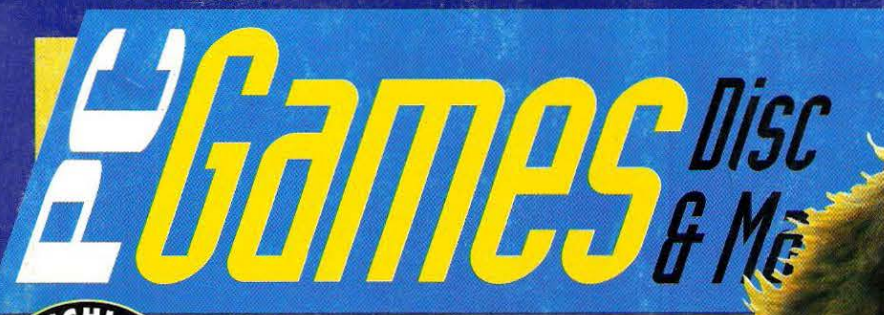

Belgien bfr 145 - Dänemark dkr 29 - Frankreich FF 25 - Griechenland Dr 900 -

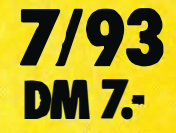

Niederlande hfl 8.40 Österreich öS 55.- Schweiz sfr 7.- Spanien ptas 490.-

16 ab sofort<br>5 16 Seiten mehr!!! DAS OPTIMUM 317772

# Confinancia DIE NEUE WELT The 7th Guast

EYE OF THE BEHOLDER I EMPIRE DELUXE OF REDDY PH CHESS MANIAC BATTLE ISLE D DISK 2 . COMANGHE MISSION DISK DSA 2 - DIE ENTWICKLUNG WORKSHOP GOLFO BL FISH

Sollten Sie hier keine Diskette vorfinden, so wenden Sie sich bitte an Ihren Zeitschriftenhändler. Für den Umtausch defekter Disketten verwenden Sie bitte den Garantie-Coupon aus dem Heft und schicken ihn an: **COMPUTEC Verlag Reklamation PC Games 7/93** 

Postfach 8500 Nürnberg 1

ab 1. Juli 1993: 90 327 Nürnberg **DIE ALTERNATIVE** 

**Spielbare Demoversion** neuen Strategie-Hammers der Populous-Macher. 386er VGA DOS 5.0 EMS

WIT

**FOUTE FOR** 

### **Aliamaces**

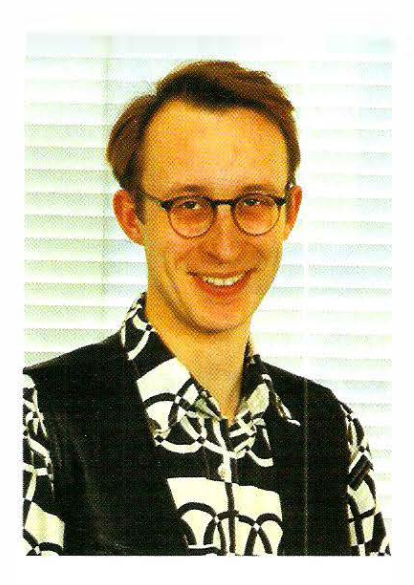

ompact Disk Read Only Memory, CD<br>ROM ist der Begriff, der zur Zeit nicht<br>nur in der Computerspiel-Szene für<br>Aufmerksamkeit sorgt. Allerorts sieht,<br>liest oder bört man von diesem Datenträger, der ROM ist der Begriff, der zur Zeit nicht nur in der Computerspiel-Szene für Aufmerksamkeit sorgt. Allerorts sieht, liest oder hört man von diesem Datenträger, der sich anschickt, der gesamten Medienweit neue Impulse zu geben. Sei es, daß mehrbändige Enzyklopädien oder ganze Jahrgänge von Zeitschriften auf kleine Scheiben gebannt werden oder interaktive Lern- und Informationssoftware sowie Computerspiele neue Qualitäten erhalten. CD ROM ist in aller Munde.

sprechende Rubrik etablieren und<br>dieser speziellen Gattung ein eigenes<br>Forum bieten. Vorstellen wollen wir<br>dabei auch Unterhaltungssoftware im weitesten o wird sich auch in PC Games die entsprechende Rubrik etablieren und dieser speziellen Gattung ein eigenes Forum bieten. Vorstellen wollen wir Sinne. Denn interessante Anwendungen auf CD ROM gibt es allemal, wie z.B. die tollen Microsoft Libraries "Cinemania" oder "Beethoven". Dennoch stehen die Spiele-CDs natürlich nach wie vor an oberster Stelle unserer Berichterstattung.

haben einigen Nachholbedarf,<br>was das Nutzen aller Möglichke<br>ten der neuen Technik anbelang<br>nämlich sich in den Dienst der spielerischen erode CD ROM-Computerspiele haben einigen Nachholbedarf, was das Nutzen aller Möglichkeiten der neuen Technik anbelangt, Komponente zu stellen. Zumeist sind bisher lediglich mit CD-Sound und Sprachausgabe aufgepappte Spiele zu finden. Selbst bei aufwendigen Produktionen, wie The 7th Guest, das an und für sich in Erstaunen versetzt, vermißt man bei geneuerer Betrachtung die spielerische Innovation. Genou dieser Ansatz wird in Zukunft im Mittelpunkt unserer Betrachtungen der CD ROM-Entwicklungen stehen.

sitzan Miks

Christion Müller leitender Redakteur

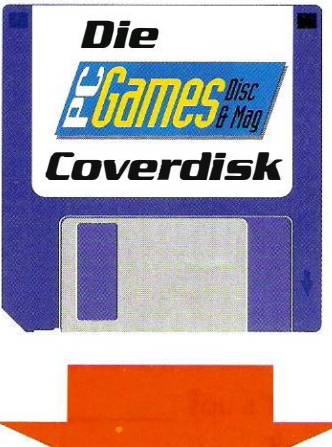

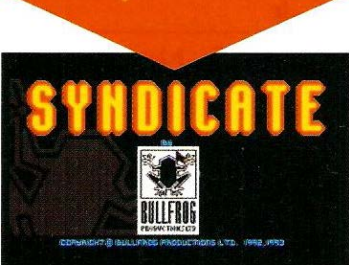

#### Bullfrog, die Populous-Schöpfer, melden sich nach Monaten mit einer interessanten Mischung aus Strategie und Action zurück.

ln Syndicate haben die angelsächsischen Weltenbauer um Peter Molyneux das komfortable und übersichtliche Spielsystem ihrer Erfolgsprogramme Populcus und Powermonger weiter verfeinert, der Darstellung eine höhere Auflösung verpaßt und auch mit Musikstücken und SoundFX nicht gegeizt. Die Story ist wieder in eine neu erschaffene Weit eingebettet, die wieder eine ganz eigene Dynamik entwickelt und oftmals an Ridley Scott' s faszinierende Großstadtvision im Kultfim "Biaderunner'' erinnert.

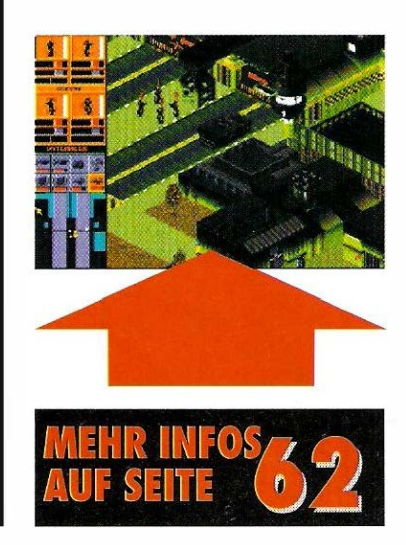

# INHAI

# RUBRIKEN

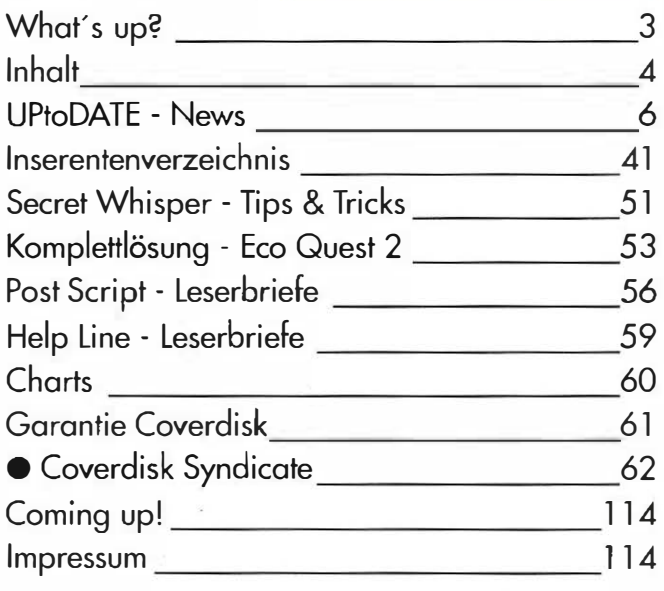

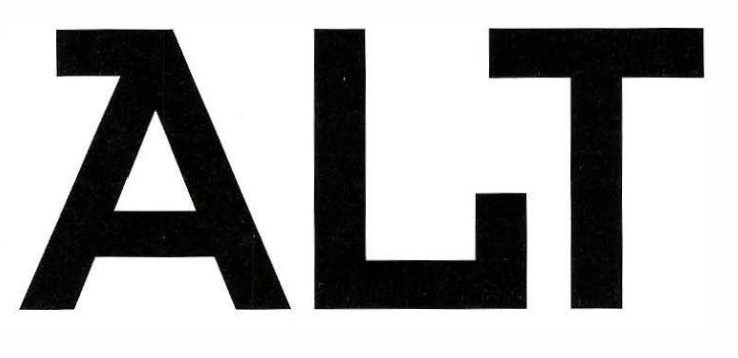

# SPIEL DES MONATS-

● Strike Commander

16

# REVIEWS

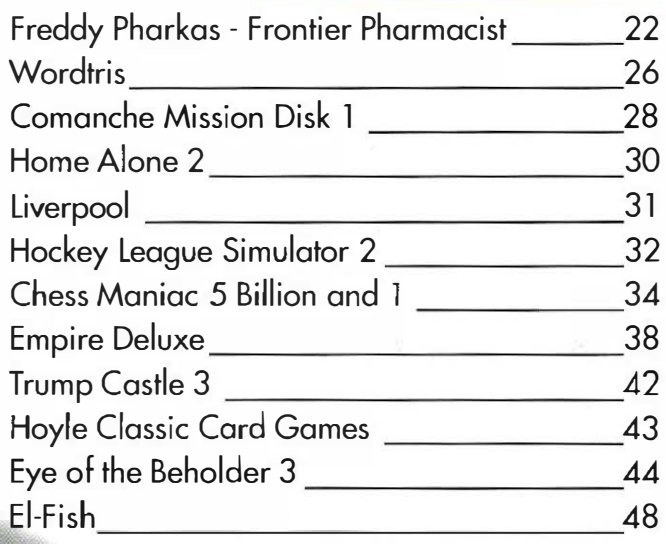

# **THE 7TH GUEST**

Die Entwicklungsdauer moderner Unterhal· tungssoftware ufert mehr und mehr aus. Nach Origins Strike Commander-Marathon läuft nun auch das Ent· wicklerteam Trllobyte über die Ziellinie. Und ebenso tragen die innovativen US·Boys ei· nen Meilenstein der Computerspielgeschichte unter dem Arm: The 7th Guest. Auf zwei CD· ROMs befinden sich

über 700 Mega· byte an Daten, die eine erste Vorstellung von dem erlauben, was Computer· spieler in der Zukunft erwartet.

 $\blacksquare$ 

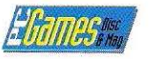

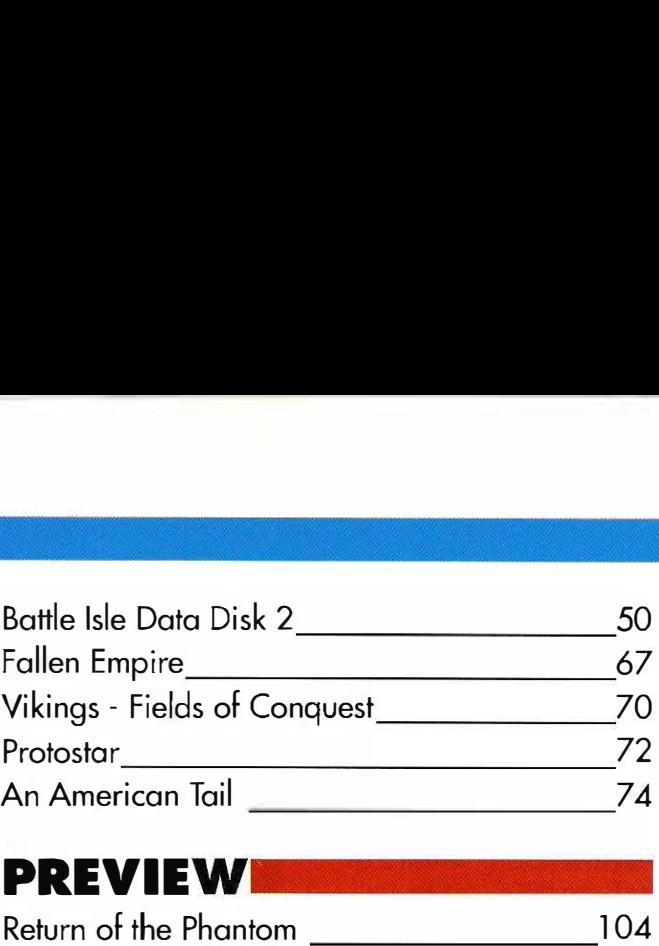

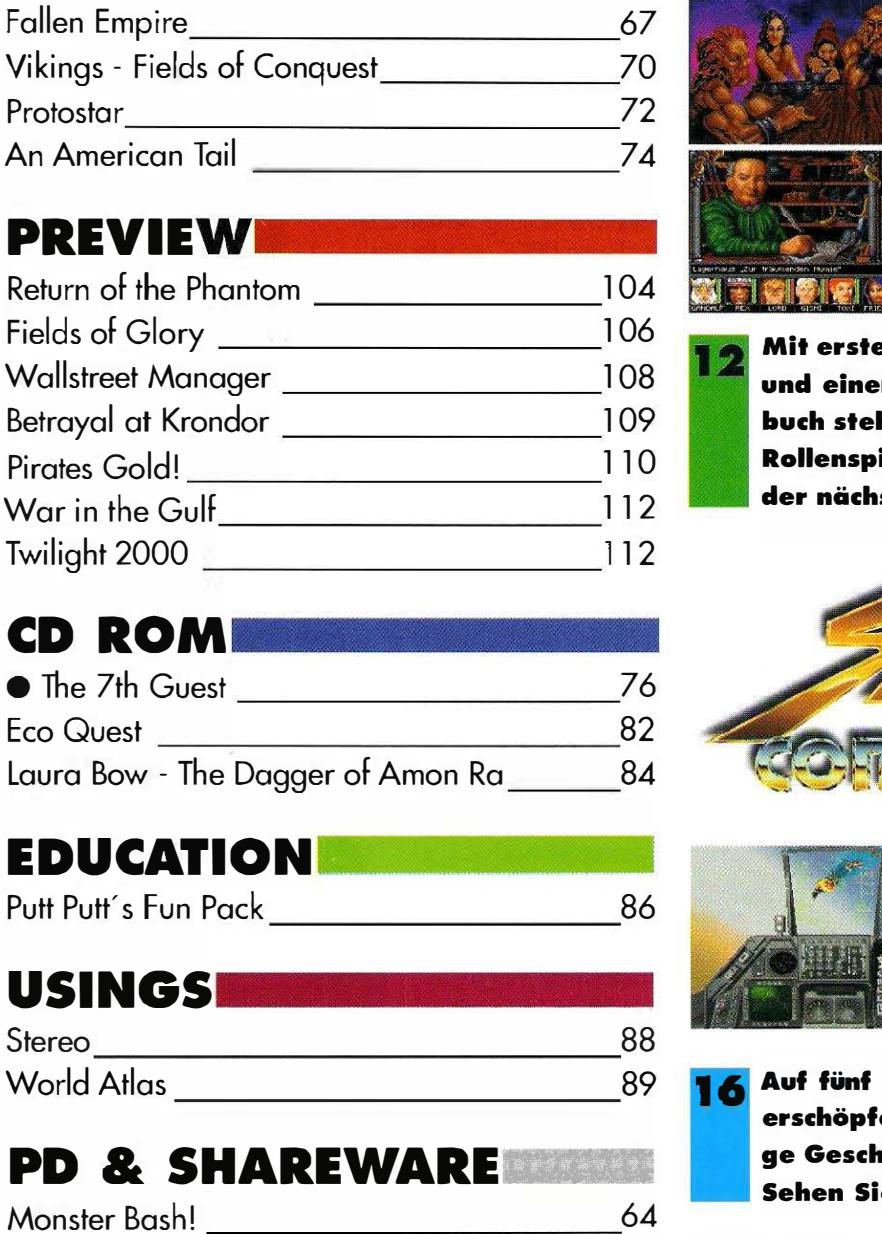

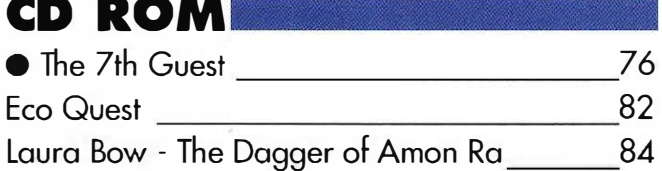

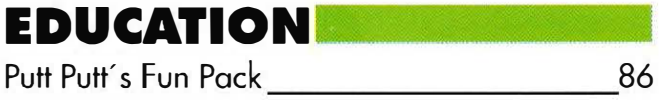

# USINGS

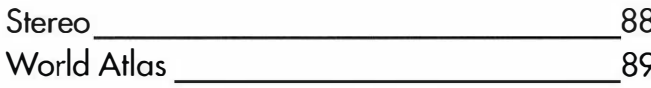

#### PD & SHAREWARE  $-2.27778888$

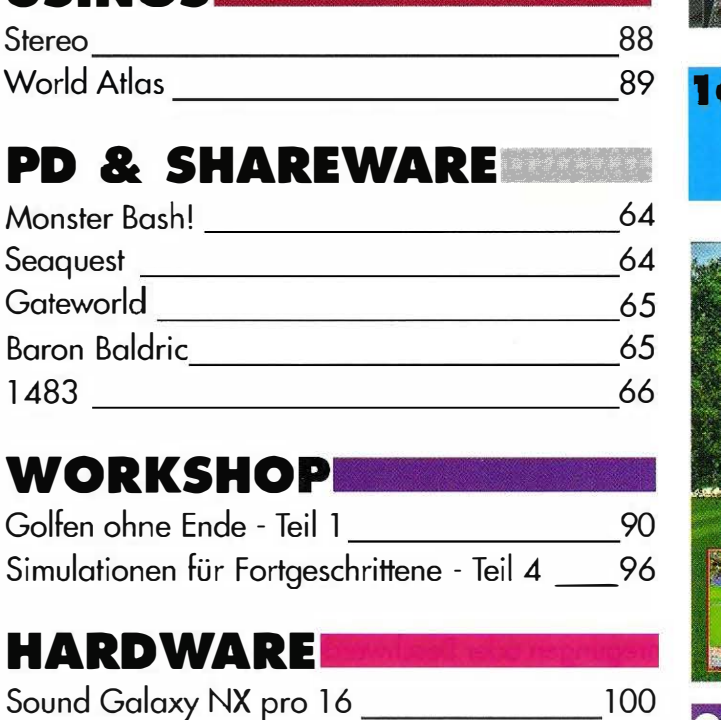

# **WORKSHOP**

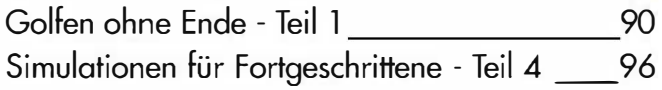

# **HARDWARE**

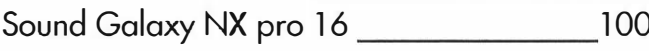

# **SPECIALS**

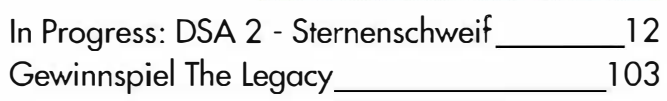

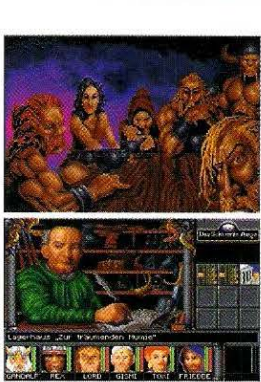

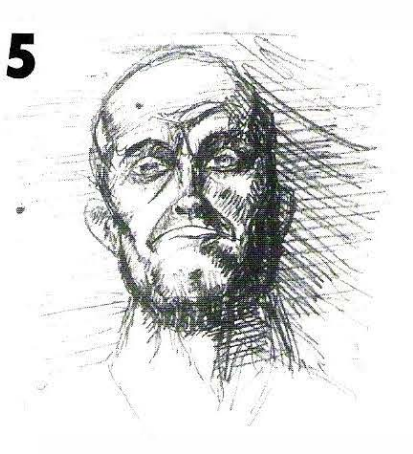

Mit ersten Bildern von "Sternenschweif" und einem exklusiven Entwicklungstagebuch steht der Nachfolger des deutschen Rollenspiel-Erfolgs DSA im MiHelpunkt der nächsten IN PROGRESS-Rubriken.

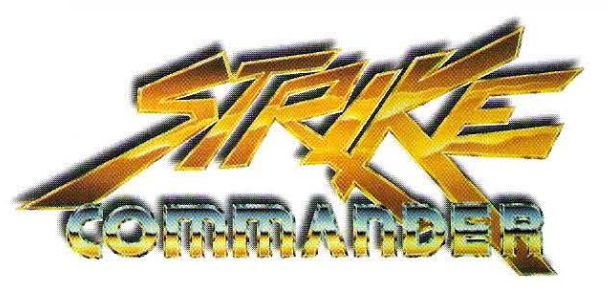

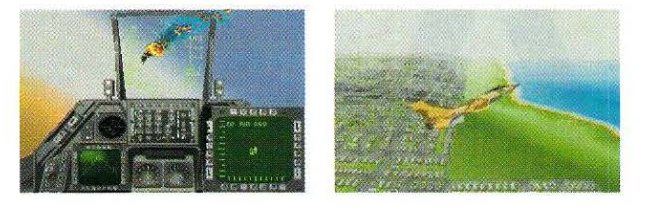

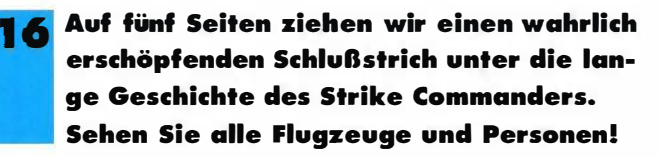

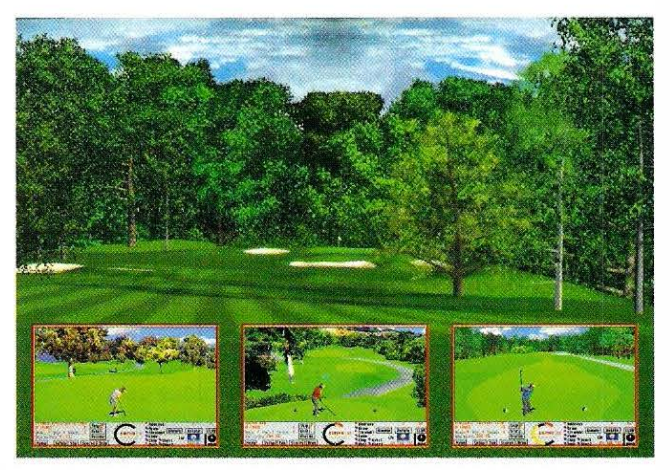

In dieser Ausgabe eröffnen wir einen neuen Workshop: Golfen ohne Ende. Am Beispiel von Links 386 pro und seiner Erweiterungsdisketten, werden wir Ihnen die Geheimnisse des Nobelsports und seines Referenzprogrammes nahebringen.

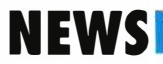

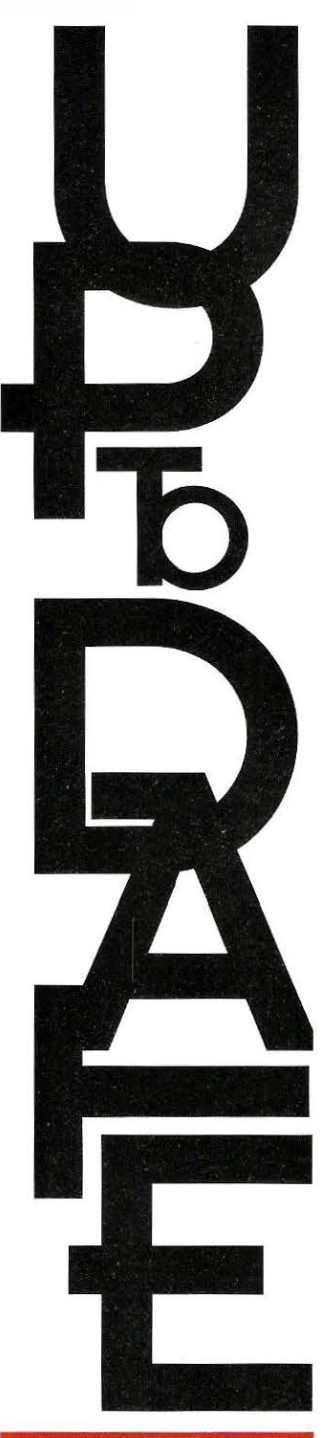

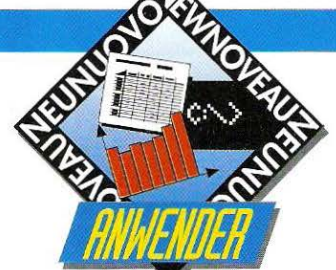

#### **Lottopoket** Lotto spielen ohne Wenn und Aber

Passionierte Lottospieler finden bei Sybex' Lottopaket gleich vier interessante Shareware-Programme rund um ihr Hobby. Von der Ermittlung selten getippter Zahlenkombinationen bis zur Betreuung von großen Tippgemeinschaften findet sich in den Programmen Lotto-Star, Quick-Lotto, Quick-System und Graphie Lotto alles was das Spielerherz begehrt. Für DM 1 9,80 ist das Poket mit ausführlicher Anleitung im Buchhandel zu finden.

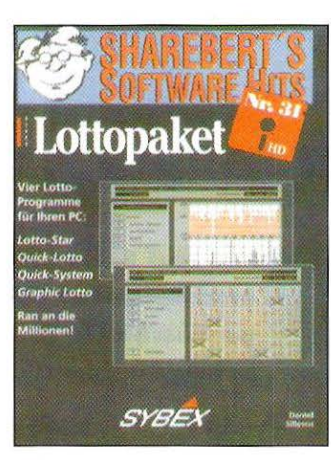

# Adressverwaltung Beste Adresse

Wichtige Adressen komfortabel und sicher verwalten kann der Windews-Benutzer mit der Adressverwoltung Version 2.01 der Firma HPK-Computer aus Nettetal. Vom Etikettendruck und -design bis zur Verwaltung von Personolbidern und Firmenlogos wurde an alles gedacht. Für DM 1 39,- kann die Software bei HPK-Computer, W-4054 Nettetal bezogen werden.

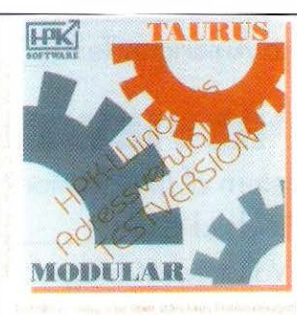

# Windows Add-Ons Bookware

Für knapp DM 50,- kann der Windews-User sein System um fünf hilfreiche Tools erweitern. Die auf zwei Disketten enthaltenen Pro-

gramme beschleunigen das Kopieren von Disketten, erleichtern das Editieren der verhaßten "INI"-Doteien, und stehen beim Abspielen von "WAV" -Dateien zur Seite. Ein Directory-Printer erlaubt außerdem, den lnholt ganzer Verzeichnisse per Mousklick zu Papier zu bringen. Mit System-Info erfahren Sie mehr über die Bestandteile Ihres Systems. Der Käufer erwirbt mit dem Kauf der Bockware übrigens die voll ausgestatteten Programmversionen.

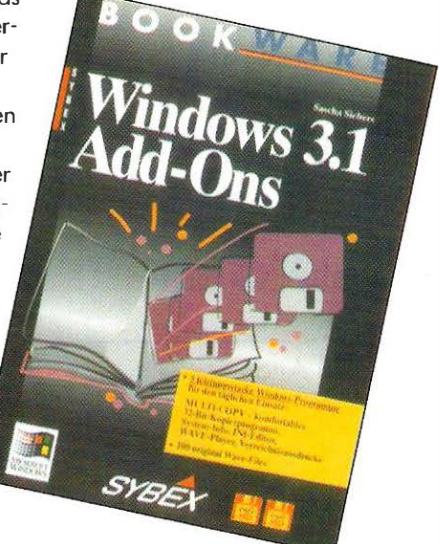

von Thomas Borovskis und Thorsten Szameitat

# Das PC Games-leser-Telefon EINSAM

UND VERLASSEN?

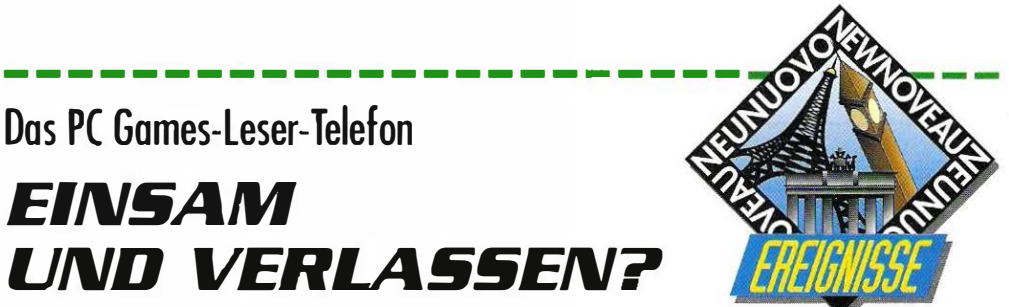

Dann ist diese Telefonnummer die falsche Wahl. Wenn Sie jedoch Fragen, Anregungen oder Beschwerden vorzubringen haben, können Sie ab sofort unseren Kundenservice direkt erreichen.

Unter der Telefonnummer 09 J J - 43 67 47 können Sie von Montag bis Freitag zwischen 13.00 Uhr und 16.00 Uhr Ihrem Herzen Luft machen.

Das FAX mit der Nummer 0911 - 45 72 79 steht 7 x 24 Stunden wöchentlich bereit.

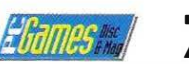

# **Blue Byte** Sommeraktion

Unter dem Motto Games 'n' Sound startet Blue Byte im Juli eine Verkaufsaktion für den Einzelhandel. Die Spiele Battle Isle, Battle Team sowie Historyline werden jeweils mit der CD "The Song

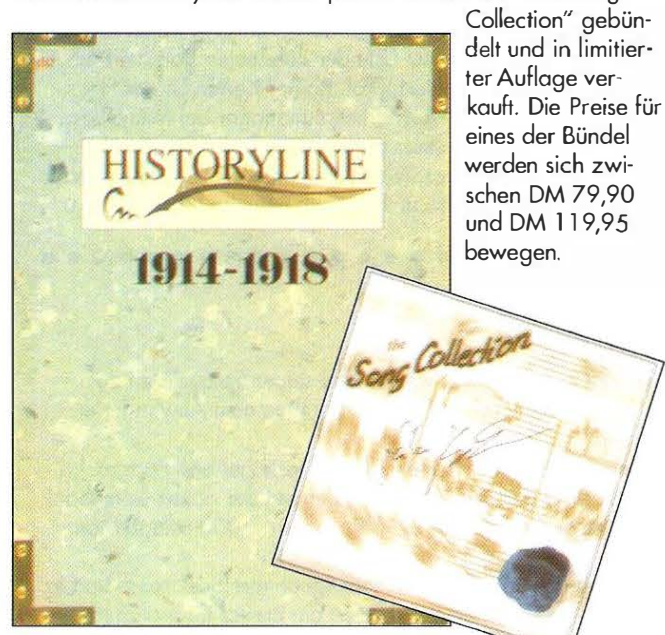

# **Bomico Verkaufs**hitparade 1 Stunt Island

 $2 \ln a$ 

- 3 Humans
- 4 Alone in the Dark
- 5 Sim Life
- **6 Space Quest**
- **7** Complete Chess System
- 8 Fallen Empire
- 9 Shadow of the Comet
- 10 Vikings Fields of Conquest

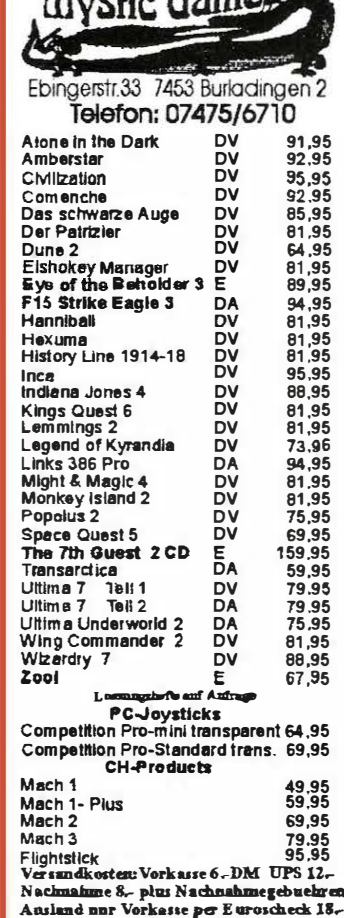

 $$ 

# Shareware, Vollversionen, CD's kommerzielle Spiele, Soundkarten

are Vollversionen auf Diskette

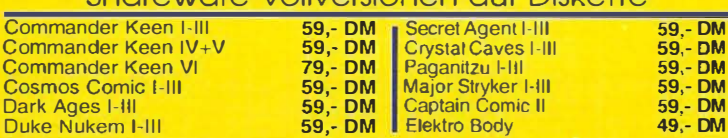

#### Kommerzielle Spiele auf Diskette

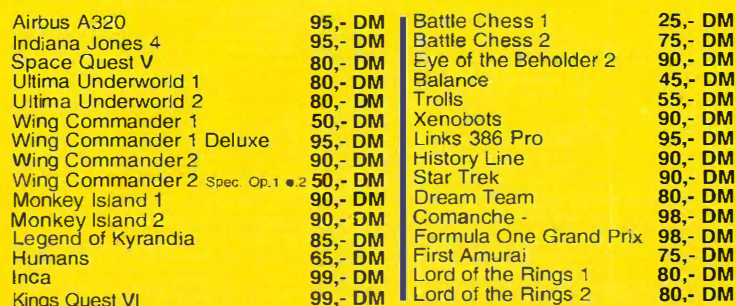

# Die ! Soundkarte is Ultra Sound

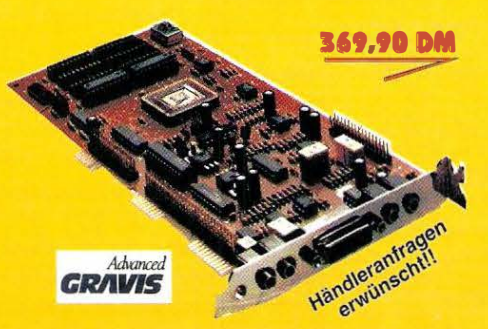

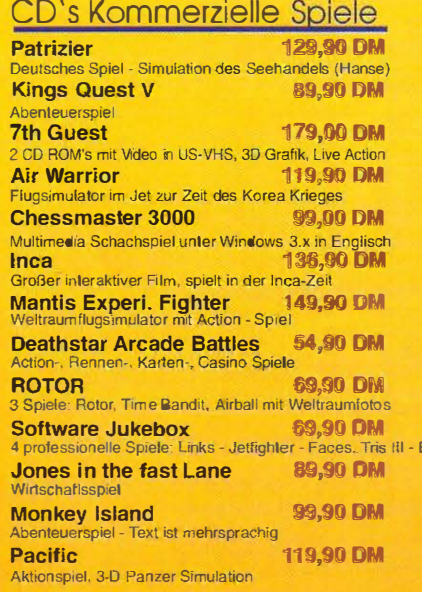

#### **CD's Shareware**

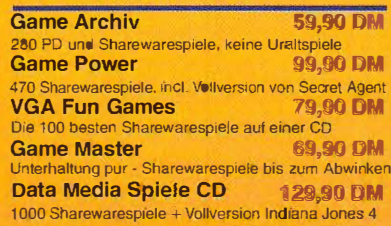

● 16 Bit Samples ● 32ig stimmig Soundblaster-<br>kompatibel Samples on Board **CD** Klangqualität auch im Syntheziser-<br>bereich Intastischer<br>Sound Inchgelobte Software zusammen mit 15 Musikstücken im Midifileformat von Michael<br>Jackson bis Paul Mc<br>Cartney Tausende von Musikstücken lieferbar.

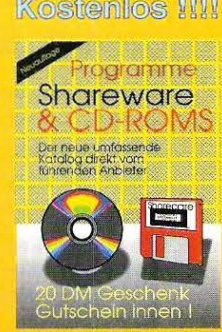

Unser vierfarbiger ca. 70 Seiten starker Share- ware und CD Katalog - viele<br>- Infor-Angebote, Informationen, Highlights.

renstair

#### **Weiterhin im** Angebot:

**Jede Menge** Sharewareprogramme aus allen **Bereichen Über 200 CD-Titel lieferbar** 

Alle Informationen entnehmen Sie bitte unserem kostenlosen Katalog

Fa. Sharecare GbR J. Ficht & Partner Hängebank 7 4300 (45307) Essen 13 Sse: 7 - DM Nachnahme: Inland 10, DM Ausland 25.- DM

# NEWS

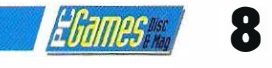

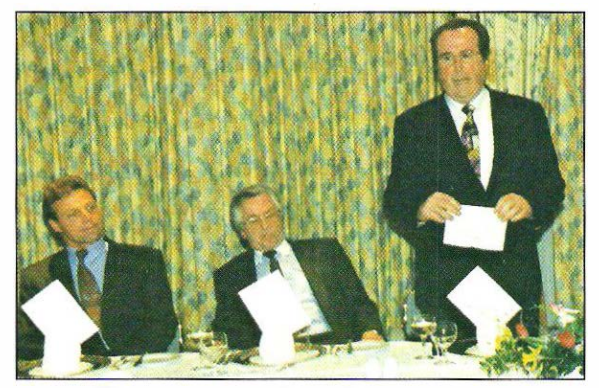

Uwe Fürstenberg, Prof. Haase und der Vertreter der DGFF im Gespräch.

# **Monitore, Mäuse** und Minister

"Verdummen die Kinder vor den Monitoren?" - Diese und andere Fragen standen bei einem Parlamentarischen Abend der MicroProse GmbH Deutschland in Bonn zur Debatte. Am 24. März lud der Softwarehersteiler in Zusammenarbeit mit der DGFF, der Deutschen Gesellschaft zur Förderung der Freizeitwissenschaften, an die 40 Banner Parlamentarier zum Gespräch. Auf der Liste der Referenten standen Prof. Hennig Haase von der Uni Frankfurt, Prof. Rainer Karte von der FH Dortmund sowie Uwe Fürstenberg, Marketingmonoger bei MicroProse Deutschland. Festgestellt wurde unter anderem, daß sich für die üblichen Vorurteile gegenüber Videospielen - Verhinderung der Kreativität, soziale Vereinsamung etc. - keine stichhaltigen Beweise führen lassen.

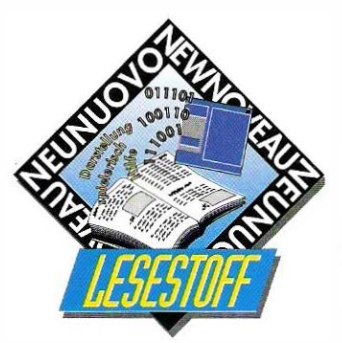

#### Die Kathedrale

## Das Buch zum Spiel

Wer an dem deutschen Textadventure "Die Kathedrale" Gefallen fand, kann sich aus der Feder des Storywriters und Spieledesigners Horold Evers jetzt die "Laptop-Version" des Gruselobenteuers zulegen. Auf 320 Seiten wird dem Leser das Gruseln gelehrt. Erschienen ist das Buch im Herbig Verlag, für die Anschaffung müssen in Ihrem Budget DM 39,- einkalkuliert werden.

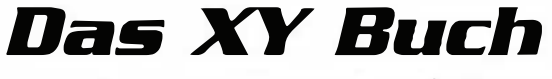

• • • • • • • • • • • • • • • • • • • • • • • • • • • • • • • • • • • • • • • • • • • • • • • • • • •

Auch in diesem Monat bittet der Düsseldorfer Sybex Verlag wieder drei seiner Spezialisten zu Wort: Drei Fachbücher im Umfang von 1 .000, 500 und 1.000 Seiten, geben dem Anwender erschöpfende Antworten auf alle Proxisfrogen.

Das Paradox für Windows Buch von Manfred Hoffbauer richtet sich an Einsteiger und Fortgeschrittene in Borlands Paradox-Weit. Schrittweise führt der Autor in die Bedienung der neuen Datenbank ein, ohne dabei die erfahrenen Anwender zu vergessen. Für DM 79,- ist das 1 .000-seitige Mammutbuch im Buchhandel erhältlich.

Seit Einführung der MIDI-Norm 1 983 hat sich das "Musikinstrument-Digital-Interface" rasch und in vielen Bereiche durchgesetzt. Das MIDI-Buch von Christion Braut liefert ein breites Grundlagenwissen für Musiker, aber auch angehende MIDI-Programmierer. Der Preis beträgt DM 89,-.

Das Word Perfeet 5.2 für Windows Buch bietet eine komplette Einführung in die professionelle Textverarbeitung mit Wordperfect für Windows. Von der Installation bis zur Erstellung von Serienbriefen und Tabellen führt Alan Simpson den Leser. Für DM 79,- erwirbt man hier ebenfalls ein Buch mit einem stolzen Umfang von 1 .000 Seiten.

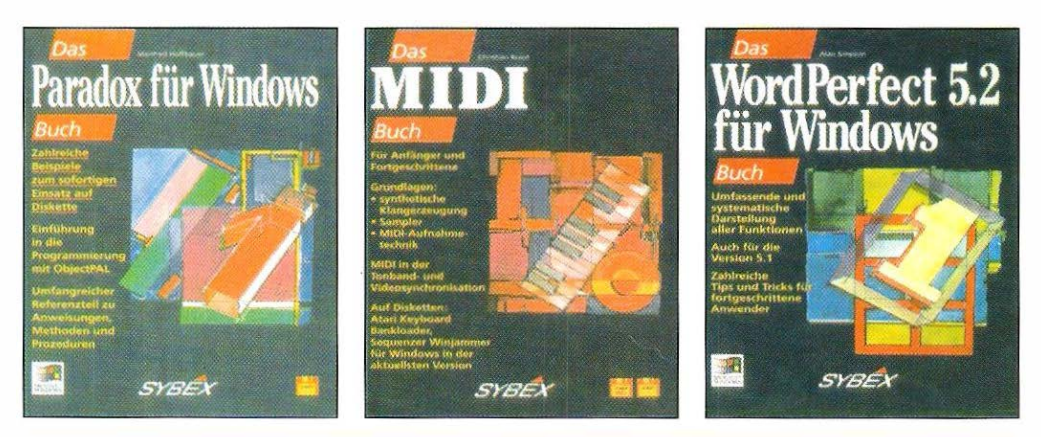

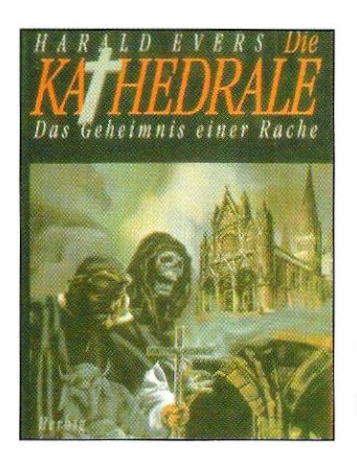

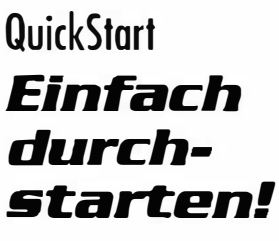

Nicht nur von Einsteigern wird die QuickStart-Buch-

reihe des Sybex Verlages als preiswerte Lektüre geschätzt. Auch in diesem Monat erscheinen drei neue Titel zu bekannten Anwenderprogrammen. Das Konzept der Serie ist, in 20 Schritten in die Benutzung der jeweiligen Soft-

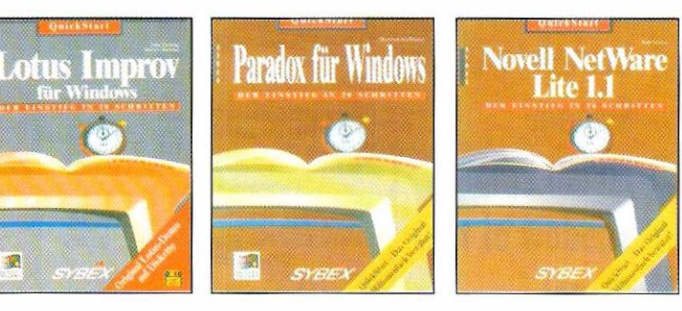

ware einzuführen. Zum Preis von DM 24,80 bzw. DM 19,80 kann sich der Interessierte Leitfäden zu Lotus lmprov for Windows, Paradox for Windows und Novell NetWare Lite in leichtverdaulichem Schreibstil zulegen.

# **NEWS**

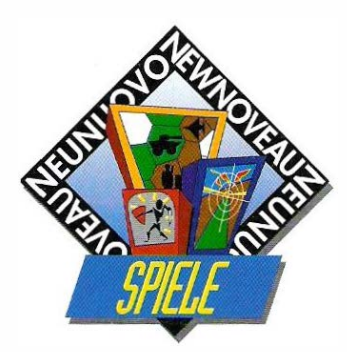

# **Burntime Endzeit**stimmunq

Mit Burntime bringt MAX Design in naher Zukunft ein sehr aufwendiges Strategie- und Handelsspiel auf den Markt. Bis zu zwei Spieler können in einem düsteren Zukunftsszenario mit bis zu drei Computergegnern um knappe Vorräte. Waffen und Macht wetteifern. Ziel des Spieles ist es, das größtmögliche Gebiet unter seinen Einflußbereich zu bringen, und so zur mächtigsten Person aufzusteigen. Der empfohlene Verkaufspreis wird bei ca. DM 120,- liegen.

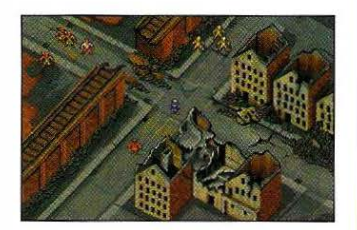

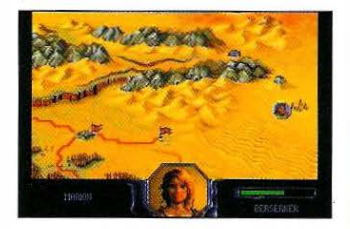

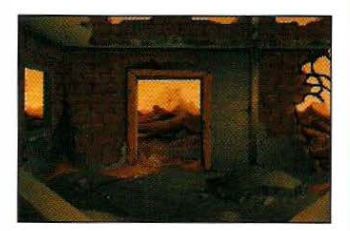

Aus der Vergangenheit (1869) springt **Max Design mit Burn**time in die Zukunft.

### **Jurassic Park** Mammutprojekt

Eines der größten Filmprojekte der jüngeren Kinogeschichte hat lange vor dem Anlauftermin schon mehr Geld eingebracht als irgendein anderer Film. Unter den über 1.100 Lizenzverträgen für Handtücher, Zahnbürsten etc findet sich auch ein Abkommen mit dem britischen Spielehersteller Ocean, Jurassic Park - The Game wird zeitgleich mit dem Kinostart des Spielbera-Films bei uns erhältlich sein. Geplant sind zwei unterschiedliche Versionen für Diskette und CD-ROM.

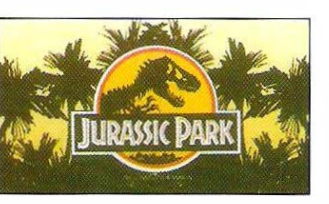

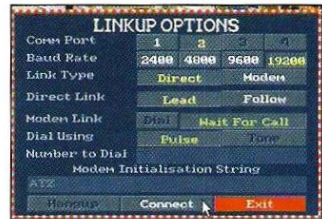

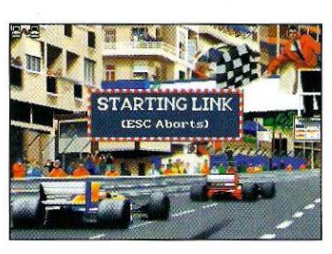

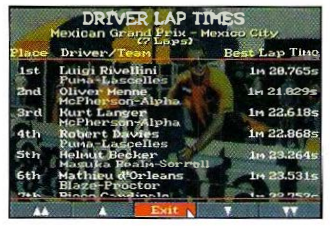

Mit der Link- und Modemoption erhält **F1GP** den letzten Schliff.

# **F1 Grand Prix - Zusatzdisk Duell der** *<u>Boliden</u>*

MicroProse Formula One Grand Prix hat jetzt schon seit Monaten die Spitze der Rennwagensimulationen inne, kein anderes Programm kann diesem Paradestück exzellenter Softwarekunst das Wasser reichen Nun lohnt es sich noch mehr in den Rennzirkus einzusteigen, denn MicroProse hat endlich eine modemfähige Version auf den Markt gebracht. Über Telefonmodem hat man jetzt endlich die Gelegenheit. mit einem weit entfernten Freund um die Wette zu fahren und ein paar Runden um den ein oder anderen Parcours zu drehen Es besteht aber auch die Gelegenheit zwei Rechner mit einem Nullmodem zu verbinden, um das Spiel zu zweit zu genießen. Jetzt gewinnt es deutlich an Rasanz, holt man

# **Neue Shareware-CDs**

Shareware-Sammlungen auf CD-ROM bieten bei günstigem Preis oft mehr Spaß als jedes kommerzielle Programm. Drei neue CDs wollen Sie zum nächtelangen Stöbern einladen: Für schlaffe DM 19,80 findet der Spielebegeisterte auf der "Just Games!"-CD von Joysoft über 50 DOSund Windows-Spiele sowie jede Menae Demos und Animationen. Eine Anschaffung die Sie auch nach Wochen sicher nicht reut. 250 MByte an Spielen, Grafikprogrammen, Utilities, Bildern und Cliparts für DOS und für Windows befinden sich auf Flash Graphics' Shareware Perlen Volume 2. Ein Markenzeichen, das unter Sharewaresammlern ja bereits hinlänglich bekannt sein dürfte

Ebenfalls sehr eindrucksvoll ist die Masse an Programmen und Daten, die auf

der VGA-Spektrum 2 CD von S&S Publishing gesammelt wurden: Über 1.100 VOC

Files, über 800 MOD Files, zahlreiche Spiele und Animationen  $sin d$  der Garant für andauernde Unterhaltung.

E Games Me

doch die letzten Reserven aus dem geschundenen Motor heraus und geht noch ein wenig gefährlicher in steile Kurven hinein. Der Grund ist klar, schließlich möchte man dem werten Kollegen oder Freunde ja triumphierend gegenübertreten können.

"F 1GP" funktioniert wie jedes andere NullmodemspieL Der eine Rechner übernimmt die Führungsrolle und erledigt alle Einstellungen, als zweiter Spieler muß man alles über sich ergehen Iossen und kann lediglich zuschauen. Danach stehen olle Optionen offen, ob "Quick Race" oder "Championship", Spannung ist bei beiden Spielorten geboten. Wer' s noch nicht hat, sollte jetzt zuschlagen!

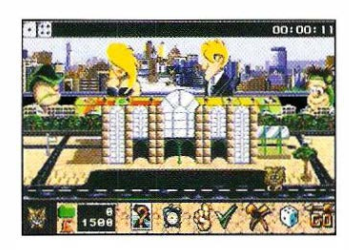

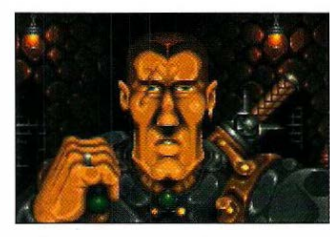

Mit Monopoly (oben) und Fist eröffnet Supervision den Reigen.

### Supervision Alle guten Dinae...

Gleich mit drei Titeln steigt der englische Softwarehersteller Supervision in den Computerspielemarkt ein. Zwei davon, Monopoly und Scrabble, hoben schon allein durch ihre Namen gute Chancen auf hohe Absotzzahlen. Fist, das dritte Spiel im Bunde, wird das erste Rollenspiel nur auf CD-ROM. Die Erscheinungstermine fallen voraussichtlich auf Juni bzw. Juli dieses Jahres.

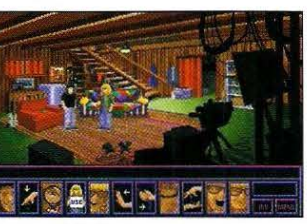

Das TV-Studio der Irren.

### Wayne's World Waune's World

Wayne's World... Computer Gome ... Porty Time ... Excellent! Zum Kultfilm von Paramount will Copstone jetzt das Kultspiel herausbringen. Die ausgeflippten Helden Wayne und Garth müssen 50.000 Dollar für eine Sendelizenz auftreiben. Das Rennen um die Mäuse wird mit digitalisierten Filmsequenzen und zahlreichen Originalsounds aufwarten können.

### Ocean Neue Gefilde

Eine interessante Abwechslung zu den vielen einfachen Kinoumsetzungen von Oceon scheinen zwei Simulationen zu werden, mit denen der britische Hersteller einen Vorstoß in neue Gebiete wagt: Mit Odyssee soll ein 3D-Weltraumobenteuer im Stil von X-Wing entstehen, während Inferno den Spieler in irdische Konflikte verwickeln wird. Im Bezug auf die Komplexität und die Grofikroutinen sollen beide Spiele "revolutionäre Neuerungen" bringen. Lassen wir uns überraschen! Ein Erscheinungsdatum ist noch nicht bekannt.

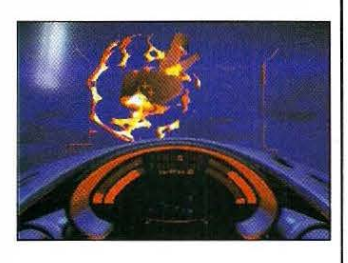

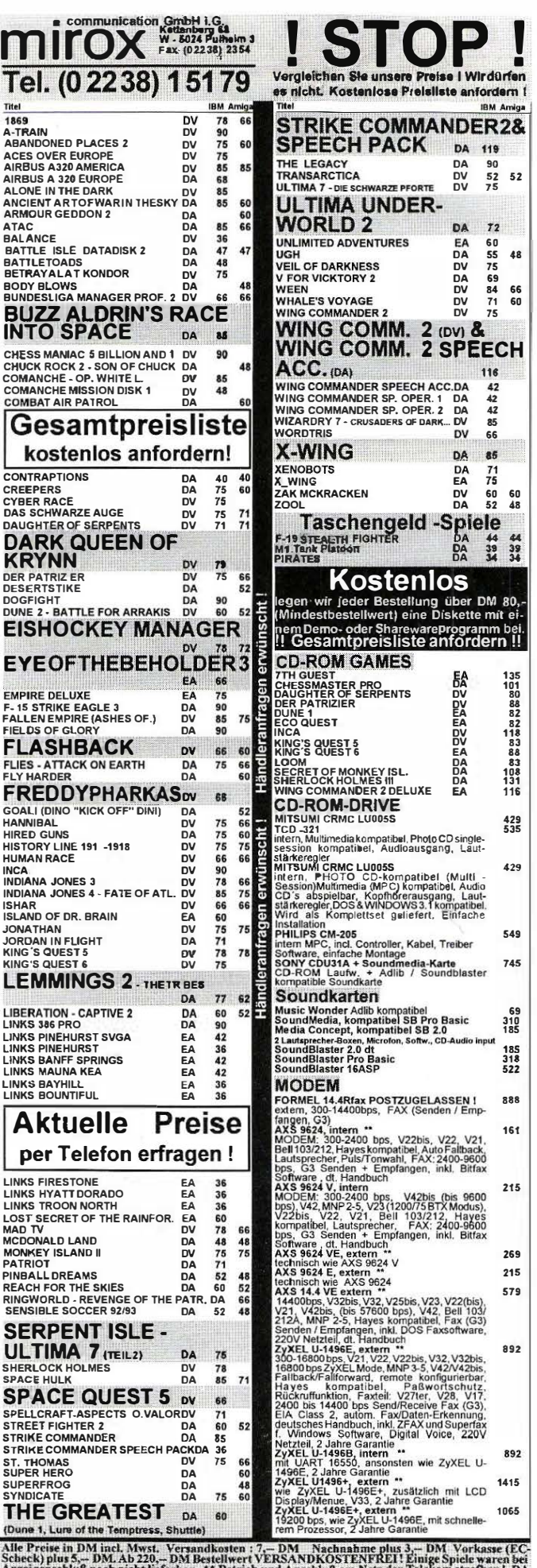

Alle Preise in DM incl. Mwst. Versandkosten : 7,-- DM Machnahme plus 3,-- DM Vorkasse<br>Scheck) plus 5,-- DM. Ab 220,-- DM Bestellwert VERSANDKOSTENFREI! Einige Spiele ware<br>Anzeigenschluß noch nicht lieferbar. <sup>46</sup> Betrieb u

# IN PROGRESS

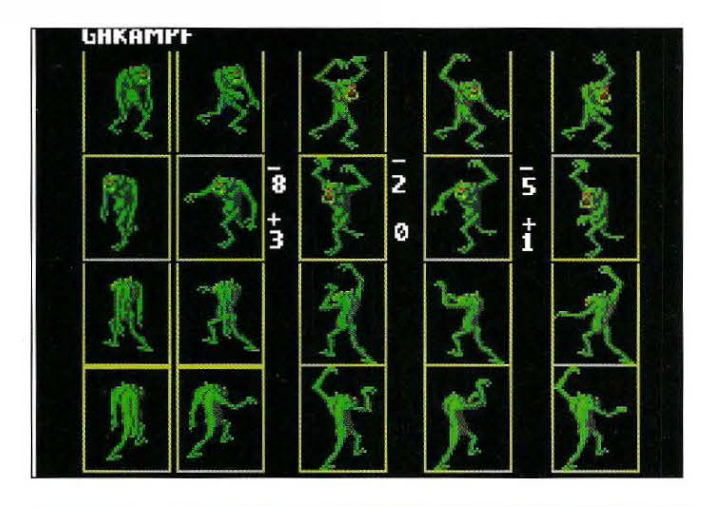

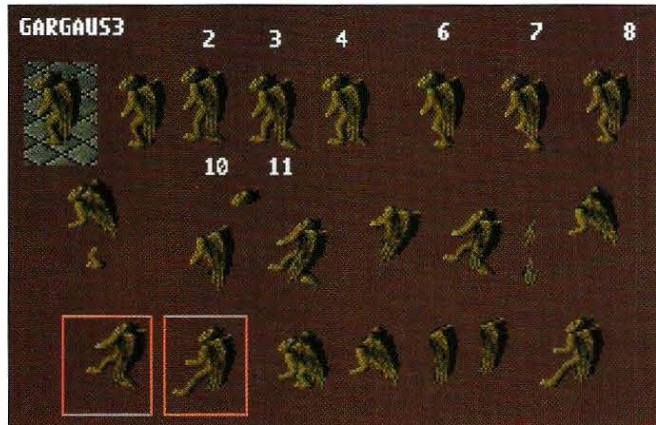

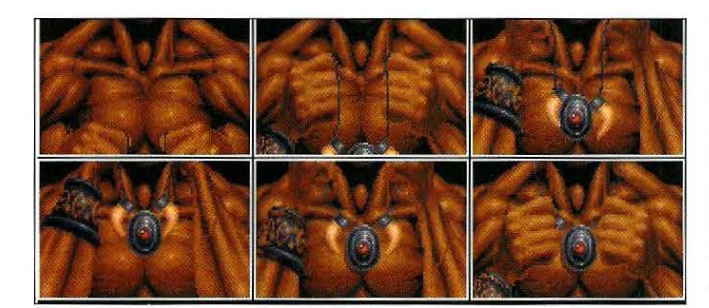

#### Entwicklungstagebuch Teil 1

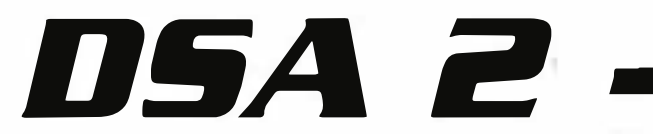

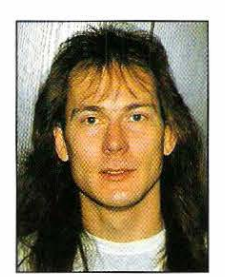

Wir werfen einen Blick hinter die Ku-Iissen der Entwicklung des zweiten Teils der Nordland **Trilogie. Zu 'Das** 

Schwarze Auge - Sternenschweif' lassen wir exklusiv AHics Guido Henkel zu Wort kommen.

Von Guido Henkel/Hans lppisch

Seit der Fertigstellung der "Schicksalsklinge" sind nun doch<br>Seinige Monate ins Land gezogen, die wir allerdings keines<br>wegs verdöst haben. Unmittelbar nach der Beendigung gir<br>son die Auteren bei Eartery Productions zu Wer einige Monate ins Land gezogen, die wir allerdings keineswegs verdöst haben. Unmittelbar nach der Beendigung gingen die Autoren bei Fantasy Productions zu Werke, die Fortsetzung zu planen und zu entwerfen. Unter der Leitung von Michael Johann entstand dort im Laufe der letzten Monate eine Geschichte, die nahezu nahtlos an die Schicksalsklinge anschließt, doch deutlich dichter und atmosphärischer ist.

Der Spieler kann sich zu Beginn natürlich wieder seine eigene Heldengruppe zusammenbasteln. Ob eine Anfängergruppe mit Abenteurern der ersten Stufe jedoch eine Chance besäße, die

-

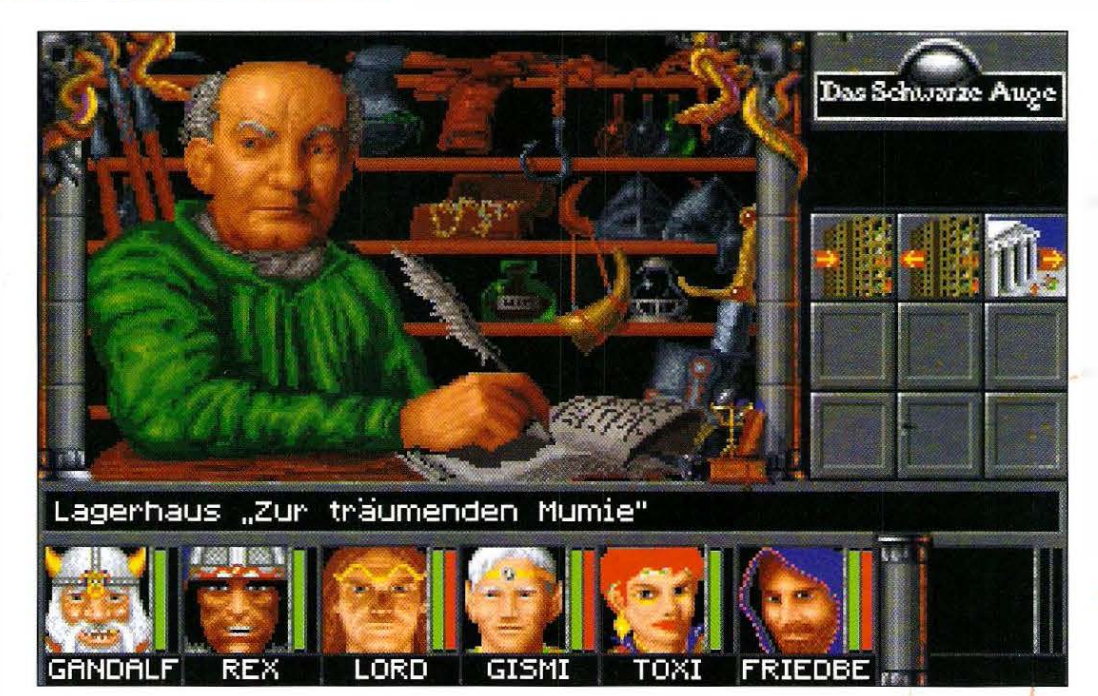

Oben: Ein kleines Bestiarium. Neue-Monster gibt es in Sternenschweif natürlich reichlich.

MiHe: Animationssequenzen par excellence.

Rechts: Auch kompleH neue Locations wie dieses Depot wird es im Spiel zu sehen ge• ben.

# Stemenschweit

sich bietenden Abenteuer lebend zu überstehen, scheint sehr fraglich. Die von Fantasy Productions auf mehreren hundert Seiten angelieferten Unterlagen lassen starke Zweifel daran aufkommen. Aus diesem Grund haben sich die Autoren unter der Aufsicht von DSA-Macher Werner Fuchs auch etwas ganz Besonderes Für eben diese Neueinsteiger einfallen lassen, um Ihnen eine reelle Chance zu gewähren, dieses Abenteuer zu bestehen. All diejenigen jedoch, die den ersten Teil bereits erfolgreich gemeistert haben {unsere Gratulation an dieser Stelle), können jeden beliebigen Spielstand aus der "Schicksalsklinge" in "Sternenschweif" weiterverwenden.

 $-48.7$ 

Damit die Qualität der gesamten Geschichte und auch des Hintergrunds zu "Stemenschweif'' stimmt, hat sich Werner Fuchs diesmal persönlich des Lektorats der Story und der Überprüfung des Grobkonzeptes angenommen.

So finden Sie sich im zweiten Teil der DSA-Computersaga zu Spielbeginn in der Stadt Kvirasim wieder. Wie Ihnen ein Blick auf die dem Spiel beiliegende Landkarte oder auf die Bildschirmkarte zeigen wird, liegt Kvirasim im Norden des Abenteuergebiets. Allen neugierigen DSA-Spielem, die nicht bis dahin warten möchten, sei an dieser Stelle die der Orkland-Box beiliegende Landkarte empfohlen.

Sobald Sie sich dann mittels des komplett überarbeiteten Dialogsystems mit den Einwohnern unterhalten haben, werden Sie eine Menge über das aktuelle aventurische Zeitgeschehen erfahren. Sofort wird klar, daß sich das halbe Nordland zur Zeit auf der Suche nach allen möglichen Artefakten befindet, die geeignet sind, drohende Gefahren abzuwenden. Die andere Hälfte der Einwohner versucht drohendes Unheil durch die Verfriedung verfeindeter Völker abzuwenden. Wie oder wann Sie Ihr Scherflein zur Erreichung dieses Ziels beitragen können, bleibt jedoch erst einmal unklar.

Sicher ist jedoch, daß die Helden in "Sternenschweif" viele schwierige Aufgaben und Rätsel zu lösen haben. Nicht allein die Erfüllung verschiedener Aufträge ist gefragt. Nein, es gilt viel-<br>mehr die durch die Läsung von Aufträgen sowennann Macht mehr, die durch die Lösung von Aufträgen gewonnene Macht zum Wohle des Nordlands einzusetzen. Denn wehe, die Helden entscheiden sich für die falsche Seite. Um die gestellten Anforderungen zu erfüllen, bedarf es auf Seite der Helden großer Kontaktfreude, aber auch hoher diplomatischer Fähigkeiten. Denn wer es nicht schafft, sich mit den wichtigen Leuten zu arrangieren, dem wird Gevatter Boron {DSA-Todesgott), schneller als ihm lieb sein kann auf die Schulter klopfen....

-

Welche Aufgaben Sie beim "Sternenschweif" genau erwarten, erfahren Sie dann in der nächsten Ausgabe an derselben Stelle.

Wir bei Attic waren in der Zwischenzeit mit den Konvertierungen des Programmes und der Umsetzung ins Englische beschäftigt. Außerdem machten wir uns eine Menge Gedanken darüber, was wir in der Fortsetzung besser machen konnten, als beim Einstieg in die Trilogie. Wir sichteten und werteten also sämtliche Karten und Briefe, die uns unsere Kunden zugeschickt hatten und nahmen uns deren Kritik an. Es gibt eine Unmenge Ideen, die wir in "Sternenschweif" realisieren möchten.

13

HRamagne

Wichtig war uns auch, den Personalaufwand etwas einzudämmen, denn jeder, der sich einmal die Namen der Mitwirkenden beim letzten Teil durchgelesen hat, weiß, daß dä eine Menge Leute involviert waren. Aus diesem Grund, und auch, um die Or-<br>und die Organisation des Projektes etwas besser in den Griff zu bekommen, haben wir nunmehr Leute, die rund um die Uhr bei uns im Haus arbeiten. Momentan arbeiten etwa zehn Leute an den Grafiken, der Programmierung und der Musik zum Spiel. Unsere Grafiker waren die ersten, die anfingen an der Fortsetzung zu arbeiten. ln akribischer Kleinarbeit wurde bereits im August vorigen Jahres damit begonnen, neue Monster zu zeichnen und auch sämtliche Heldenanimationen zu überarbeiten. Wir haben hierzu ein spezielles Tool entwickelt, das es den Grafikern ermöglicht, die Animationen der Figuren in Ihrer richtigen Umgebung - dem Kampfszenario also - zu bearbeiten. Hierdurch möchten wir sicherstellen, daß die Animationen deutlich Rössiger werden als beim vorigen Teil. Auch wird eine komplette Maussteuerung des Kampf s integriert werden, so daß man durch einen einfachen Mausklick das Ziel anwählen kann und nicht mehr mit der Tastatur seinen Weg zusammensuchen muß. Die Kämpfe werden hierdurch um Nummern einfacher und schneller zu steuern sein. Auch wird der computergesteuerte Kampf um einige Optionen erweitert werden, die es dem Spieler ermöglichen werden, den Kampfverlauf genauer zu spezifizieren.

Während drei Grafiker noch immer mühsam daran werkeln, diese Animationen zu zeichnen, war unser In-Hause-Grafiker Vodim ständig damit beschäftigt, neue Grafiken und Animationen für die Locations zu entwerfen. Eine der obersten Prämissen bei der Ausarbeitung des Leistungskataloges zu "Sternenschweif" war, daß nahezu sämtliche Grafiken aus der "Schicksolsklinge" gegen neue ausgetauscht würden. ln wochenlanger Arbeit entstanden so unter anderem neue Grafiken für die Händler, Lager, Heiler und Schmieden im Spiel. Da wir im Vorfeld bereits die Aufteilung der Farbpaletten überarbeit t hatten, konnten diesmal mehr Farben für die Bilder verwandt werden, was man ihnen auch deutlich ansieht. Eine Menge anderer Sachen werden noch neu hinzukommen, doch mehr dazu möchte ich Ihnen erst später im Verlauf dieser Serie erzählen.

Mit dem neuen Jahr begann für uns quasi auch ein neues Kapitel. Noch unserem langersehnten Weihnachtsurlaub gingen wir an die Programmierung. Nach einer langen Beratung, in der festgelegt wurde, wie die Entwicklung angegangen werden sollte, kamen wir zu vorerst folgender Aufteilung. Hans-Jürgen Brändle macht sich wieder einmal über die Kämpfe her. Sie sind sowieso komplett sein Baby und daher ist es nur fair, wenn er sich damit herumschlagen "darf". Horst Weidle hat die ehrenvolle Aufgabe, ein paar dringend benötigte Tools zu programmieren und einige Locations - darunter auch neue - ins Spiel zu bringen. Außerdem hatte er im Vorfeld bereits den Großteil unserer Sources auf "C++" umgeschrieben. Nach der Fertigstellung der

# IN PROGRESS

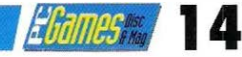

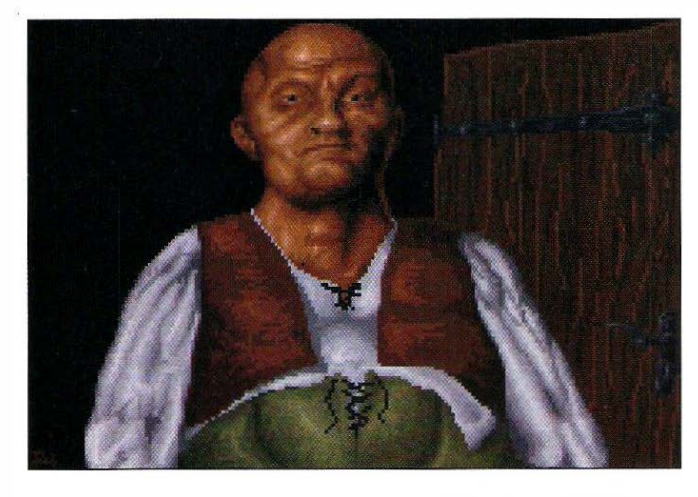

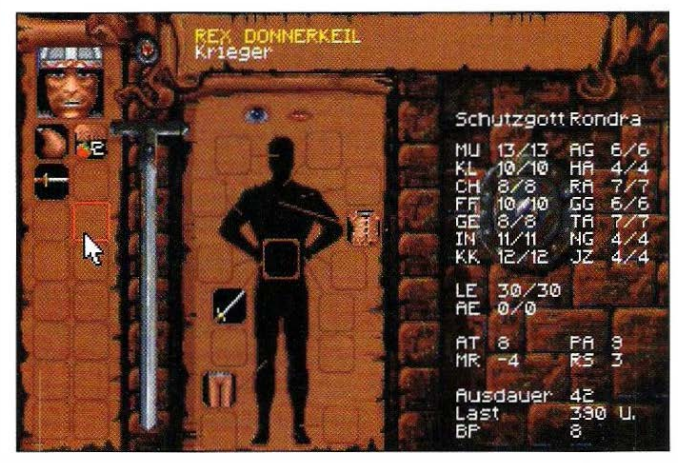

"Schicksalsklinge" haben wir uns etwas eingehender mit dieser objektorientierten Programmiersprache befaßt und sind zu dem Schluß gekommen, daß sie für unsere Zwecke geeigneter und zeitgemäßer ist, als unsere bisherige Haussprache C.

Zu Beginn habe ich selbst relativ viel Zeit damit verbracht, einige lnterface-Routinen aufzupolieren und die Benutzerfreundlichkeit unseres kompletten Systemes zu überarbeiten. Hierzu habe ich sämtliche Textroutinen überarbeitet, um verschiedene Bildschirm-

fonts zum Einsatz bringen zu können, ein komplett neues Soundsystem integriert und die Pop Up-Boxen angepoßt. Unser neues Soundsystem unterstützt nun endlich alle gängigen Soundkarten und den PC-Speaker. Dieses System war dringend nötig, da wir in Sternenschweif auch digitalisierte Sprachausgabe zur Anwendung bringen möchten und unser altes System dies nicht zuließ.

Lothar Ahle, der erst vor kurzem zu uns stieß, arbeitet im Moment daran, das Reisesystem des Spieles komplett zu überarbeiten. Diesmal wird es eine riesige Landkarte, die etwa 2 x 3 Bildschirme groß ist, zu bereisen geben, obwohl das Areal, in dem wir spielen nicht viel größer ist als beim letzten Mal. Dadurch können wir natürlich noch mehr Reisestreckenfeatures unterbringen, doch müssen wir hierfür das Reisesystem auch komplett ändern, um es spielbar zu halten.

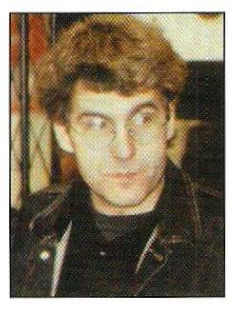

VIele dieser Bilder entstanden zuerst auf dem Papier (siehe S. 13). Daneben Werner Fuchs von Fantasy Pro· ductions.

Nachdem die Vorarbeiten abgeschlossen waren, gingen unsere beiden Hauptgrafiker Vadim Pietrzynski und Bernd Karwath an das Intro zum Spiel. Es ist seltsam, das Intro sich jetzt schon entwickeln zu sehen, denn wir haben uns noch nie so früh damit befaßt. Irgendwie haben wir es immer bis zum Schluß hinausgezögert und da war dann meist nicht mehr die Zeit, die wir uns wünschten. Tja, diesmal soll sowieso alles besser und koordinierter werden - wenigstens haben wir uns das fest vorgenommen! Grundsätzlich wollten wir etwas weg von einem Intro, das wie in der "Schicksalsklinge", detailliert die Vorgeschichte erzählt. Wir wählten daher ein Intro, das den Spieler vor allem mit tollen Bildern, Animationen und Musik in die richtige

Stimmung Für das Spiel versetzt. Wir stellen eine Szene aus Aventurien dar, in der Zwergen und Elfen aufeinanderprallen zwei Rassen, die sich nicht eben mögen. Hierbei werden manche Szenen sogar richtig gefilmt und auf den Computer umgesetzt, und jeder hier freut sich schon auf die tolle Kneipenszene mit der Prügelei...

Gefilmte und nachbearbeitete Animationen werden Ihnen in diesem Spiel noch öfter unterkommen, denn für uns ist es ein Stilmittel, um Bewegungsabläufe möglichst realistisch darzustellen. Leider kostet dies oftmals auch deutlich mehr Zeit, als die herkömmlichen Animationstechniken, doch entschädigt das Resultat für einiges. Wenn man dann noch diese realistischen Animationen mit ordentlichen Geräuschen unterlegt, hat man einen unglaublich überzeugenden Effekt. Worten Sie es ob!

So, das wor's schon für diesen Monat. Nächstes Mal werde ich Ihnen hoffentlich erzählen können, was das Intro macht, wie sich die Kämpfe entwickeln und was wir sonst noch an technischen Neuerungen in "Sternenschweif" aus dem Ärmel schütteln werden.

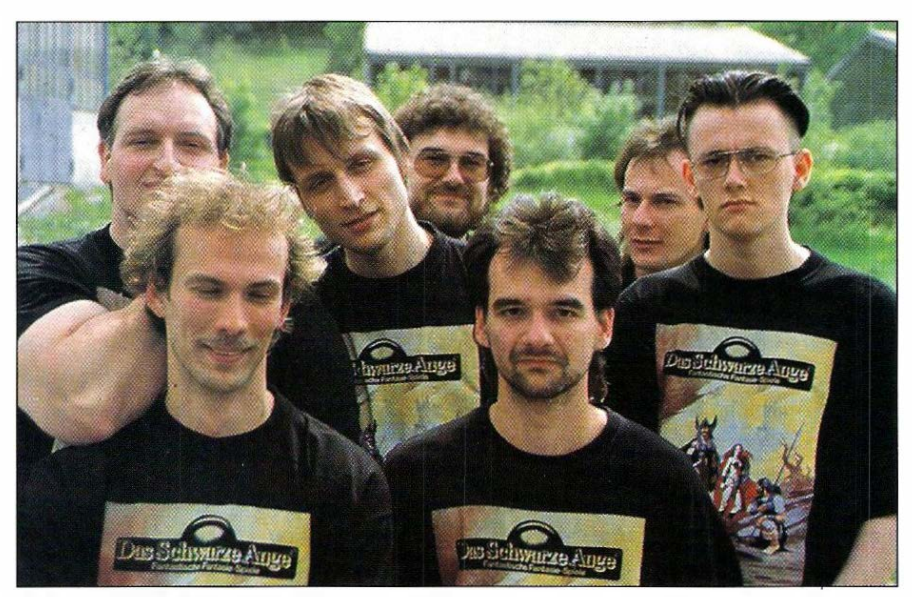

Das DSA-Team von AHic, bestehend aus Bernd Karwath, Horst Weidle, Jochen Hamma, Hans-Jürgen Brändle, Vadim Pletrzyns· ki, Lothar Ahle und Guido Henkel.

# SPIEL DES MONATS

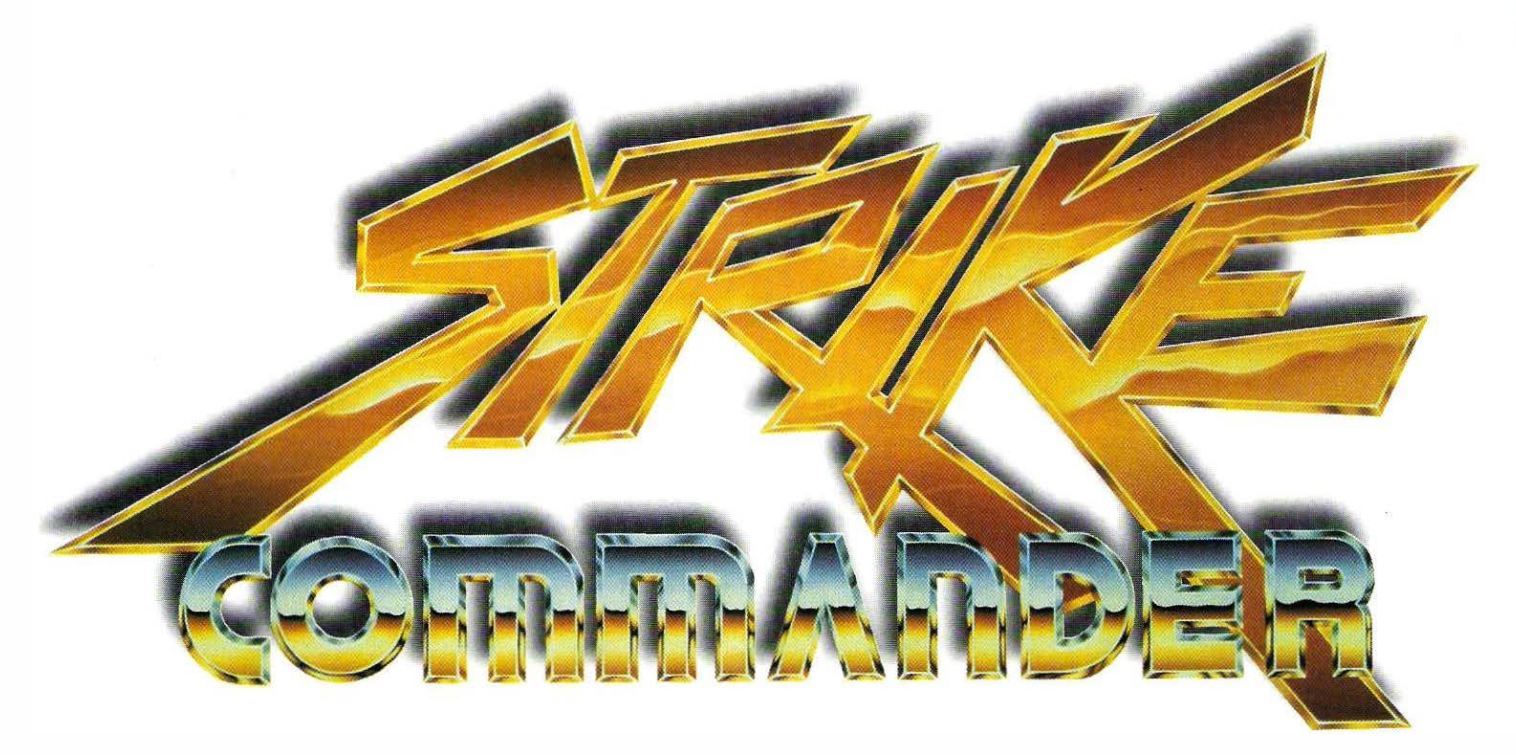

Über Strike Commander wurde bereits soviel berich· tet, daß man meinen könnte, es wäre seit Monaten auf dem Markt. Der ''alte Bekannte" wurde tatsäch· lich aber erst ietzt fertiggestellt. Lange Rede, kurzer Sinn: Wir präsentieren Ihnen • die neue Referenz· klasse.

den vergangenen be<br>
den Jahren sein Lebe<br>
nicht leicht gemacht. Nach hris Roberts hat sich in den vergangenen beiden Jahren sein Leben dem großen Erfolg von Wing Commander 1 machte er der Fachpresse und der Konkurrenz 1 991 ein waghalsiges Versprechen: Sein neuestes Projekt - eine High-End Flugsimulation - sollte jedes dagewesene Spiel an Realitätsnähe

die Fertigstellung seines "Wunderprogramms" Monat um Monat nach hinten - alles in allem um anderthalb Jahre. Seit dem ersten Demo, das

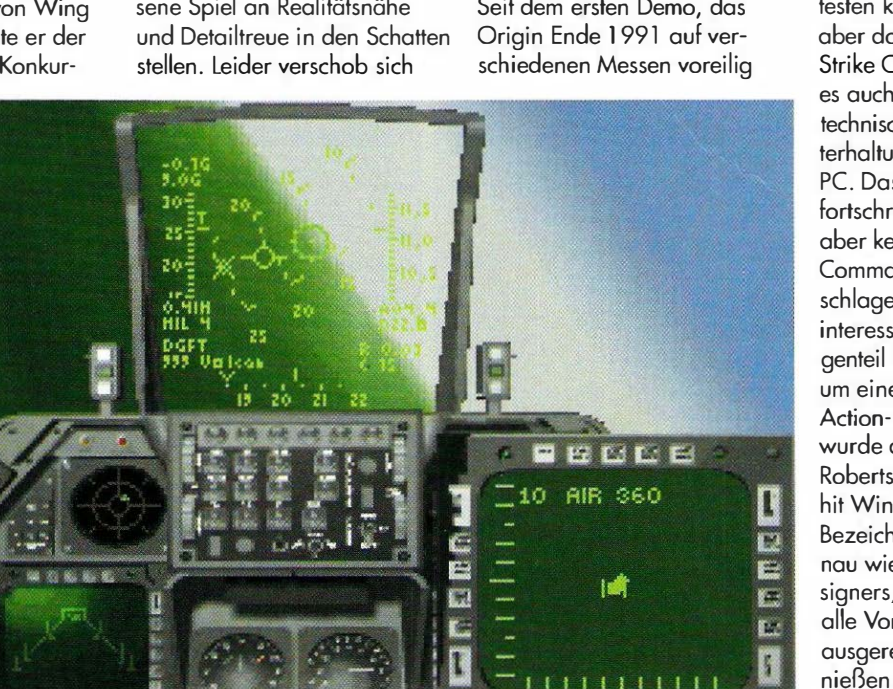

Mit dunklen Rauchschwaden verabschiedet sich eine weitere F-1 5.

der staunenden Öffentlichkeit präsentierte, kamen dann einfach zu viele, technisch hervorragende Programme auf den Markt, so daß Strike Commander wohl nicht mehr den erwarteten Knalleffekt haben könnte. Dachten wir!

#### 30-Act:ion **Simulation**

Die endgültige Strike Commander-Version, die wir in den letzten Wochen ausschweifend testen konnten, belehrte uns aber doch eines Besseren: Strike Commander ist das, was es auch werden sollte - das technisch fortschrittlichste Unterhaltungsprogramm für den PC. Das Prädikat "technisch fortschrittlich" impliziert hier aber keineswegs, daß Strike Commander nur für dick beschlagene Simulationsfreaks interessant sein wird. Im Gegenteil sogar - es handelt sich um eine waschechte "3D-Action-Simulation" (geprägt wurde dieser Begriff von Chris Roberts' erstem großen Spielehit Wing Commander). Diese Bezeichnung garantiert - genau wie der Name des Designers, daß der Spieler zwar alle Vorteile einer technisch ausgereiften Simulation genießen kann, ohne aber deren übliche Widrigkeiten in Kauf nehmen zu müssen: Genau wie

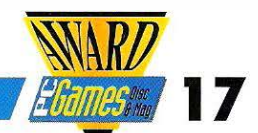

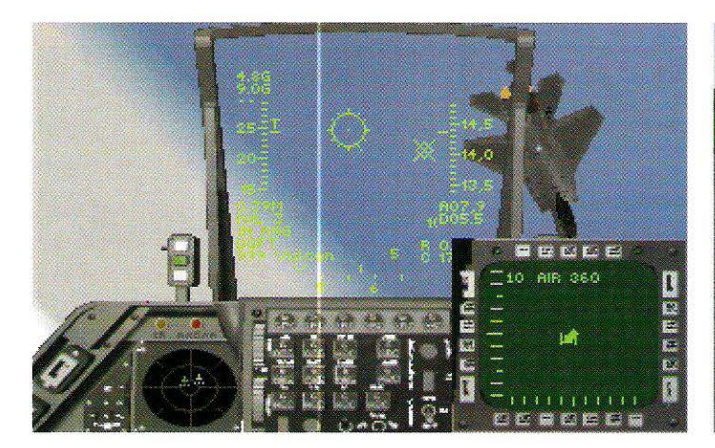

seinerzeit bei Wing Commander wird dem Spieler auch ohne eine komplizierte Steuerung ein unglaublich realistisches Fluggefühl vermittelt. Seine Hand braucht der Spieler fast nie vom Joystick zu nehmen.

#### An den PC qefesselt

Daß man bei Origin nicht nur aus den wenigen Fehlern, sondern auch aus den Erfolgen der Vergangenheit gelernt hat, zeigt sich schon am Konzept der fortlaufenden Handlung. Es wurde nämlich ganz richtig erkannt, daß alle anderen Flugsi-

#### Ob hoch in der Luft, auf Kanadas grünen Weiten oder über den Pyramiden - die **Grafik ist brillant.**

mulationen genau in diesem Punkt eine ihrer größten Schwachstellen haben. Sie beschränken sich ausschließlich auf das Erteilen von Missionen die Möglichkeit, den Spieler durch eine spannende Handlung regelrecht an den PC zu fesseln, nahm bis jetzt aber kaum jemand zur Kenntnis. Besonders leicht scheint es allerdings nicht zu sein, einer Flugsimulation eine passende

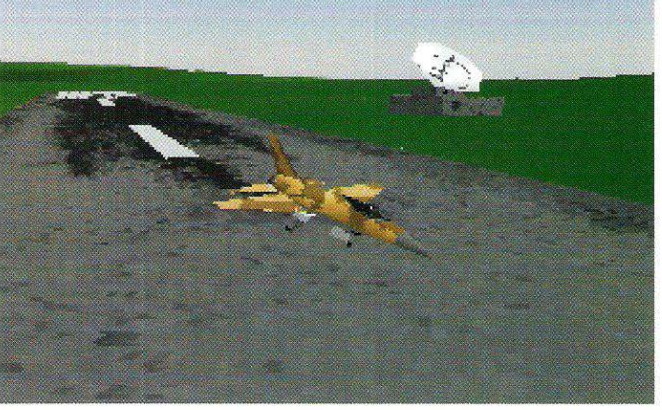

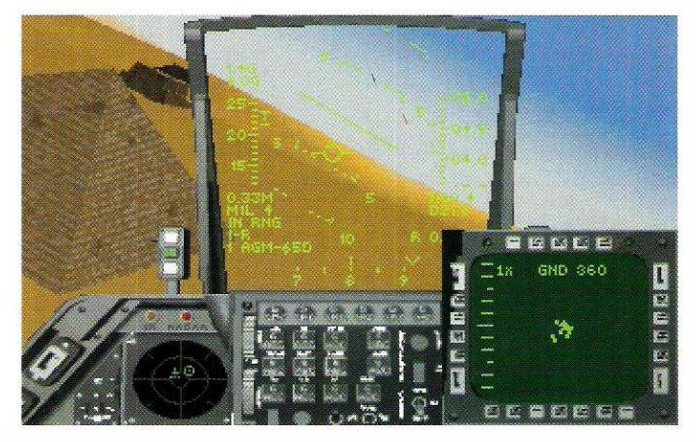

Handlung zu verpassen, denn trotz aller Pluspunkte ist die Hintergrundstory im Hinblick auf die vielen kriegerischen

Elemente nicht ohne Kritik anzunehmen. Andererseits liegt es uns auch fern, den Moralapostel zu spielen. Bilden Sie

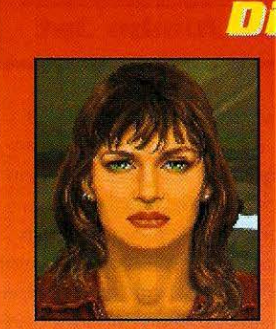

*Tivilistin* **Janet Page -**"Vixen"

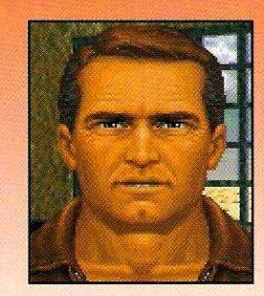

Lt. Col. Lyle Richards -"Baseline"

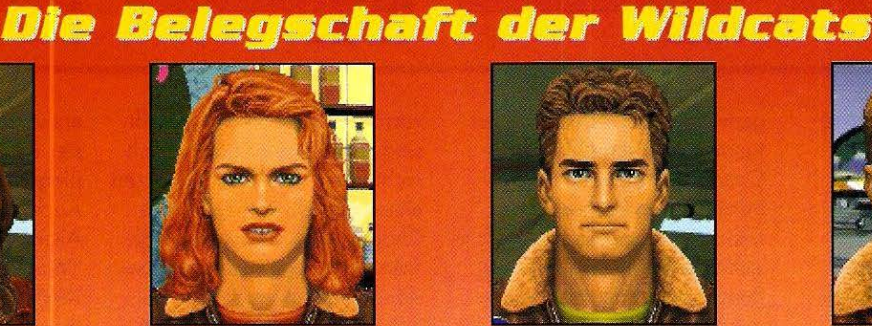

**Captain Gwen Forrester -**"Phoenix"

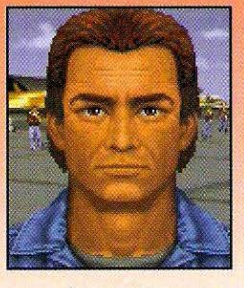

Captain **Miqual Schraeder -**"Zorro"

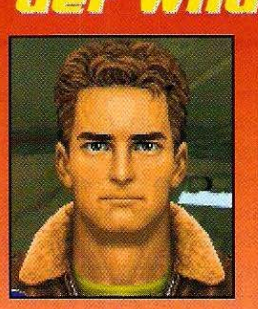

It. **Billy Parker -**"Primetime"

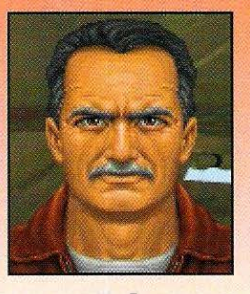

Col. James Stern -"Hawk"

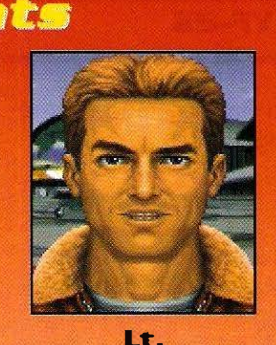

**Clayton Travis -"Tex"** 

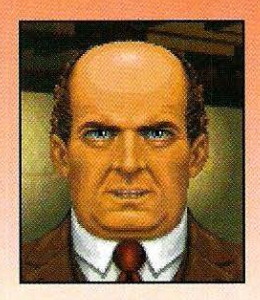

Der **Manager -Virgil Beetlebaum** 

# SPIEL DES MONATS

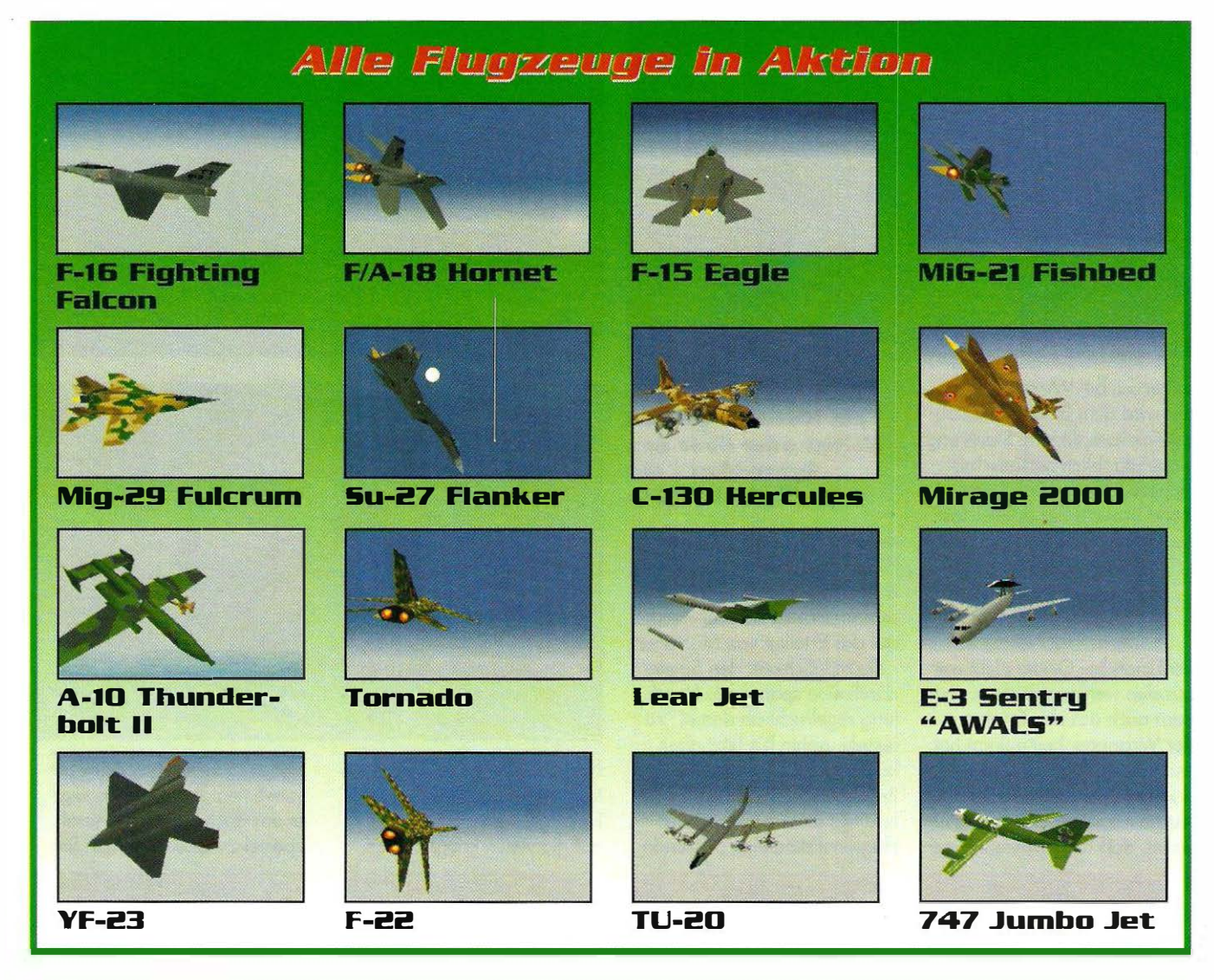

sich deshalb ihre eigene Meinung darüber.

#### Rent-a-F16

Als Schauplatz für die hollywoodreife Gut-Böse-Handlung dient nicht die heutige Weit, sondern eine - alles andere als verheißungsvolle - Zukunftsvision des Jahres 201 1. Aufgrund des Verfalls der gegenwörtigen Machtstrukturen taumelt die Menschheit ins Chaos: Auf allen fünf Kontinenten toben Bürgerkriege, selbst die mächtige USA fällt in sich zusammen, weil sich ein Bundesstaat nach dem anderen für unabhängig erklärt. Eine gewisse Macht haben allenfalls noch internationale Wirtschaftskonzerne, die gegenseitig um die knappen Erdöl-

vorröte buhlen. Wo Blut fließt, sind die Aasgeier bekann�ich nicht fern - und deshalb nutzen ehemalige US-Offiziere ihre Chance, relativ billig an High Tech-Fiugzeuge aus Armeebeständen zu kommen, um als Söldner in den Krisenherden der Weit einen schnellen Dollar zu machen. Leider klappt das Geschäft mit dem "Tod auf Bestellung" etwas zu gut, und so

entwickelt sich binnen kürzester Zeit ein regelrechter Dumping-Markt für Söldnerstaffeln. Auch die Fliegerstaffel ihres Alter Egos - die ruhmreichen "Wildcats" - mischen in diesem Wettbewerb kräftig mit. Im Gegensatz zu allen anderen "Anbietern" spielen für den Führer der Wildcats, Commander James Stern, bei diesem Geschäft vorrangig moralische Gründe

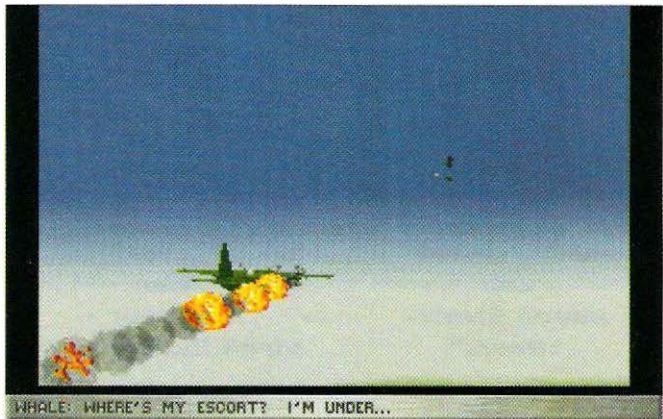

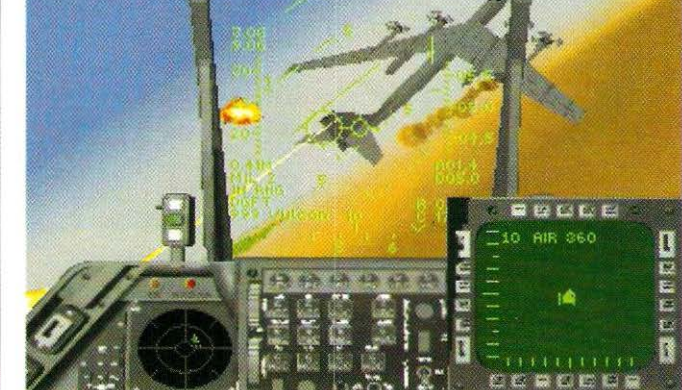

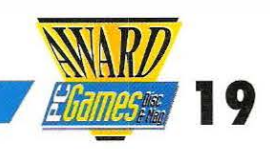

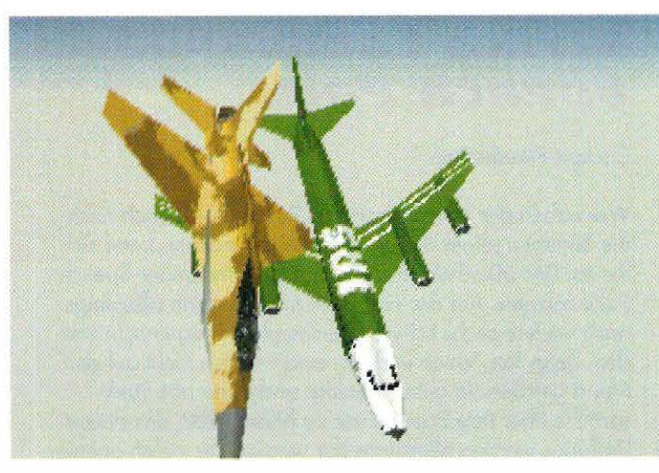

IRS • die Steuerfahndung läßt uns selbst in 20.000 Fuß Höhe nicht in Frieden.

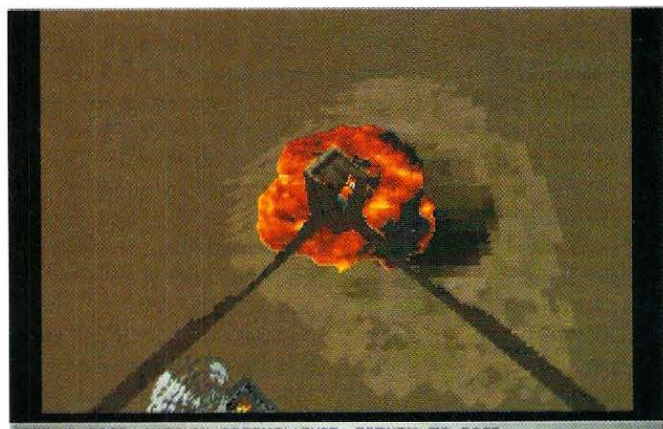

STRIKE ROSE: MISSION GOCOMPLISHED, RETURN TO BOSE

eine Rolle. Er übernimmt nur Aufträge, in denen keine Zivilisten gefährdet werden. Ein Heiliger - nicht wahr?

#### Wettbewerb in der Luft - und am freien Markt

Sie beginnen Ihre Karriere bei den Wildkatzen als Neueinsteiger. Am Anfang müssen Sie

sich deshalb noch Befehle erteilen lassen. Im Verlauf des Spiels ändert sich das aber: Unerwartet steigen Sie zum Kommandeur der Schwadron auf. Kommandeur ist hier vielleicht nicht das richtige Wort, denn im harten Wettbewerb mit den Konkurrenten wird von Ihnen mehr verlangt als überragende Flugkünste. Ihre Aufgabe ist es auch, die Wildcats

finanziell über Wasser zu holten. Von Ihrem Hauptquartier in lstanbul aus, müssen Sie sich auf eigene Faust auf die Suche nach Auftroggebern machen. Die Bar "Selims" ist dafür das richtige Plätzchen: Als Umschlagplatz für gemietete Militäreinsätze ist sie überregional bekannt. Trotz der millionenschweren Prämien, die Sie für Ihre Missionen erhalten, muß jeder Cent sprichwörtlich zweimal umgedreht werden. Einen Mangel bei Ihrer Treffsicherheit können Sie bei Strike Commander zwar durch den Kauf von entsprechend hochwertiger Munition ausgleichen, nur führt dieser Weg Sie früher oder später in den Ruin. Am günstigsten wäre es dagegen, wenn Sie ein so geschickter Pilot wären, daß Sie sich den Kauf von teueren Lenkraketen sparen könnten. Leider ist es nicht immer möglich, alle gegnerischen Flugzeuge mit der billigen MG-Munition vom Himmel zu holen. Deshalb ist kluges Wirtschaften auch für den besten Flieger von Vorteil.

#### Der typische Auftrag

Wer mit dem Gameploy von Wing Commander 2 gut zurechtgekommen ist, wird auch mit Strike Commander kaum Probleme haben. Die einzelnen Missionen - insgesamt 41 laufen ganz ähnlich ab: Je nach Intention des jeweiligen

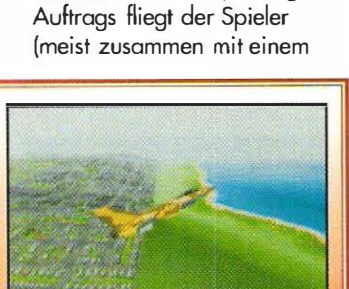

VaxeiSpace Das "RealSpoce" -System, das Origin extra für Strike Commander entwickelte,

RealSpace vs.

setzt auf die bei Flugsimulotionen übliche Polygontechnik auf. Durch geschicktes "Verwischen" der erzeugten Polygone entsteht der Eindruck einer weichen,

Prinzip: Bei der "VoxelSpace"-Technik wird das Gelände von vornherein in kleine Rechtecke aufgeteilt, deren Einfär-

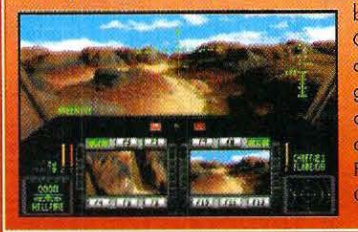

natürlichen Erdoberfläche.<br>Das bisherige Referenzprogramm bei Action-Flugsimulationen, Nova Logic's Comanche, verwendet ein ganz anderes bung und Positionierung dann eine überwältigende Räumlichkeit vortäuscht. Obwohl Strike Commander allein durch seinen Abwechslungsreichtum und die unglaubliche Detailvielfalt das Zeug hat, Comanche abzulösen, muß auch gesagt werden, daß der 3D-Effekt von "RealSpace" demjenigen von Comanche's "VoxelSpace" noch nicht ganz das Wasser reichen kann - das gilt vor allem im Bezug auf die Geschwindigkeit (die phantastische Darstellung der 16

Flugzeuge hier einmal ausgenommen). Als Ganzheit betrachtet, ist Strike Commander der Hubschraubersimulation trotzdem um Längen voraus.

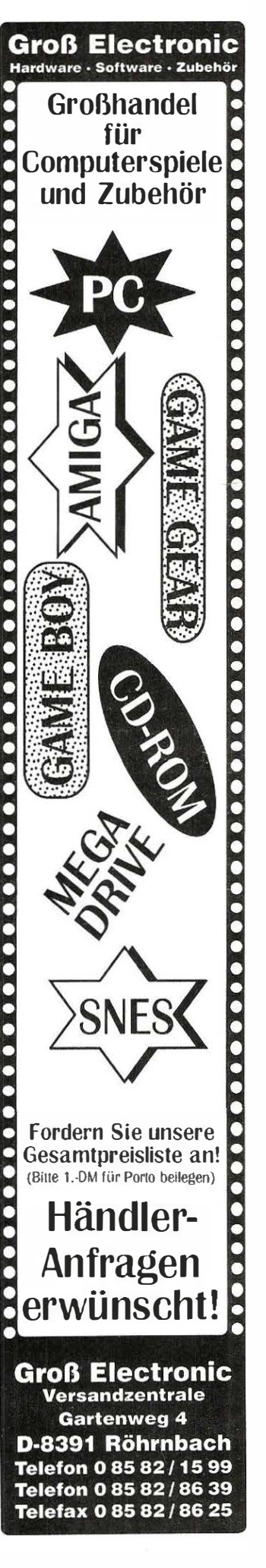

# SPIEL DES MONATS

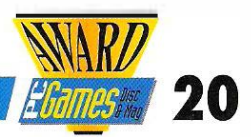

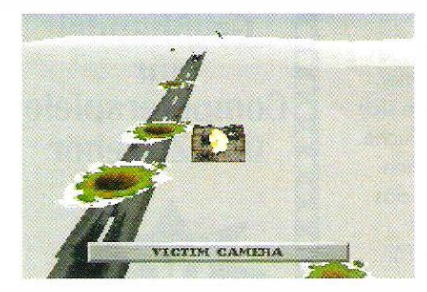

Wingman) eine Reihe von Woypoints ab. Am bequemsten geschieht das per Autopilot, der sich dann aber automatisch deaktiviert, wenn Feindflugzeuge Ihrer Wing zu nahe kommen. Oft gilt es, Militärstellungen von Feinden aufzumischen oder Landebahnen zu bombardieren. ln einigen Fällen findet das Geschehen auch ganz in der Luft statt, bei einfachen Eskortier-Aufträgen etwa. ln der Luft zeigen sich dem simulationsbegeisterten Spieler dann auch die ungewöhnlichen Dogfight-Oualitäten des Programms. Wenn das Flugzeug sich in ausreichender Höhe befindet, die CPU des Rechners also nicht unnötig mit der Berechnung von Bodendetails beschäftigt ist, offenbart sich, in welchen genialen Köpfen Strike Commonder eigentlich entstanden ist. Trotz der hohen Hardwareanforderungen kann nämlich nicht behauptet werden, daß die Simu-

lation verschwenderisch mit den Ressourcen des PCs umgeht. Im Gegenteil - die Hardware wird effizienter ausgenutzt als von den meisten anderen Flugsimulationen. Die Flugzeuge werden in einer derartigen Detailgenauigkeit dargestellt, daß sogar die spezialisierten Luftkampfprogramme wie Dogfight, Red Baron etc. mit dem Spielspaß beim Luftkampf nicht mithalten können - und das gilt auch auf einem "verhältnismäßig

schmalbrüstigen" 386/40.

#### **RealSpace: Ein** tiefer Griff in die Trickkiste

Ganz anders sieht es dann allerdings aus, wenn der Spieler sich im Rahmen eines Auftrags dem Boden nähern muß. Unter einem 486/33 kann dann plötzlich nicht mehr von flüssiger 3D-Grafik gesprochen werden. Die unzähligen Tricks, derer sich Chris Roberts bediente, um eine wirklich realistische 3D-Darstellung der Bodenlandschaft zu erzeugen, lassen jeden Mittelklasse-PC in die Knie gehen. Einige der eingesetzten Techniken führten bereits bei anderen Spielen zu erstaunlichen Ergebnissen. Das "Texturing" etwa, das schon den Polygonfiguren in Miereproses F1 Grand Prix oder Alone in the Dark ein lebendiges Aussehen verlieh. Weniger bekannt aber nicht minder ein-

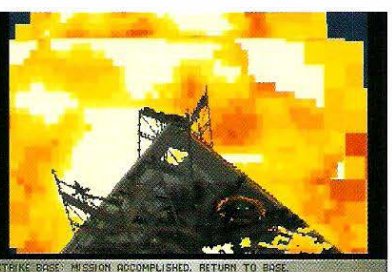

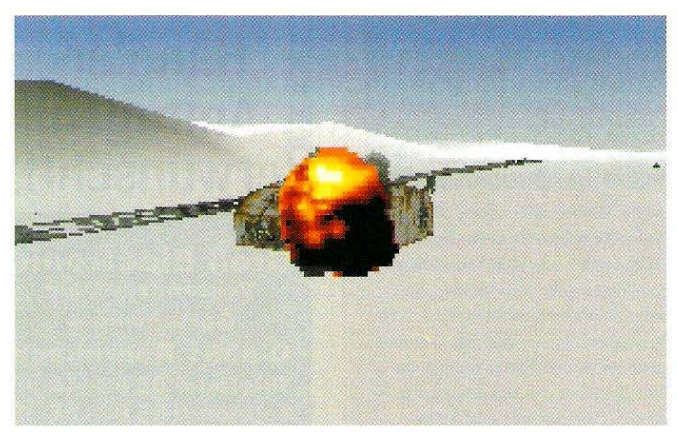

ln diesem Hangar findet ietzt wohl kein Flug· zeug mehr Unterstand...

### Strike Commander Speech Pach

#### Cockpit-Plaudereien

Wer neben der stimmungsvollen Begleitmusik auch noch die Stimmen seiner Kollegen genießen möchte, kann sich für ca. DM 60 schon jetzt das Strike Commonder Speech Pack zulegen. Auf der Festplotte müssen dann allerdings noch weitere sechs MByte Speicherplatz freigemacht werden, denn Tex, Vixen und Co. sind wirklich nicht auf den Mund gefallen. ln guter Qualität sind dann alle Funksprüche über Ihre Soundkarte zu hören. Trotz des stolzen Umfangs werden allerdings nur wenige der vielen animierten Zwischensequenzen sprachlich unterlegt.

drucksvoll ist die Technik des "Gouraud-Shoding". Die Landschaft ist wie bei älteren Flugsimulationen aus einfarbigen Polygonen zusammengesetzt. Durch das Gouraud-Shading werden diese Polygone nun entsprechend ihrer geographischen Höhenlage mit zusätzlichen Farbverläufen "verwischt" und nachschattiert. So entsteht der Eindruck einer realistisch geformten Erdoberfläche.

#### **Den Ansprüchen gerecht** geworden

Die großen Ansprüche, die die Fachwelt an den inoffiziellen Nachfolger von Wing Commander II gestellt hat, werden also grundsätzlich befriedigt.

Ob die Verkaufszahlen von Strike Commander die von WC II vorgegebene Marke übertreffen werden, bleibt trotzdem abzuwarten. Die Story jedenfalls kommt an den Zauber des Vorgängers nicht heran, und Flugsimulationen sind eben doch nicht jedermonns Sache. Wenn es nach "Comanche" überhaupt noch eine Lücke zwischen Actionspiel und Flugsimulation gegeben hat, dann wird sie von Strike Commander jetzt auf alle Fälle geschlossen. Wenn Sie also einen 486er PC besitzen und seine Fähigkeiten auch spielerisch ganz ausnutzen möchten, werden sie an diesem Spiel auf die Dauer nicht vorbeikommen

Thomas Borovskis **•** 

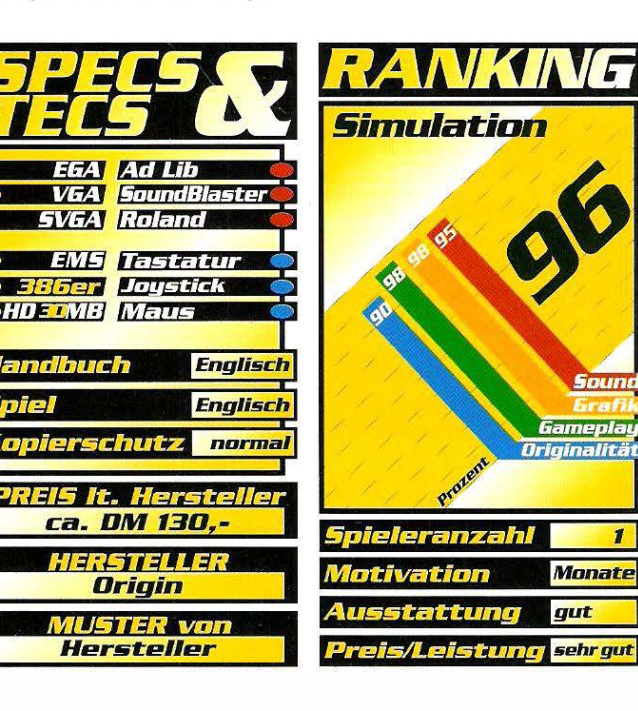

Freddy Phorkos - Frontier Phormocist

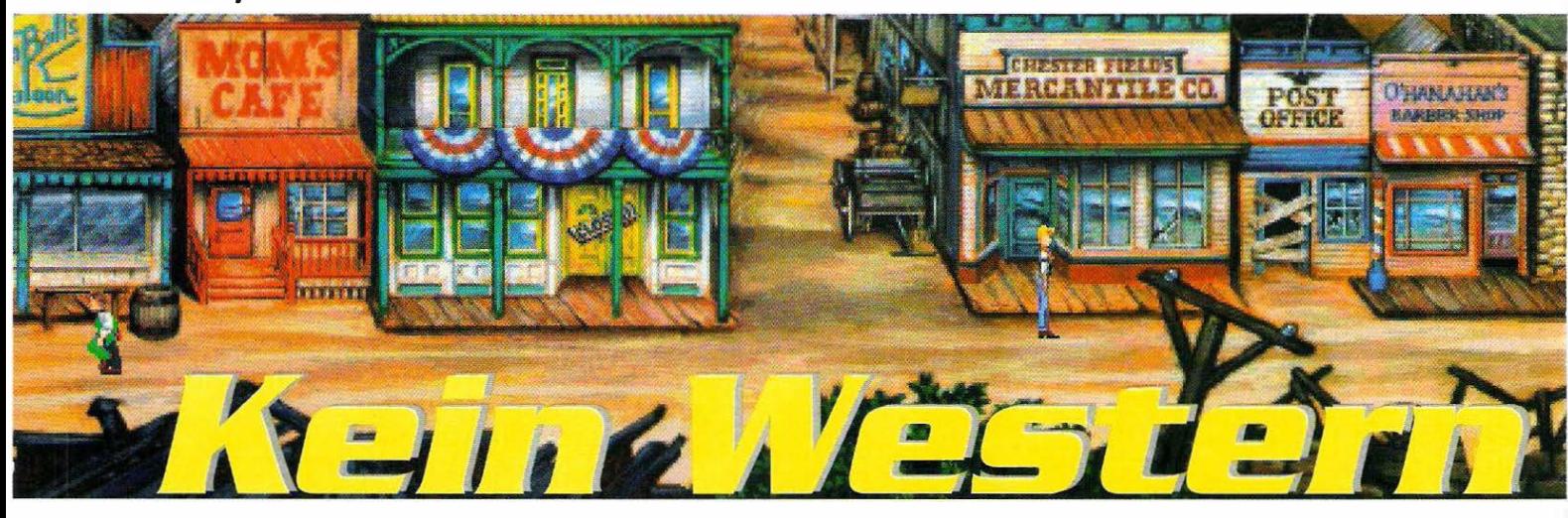

Der Mann, dem die PC-Anwender zu verdanken haben, daß die DOS· Rechner inzwischen auch im Spiele-Bereich "State-of-the-start" sind, kehrt mit einer urkomischen Western-Satire zurück. Bei den Abenteuern von Freddy Pharkas bleibt kein Auge trocken.

Vor sechs Jahren hat A<br>Lowe die Kultfigur Lat<br>Zum Entsetzen der Chefs so or sechs Jahren hat Al lowe die Kultfigur Larry Laffer kreiert und damit manche Abteilung lahmgelegt. Bis zur nächsten Fortsetzung schickt der Meister zusammen mit seinem Kollegen Josh Mandel einen neuen Charakter ins Rennen, dem bereits viele Vorschußlorbeeren lange vor der Veröffentlichung zuteil wurden. Hält der große Name, was er verspricht oder gehen Sierra' s wichtigstem Spieledesigner die Ideen aus?

Let's go West!

Vor etlichen Jahren hat Sierra mit dem Adventure Goldrush

bereits einmal dieses Terrain betreten, allerdings war diesem Spiel nicht ein so großer Erfolg beschieden wie den Endlos-Seifenopern mit dem markanten "Quest"-Zusatz. Der Titelheld nennt sich Freddy Pharkas und betreibt nach dem legendären Goldrausch im Wilden Westen eine gutgehende Apotheke in einem verträumten Nest namens Coarsegold. Die Ortsbezeichnung ist wieder einer der typischen lowe-Gags: Ein knappes Jahrhundert später wird in jedem Städtchen die Firmenzentrale des Software-Riesen Sierra On-line residieren. Dort gibt es im Jahre 1 888 alles, was man aus zahllosen

#### Mitgefangen, mitgehangen!

Während bei fast ollen anderen Sierra-Spielen eher biedere Schoher für das Speichern und Restoren des Spielstondes zuständig sind, hat Al Lowe diesem Adventure eine etwas mokobre Szenerie zugemutet: Vier aufgeknüpfte Westernhelden baumeln om Galgen, Mit der Maus hängt man den jeweiligen Schurken in die richtige Position und justiert so Oetoilgenouigkeit, Lautstärke, Geschwindigkeit und das Tempo, mit dem die Texte über den Monitor flimmern. Dies ist ober nicht die einzige Diologbox, mit der Sie im Laufe des Spiels konfrontiert werden. Wenn Freddy mal wieder durch einen dummen Fehler ein Leben verliert, wird dies wie immer von einem hämischen Kommentor begleitet, bevor Sie durch das Loden eines hoffentlich vorhandenen Spielstondes Ihre Versuche fortsetzen können,

Western schon zu genüge kennt: Einen waschechten Saloon, komplett mit Barkeeper

Bürger. Doch der vertreibt sich lieber die Zeit mit dem Schließen von Geschäften als

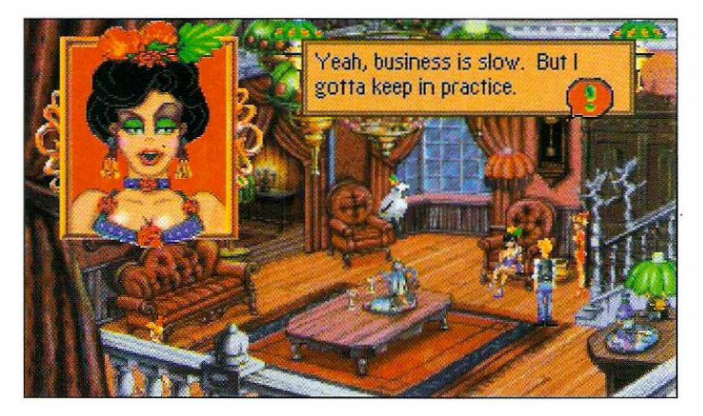

und Revuegirls (auch wenn es sich in diesem Fall um Schafe handelt), ein gemütliches Straßencafe, eine Bank, einen Hufschmied, Friseur, Schule, Kirche, Post - alles da. Sogar einen Sheriff leisten sich die

für Recht und Ordnung zu sorgen. Zunächst hat Freddy noch Ruhe vor ihm. ln seiner Apotheke erfüllt er die manchmal recht ausgefallenen Wünsche seiner Kunden. Auch unleserliche Rezepte, die der stockbe-

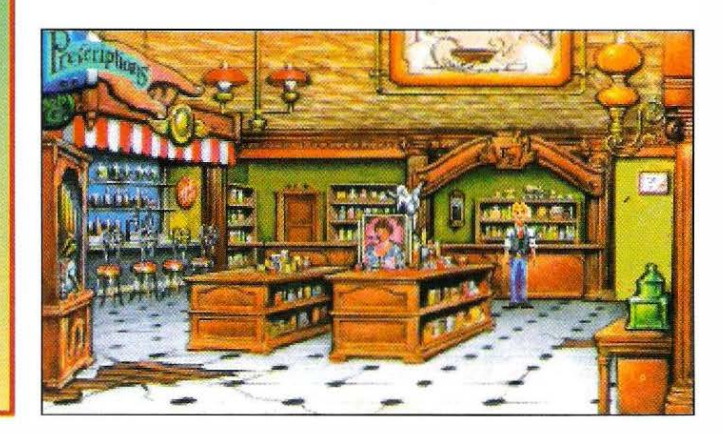

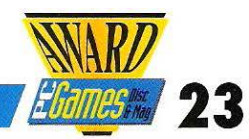

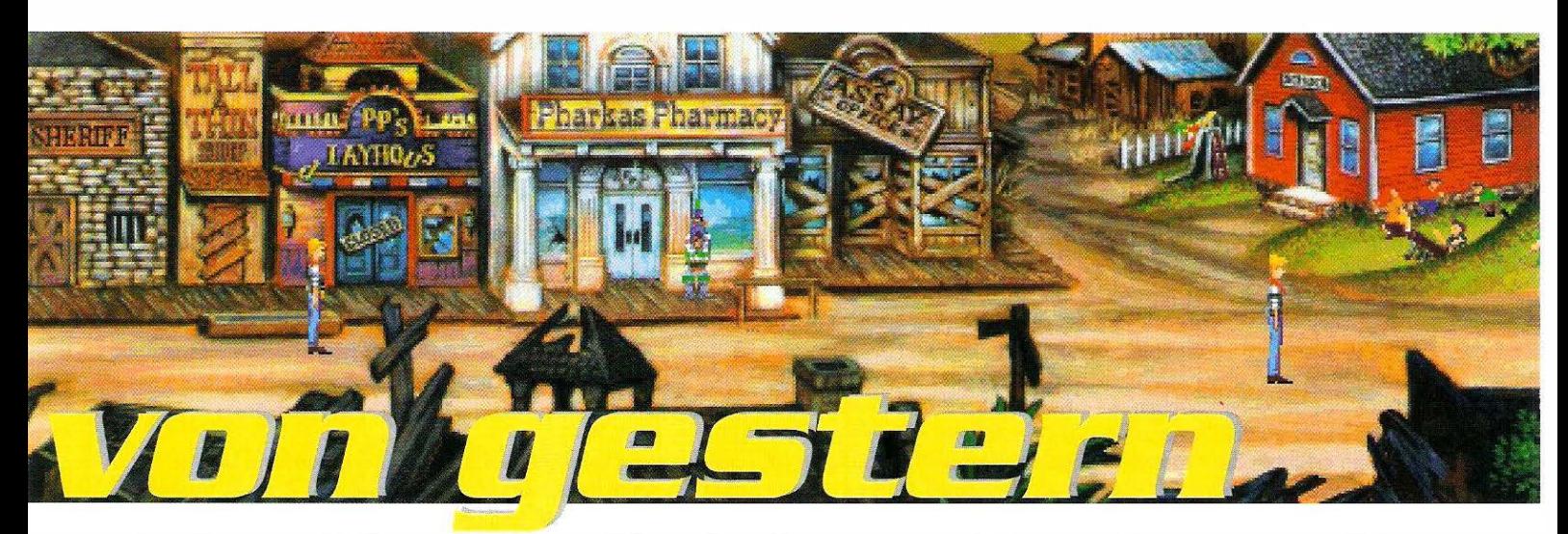

trunkene Doc auf dem Gewissen hat, sind für ihn kein Problem. Dennoch gibt es für ihn im weiteren Verlauf eine Menge Ärger. Wird es ihm gelingen, dem foulen Sheriff auf die Sprünge zu helfen, sein Geschäft zu retten und endlich seine angebetete Penelope in die Arme schließen zu können?

auf Anhieb versteht. Wenn Sie das Büchlein erst im Ernstfall benutzen, werden Sie beim Suchen nach der geeigneten Mixtur viel Zeit verlieren. in seinem Labor stehen ihm eine ganze Reihe von geheimnisvollen Flaschen, Pülverchen usw. zur Verfügung. Darüber hinaus hält sein Arbeitstisch auch das Handwerkszeug eiolle adventuregerecht aufbereitet. Mit Hilfe der Sierra-üblichen Menüleiste wandelt Freddy durch die Straßen, kann per Mousklick ein Schwätzchen anfangen, Gegenstände aufnehmen oder Gebäude betreten. Bei einem Dialog wird der Gesprächspartner in einem Fenster eingeblendet und die

oft nicht enden wollenden Textfenster erscheinen auf dem Bildschirm. Manche Figuren, wie z.B. der Fuzzy-Verschnitt oder auch der Sheriff, reden in einem"schlompigen" Slang, der jedem Spieler, der nicht in der tiefsten amerikanischen Provinz aufgewachsen ist, die Haare zu Berge stehen läßt.

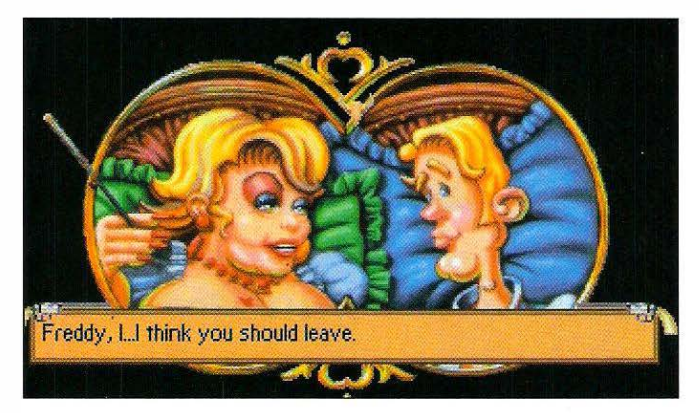

#### $\mathsf{F}_\mathsf{reddu}$ 's Hexenküche

Bei der Herstellung der Medizin hilft ihm ein über 50 Seiten starkes Heft mit dem Titei "The Modern Doy Book of Heolth ond Hygiene". Darin findet er für praktisch jedes Leiden das possende Gegenmittel. Dieses Dokument sollten Sie sich unbedingt vor dem Start ins Abenteuer genou durchlesen und sich auch die Mühe machen, die unzähligen Fachbegriffe aus der Medizin zu übersetzen. Die "historischen" Darstellungen sind urkomisch und die Texte ein Genuß, auch wenn man nicht jedes Wort

nes jeden gestandenen Chemikers parat - Reagenzgläser, Becher, Mörser, Waagen. Der Umgang mit den Materiolien erfordert zunächst etwas Gewöhnung, geht dann ober sehr leicht von der Hand. Wichtig ist, sich genou on die Mengenongaben in der Broschüre zu holten, sonst bringt die entnervte Kundschaft die Arznei sofort zurück. Diese Lektüre wurde gleichzeitig als unterhaltsamer Ersatz für einen Kopierschutz zweckentfremdet und hält beim Start nicht unnötig auf. Beim Erforschen der City trifft man auf eine Menge Gestalten, die man aus Büchern und Filmen kennt. Natürlich wurden sie

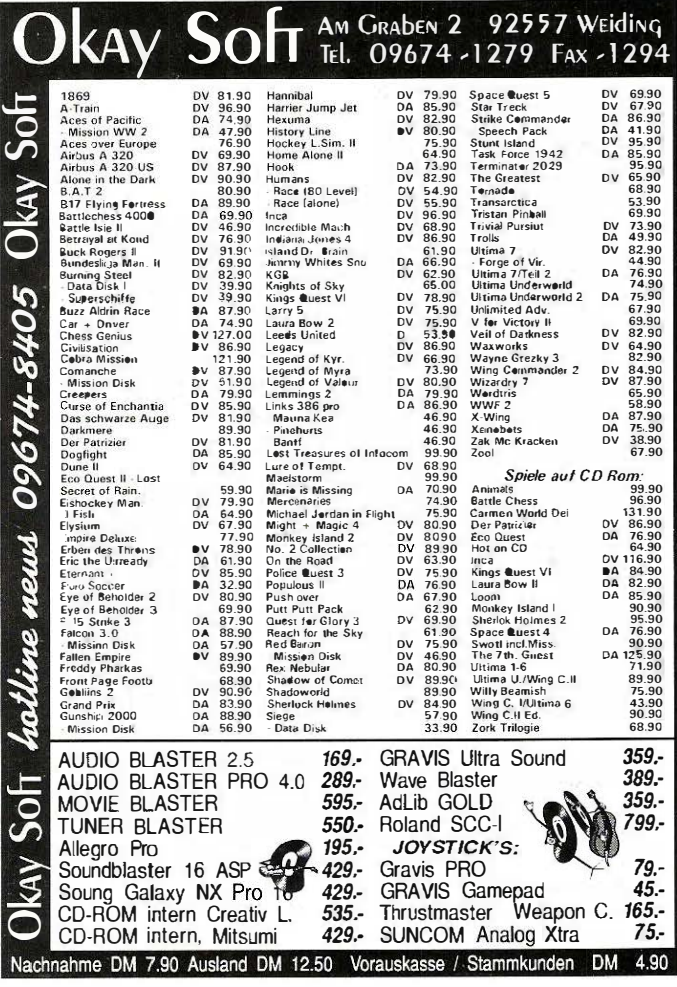

#### Karaoke für Anfänger

Das Intro hält einen besonderen Leckerbissen bereit. Auf dem Monitor erscheint der Text, ein kleiner hüpfender Punkt zeigt an, welcher Vers momentan an der Reihe ist und im Hintergrund ertönt die witzige Titelmelodie. Wer bevorzugt alleine spielt, darf also gerne mitträllern. Während des Songs wird gleichzeitig auch das bewegte Vorleben von Freddy erzählt. Unter anderem erfahren Sie, warum der brave "Medizinmann" ein Ohrläppchen bei einer kleinen Auseinandersetzung eingebüßt

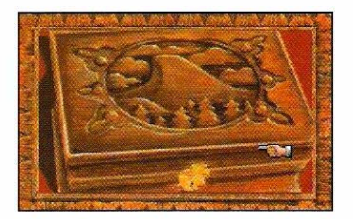

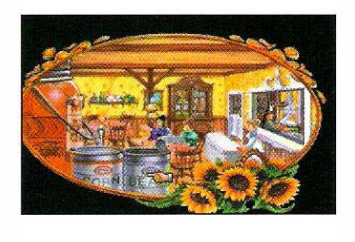

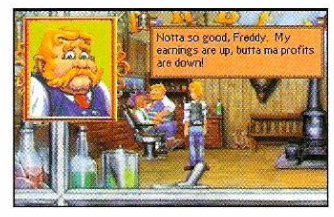

hat und wie er in früheren Jahren seinen Bekanntenkreis in Angst und Schrecken versetzt hat. Nicht nur die üblichen Kalauer, die die Bewohner zum besten geben, machen Freddy's Abenteuer zu einer We-

stern-Parodie allererster Güte, auch die witzige Grafik und der schräge Sound zeigen, mit welcher Hingabe alle Beteiligten an diesem Werk gearbeitet haben. Was Monkey lsland für Piraten und Freibeuter, ist Freddy für Fans von Festus, Little Joe & Co.

Wenn Freddy beispielsweise ein "stilles Örtchen" aufsucht, stellt er hinterher erstaunt fest, daß dem kleinen Häuschen eine Seitenwand fehlt. Freddy' s Kommentar dazu: "Die Privatsphäre läßt zu wünschen übrig, aber die Durchlüftung ist hervorragend!" Andere Details, wie die "versteckte Kamera" von anno dazumal im Kreditinstitut oder der Sarg, der beim Öffnen ein merkwürdiges Husten von sich gibt, sind weitere Highlights in diesem Adventure. Im zweiten Teil bekommt es Freddy dann mit Pferden zu tun, die einige Probleme mit der Verdauung hoben. Wenn Freddy sich nicht beeilt, stirbt er nach kurzer Zeit einen grausamen "Methan-Tod" ...

#### Perfektion mit kleinen Mängeln

Auf den ersten Blick ist Freddy Pharkas ein Sierra-Adventure wie etliche zuvor. Die Puzzles sind meist recht simpel, erfordern aber einiges an Phantasie, um die verrückten Ideen der Programmierer nachvollziehen zu können. So manches Rätsel knackt man entweder nur mit Glück oder etwas Ausdauer. Die Grafik bietet zwar keine Neuheiten, brilliert aber durch die wirklich gelungene Darstellung des Western-Szenarios. Qualitativ ist sie mit den neueren Sierra-Adventures ver-

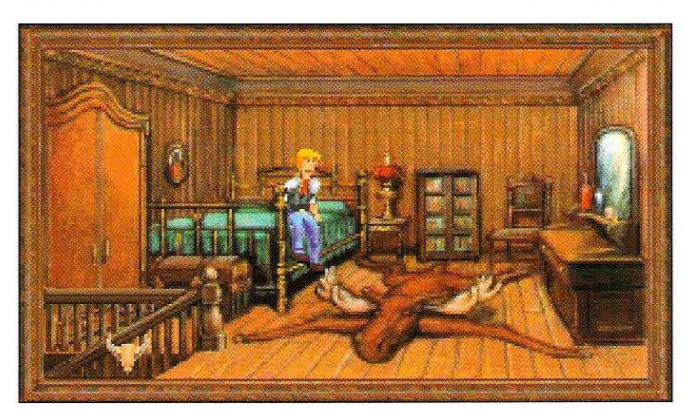

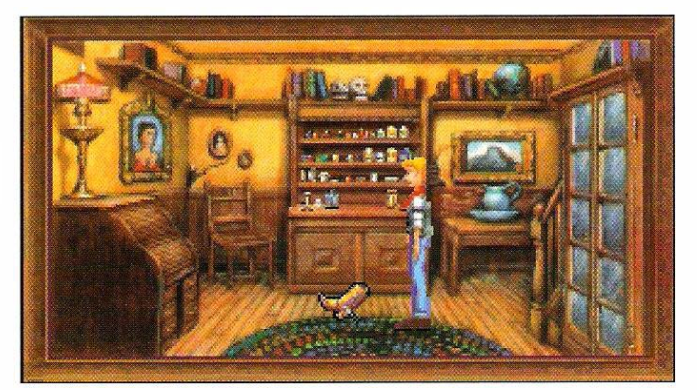

Die gut sortierten Regale enthalten für iedes Leiden das richtige MiHelchen

gleichbar. Erstaunlicherweise sind die Animationen um einiges langsamer als bei den onderen Spielen dieses Herstellers. Sobald mehrere Personen gleichzeitig auf dem Bildschirm auftauchen, geht ein 386 SX mit 20 MHz bereits in die Knie

und das Scrolling kommt mächtig ins Ruckeln. Außer· dem ist die Steuerung nicht ganz fehlerfrei. Meistens erscheint bei einem Mausklick die lapidare Bemerkung "That just doesn't work like that", was bei ungeduldigen Zeitge-

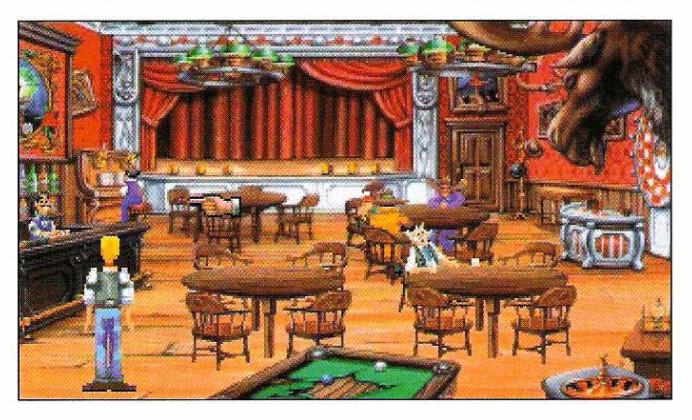

#### Al Lowe - der Larry-Macher

Jede Firma hat ihr Aushängeschild - bei Sierra gibt es gleich mehrere. Firmenchefin Roberto Willioms (King's Quest), Morc Crowe (Spoce Quest) und eben der berühmt-berüchtigte Al Lowe schreiben die Megaseller, mit denen dieses Unternehmen seit Jahren die Freunde des Hauses immer wieder aufs Neue begeistern kann, Vor ollem die Lorry-Adventures zählen zu seinen größten Erfolgen, auch wenn die monchmal unfreiwilligen, erotischen Eskapaden des Möchtegern-Playboys Lorry Laffer sicherlich nicht jedem zusagen. Inzwischen ist Mr. Lowe eine so große Nummer, daß er "nur" noch das Storyboard für seine Spiele erstellt und -wie im vorliegenden Fall - die Dokumentation schreibt. Ansonsten ist er für die Koordination der Programmierer, Grafiker, Musiker und Beta-Tester zuständig, damit aus jeder Produktion ein "echter" Al Lowe wird. Außerdem hat er bei vielen anderen Sierra-Titeln mitgewirkt und im letzten Jahr mit den Lorry-Utilities ein Poket herausgebracht, das die Arbeit mit dem PC etwas versüßen sollte, bei seinen Fons ober eher auf verhaltene Reaktion gestoßen ist. Bevor der Star-Programmierer seinen Chef-Aufreißer wieder auf Tournee gehen läßt (Teil 6 ist in Varbereitung), liefert er ein überzeugendes Intermezzo im Wilden Westen ob. Den Andeutungen in den Dialogen zufolge dürfte dies nicht der einzige Freddy Phorkas bleiben ...

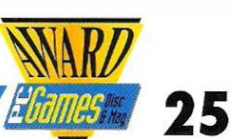

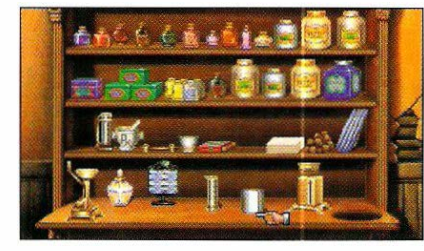

nossen sehr schnell in Frust ausartet. Auch die genaue Positionierung des Cursors ähnelt oftmals einem Glücksspiel, da die betreffende Person ganz nach Lust und Laune reagiert. Beim Sound haben Sie die Möglichkeit, die erweiterte Fassung auf der Festplatte zu installieren, was sich prinzipiell bei jeder Soundkarte lohnt, wenn genügend Speicherplatz zur Verfügung steht. Erst dann machen zahlreiche spritzige Country-Songs die Atmosphäre perfekt und auch die Soundeffekte verwöhnen die Ohren mit digitalisiertem Schweinegrunzen und Kindergeschrei.

#### Ohne das richtige Rezept kann Freddy mit diesen Utensilien leider nicht viel anfangen.

Alles in allem also wahrlich kein Western von gestern, sondern eine zeitgemäße Persiflage auf die klischee-trächtige gute alte Zeit", wo Männer angeblich noch echte Männer waren. Eine klare Empfehlung für verkappte Cowboys, denen die üblichen Adventures zu bieder oder denen Larry's Humor zu gewagt ist. Und endlich einmal ein Spiel, das nicht schon zum x-ten Male das gleiche Thema aufwärmt, sondern eine Menge Unterhaltung fürs Geld bietet - besonders Einsteiger werden an Freddy ihre helle Freude haben. Petra Maueröder

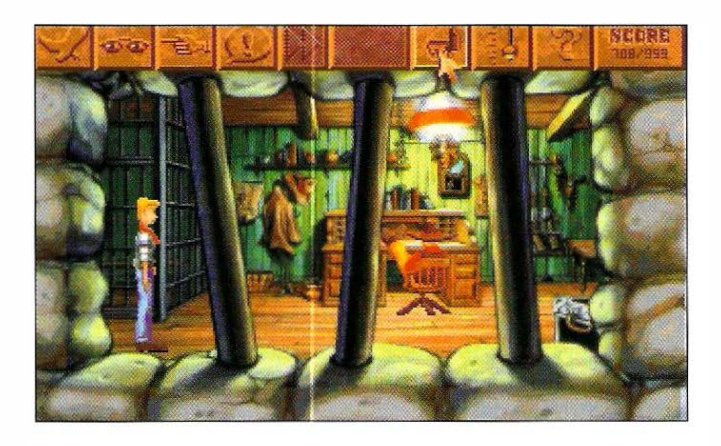

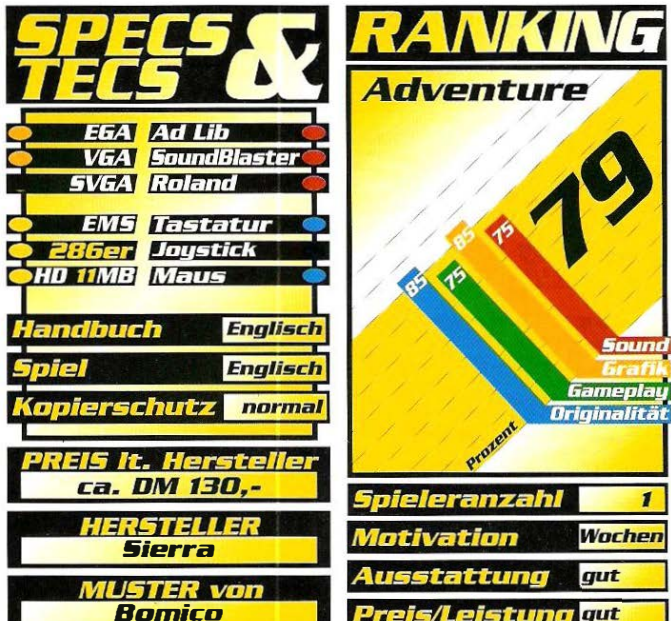

# **MultiMedia**  $\overline{\mathcal{L}_{\text{Cov}_{\text{P}}}}$ Computerspiele  $\text{SOFT}$

#### **MultiMedia Soft-**Läden

finden Sie in:

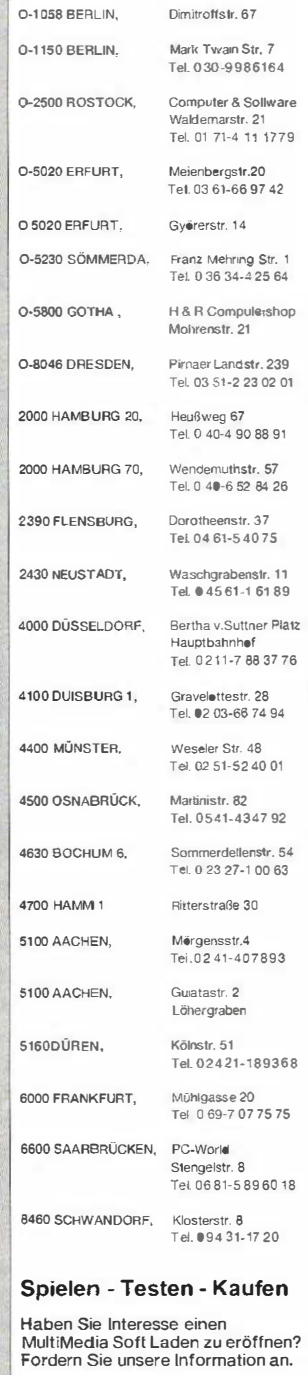

**INFO:**<br>5160 DÜREN, Ķölnstraße 51<br>Tel. 0 24 21-18 93 68 (11-19h)

0-5020 ERFURT, Meienbergstr. 20<br>Tel. & Fax: 03 61-66 97 42

VERSAND für O:

#### Versandzentrale:

5160 DÜREN, Kölnstr. 51<br>Tel. 0 24 21-18 93 68 (11-19h)

Jeder Bestellung liegen POSTER und<br>eine aktuelle, spielbare DEMO bei!

PREISVERGLEICH empfohlen

#### IBM-PC: **X-Wine DV**

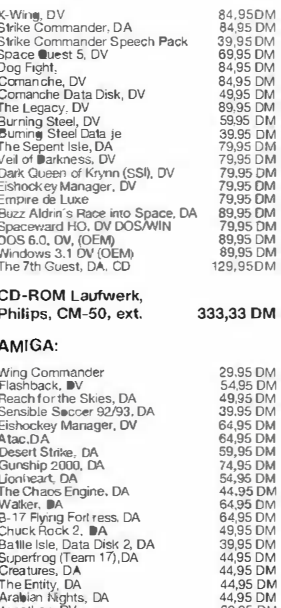

The Entity, DA<br>Arabian Nights, DA<br>Jonathan, DV<br>Flies Attack on Earth, DV  $69,95$  DM<br> $69,95$  DM Wir sind weder teuflisch noch himmlisch, sondern einfach preiswert!<br>Über 2000 Computerspiele und

über 300 Brettspiele lieferbar!

Die Preise verstehen sich als Versandpreise. La-<br>denverkaaf ist teuer, da mit höheren Kosten<br>verbunden. Inftürner und Preisänderungen vor-<br>behalten. Hermit verleren, verhangsgangene<br>verbunden. Inftürner und Preisänderungen Die Preise verstehen sich als Versandpreise. La-

#### Haben Sie Interesse an einem MultiMedia Soft Laden? Fordern Sie unsere Information an.

5160 DÜREN, Kölnstraße 51 Tel 24 21-18 93 68 (11-19b)

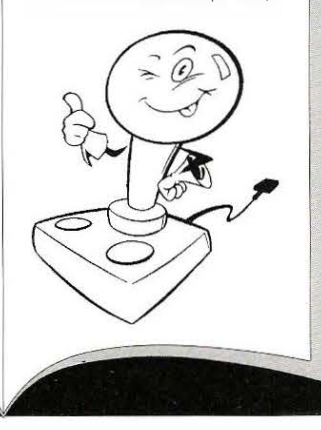

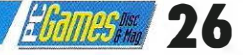

#### **Wordtris**

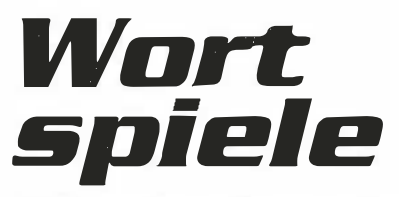

#### Mit erstaunlich geringem Einsatz lassen sich auch heute noch Spiele realisieren, die ebenso suchtge· fährlich sind wie einst schon "Tetris".

avanciert langsam abe<br>sicher zum Charly Cha<br>plin unter den Computerspieer Klassiker "Tetris" avanciert langsam aber sicher zum Charly Chalen: Trotz des hohen Alters noch so fruchtbar wie kein zweiter. Die Vielzahl an Sprößlingen und Ablegern, die das

#### Mut:t:er Tetris -**Vater Scrabble**

Wer Super Tetris bereits kennt, dem wird auch die Aufmachung von Wordtris überaus bekannt vorkommen. Wie es

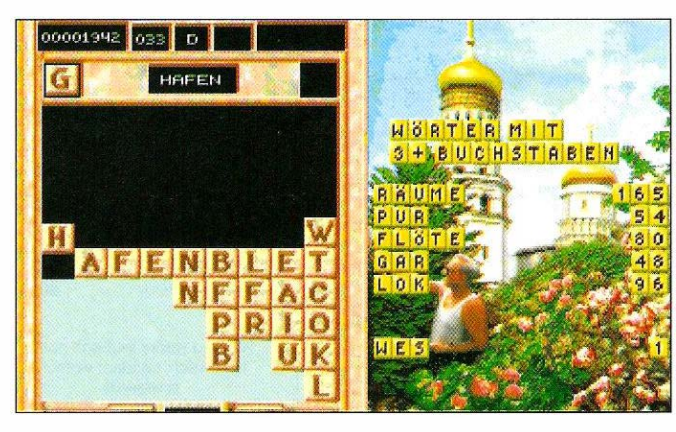

beliebteste und älteste elektronische Denkspiel der Weit immer noch hervorbringt, ist totsächlich ungewöhnlich hoch. Ob Blockout, Weltris, Super Tetris oder Nyet 3 (die Aufzählung könnte über zwei Spalten. fortgeführt werden) - allen liegt die Idee mit den fallenden Steinen zugrunde. Der jüngste

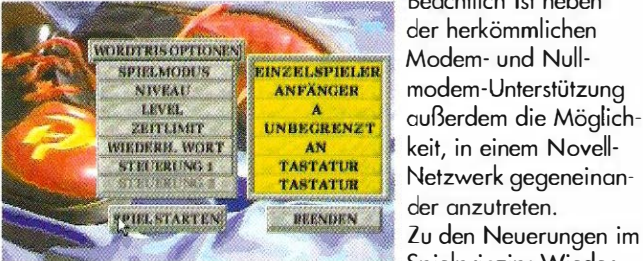

Sproß dieser großen Familie kommt von Spectrum Holobyte, einem Hersteller, dem bereits andere Tetris-Varianten, wie etwa Tetris (für DOS) oder Super Tetris zu verdanken sind.

sich für einen ernsten Konkurrenten für die unzähligen guten Shareware-Tetris-Versionen gehört, bietet das Programm dem Käufer wieder einiges an Ausstattung: Neben dem normalen Ein-Spieler-Modus sollen vier verschiedene Zwei-Spieler-Modi für Iongonholtenden Spielspaß garantieren. --"" Beachtlich ist neben

der herkömmlichen INZELSPIELER Modem- und Nullmodem-Unterstützung außerdem die Möglichkeit, in einem Novell-<br>Netzwerk gegeneinan

> Spielprinzip: Wieder einmal muß der Spieler Klötze, die von oben langsam in einen Brunnen purzeln, so kombinieren, daß sie sich von selbst entfernen . Wo es bei Tetris aber noch genügte, lückenlose

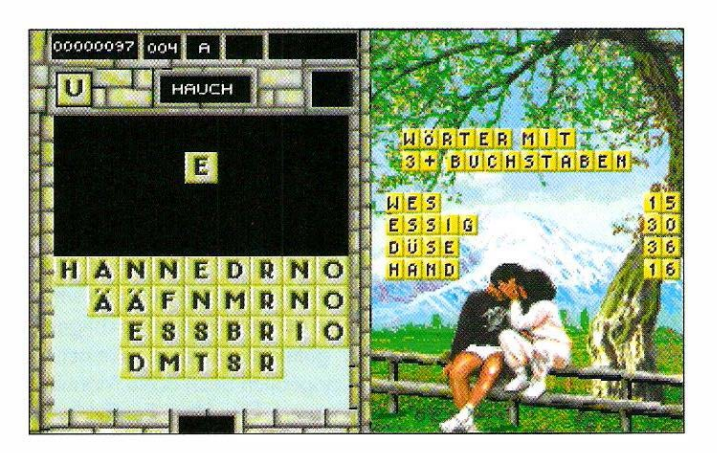

waagrechte Reihen zu bilden, müssen es diesmal deutsche Wörter - richtig gelesen, Wörter - sein. Jedes

Quadrat, das in den Brunnen fällt, trägt zu diesem Zweck einen zufällig festgelegten Buchstoben, den Sie mit anderen Lettern zu sinnvollen vertikal oder horizontal zu lesenden Wörtern kombinieren sollen.

#### 60.000 gespeicherte Wörter

Um die vom Spieler zusammengesetzten Wörter auch richtig als solche zu erkennen, verfügt Wordtris über ein beachtliches Repertoire an deutschen Begriffen: Mit einer Tabelle aus über 60.000 Einträgen wird der Buchstabensalat am Bildschirm nach jedem Zug verglichen. Wem das nicht

reicht, der kann noch Belieben sogar noch eigene Wörter anfügen.lm Gegensatz zu Super Tetris ist das Spektrum an Bonus- bzw. Aktions-Steinehen diesmal stark eingeschränkt: Lediglich ein Blankostein und ein Bonusstein versüßen die Wörtersuche. Einen gewissen Ausgleich dafür schafft eine andere Neuerung: Der Brunnen ist bis zur Hälfte mit "Wasser" gefüllt. Blöcke, die auf der Wasseroberfläche (die Brunnenmittel ankommen, schwimmen zunächst noch an der Oberfläche, bis sie von den nachkommenden Steinen allmählich zum unteren Spielfeldrond gedrückt werden. Trotz der ausgeleierten Spielidee kommt Wordtris so seinen Vorgängern in Bezug ouf die Suchtgefahr gleich.

Thomas Borovskis

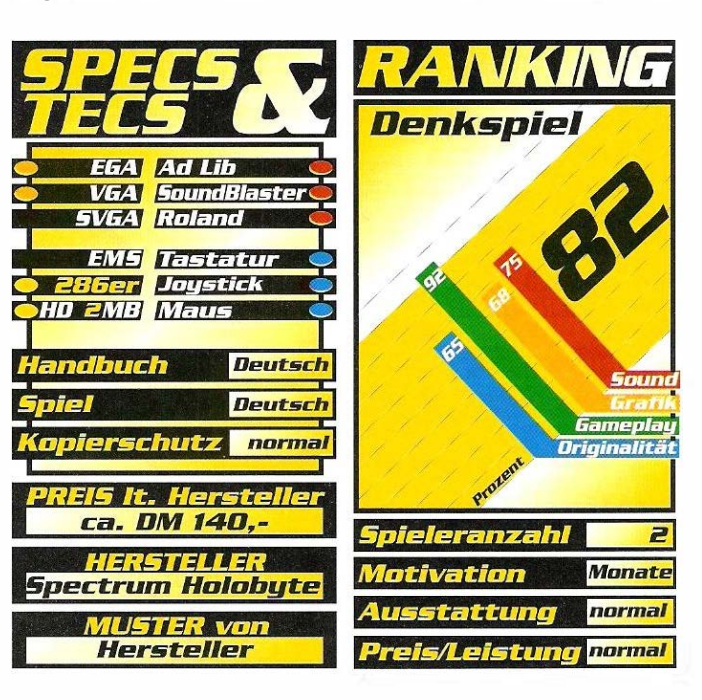

### Comonche Mission Disk 1

# Voxel die Zweite

NovaLogic hat die erste Mission Disk zu dem Hubschraubersimula· tor mit der hervorragenden Grafik veröffentlicht. Was mag auf uns zukommen?

�s "Comonche - Operation White Lightning" etztes Jahr erschien, wurde die Grafik mit dem sogenannten VoxeiSpace-System in den höchsten Tönen gelobt : und das zurecht. Allerdings wurde ebenso der reine Ballercharakter des Spiels kritisiert, was dazu führte, daß die deutsche Version unter einem harmloseren Namen erschien.

#### **Sensationelle** Grafik

Nun hat sich ja seit der Veröffentlichung des Hauptprogramms einiges in der Weit der Flugsimulationen getan, und so ist es natürlich interessant, wie die Grafik dieser Mission Disk im Vergleich zum derzeitigen State-of-the-art, nämlich Origins "Strike Commander'', abschneidet. Die Antwort ist einfach: Ganz hervorragend. Es ist reine Geschmackssache, was einem besser gefällt; mir persönlich gefällt "Comonche" sogar einen Tick besser, vor allem, nachdem jetzt mit der Mission Disk noch weitere Untergrundvarianten wie z. B. Arktis und Wüste geliefert wurden. Auch der Sound hat sich etwas verändert, neue Musikstücke sind hinzugekommen, ober es gibt immer noch die gleiche ruhige Frauenstimme, die Sie mit "Incoming" auf anfliegende Raketen hinweist etc.

#### **Schlappe Story**

Was genau findet man nun auf dieser Zusatzdiskette, die natürlich den Besitz des Hauptprogramms, egal ob deutsche oder englische Version, voraussetzt? Genau genommen handelt es sich nicht um eine, sondern um drei HD-Disketten, auf denen sich 30 neue Missionen befinden, die in Zehnergruppen auf drei Operationen verteilt sind. Im Gegensatz zum Hauptprogramm, bei dem erst nach Bestehen einer Mission die jeweils nächste erreicht wurde, sind hier alle Missionen mit Ausnahme der letzten einer Operation frei zugänglich. Die ersten zehn Missionen bilden "Operation Overload" und sind als Einstieg gedacht. Bei

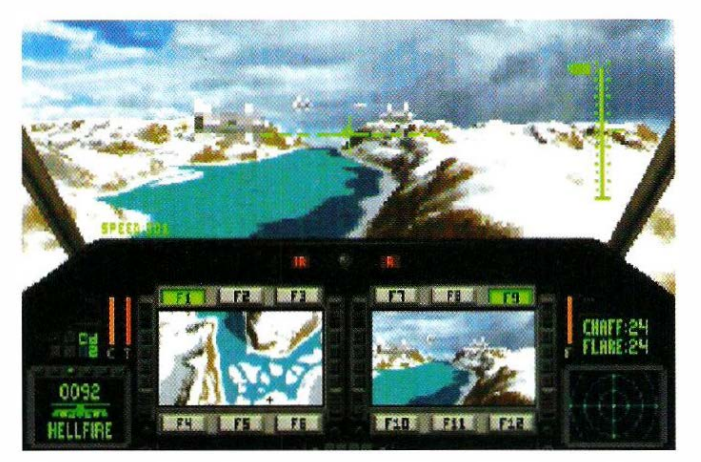

"Restore Peace" und "Clean Sweep" ist der Schwierigkeitslevel deutlich höher. Besonders die letzten zehn Missionen verlangen Ihnen einiges an Kampfgeist ab. Um so etwas wie eine Storyline hat sich Novalogic nicht im Geringsten gekümmert, die einzelnen Einsätze haben nichts miteinander zu tun. Bei der Aufgabenbeschreibung zu Beginn einer Mission fragt man sich immer wieder, ob es sich dabei um Ironie handelt oder um den verzweifelten Versuch, das hemmungslose Abknallen der Gegner zu rechtfertigen. Zwei Beispiele: "Ökoterroristen zerstören den Regenwald. Ver-

nichten sie die Panzer der Terroristen und beschädigen Sie dabei keine Bäume!" Oder noch besser: "Skrupellose Geschäftemacher schlachten Robbenbabys in der Antarktis ab. Schalten Sie sie aus!" Wenn schon eine Rechtfertigung notwendig ist, dann doch bitte mit einer durchgezogenen, brauchbaren Geschichte.

#### Neue Gegner

Natürlich muß eine Zusatzdiskette auch noch neue Gegner mitliefern, was hier selbstverständlich der Fall ist. Zuerst einmal taucht in der Luft das Ml-24 Hind-E Gunship auf, ein be-

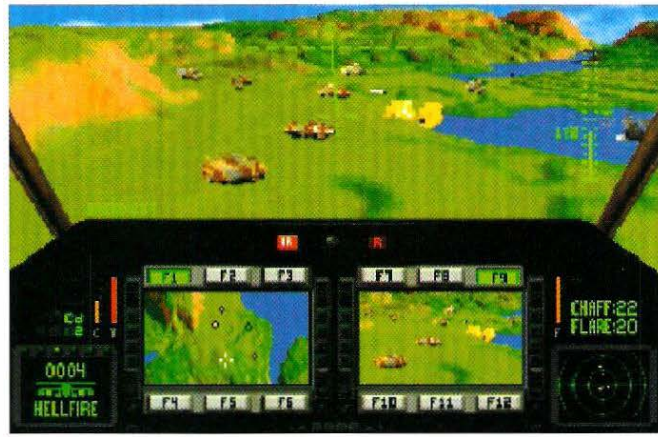

Hier findet sich ein Teil der neuen Bodenziele.

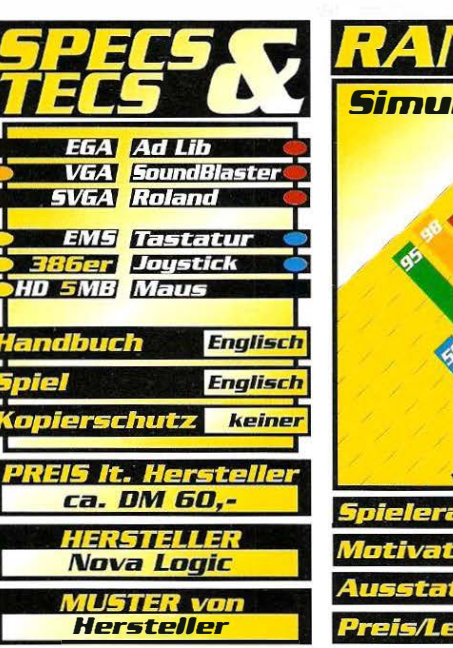

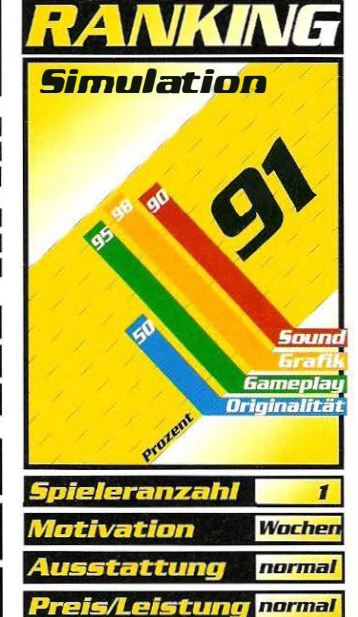

# Das Fußball-Ereignis `93.

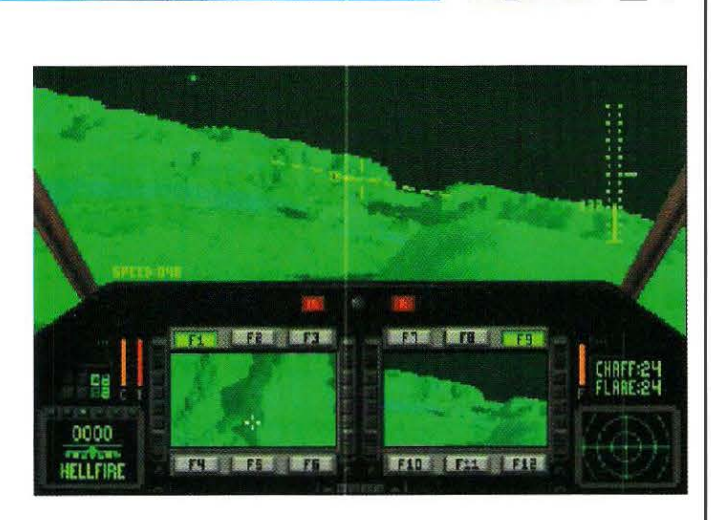

weglicher und gut bewaffneter Hubschrauber, der allerdings für eine gut plazierte Rakete kein Problem darstellt. Auf dem Boden findet man das BRDM-3 Armored Wheeled Vehicle, das allerdings keine Gefahr darstellt, da es hauptsächlich für den Bodenkampf ausgerüstet ist. Allgemein bekannt sind die mobilen Abschußrampen für Scud-B Raketen, die der Irak im

Golfkrieg einsetzte. Hier dienen sie allerdings nur als unbewegliche Ziele. Ist die Simulation etwa doch nicht so realistisch? Auf jeden Fall hat sie um ein Resümee zu ziehen - eine ganz hervorragende Performance, auch wenn man sich über den moralischen Wert streiten kann.

eGames

729

Peter Freunscht ■

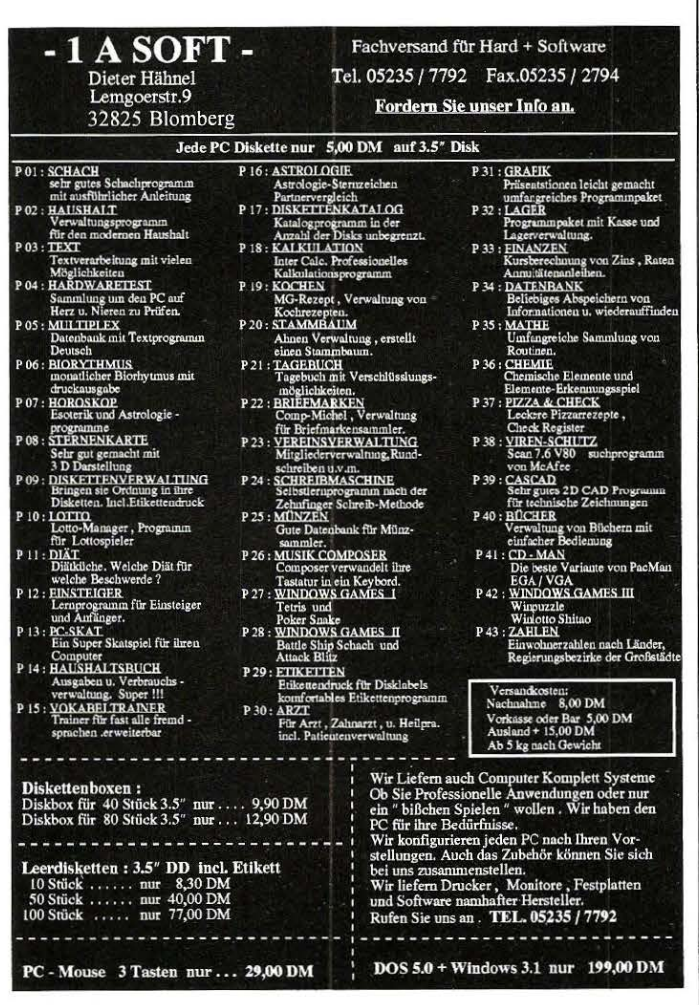

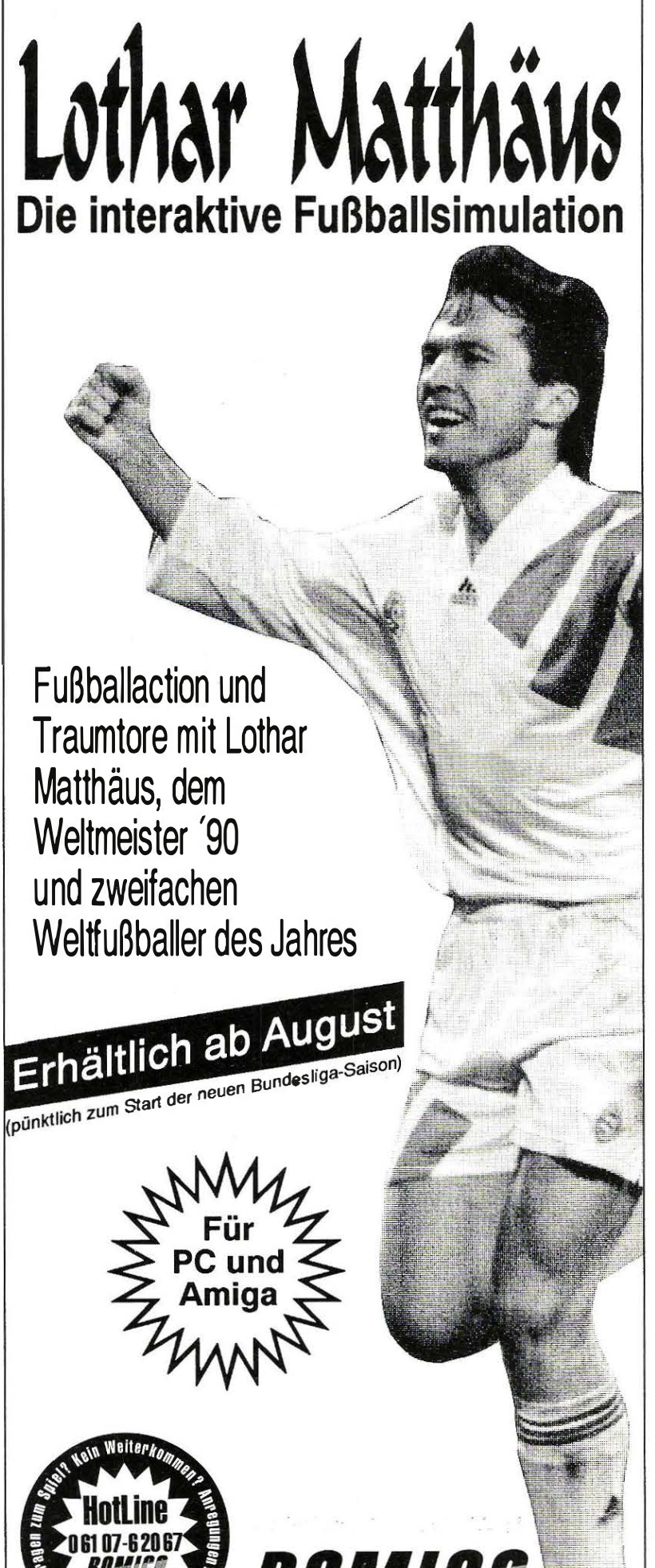

·*Hotli*ne

### Horne Alone 2

# Der arme Kleine

Um an dem Erfolg des Blockbusters von Twentieth Century Fox "Kevin allein in New York " teilhaben zu können, bringt Capstone Software "Home Alone 2 • Lost in New York" auf den überfüllten Jump and Run-Markt. Wird sich der kleine Kevin McCallister auch hier erfolgreich durchsetzen können.?

Der Mecanisters verbringten<br>
merurlaub in Florida,<br>
und der kleine Bengel Kevin ist ie McCallisters verbringen gerade ihren Sommerurlaub in Florida, wieder mal nicht aufzufinden. Das ist auch schwer möglich, denn er treibt sich gerade in New York herum. Und schon sind auch die beiden gemeinen Diebe Harry and Marv nicht weit, die nichts anderes im Sinn haben, als den halbwüchsigen Kevin einzufangen. Des Spielers Aufgabe ist es nun, Kevin so geschickt durch die Straßen von New York zu steuern, daß die beiden Verbrecher ihn nicht erhaschen können. Doch Vorsicht ist geboten, denn die beiden Halunken sind schneller als Kevin, der versuchen muß durch seinen kindlichen Verstand und seinen jugendlichen Leichtsinn dieses Handicap zu kompensieren. Es bestehen zum Beispiel die Möglichkeiten, den Verbrechern Mülltonnen in den Weg zu schmeißen, sie auf Bananenschalen ausrutschen zu lassen oder sie über Ketchupflaschen stolpern zu lassen. Diese aufgezählten Möglichkeiten sind nur ein Bruchteil davon, wie Harry and Marv Schaden zugefügt werden kann und es möglich ist, einen kleinen Vorsprung vor den Verfolgern zu erreichen.

#### Oie §teuerung

Wenn Kevin zu laufen beginnt, heften sich die beiden Verfolger automatisch an seine Ver-

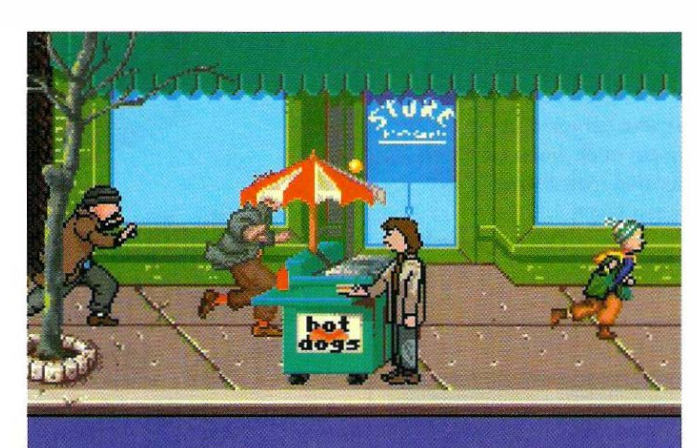

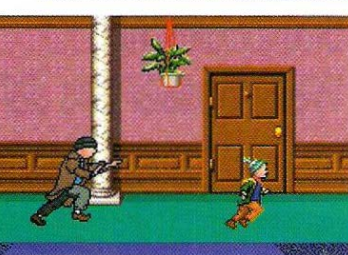

sen. Steuert man Kevin so geschickt, daß er Hindernissen wie Bäumen, Papierkörben oder anderen Kindern nur knapp ausweicht, laufen seine Verfolger gegen die Hindernisse und sind somit für eine Zeit außer Gefecht gesetzt. Außerdem kann er solche Hindernisse durch Überspringen hinter sich lassen.

#### Das Szenario

Das Spiel besteht insgesamt aus vier verschiedenen Szenen, die gleichzeitig die einzelnen Levels darstellen. Um jeweils in das nächste Level vorzurücken, ist es notwendig, das Ende der Szene vor den beiden Halunken zu erreichen.

#### Der Kinofilm war ia auch nicht der größte Erfolg.

Hat man alle vier Levels (auf der Straße, im Hotel, im Kaufhaus und auf der Baustelle seines Onkels} bewältigt, kann Kevin gerade rechtzeitig zu

**EGA** Ad Lib VGA SoundBlaster **SVGA Roland EMS Tastatur** <mark>286er Joystick</mark><br>HD3 MB Maus Englisch Englisch erschutz normal 5 lt. Herste ca. DM 100.-**IERSTELLER Capstone** MUSTER von<br>Hersteller

Weihnachten seine Mutter in den Arm nehmen.

#### $\mathbf D$ as Urteil

Zu beanstanden ist an diesem Spiel, daß es selbst in der einfachsten der drei Schwierigkeitsstufen nicht ohne größere Anstrengung und mit einigem Zeitaufwand möglich ist, den ersten Level zu bewältigen. Äußerst empfehlenswert hierfür ist die Verwendung eines Joysticks, da beim Spiel mit der Tastatur sieben verschiedene Tasten belegt sind, und oft zwei Tosten gleichzeitig gedrückt werden müssen. Mit der Tastatur ist es mir nicht gelungen, den ersten Level zu durchqueren. Weiterhin ist anzumerken, daß sich die Verbrecher im Vergleich zu Kevin erheblich zu schnell bewegen. Die Steuerung der Spielfigur ist gut umgesetzt, die graphische Aufbereitung zwar keine Meisterleistung, ober auch nicht als schlecht zu bezeichnen. Alles in allem ein mittelmäßiges bis gutes Jump & Run-Spiel, das weder durch besonders negative noch positive Aspekte auffällt .

Dietmar Langner

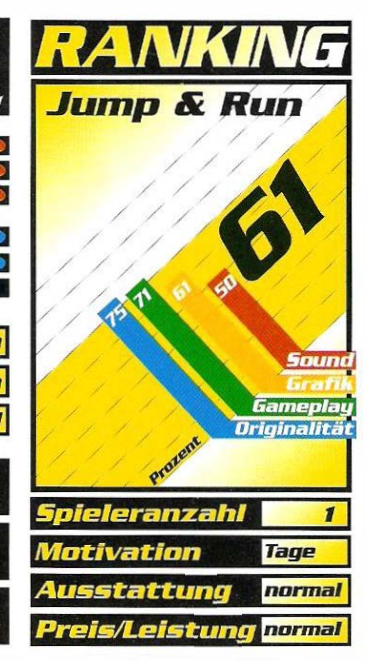

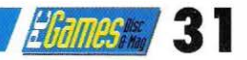

etzt hat Grandslam die<br>
wackeren Kicker aus dem<br>
biet Liverpool dazu verpflichten wackeren Kicker aus dem wirtschaftlichen Krisengekönnen, ihre Namen für ein unterhaltsames Computerspiel herzugeben. Nach dem Start kann man aus diesem Grund auch alle Akteure genau unter die Lupe nehmen, ihre Vergangenheit in sich hineinsaugen und die jeweilige Spielposition verändern. Dabei sollte man jedoch darauf achten, keinen langsamen Abwehrspieler in den Sturm zu schicken und dafür einen temperamentvollen Sprinter in die Defensive zu verfrachten. ln England wird nämlich schon seit Jahren nach dem beliebten "Kick And Rush" -System gespielt, d.h. die Aufgabe schußgewaltiger Abwehrrecken ist es, das runde Leder mit aller Gewalt über die Mittellinie zu bolzen - mehr nicht! Dann schnappen sich die flinken Stürmer den Ball, hetzen mit ihm die letzten Meter Richtung Tor und ziehen zum Abschluß voll ab. Diese kurze Erklärung trifft auch voll und ganz auf das Computerspiel zu. Zwar wurde in der linken oberen Ecke ein fußballfeldgroßes Radar installiert, doch meistens riskiert man in der allgemeinen Hektik nur einen kurzen Blick. Das führt zu schmerzhaften Fehlpässen und die gegnerische Mannschaft darf ihr Glück versuchen. Trotzdem dürfen aber überraschend viele Torraumszenen bewundert werden, denn die sprintstarken Goalgetter können sich oft genug gegen die Abwehrspieler durchsetzen und stehen schließlich allein vor dem letzten Mann, dem Torwart. Der sieht in dem riesigen Tor zugegebenermaßen etwas mickrig und unproportioniert aus, doch ist es immer noch sehr schwierig, das Leder im Kasten zu versenken.

#### Optionen und Taktik

Wenn die Spielbarkeit auch ein wenig zu wünschen übrig läßt, kann die Optionsvielfalt doch problemlos überzeugen. Eine Pokalrunde nach dem kompromißlosen K.O.-System

#### **Liverpool**

# lielbe Karte

Liverpool hat in England ungefähr den gleichen Stellenwert wie Bayern München in Deutschland. Saison für Saison versuchen 1 9 Mannschaften die Jungs mit der süßen Werbung auf der Brust im sportlichen WeHkampf zu besiegen, eine regelrechte Jagd entbrennt.

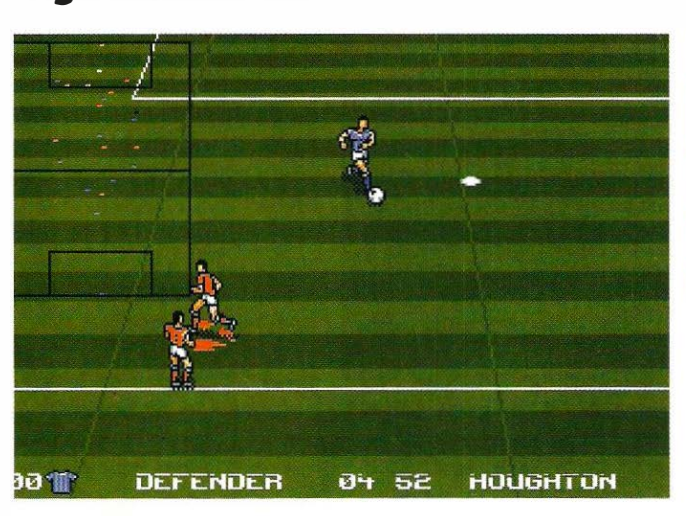

Die namens· gebende Mannschaft kann durch bessere Leistungen überzeugen.

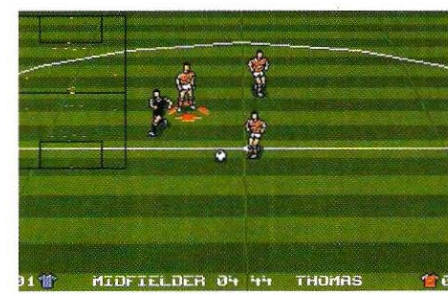

ist genauso möglich, wie eine ewig lange Saison, an der alle namhaften englischen Fußballclubs teilnehmen. Ein rassiger Zwei-Spieler-Modus wurde dabei ebenfalls nicht vergessen, der zweite Spieler tritt über einen weiteren Joystick (soweit vorhanden) oder über die gewöhnungsbedürftige Tastatursteuerung an. Der eigentliche Clou ist aber die Taktikfunktion. Hier kann nicht nur festgelegt werden, welche Spielweise für ein bestimmtes Match bevorzugt werden soll (4-2-4, 5-3-2 oder 4-3-3), sondern jeder Spieler kann sogar einer gewünschten Position zugeordnet werden. Möchte man beispielsweise einen technisch brillanten John Bornes

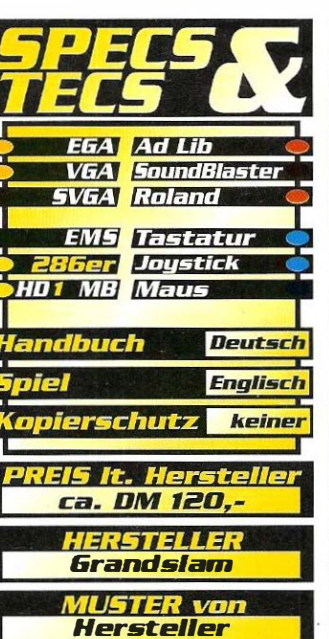

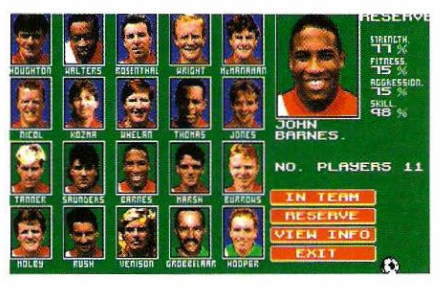

lieber im Sturm sehen als mit ihm im Mittelfeld zu agieren, so ist das ohne weiteres möglich. Grafisch macht "Liverpool" nicht allzuviel her. Der Rasen wird mit Hilfe der üblichen hell- und dunkelgrünen Streifen dargestellt, die Spieler sind mäßig animiert und werden bei größerer Anzahl ziemlich langsam. Soundtechnisch bietet sich das gleiche Bild. Wenige gute Effekte, eine kurze durchschnittliche Titelmusik mehr darf man nicht erwarten. Oliver Menne

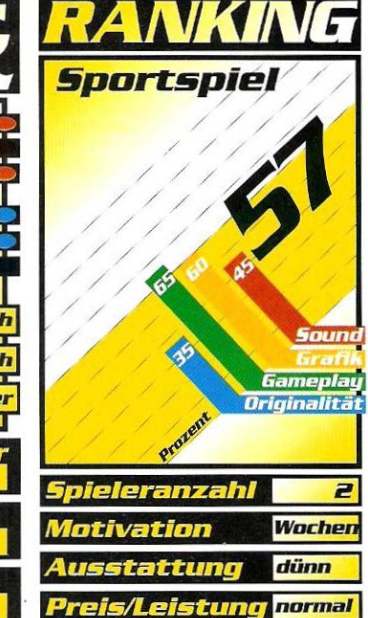

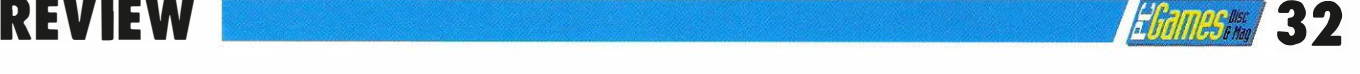

Hockey League Manager II

# Zahlenspielerei

Sind Sie bereit für den Stanley Cup? Bereit, gegen alle Widrigkeiten den Kampf um Nord· amerikas höchste Eishockeytrophäe aufzunehmen? Dann versuchen Sie es mit dem "Hockey League Manager II"!

Erklarung des Namens<br>"Hockey League Mana".<br>"Hockey ist natürlich Eisorab ein paar Worte zur Erklärung des Namens "Hockey League Manahockey, etwas anderes kennt der Amerikaner sowieso nicht und die League ist natürlich die amerikanische National Hockey League, kurz NHL, in der anerkanntermaßen das beste Eishockey gespielt wird.

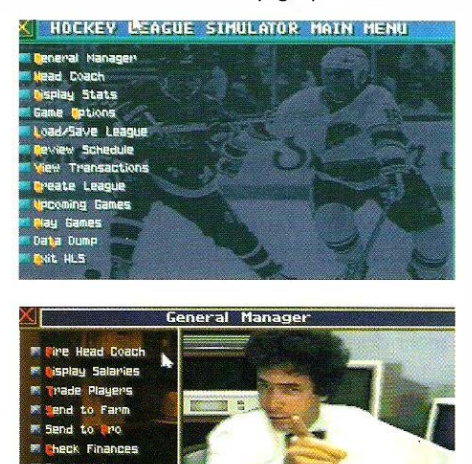

Aber wenn Sie bis hierher gelesen haben, wissen Sie das ja sowieso, denn dann interessieren Sie sich für die schnellste Mannschaftssportart der Weit.

#### Reine Managerarbeit

Nun aber zum "Manager" aus dem Titel dieses Spiels. Das ist der wirklich entscheidende Begriff, denn im Hockey League Manager haben Sie mit dem Spiel selbst nichts zu tun, Sie übernehmen ausschließlich die Aufgaben von Manager und Trainer. Leider muß ich jetzt diejenigen enttäuschen, die sich auf die Eishockeyausgabe von "Bundesliga Manager Professional" freuen {wozu auch ich gehörte). Denn der Grundgedanke dieses Spiels ist nicht, mit einer, womöglich der eigenen, Heimmannschaft möglichst weit zu kommen {wäre auch schwierig, oder wohnen Sie in Edmonton?), nein, es geht um die Simulation der ge-

anspruchsvoll und ist es auch. Denn es müssen 24 Mannschaften gesteuert werden, und man kann dem "Hockey League Manager" nicht vorwerfen, daß an Details gespart wurde. Ihrer Kontrolle unterliegt die gesamte Finanzplanung, der Einkauf und Verkauf von Spielern, das Training, die Mannschaftsaufstellung und dergleichen mehr. All das geschieht in ca. zehn Hauptmenüs mit diversen Unterpunkten und vielen Fenstern, was zu einer regen Maustätigkeit führt. Natürlich können beliebig viele Mannschaften dem Computer unterstellt werden, wodurch als Extremfälle völliges Autoplay, aber auch die Auswahl einer einzigen Mannschaft möglich sind. Allerdings muß in letzterem Fall bei jeder einzelnen Menüoption die eigene Mannschaft engeklickt werden, was zur störenden Verlangsamung des Spielflusses führt.

#### Grafik? Fehlanzeige

Recht demotivierend macht sich auch bemerkbar, daß von

den Spielen nichts außer dem Ergebnis sichtbar wird. Man erhält keine Informationen über den Spielverlauf, und von grafischer Darstellung ist überhaupt nichts zu sehen. Auch ansonsten ist - außer ein paar Standbildern als Hintergrund keinerlei Grafik vorhanden, obwohl doch z. B. beim Zusammenstellen der Angriffsreihen eine grafische Darstellung leicht möglich wäre. Aber nein, nichts als Zahlen, Zahlen, Zahlen. Durch den amerikanischen Hang zur Statistik sind die Bildschirme zudem mit Daten überfrachtet, und es ist meist schwierig, die wichtigen Zahlen herauszufinden. Auch der mangelhafte Sound trägt nicht zur Verbesserung der Atmosphäre bei. Fragwürdig ist außerdem der Sinn des integrierten League-Editors, mit dem einzelne Teams, aber auch ganze Ligen in Kleinarbeit zusammengestellt werden können. Wem solche Fleißarbeit Spaß macht, dem sei diese Eishockeysimulation empfohlen, ansonsten sollte man eher die Finger davon lassen.

Peter Freunscht

normal

 $\mathbf{1}$ 

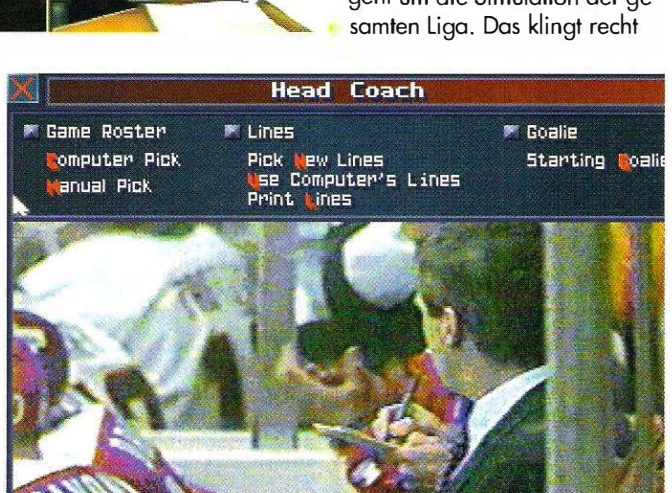

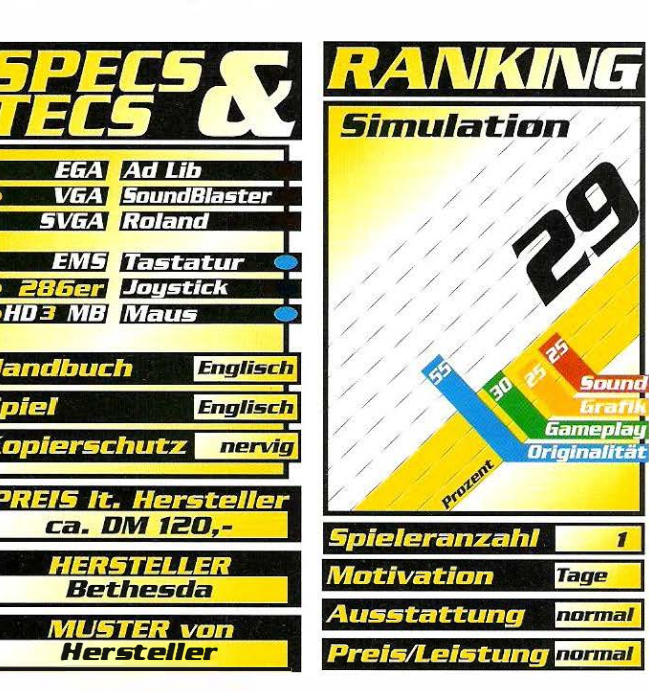

und stammt von Inter-<br>play: Ein Computer-<br>schachspiel, bei dem die Figuie Idee ist zehn Jahre alt und stammt von lnterplay: Ein Computerrensätze nicht wie die üblichen Holzfiguren aussehen, sondern wie lebende Menschen. Die erste Schachsimulation, die diese Spielidee verwirklichte, hieß Battle Chess. Seitdem dieses betagte Spiel - trotz der damals noch eingeschränkten technischen Möglichkeiten auf verschiedenen Computersystemen breite Massen begeisterte, war das Genre "Animierte Schachprogramme" fest in der Hand des geistigen Urvaters lnterplay. Allein für den PC brachte der Hersteller seither drei Nachfolger erfolgreich auf dem Markt unter. Chinese Chess, Battle Chess Enhanced und Battle Chess 4000. Letztere beiden nutzen bereits die Möglichkeiten von Super VGA, und Battle Chess Enhanced ist sogar nur auf CD-ROM erhältlich.

#### **N**ylonstrumpf und **Stöckelschuhe**

Mit Spectrum HoloBytes Chess Maniac wird diesem Monopol jetzt ein Ende gesetzt. Daß es mit dem Angriff auf lnterplays Stellung aber nicht so ernst gemeint ist, läßt bereits das Cover von Chess Maniac vermuten: Durch den grauhaarigen Mann {Mister "Chess Maniac") mit Nylonstrümpfen und Stöckelschuhen wirkt die Packung doch etwas befremdlich. Dieser erste Eindruck täuscht auch keineswegs. Spectrum HoloByte wollte "der Weit erstes, wirklich lustiges Schachspiel" programmieren.

# Chess Maniac - 5 Billion and 1 Heiße Luft

Der Chess Maniac bläst zum Angriff auf Ihr Zwerchfell! Mit einem witzigen Handbuch, vielen animierten Kampfsequenzen und Sprachausgabe will Spectrum MoloByte der Konkurrenz eins auswischen.

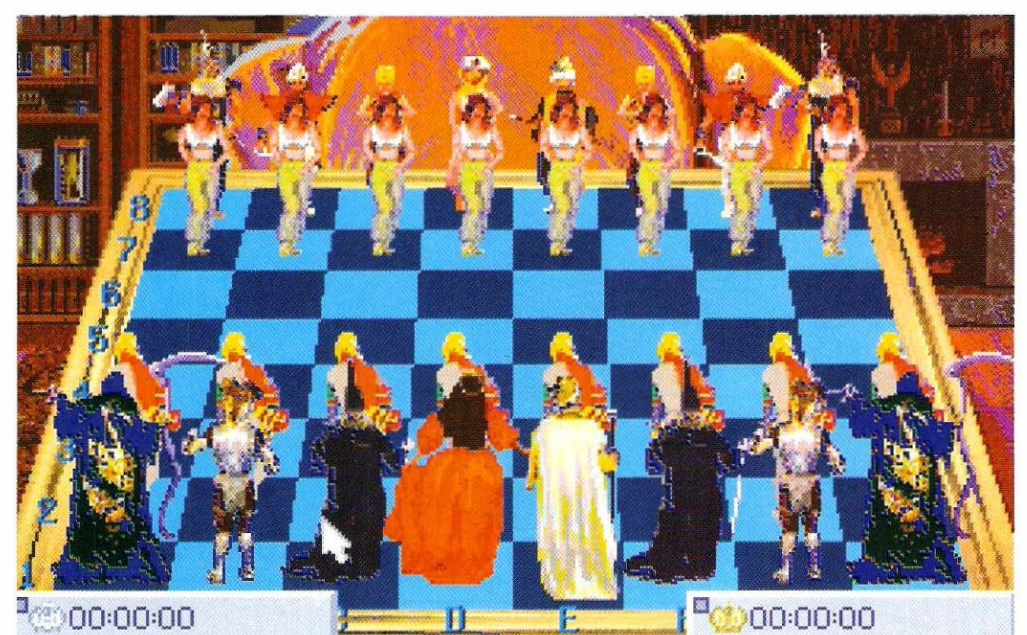

Leider ist dieser lobenswerte Vorsatz nicht mehr so ganz aktuell, denn Battle Chess 4000, das schon einige Monate vor Chess Maniac das Licht der Weit erblickte, wurde diesem Titel allein wegen seiner witzigen Animationen bereits gerecht. Die Frage ist also, ob Chess Maniac seinem mächtigen Konkurrenten wirklich das Wasser reichen kann?

#### **Enorme Anforderungen** trotz Standard-VGA

Im Bezug auf den Umfang kann Chess Maniac da locker mithalten: Zwölf Disketten rechtfertigen immerhin den Titel als "Größtes Schachprogramm der Weit". Neben den satten 25 MByte Platzverbrauch auf der Festplatte, klingen auch die Hardwareanforderungen für ein Schachspiel

etwas übertrieben: Ein 486er, mi ndestens aber

ein 25MHz 386er mit 2 MByte RAM, sollten schon vorhanden sein, um das Schmuckstück zum Laufen zu bringen - ein Opfer, das man natürlich gerne bringen würde, wenn es im Spiel dann auch sehenswerte Super VGA-Grafik zu bestaunen gäbe. Daß dem leider nicht so ist, stellt der Spieler

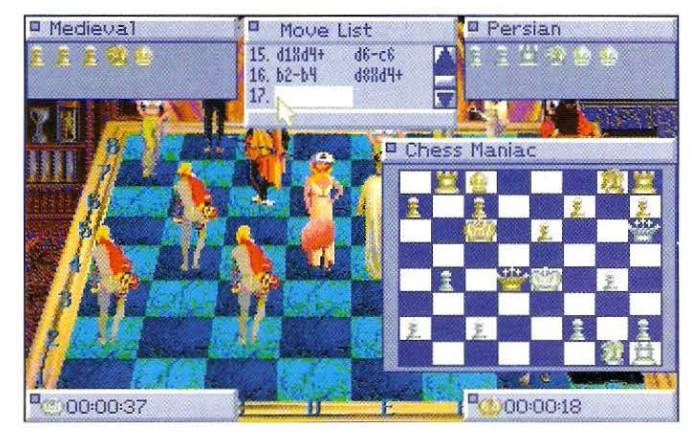

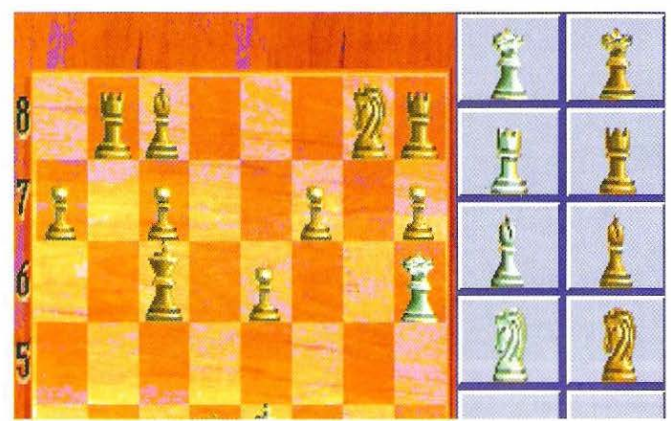

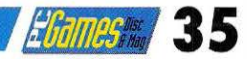

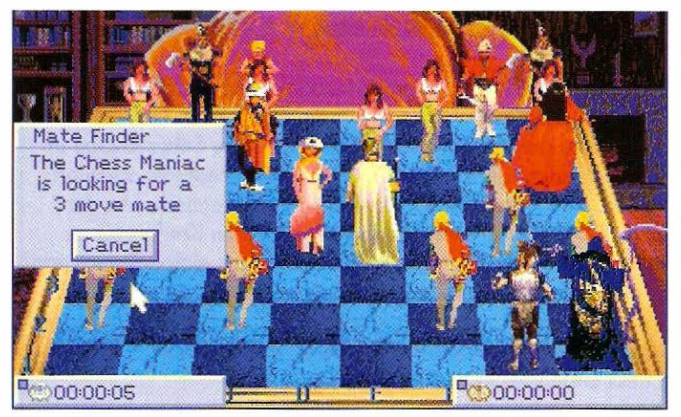

spätestens bei seiner ersten Partie gegen Chess Maniac fest: Als Grafikmodus wird einzig und allein der Standard VGA-Modus mit 320 x 200 Bildpunkten unterstützt - und der wirkt bei geneuerem Hinsehen sogar etwas klobiger, als man es vom Gros der anderen Spiele heute gewohnt ist.

#### **Selten so** qelacht

Eine Besonderheit, die ebenfalls gleich - diesmal aber positiv - ins Auge sticht, sind die unterschiedlichen Figurensätze

für Schwarz und Weiß. Auf der einen Seite verharren 16 orientalisch anmutende Gestalten, während auf der anderen 16 Figuren wie aus der europäischen Märchenweit zu finden sind. Zu jedem der Charaktere findet sich im Handbuch eine kurze Beschreibung: Der Sultan {Funktion: schwarzer König) habe seinen Harem wegen körperlicher Überbelastung auf acht Damen reduzieren müssen, der Flaschengeist {Funktion: schwarzer Läufer) sei vor kurzem in eine "Gatorade" -Flasche gezogen und der Ritter {Funktion:

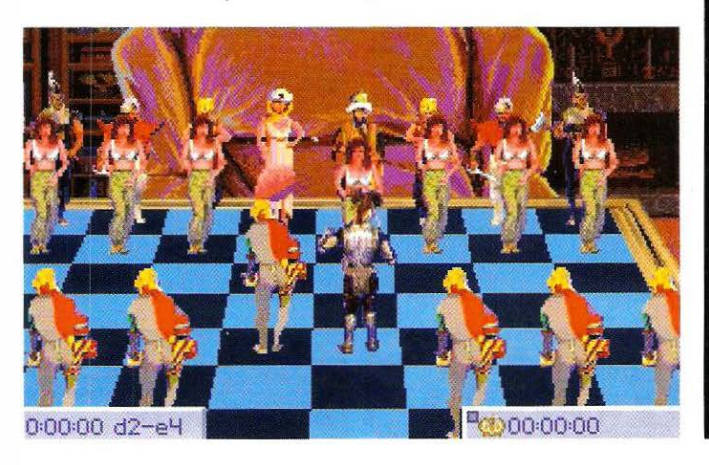

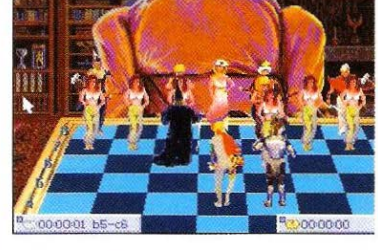

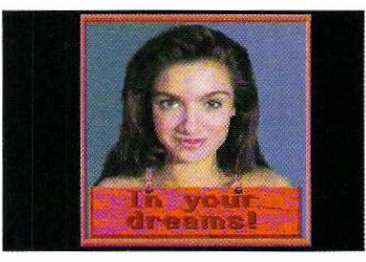

Beim Menüpunkt "Strip Poker" spielt sie (oben) nicht mit.

weißer Läufer) würde mehr auf eine tadellose Frisur als aufs Kämpfen bedacht sein. Unter Humor scheint man in den USA etwas anderes zu verstehen als hierzulande!

#### Verwirrung unvermeidlich

Im Direktvergleich gegen Battle Chess 4000 macht der Chess Maniac keine besonders gute Figur: Im Grafikmodus mit 320 <sup>x</sup> 200 Punkten wirken alle Figuren unzeitgemäß klobig. Außerdem verliert der Spieler in einer Partie schnell den Überblick. Die grellbunten Männchen und die vielen unterschiedlich aussehenden Charaktere lenken die Konzentration vom eigentlichen Schach-

spiel ab. Manchmal half uns nur das Umschalten in den 2D-Modus, um mitten im Spiel wieder den Überblick zu bekommen. Die Idee mit den verschiedenen Figurensätzen auf einem Brett erwies sich im Nachhinein also doch nicht als die beste Lösung. Die eigentlichen Animationssequenzen sind hingegen durchaus qualitativ hochwertig: Wenn zwei

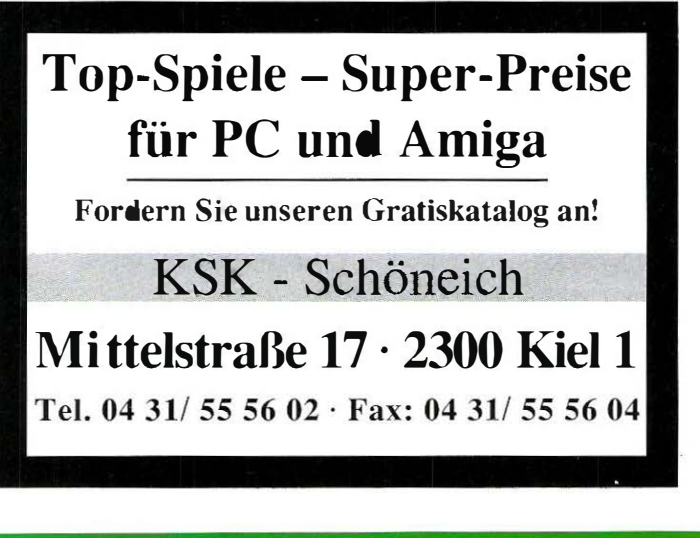

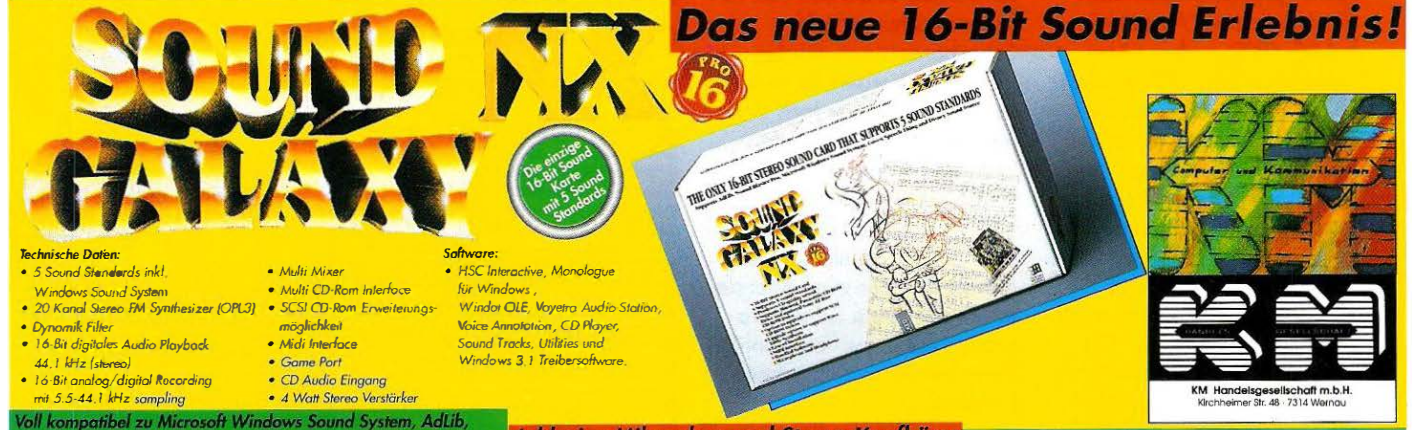

atibel zu Microsott Windows Sound System, AdLib,<br>ister Pro, Covox Speech Thing und Disney Sound Source <mark>- Inklusive Mikrophon und Stereo-Kopfhörer</mark>

# *HRames 1*, 36

Schachfiguren gegeneinander antreten, werden beide auf die halbe Bildschirmhöhe "herangezoomt". Die kurzen Kampfszenen wurden mit Schauspielern gefilmt und für das Spiel zu sehenswerten Videoclips weiterverarbeitet. Die komische Qualität der Kämpfe aus Battle Chess 4000 wird aber trotzdem nicht erreicht.

Die eigentlichen Kampfszenen können sich durchaus sehen

lassen.

wurde von lnterplay ja bereits vorgeführt - bei Chess Maniac wurde diese Möglichkeit leider nicht erkannt. Ein durchdachtes Hilfesystem, ein Tutorial oder eine Modem/Linking-Funktion? Man sucht vergeblich danach.

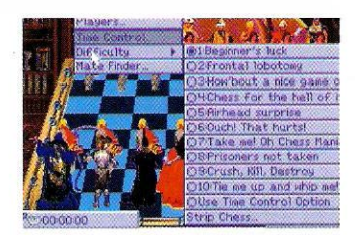

**Chess Maniac - CD-ROM** 

Wer sich 25 MByte permanent belegten Speicherplatz auf der Festplatte ersparen will, kann auf die CD-Version von Chess Maniac zurückgreifen. Beachtlich ist, daß die Silberscheibe im Vergleich zur Diskettenversion um keinerlei Features erweitert wurde: Die beiden Versionen sind absolut identisch. Um den potentiellen Käufern wenigstens einen kleinen Kaufanreiz zu bieten, wurden neben dem Schachspiel noch einige Demos von aktuellen Spielen {Tornado etc.) auf die CD gebrannt. Fast ein Armutszeugnis für den Hersteller, wenn man bedenkt, mit wievielen Zusatzoptionen das viel ältere Konkurrenzprodukt {Battle Chess Enhanced CD) aufwarten kann.

#### CD-Wertung: 35°/o

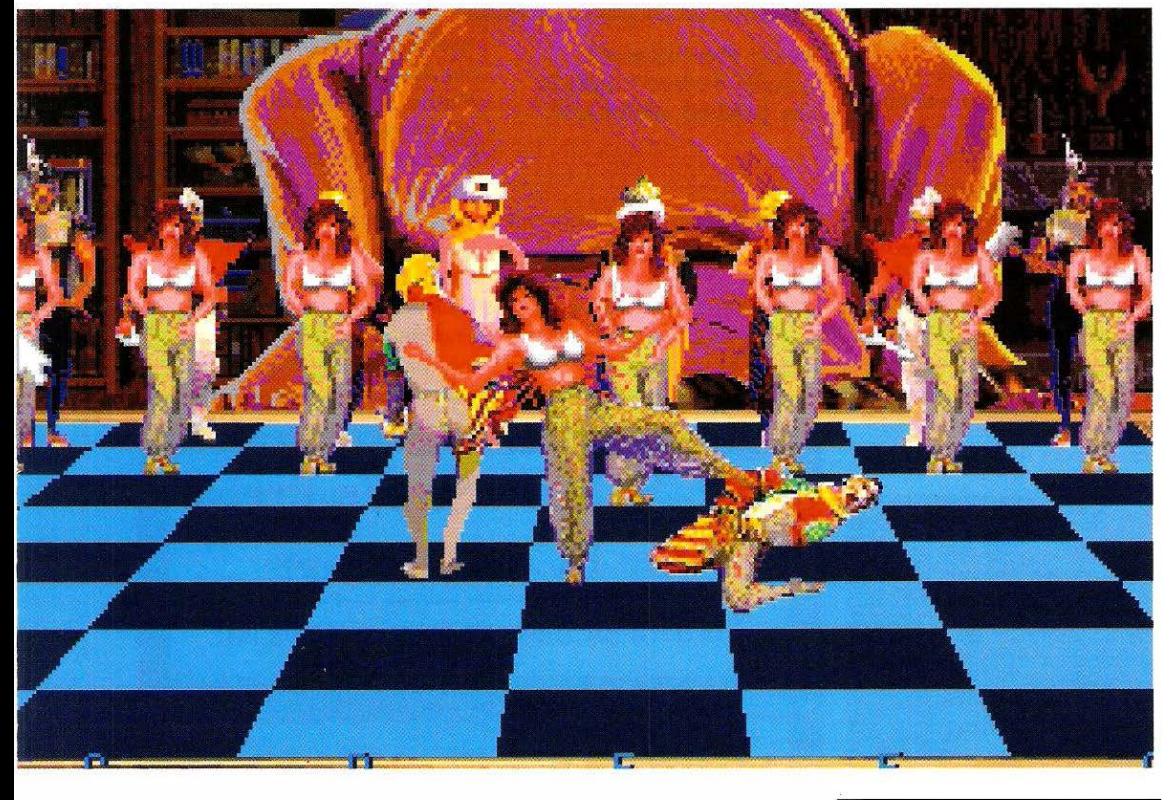

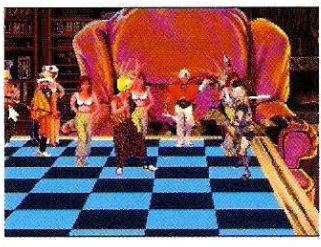

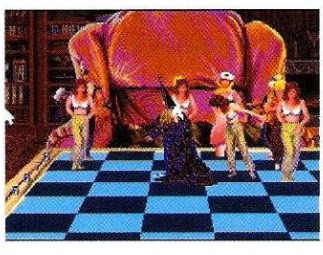

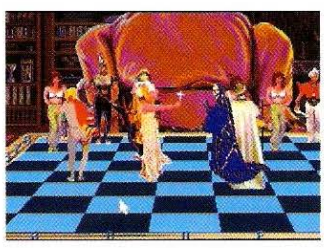

#### $\sf {Take}$   $\sf {me!}$  Dh **Chess Maniac!"**

Ganz im Zeichen eines ''Witzspiels" präsentiert sich auch die Ausstattung. Anstatt wie bei BC 4000 auch seriösen Schachspielern durch zusätzliche Eröffnungsbibliotheken und Statistikfunktionen entgegenzukommen, wird nur Minimalausstattung geboten. Dem Versuch, möglichst humorvoll zu sein, wurde nicht einmal bei der Benennung der zehn Schwierigkeitsgrade widerstanden (Level 7: "Take me! Oh Chess Maniac!"). Daß es aber durchaus möglich ist, Humor mit Spielstärke zu verbinden,

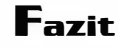

Bis auf den Platzverbrauch kann Chess Maniac mit keiner herausragenden Eigenschaft aufwarten. Selbst den Titel als besonders humorvolles Schachprogramm würden wir nicht ohne Vorbehalte verleihen. Man merkt einfach in vielen Gags, daß sich die Programmierer deutlich an Sattle Chess 4000 - drücken wir es sehr vorsichtig aus - "orientiert" haben. Spieler, die länger als ein oder zwei Abende etwas von ihrem Schachprogramm haben wollen, könnten diese Investition sehr schnell bereuen.

Thomas Borovskis  $\blacksquare$ 

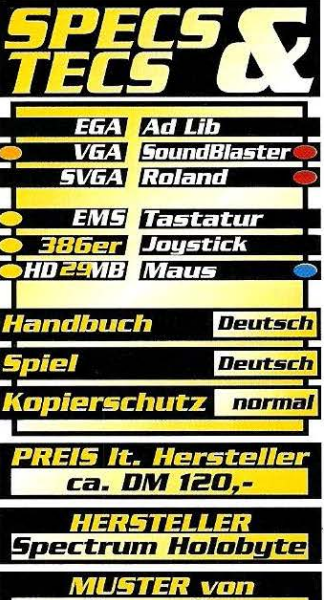

Hersteller

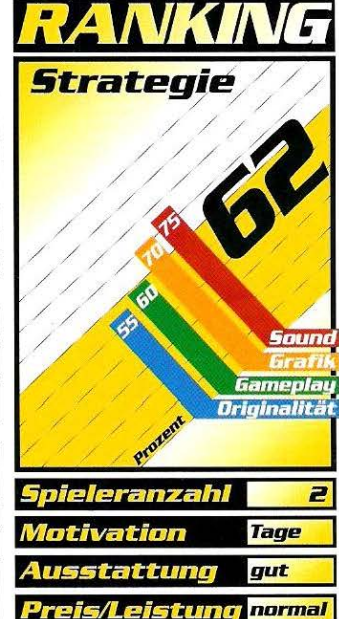
Empire Deluxe

Edel-Klassiker

Vor langer Zeit angekündigt, von vielen brennend erwartet: Der Nachfolger der wohl besten takti· schen Kriegssimulation erwartet alle nach einer Herausforderung dürstenden Strategen. Bereits mit Empire konnte man trotz dem rela· tiv simplen Spielprinzip ganze Tage und Wochen verbringen, diese in sämtlichen Punkten verbesserte Version fesselt geradezu vor den Bildschirm.

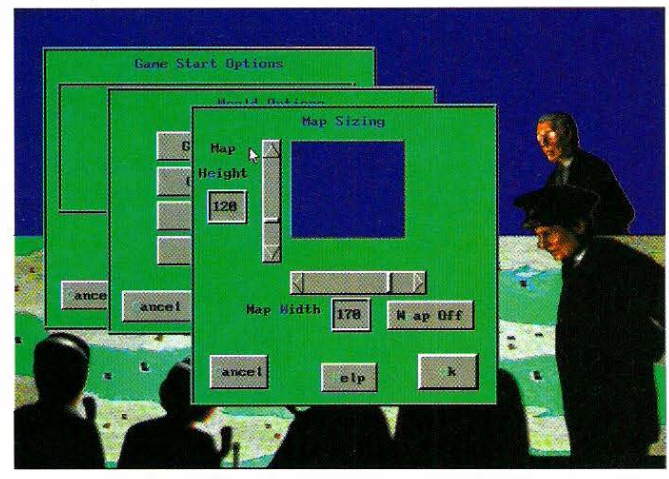

BUBUBUBUBUBUBUBUBUBUBUBUBUBUBUBUBU· BUBUBUBUBUBUBUBUBUBUBUBUBUBUBUBUBU·

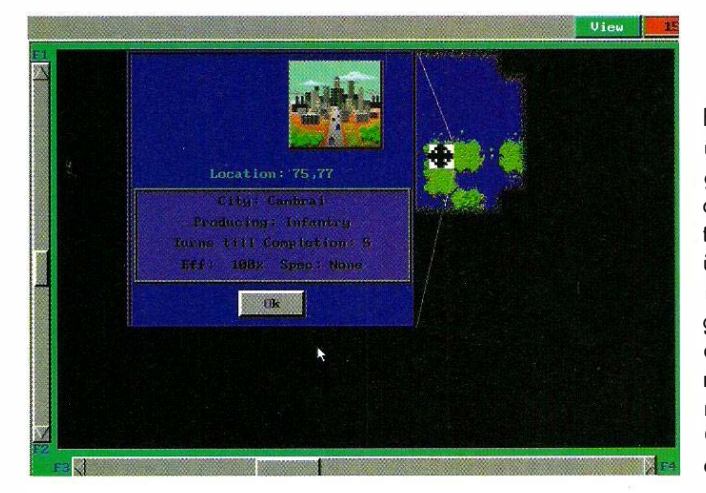

Vorgänger nicht kennen,<br>Eine kurze Beschreibung:<br>Zu Beginn verfügt jeder Spieler uerst für alle, die den Vorgänger nicht kennen, eine kurze Beschreibung: über eine Stadt, in der er eine beliebige Militäreinheit produzieren kann, es sei denn, es handelt sich um eine Binnenstadt, in diesem Fall ergibt es natürlich keinen Sinn, Schiffe zu bauen. Mit Hilfe von Bodentruppen und Transportern erobert man neue, sog. neutrale Städte, deren Produktion man

so daß sämtliche Aufträge langsamer ausgeführt werden. Nur wenn kein Produktionsauftrag vorliegt, regeneriert sich die Stadt langsam wieder. Außerdem können per Bombenangriff in der Stadt stationierte Einheiten vernichtet werden, wer also sein angeschlagenes Schlachtschiff liebt, läßt es nicht in Reichweite feindlicher Bomber reparieren.

Es wurde also jetzt ein Unter-

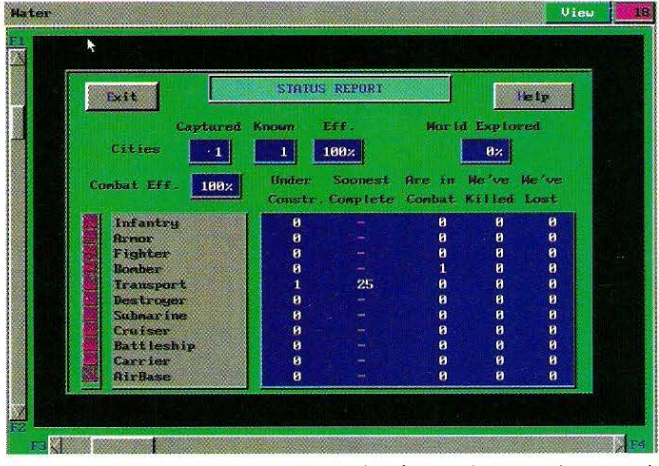

dann wiederum festlegen darf. Unerkundetes Gebiet auf dem riesigen in Quadrate unterteilten Spielplan, bleibt dabei von undurchdringlichem Schwarz verdeckt. Früher oder später trifft man so auf die feindlich gesinnten Mitspieler, die wahren Schlachten beginnen. Gegnerische Einheiten werden dabei erst sichtbar, wenn man auch in ihre Nähe gelangt, plötzlich auftauchende Schiffe hinter der Front ermöglichen auch materiell schwächeren Spielern durch Taktik den Vorsprung ihrer Gegner wettzumachen.

### Neuer, schöner, größer...

Empire Deluxe verfügt nun über eine ganze Reihe Vorzüge. Es gibt vier neue Geländearten, die im Kampf eine wichtige Rolle spielen können. Darüber hinaus ist es jetzt auch möglich, Städte mit Flugzeugen zu bombardieren. Ist dies erfolgreich, wird die momentane Produktion zerstört und muß von neuem beginnen. Ganz nebenbei wird die Effizienz der Stadt um 10% gesenkt, schied zwischen Bombern und Jägern gemacht, ebenso stehen jetzt anstatt der früheren Armeen, Panzer- und Infanterieeinheiten zur Verfügung. Panzer bewegen sich doppelt so schnell wie ihre Freunde zu Fuß und segnen auch nicht beim ersten Kratzer das Zeitliche. Infanterietruppen besitzen dafür die Möglichkeit Flugplätze zu errichten, so daß eine bessere Kontrolle des Luftraums gewährleistet ist. Flugplätze verteidigen sich dabei genauso gut wie Städte oder gewöhnliche Truppen, nur daß sie im Falle einer Eroberung zerstört werden. Die Möglichkeit des Spielers eigene Karten und Szenarien zu erstellen wurde auch noch verbessert. Es können so beliebige Grundvoraussetzungen kreiert werden, selbst die Größe der Karte unterliegt den eigenen Wünschen. Ferner können beliebige Einheiten stationiert werden, die ganze Anfangsphase der Ausbreitung fällt also nach Belieben mehr oder weniger weg, so daß man sich eher mit den taktischen Manövern als den strategischen beschäftigt.

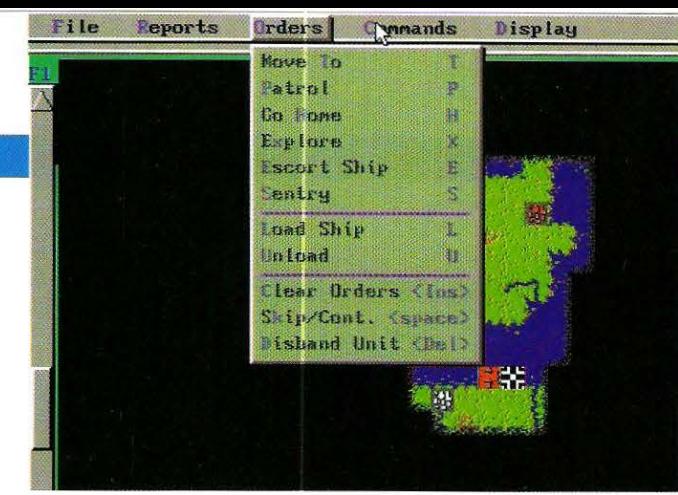

### **Beschränkung** auf das Wesentliche

Damit auch Einsteigern angesichts der hohen Komplexität nicht die Luft ausgeht, sind eine ganze Reihe Lehrszenarien mit von der Partie. So nach und nach erlernt man damit die Grundzüge des Spiels, zuerst nur mit wenigen verschiedenen Einheiten, ohne "Fog of War"

Battlehandicaps läßt sich die Stärke aber sehr gut anpassen, so daß ein nervenzermürbendes Spiel immer möglich ist. Ein gutes Strategiespiel zeichnet sich weniger durch Grafik und Sound aus, solange die Darstellungen keine Rätsel aufgeben. Somit wurde in diesen Bereichen auf qualitativ hochwertige Ausarbeitungen verzichtet, wenn auch die kleinen animierten Bilder nach dem

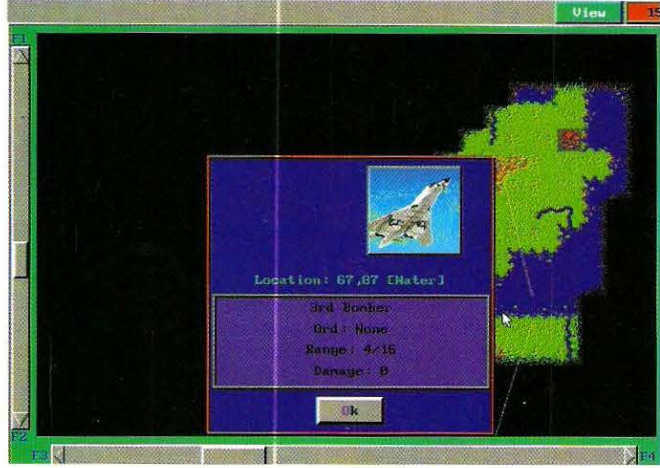

(alle gegnerischen Truppen sind ebenfalls sichtbar) und ohne notwendige Erkundungen, da die gesamte Karte von Anfang an zu überschauen ist. Die Aktionen eines vom Computer gesteuerten Spielers sind recht logisch und nachvollziehbar, aber können mit dem menschlichen Intellekt in keiner Weise konkurrieren. Über Production- oder

Anklicken einer Einheit alles andere als schlecht sind. Der Grafikmodus läßt sich glücklicherweise einstellen, so daß der Zugriff sogar noch schneller bewerkstelligt werden kann. Auf Sound und FX wurde nun wirklich überhaupt kein Wert mehr gelegt, ein großer Vorteil, denn selbst abwechslungsreiche Hintergrundmusik würde

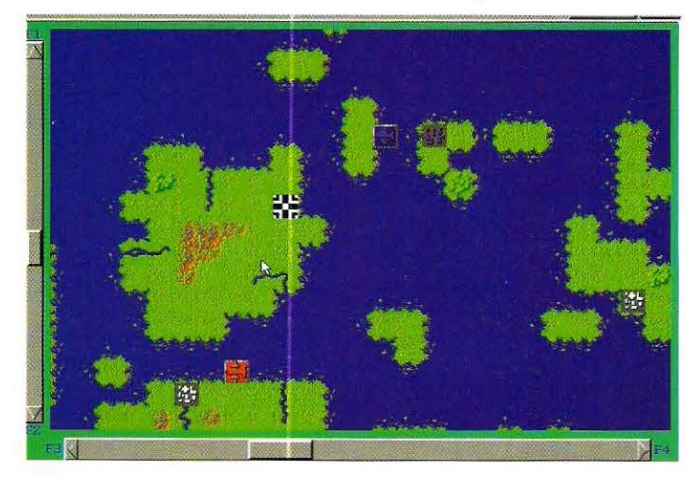

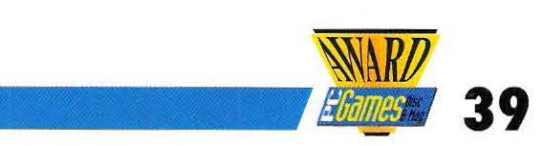

bei diesem stunden- oder gar tagelangen Spektakel nur negativ auffallen. Seine volle Stärke spielt Empire Deluxe aber erst aus, wenn sich bis zu sechs Spieler über die Modemoption bekriegen und die menschliche Komponente im Mittelpunkt der Auseinandersetzungen steht.

Alexander Geltenpoth

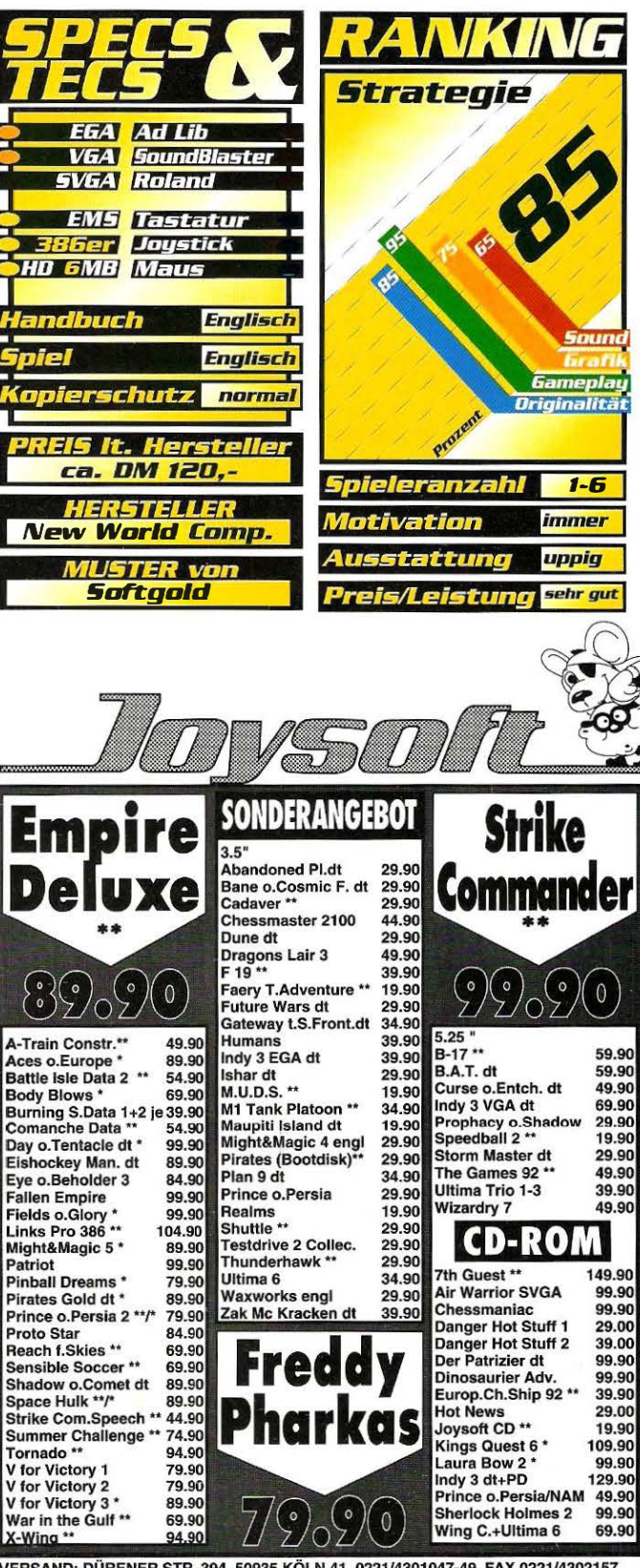

VERSAND: DÜRENER STR. 394 50935 KÖLN 41 0221/4301047-49 FAX 0221/4302157 50939 Köln 41, Gottesweg 157, 0221/425566 50676 Köln 1, Mathiasstr. 24-26, 0221/239526<br>53111 Bonn, Münster Str. 18, 0228/659726 40211 D'dorf 1, Pempelforterstr. 47, 0211/364445<br>60311 Frankfurt1, Fahrgasse 87, 069/280170 ba erheitsverpackung. 2.50 DM <sup>- ×</sup> Vorankundigung <sup>-</sup> \*dt. Anleitung. In tumer + Preisanderungen bleiben uns V

## Die "Spielsteine" aus Empire Deluxe

### Armee:

Für die Durchsetzung Ihrer Ziele unentbehrlich, gehören sämtliche Boden· truppen zu den wichtigsten Einheiten. Wegen ihrer schwächlichen Verfass� ng sind sie ober auf die Unterstützung von Marine und Luhwoffe onge· w1esen.

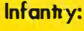

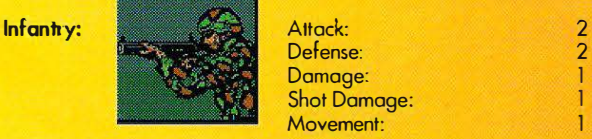

Infanterie Einheiten können Städte erobern und Flugplätze bauen. Sie eignen sich nicht besonders für den Angriff auf Flugzeuge und verteidig en sich sehr schlecht gegen Küstenbombardements von Schlachtschiffen und Kreuzern.

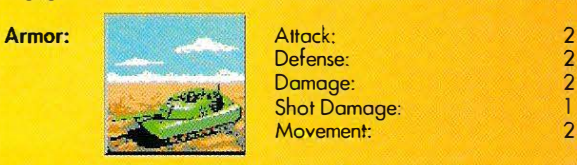

Panzer besitzen die gleichen Vor· und Nochteile der Infanterie, ober sie können zwei Felder weit ziehen und holten doppelt soviel Schaden aus, was aber im Kampf gegen Schiffe und Bomber keinerlei Rolle spielt. In unwegsamem Terrain sind sie allerdings nicht schneller als Infanterieeinheiten und sie dürfen keine Berge befahren.

### Luftwaffe:

Flugzeuge sind die optimalen Aufklärungseinheiten. Nebenbei können sie in Problemfällen in Schlachten eingreifen und die Produktion feindlicher Städte zerstören.

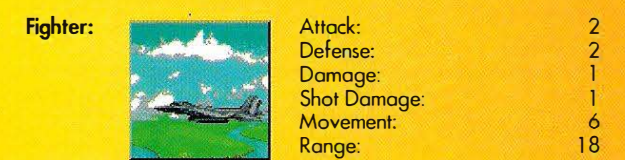

Jäger eignen sich zur Aufklärung und bieten onhand ihrer großen Reich· weite hervorragende Luftunterstützung in Krisengebieten. Ihre Hauptaufgabe besteht allerdings darin, gegnerische Bomber abzuschießen. Jäger können Städte bombardieren, allerdings mit geringerer Erfolgs· schance.

### Bomber: **Bomber:** Attack: Defense: Domage: Shot Domoge: Movement: Range:  $\overline{2}$  $\overline{2}$ 1 2 4  $24$

Bombern ist es ein leichtes die Produktion einer Stadt zu zerstören und da· mitauch gleichzeitig ihre Effizienz zu verschlechtern. Außerdem lassen sich Schiffe mit Bombern sehr gut versenken, oder zumindest behindern, da sie im Falle eines Angriffs jeden Vorteil auf ihrer Seite hoben.

### **Stationäre Einheiten:**

### Städte:

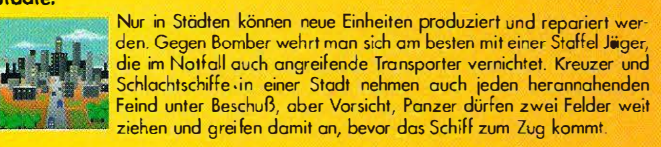

Flugplätze:

Die von der Intanterie autgebauten Flugplätze bieten beliebig vielen<br>Flugzeugen Platz. Dort gelandet werden sie wie in den St**ü**dten und<br>auf Flugzeugträgern automatisch aufgetankt, so daß auch größere<br>Entfernungen außerhal schenstop überbrückt werden können.

Marine:

Schiffe spielen in den Inselreichen von Empire Deluxe die Hauptrolle. Sie verfügen über die unterschiedlichsten Möglichkeiten, doch ollen ist ge· meinsom, daß sie im Angriff auf Flugzeuge schlechte Karten haben.

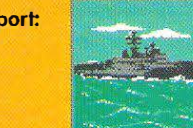

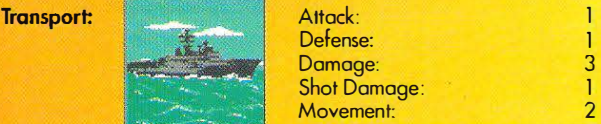

Transparter stellen die einzige Möglichkeit dar, Städte auf anderen Inseln einzunehmen. Schwächer als jede andere Einheit sind sie sehr verwund· bar, ein Geleitschutz vermindert das Risiko zumindest etwas. Bis zu drei Panzer oder sechs Infanterieeinheiten können geladen werden.

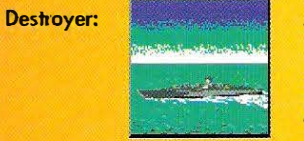

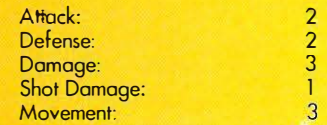

Zerstörer sind die schnellsten Schiffe und samit ideal für Aufklärungskommandas geeignet. Sie können außerdem U·Boote aufspüren und gehören damit zur Vorhut jeder Flotte.

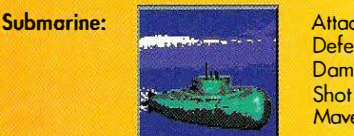

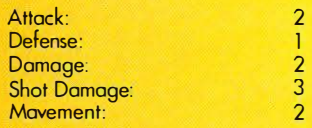

U·Boote sind ein Mittel weitere Expondierungen eines Gegners hinter der Front zu verhindern. Ungesehen von ollen Einheiten bis auf Zerstörer und Kreuzer, versenken sie problemlos jeden Transporter und beschädigen auch größere Schiffe sehr schwer. Ihre Verteidigung läßt ober zu wün· sehen übrig, ein U·Boot, das zufällig von einer gegnerischen Einheit "überfahren" wird, ist so gut wie versenkt.

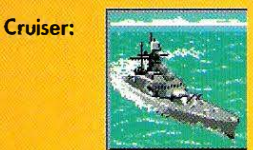

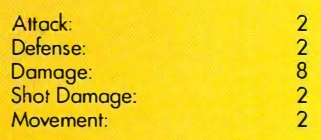

Kreuzer können als kleinere Schlachtschiffe betrachtet werden. Gegen Bodeneinheiten und Flugzeuge sind sie genauso effektiv, im Kamp<del>f ge</del>gen andere Schiffe macht sich jedoch ihre schwächere Feuerkraft be· merkbar. Trotzdem stellen sie die einzige effektive Möglichkeit dar, U·Boote zu beseitigen.

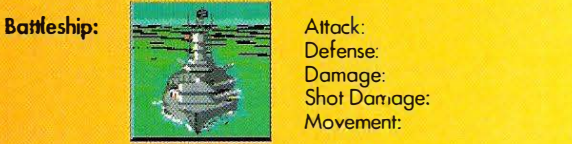

Schlachtschiffe beherrschen die Meere nahezu willkürlich, kein anderes Schiff kann gegen sie bestehen. Es dauert aber sehr lange, bis ein soleher Titan produziert ist, so daß man nur weit hinter der Front eine Stadt damit beauftragen wird. Verwundbor sind sie eigentlich nur für U·Boote, es ist jedoch weit mehr als einer dieser hinterhältig en Killer nötig, um die· se schwimmende Festung aus dem Verkehr zu ziehen.

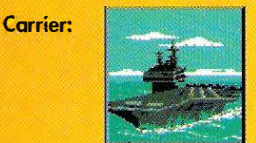

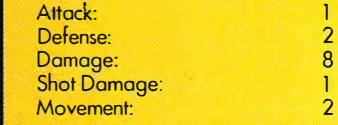

Flugzeugträger sind hervorragende Aufklärer. Allerdings können nur Jä· ger (bis zu acht) von ihm starten und landen. Trotz ihrer Größe sind sie gegenüber Schlachtschiffen, Kreuzern und U·Booten sehr verwundbar, eine Eskorte rentiert sich also auf jeden Fall, da auch Flugzeugträger ei· ne sehr Ionge Produktionszeit benötigen.

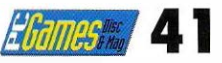

...wenn sie einmal andeutungsweise das Gefühl erleben möchten, eine Stadt vollkommen selbst zu entwerfen.

'ie auch bei Sim City hat Maxis den begeisterten A-Train Spieler nun noch ein Construction Set zur Verfügung gestellt. Mit

ihm ist es möglich, so ziemlich alles zu verändern, was den Spielablauf von A-Train bestimmt

Sie können alle existierenden Landschaften von A-Train laden und beliebig verändern. Sie können Gebirge aus dem Boden stampfen, Bäume pflanzen, Hotels errichten oder nur ganz einfach Ihr verfügbares Kapital heraufsetzen. Wenn Sie wollen, können Sie auch "kostenlos" neüe Züge einkaufen, Ihre Fahrptene verändern

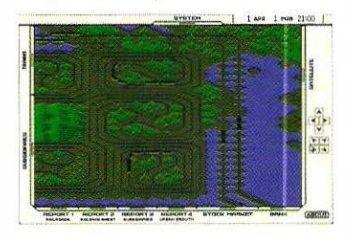

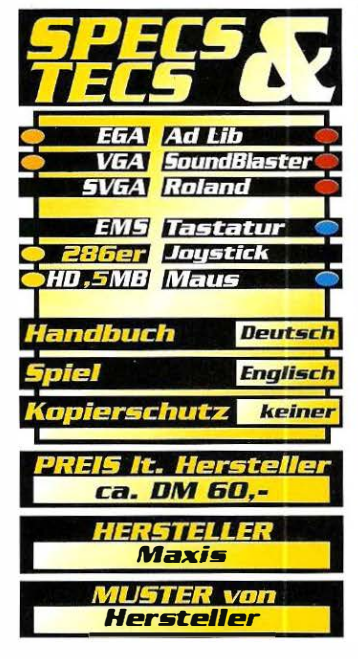

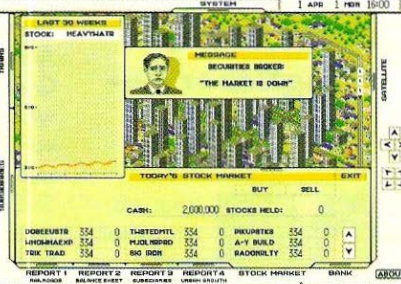

oder neue Bahnhöfe bauen. Skigebiete, Golfplätze und Vergnügungszentren zu erstellen, gehört ebenso zu den Möglichkeiten, wie einen Flughafen oder Hafen Ihrer Infrastruktur einzugliedern. Als besonderer Leckerbissen für alte A-Trainer besteht sogar die Möglichkeit, statt der bisher 25 Züge 27 auf der Karte fahren zu lassen. Leider können die letzten Beiden (26 und 27) im eigentlichen A-Train Spiel nicht verändert werden. Als Warnung an alle Noch-Nicht-A-Trainer sei hier noch einmal darauf hingewiesen, daß man das A-Train Hauptprogramm benötigt, um das Construction Set benutzen zu können!

Lars Geiger

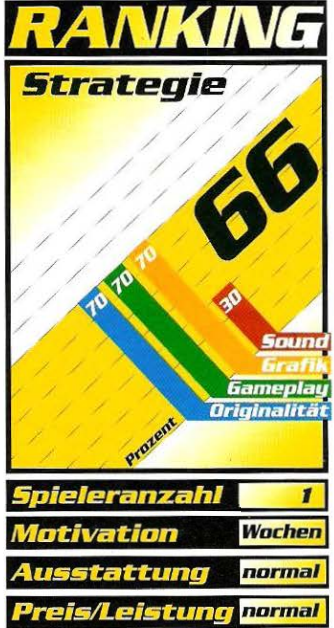

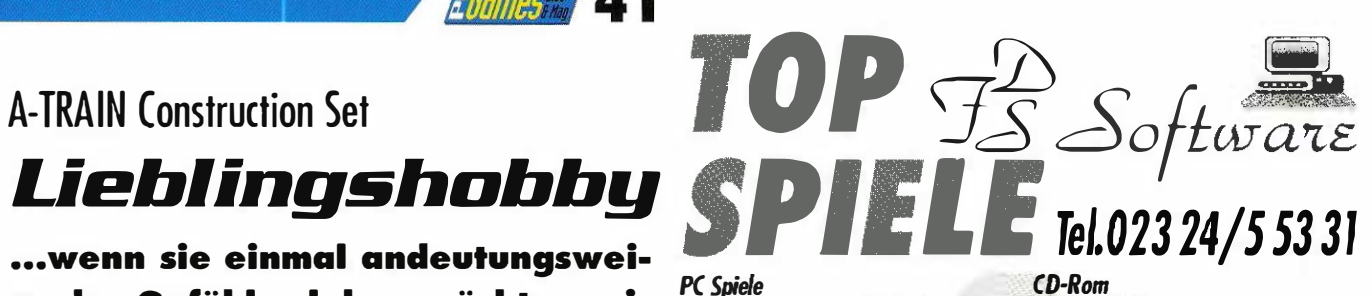

**CD-Rom** 

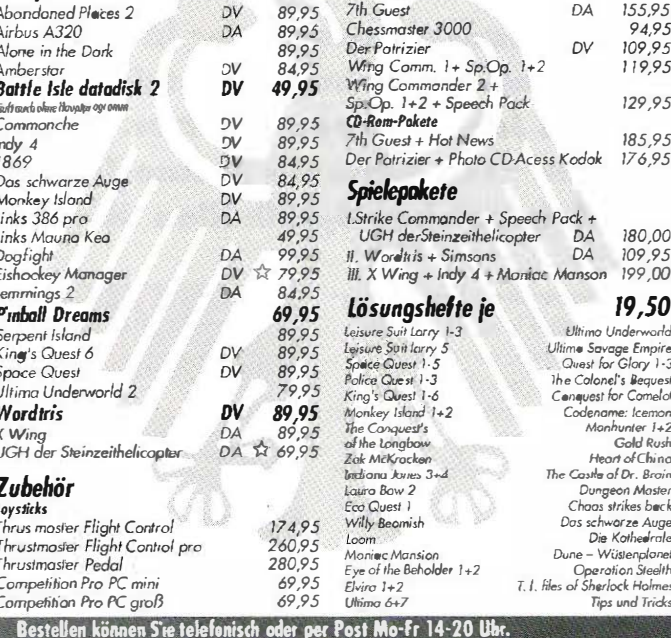

iefert wird per Nachaahme + 6,- DM oder portofrei per Vorkasse (Bar<br>tellen Sie am besten noch heute bei:<br>| SOFTWARE - Wodantal 37 - 4320 Hattingen - Fax 0 23 24/2 71 04 e + 6,- DM oder portofrøi per Vorkasse (Bar, Scheck).

### Inserentenverzeichnis PC Games 7/93

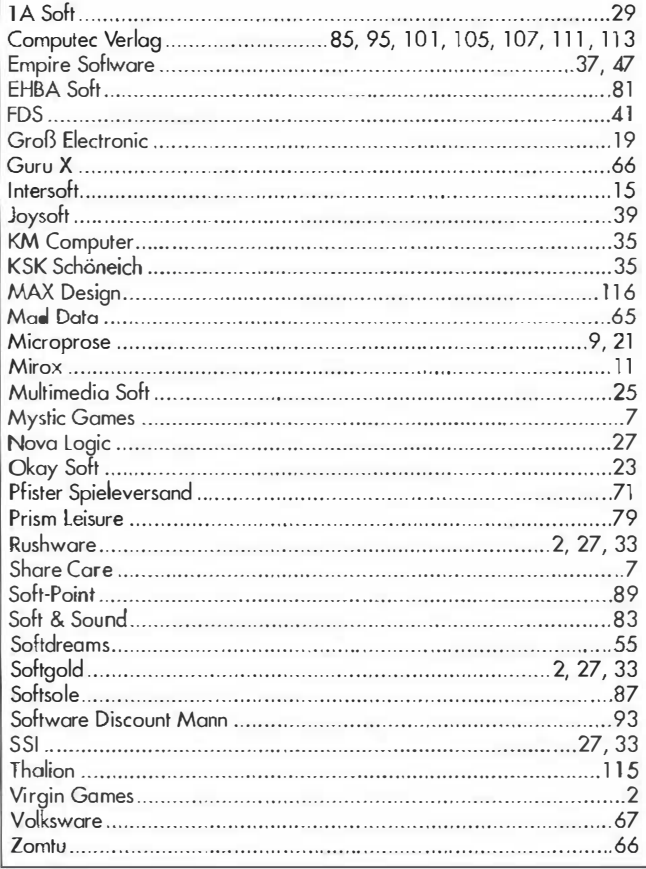

### Trump Castle 3

# Nichts geht mehr

Ob in Baden-Baden oder in Monte Carlo • ln iedem Spielcasino wechseln Abend für Abend hundertausen· de an JeHons ihren Besitzer. Nun soll durch Trump Castle "Die perfekte Casinoslmulation" ieglicher Be· such in solchen Spielhöllen überflüssig werden.

Solohand in der Lobby d<br>Ecasinos, von dort aus<br>können die verschiedenen egonnen wird der Zockerabend in der Lobby des Casinos, von dort aus Spielarten durch·Anklicken der jeweiligen Eingangstür ausgewählt werden. Sollte einem das entsprechende Startkapital fehlen oder der Verlust bereits so groß sein, daß eine Refinanzierung nötig ist, empfiehlt es sich den Geldautomaten aufzusuchen. Um seinem Spieler bzw. Mitspieler ein individuelles Aussehen zu verleihen, hat man selbst auf einen Player-Editor nicht verzichtet, der es einem erlaubt, sich und seinen Mitspielern die merkwürdigsten Gesichtszüge zu verpassen. Hat man dies hinter sich gebracht und auch im Optionsmenü die gewünschten Sound- und Animationsarten und die Anzahl der Mitspieler eingestellt, so kann man mit dem Zocken beginnen.

### **B**accarat: oder Craps?

Als erstes begeben wir uns in das Baccaratzimmer. Hier kann wie bei allen Spielarten zwischen verschiedenen Tischlimits (5, 25, 50 oder 100) gewählt werden. Um Jettons zu setzen, muß mit der Maus die gewünschte Summe angeklickt werden und dann auf die vorgegebenen Wettvorschläge gesetzt werden. Nach diesem Prinzip sind sämtliche Spiele aufgebaut, so daß es keine größeren Verständnisprobleme geben dürfte. Positiv ist beim Baccarat-Spiel anzumerken, daß es jederzeit möglich ist, Geld zu setzen, indem einfach

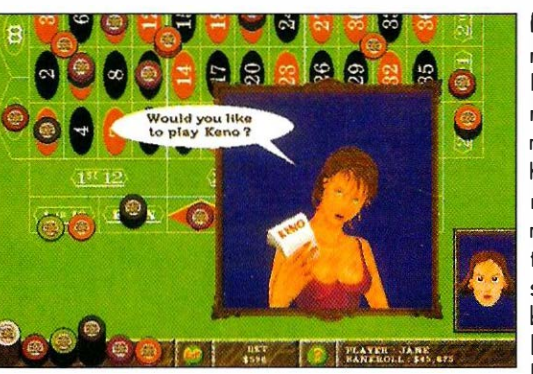

der Spieler gewechselt wird. Genauso wie beim Baccarat-Spiel gibt es auch beim Block Jack verschiedene Tischlimits. Hier gibt der Croupier jeweils zwei Karten aus und fragt dann, ob man noch eine Karte oder seinen Einsatz erhöhen möchte, es sei denn man hat einen Block Jack auf der Hand. Bei Craps, einem in Amerika sehr beliebten Würfelspiel, muß, ähnlich wie beim Roulette, auf eine bestimmte Zahl bzw. Zahlenkombination gesetzt werden. Um jedoch Genaueres über dieses Spiel zu erfahren, empfiehlt es sich die Anleitung zu lesen, da es gerade bei Craps sehr viel verschiedene Setz- und Wettmöglichkeiten gibt.

### Poker oder lieber die **SIntmachine?**

ln der Pokerhölle kann man entweder gegen Mitspieler antreten, dem Computer das Geld aus der Tasche ziehen oder am Pokerautomaten sein Glück versuchen. Eine witzige Randerscheinung ist die blonde Bardame, die nach einiger Zeit an den Spieler herantritt und

fragt, ob man einen Drink möchte. Einen klaren Kopf sollte man dennoch behalten, denn spielt man beim Roulette mit zu hohem Ein-

satz, ist ein erneuter Gang zum Geldausgabeautomaten unabdingbar. Im Bezug auf die Bedienbarkeil ist die Slotmachine am einfachsten, hier muß nur zwischen drei oder fünf Rollen gewählt, Geld eingeworfen und am Hebel gezogen werden. Hat man auch hiervon die Nase voll, kann noch beim Keno-Spiel, eine Art Lotterie, auf Fortuna vertraut werden.

### Überzeugende Bedienbarkeit:

Trump Castle 3 kann meiner Ansicht nach als gut gelungene Casinosimulation betrachtet werden. Begeistert hat mich vor allem die graphische Darstellung der Spieltische, die bei SVGA-Auflösung und einem guten Monitor sehr viele Details erkennen läßt. Auch die digitalisierten Soundeffekte unterstützen die Zockeratmosphäre. Hierfür ist jedoch mindestens ein Rechner mit 16 Mhz notwendig, aber erst auf Geräten mit einer Taktfrequenz von mindestens 33 MHz wird der restliche Programmablauf nicht stark verlangsamt. Ein Loblied ist auch auf die bemerkenswert übersichtlich gestaltete Installationsroutine zu singen. Allgemein ist zu bemerken, daß es gelungen ist, teilweise komplexe Spielabläufe übersichtlich und vor allem gut bedienbar zu gestalten. Spielbar ist die Simulation zudem über Modem und im Netzwerk. Alles in allem wirklich ein sehr schönes Spiel.

Dietmar Longner  $\blacksquare$ 

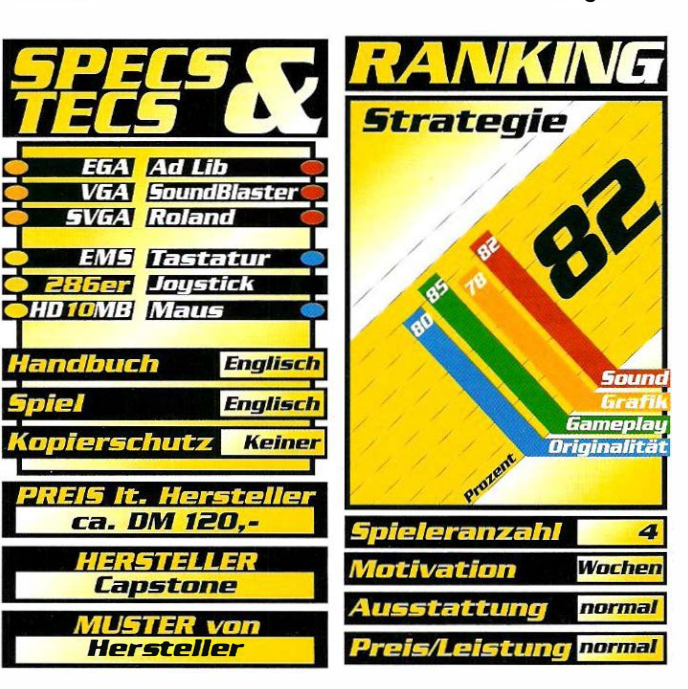

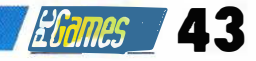

### Hoyle Clossic Cord Games

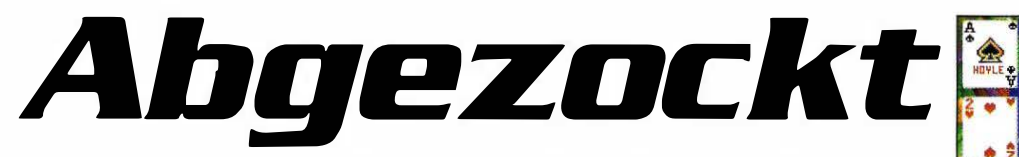

### Während sich im Shareware-Bereich bereits riesige Bestände an Kartenspielen angesammelt haben, halten sich die großen Softwarehäuser auf diesem Sektor bislang vornehm zurück.

B ronchenmulti Sierra hatte<br>
len begeisterten Feierein Einsehen mit den vieabend-Zockern und bietet mit Hoyle Classic Cord Games nun eine weitere Sammlung mit insgesamt acht verschiedenen Spielen. Da ist für jeden etwas dabei: vom Kinderspiel à la "Schwarzer Peter" (Oid Maid) über (noch) eine Solitaire-Version namens Klondike, bis hin zum klassischen Bridge. Außerdem werden Euchre, Hearts, Gin Rummy, Cribbage und Crazy 8' s angeboten.

Alle Teile sind unter einer einheitlichen Benutzeroberfläche zusammengefaßt und können bequem im Hauptmenü ausgewählt werden. Wie schon bei den Vorgängern macht Sierra bei dieser Gelegenheit auch noch etwas Werbung für die eigenen Adventures. Beispielsweise haben Sie die Möglichkeit, gegen Laura Bow die Rommee-Variante

### **Schummler** haben keine Chance

Alternativ bietet das Programm neun weitere Charaktere an, die wie die Sierra-Gestalten auch über sehr unterschiedliche Fähigkeiten verfügen. Crazy Jack ist beispielsweise ein Experte in Sachen Hearts, während er bei Gin Rummy eher zu den Anfängern zu rechnen ist. Manche Spiele sind in deutschen Landen eher unbekannt oder werden etwas anders gespielt. Um diesem Umstand Rechnung zu tragen, wurde jede Version mit zahlreichen Optionen versehen, damit sich der Spieler seine persönliche Variante zusammenstellen kann. Wer sich an Klassiker wie Bridge oder Rommée noch nicht herangewagt hat, kann sich auf sehr einfache Weise das Regelwerk aneignen, denn per Mausklick wird eine ausführliche Anleitung in leicht

rensicheren Menüsteuerung sowie den übersichtlichen Dialogboxen.

### Das As im Ärmel

Die Grafiker haben ihre Trümpfe allerdings nicht ausgespielt. Von einigen Animationen der Figuren abgesehen tut sich nicht viel auf dem Bildschirm. Sowohl Hintergrund als auch die Deckblätter lassen sich nach Belieben aus einem Menü auswählen. 256 Farben machen das Geschehen zwar schön bunt, allerdings ist die geringe Auflösung von 320 <sup>x</sup> 200 Bildpunkten für die Darstellung der Spielkarten nicht besonders geeignet. Ab 25 MHz läßt es sich sehr flott spielen, wenn auch der PC manchmal etwas lange vor dem nächsten Stich "überlegt" . Eher überflüssige Animationen, wie das Austeilen der Karten, lassen sich per Menü abstellen.

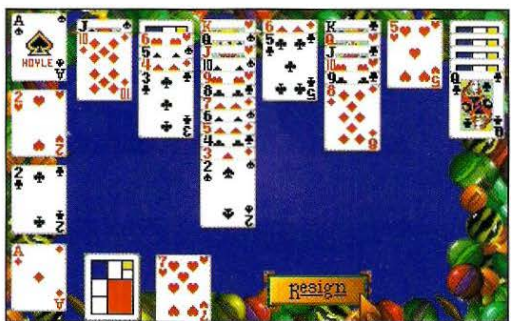

Die einzelnen Figuren führen ein regelrechtes Eigenleben, freuen sich über Sieg (Roger Wilco: "I am victorious!!!") oder sind todtraurig über ein verlorenes Spiel und bringen dies auch per Sprachausgabe<br>zum Ausdruck

Soundkartenbesitzer kommen außerdem in den Genuß einiger ansprechender Rhythmen. Diese Kollektion erreicht zwar

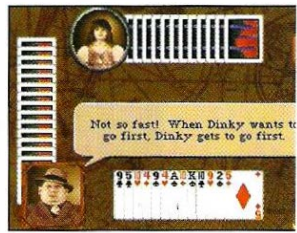

nicht den Suchtfaktor eines Windows-Salitaire, aber wer eine akkurate Umsetzung einiger beliebter Kartenspiele sucht, dürfte mit diesem Paket glücklich werden. Im übrigen läßt sich das Programm auch unter Windows installieren, wird damit aber so langsam, daß man gerne wieder zu DOS zurückkehrt.

Petra Maueröder **•** 

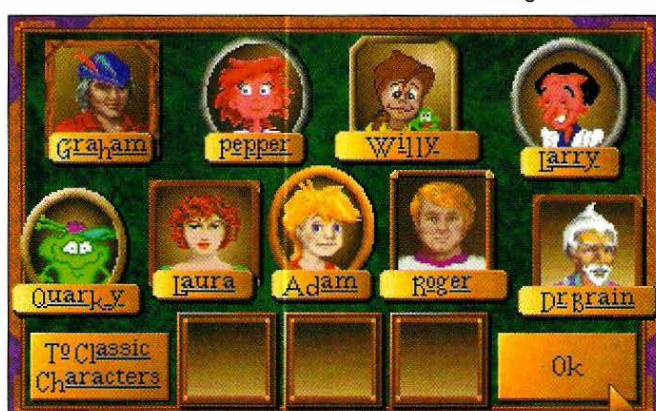

### Und wieder können Sie sich einen der sierrani· sehen Computerspielhelden als Gegner wählen.

Gin Rummy zu spielen. Auch Dr. Brain, Willy Beamish, Roger Wilco, Larry Laffer oder Adam Greene können Sie sich als Spielpartner aussuchen.

verständlichem Englisch angezeigt und bei Fehlern "meckert" rechtzeitig ein Mit-

spieler. Pluspunkte sammelt das Programm auch bei der nar-

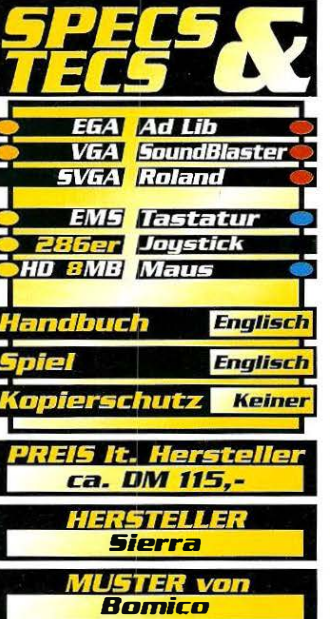

Strategie ipieleranzahl Wochen normal Ausstattun normal

Eye of the Beholder 111 - Assault on Myth Drannor

# Stagnation

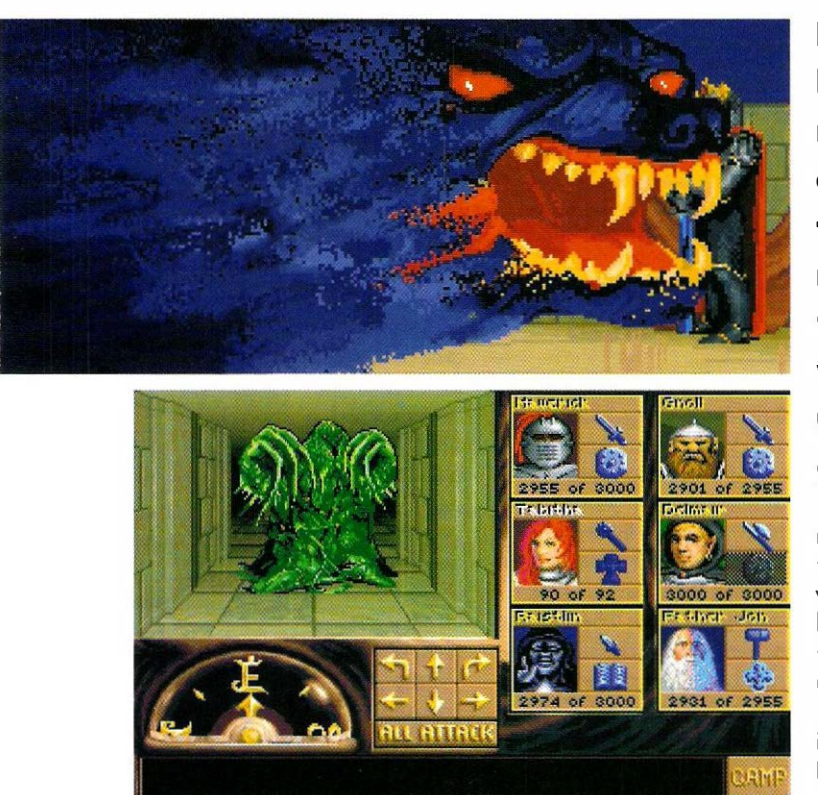

ange Rede, kurzer Sin<br>hatte die Rechte am Sp<br>prinzip und der Story, nge Rede, kurzer Sinn. SSI halte die Rechte am Spiel-Westwood die am Programmcode für die Oberfläche. SSI

hat für den dritten Teil nun die gesamte Oberfläche neu schreiben müssen. Die Story: Es waren einmal vier tapfere Helden, die von einem ZaubeLange erwartet, endlich da. Doch kann der dritte Teil der Erfolgsserie, die als erste Saga von 551 mit einer neuen Oberfläche ausgestattet wurde, voll überzeugen? Erinnern wir uns: Nach dem Hit Eye of the Beholder II verließ das Entwicklungsteam von Westwood 551, um unter eigenem Label weiter zu entwickeln.

rer beauftragt wurden, die verfallene Stadt Myth Drannor von dem Bösen, das in ihr kreuchte und fleuchte, zu befreien. Die Helden willigten ein und der Zauberer teleportierte sie mitten auf einen Friedhof im Wald vor der Stadt. Hier steigt der Spieler aktiv in das Geschehen ein. Er kann sich entweder mit vier Helden aus dem Darkmoor-Sequel oder einer vollkommen neu kreierten Mannschaft auf den Weg machen, die aber erfreulicherweise schon ziemlich erfahren ist.

Schon zu Beginn macht der Abenteurer eine "schmerzhafte Erfahrung": Wieder keine Kartenfunktion! Warum ist SSI nur nicht bereit, die Zeichen der Zeit zu erkennen und eine Automappingfunktion in seine Spiele zu integrieren? Kramen wir also den alten Block und den Bleistift aus der Schublade und machen uns wieder ans Kartenzeichen wie anno dazumal.

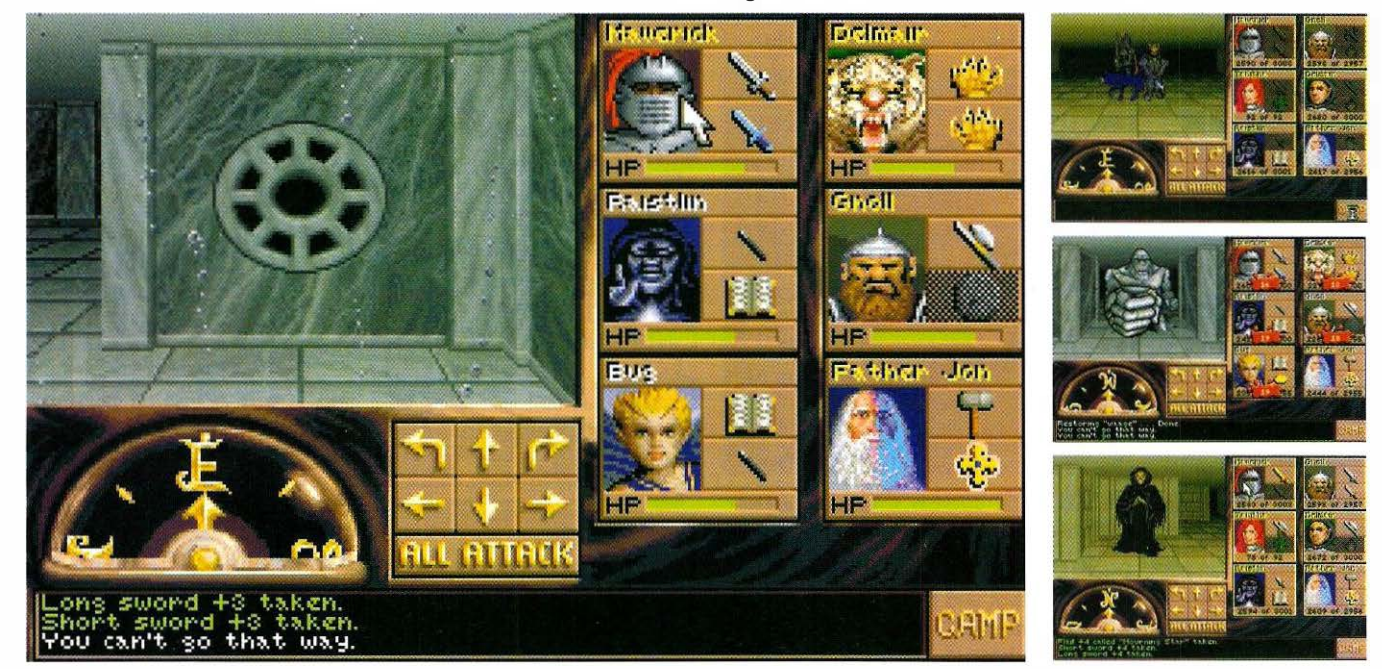

Technisch hat sich EOB 3 sicherlich verbessert, dennoch kann es nicht voll und ganz überzeugen.

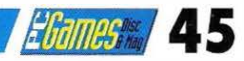

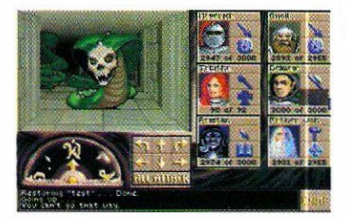

Mag die Grafik des Waldes zu Beginn noch ganz abwechslungsreich sein (Bäume, Bäume, Bäume), so ist die Tatsache, eine ganze Stadt fast vollständig aus zwei verschiedenen Mauern aufzubauen schon mehr eine Unverschämtheit. Da ist schon mit Bard's Tale I mehr geboten worden. Das Spielsystem selbst ist gleich geblieben mit dem des Vorgängers, der Lösungsweg ist absolut geradlinig. Ein erfahrener Spieler dürfte für das Spiel gerade wenige Abende benötigen, was aber mehr an nicht gefundenen Geheimtüren, nicht gefundenen "normalen" Türen oder zu "anspruchsvollen" Prügelorgien liegen dürfte. Die Denkaufgaben beschränken sich meist auf simples Schlüsselfinden.

### Technische Innovationen

Wie schon genannt, wurde der Programmcode für die Oberfläche von SSI vollkommen neu geschrieben. Das läßt bereits erahnen, daß einiges an Verbesserungen, Neuerungen und Änderungen in das Spiel hineingepackt worden sein müßte. Aber weit gefehlt! Gerade einmal zu einem Gimmick ließen sich die Entwickler von SSI hinreißen: Dem Spieler wurde ein "All Attack"-Button spendiert, mit dem er durch einen Mausklick alle Charaktere auf einmal angreifen lassen kann. Zugegebenermaßen ist der Button eine wahre Freude für alle Veteranen, aber kann und darf das nach über anderthalb Jahren Entwicklungszeit denn alles sein? Konnte Teil II noch mit hervorragenden Animationen aufwarten, so sucht man sie hier vergebens. Schon das Intro reizt zu Statements wie: "Das kann doch nicht olles sein!" bzw. 'Wer von euch hat die VGA-Korte ausgebaut?", die gelegentlichen Zwischenanimationen sind aber noch grausiger. Lediglich bei Standbildern ist die Qualität geblieben. Gut zu wissen, daß dies der letzte Teil der Eye of the Beholder-Reihe ist. Schade, daß es so enden mußte, aber lassen wir uns überraschen, was uns Westwood als inoffiziellen Eye of the Beholder-Nachfolger bieten wird. Erste Grafiken sehen vielversprechend aus.

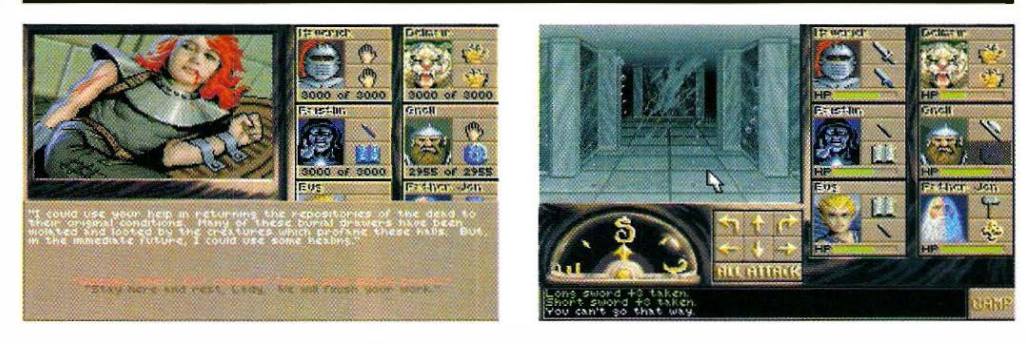

### Benutzeroberfläche

Die Bewegung in der Spielwelt ist absolut unkompliziert. Mit den Cursortasten oder durch Anklicken der Pfeiltasten auf dem Bildschirm bewegt sich die Truppe. Sie sehen die Umgebung dabei immer aus deren Sicht. Bewegungen werden schrittweise, Drehungen nur im 90°-Winkel ausgeführt. In den dunklen Straßen und schummrigen Gängen vor Ihnen finden sie Zaubersprüche, Rüstungen und Waffen. Monster sind schon aus einiger Entfernung zu erkennen, so daß sie bereits früh mit Messern und Wurfhämmern bearbeitet werden können, bevor man ihnen dann im Nahkampf mit dem Biehänder (hoffentlich) den Rest aibt. Türen, Hebel und Knöpfe werden in der Ansicht selber betätigt

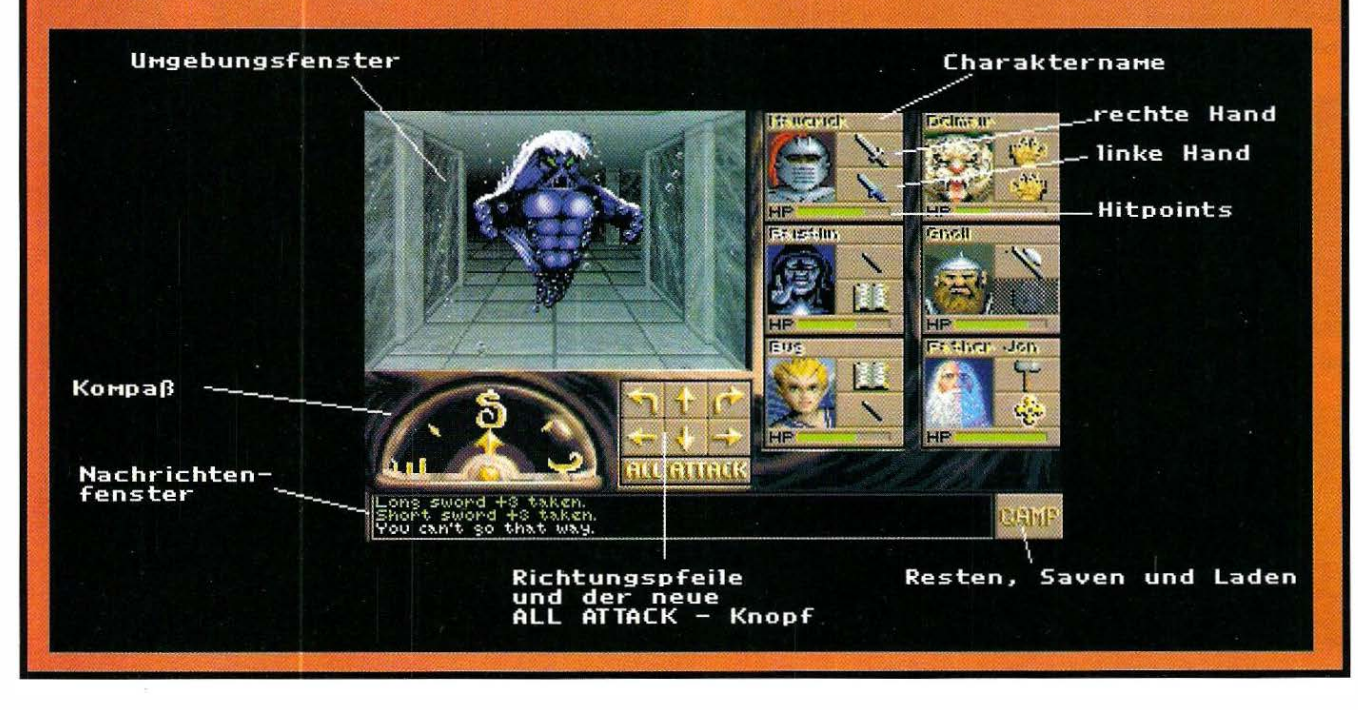

### Die Eye of the Beholder-Saga

Im ersten Teil von Eye of the Beholder suchten die Stadtväter von Waterdeep eine tapfere Truppe, die für sie ein kleines Problem in der Kanalisation begutachten und nebenbei vielleicht auch beseitigen könnten. Was lag da näher, als diese Aufgabe einem Computerspieler zu übergeben, der die nächsten Wochen mit übernächtigten Augen vor seinem Computer verbringen sollte. Das zu lösende Problem war die, eher nebensächliche, Tatsache, daß fast keiner, der sich in besagte Kanalisation wagte wieder herauskam. Die wenigen, die dieses Abenteuer überlebten, erzählten wenig Angenehmes über die Zustände dort unten. Skelette, Zombies und anderes Gesindel ähnlicher Bauart trieben ihr Spiel dort unten, und hinter all diesem Gesindel wurde gar ein Beholder vermutet, ein ganz besonders garstiges Untier. Ziemlich tödlich und doch fast nicht tot zu kriegen. Doch letzten Endes sorgte die Truppe um den Spieler dafür, daß alles seinen geregelten Lauf nahm und der Beholder das Zeitliche in seiner eigenen Falle segnete.

In Teil II ruhte sich die Party gerade von dem bestandenen Abenteuer aus, als sie von Khelben, einem Zauberer und Berater der Herren von Waterdeep, einen Brief erhielten. Es war wieder von allerlei Unangenehmen die Rede, und die Truppe willigte ein, sich die Gegend um das Kloster Darkmoon genauer anzusehen. Dort angekommen, offenbarte sich den Helden auch bald, daß etwas nicht stimmen konnte, verweigerten ihnen die Mönche doch die Besichtigung der privaten Gemächer, wo sich nach gewaltsam verschafftem Zutritt (Mönch = tot) ein ganzes Tunnelsystem auftat. Keine Frage, daß die Recken auch hier gleich mit bekanntem Säuberungswahn anfingen, unter all dem Ungetier aufzuräumen, wobei auch drei auf einmal auftauchende Beholder die Party nicht zum Umkehren bringen konnten. In Teil III ist die Aufgabe wieder um einiges anspruchsvoller geworden, sogar einen Gott müssen sie diesmal ins Jenseits schicken. War in den ersten beiden Teilen jedesmal "nur" die Stadt Waterdeep bedroht, so ist es diesmal die ganze Welt. Viel Glück, für Sie und für uns, daß Sie bestehen werden.

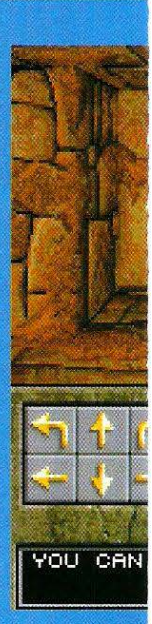

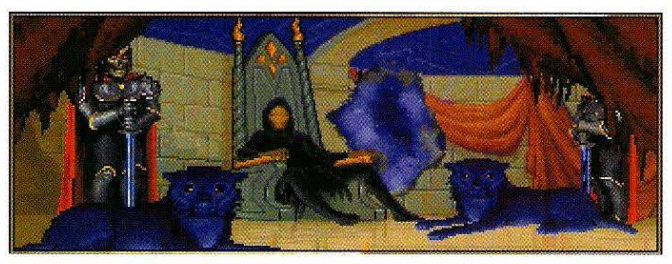

Auch im dritten Teil der "Beholder-Saga" ist...

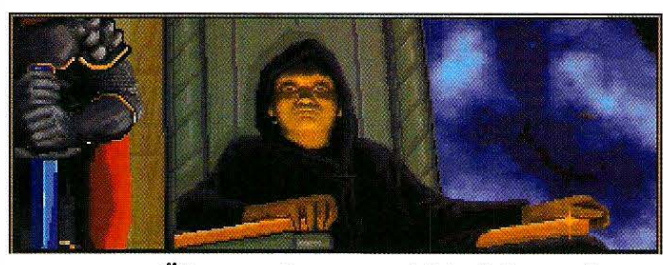

...man vor Überraschungen nicht sicher, wie...

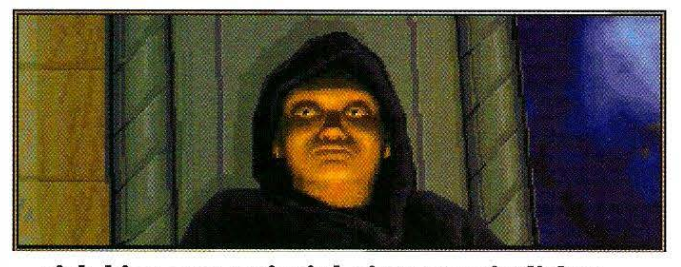

...sich hier zum Beispiel ein vermeintlicher...

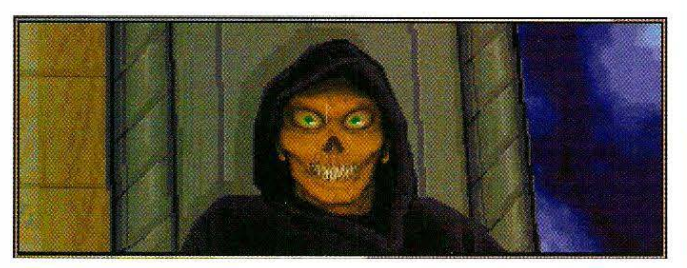

...Freund in das Gegenteil verkehrt.

### Charaktergenerierung

Sie erstellen die Figuren wie am Reißbrett. Bei jeder Figur entscheiden Sie sich für die Rasse wie Zwerg, Mensch oder Elf, das Geschlecht und den ausgeübten Beruf wie Paladin, Magier oder Zauberer. Nichtmenschliche Charaktere können teilweise bis zu drei Berufe auf einmal ausüben, steigen dann aber nur noch halb bzw. ein Drittel so schnell. auf. Im weiteren Verlauf muß man seinen Lieblingen nur noch Portraits und Namen geben, und fertig sind die Recken. Im Ganzen können sie vier Charaktere erstellen, zwei weitere können während des Spieles noch aufgenommen werden.

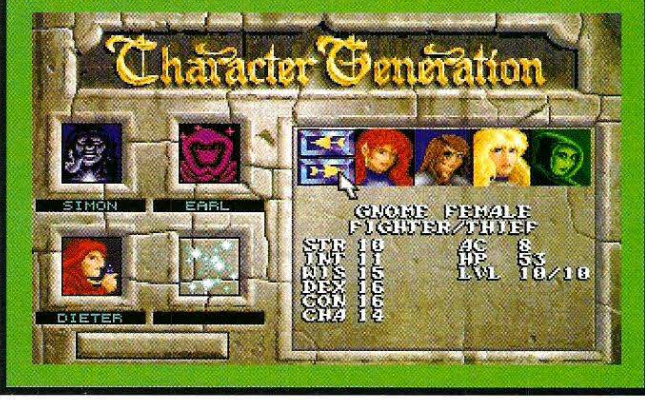

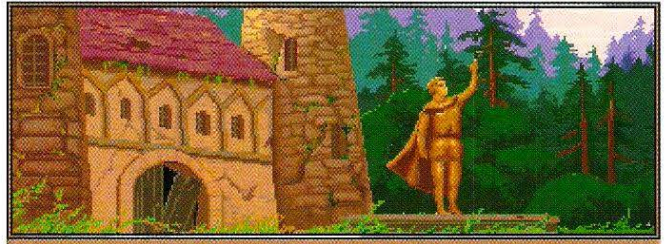

.<br>Van

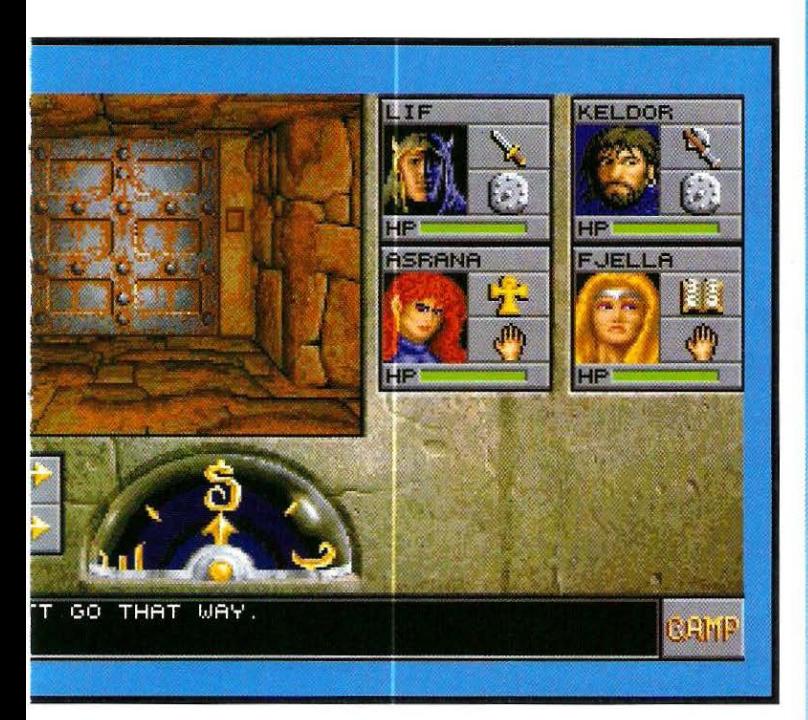

### I litima Might & Magic -Eue of the **Beholder?**

Diese Eingliederung mag mit dem letzten Teil der Saga noch gerechtfertigt gewesen sein, aber Eye of the Beholder III ist leider nur noch Einsteigern, die

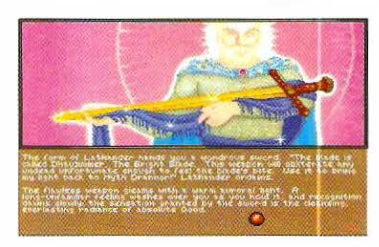

auf Automapping und eine komplexe Story verzichten können, oder alten Veteranen ans Herz zu legen. Es ist solide und ohne jeden unnötigen Firlefanz gemacht. Die Grafik hat schon bessere Zeiten gesehen, kann aber alles in allem noch als qut bezeichnet werden (solange keine Animation im Spiel ist, denn dann wird's teilweise grausig). Die Soundeffekte können noch voll überzeugen, die gelegentlich zu hörenden Musikstücke dagegen weniger. Lars Geiger

*RRames 1* 47

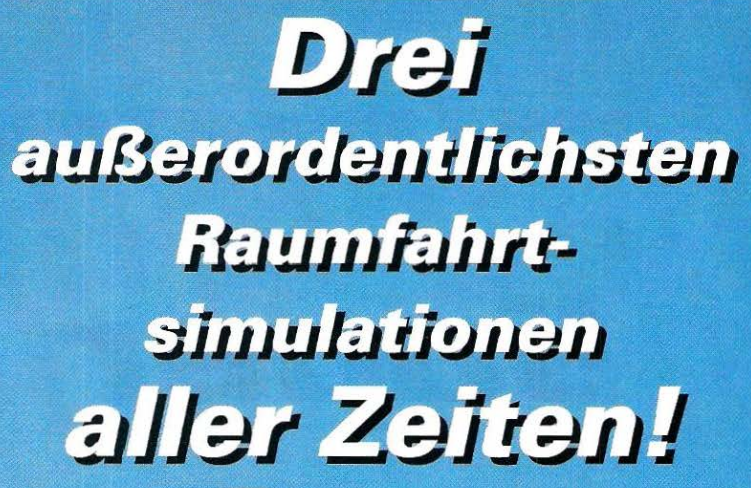

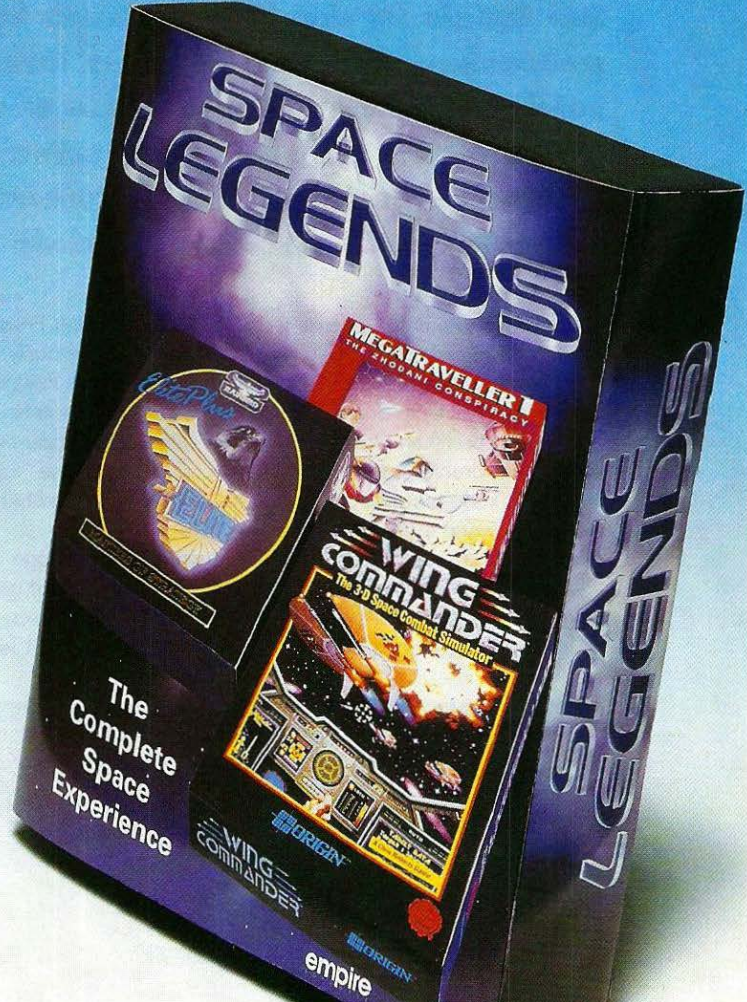

### **Megatraveller 1**

"Megatraveller 1 macht lust auf Megatraveller 2!"

### **Elite Plus \***

"Elite ist und bleibt einer der All-Time-Classics der Computer-Spiele." Powerplay

### **Wing Commander**  $\bullet$

E:APROSS

"Wing Commander ist unkomplizierte Unterhaltung mit viel Drumherum."

Powerplay

**PC Joker** 

Das absolute Weltraumerlebnis auf IBM PC und Amiga

\* Elite auf Amiga

**ELECTRONIC ARTS** 

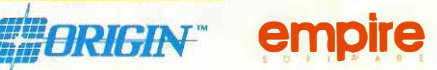

Empire Software, Bomico GmbH, Am Südpark 12, D-6092 Kelsterbach Tel: 061 07 930 171

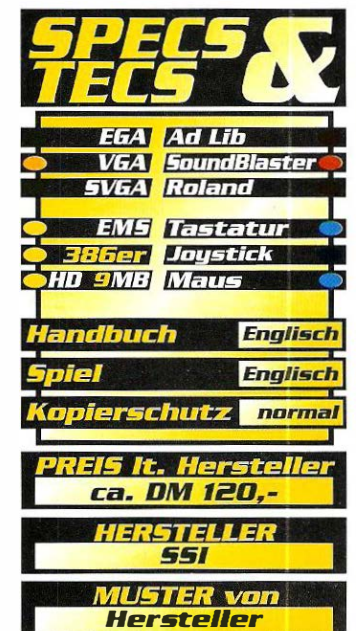

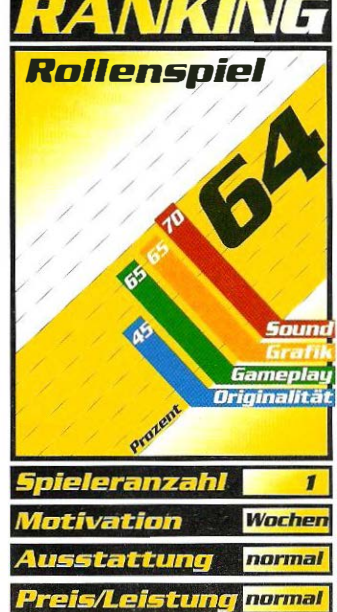

### EI-Fish

# §uper VliA-Pia

Bei Maxis ist der Wunsch nach Schöpfungsmacht un· gebrochen. Erschienen unter ihrem Label doch schon solch "herrliche" Programme wie: Simcity, Simearth und Simant. Mit seiner neuesten Simulation begibt sich das amerikanische Softwarehaus aber auf den schmalen Grat zwischen Genialität und Schwachsinn.

Sierung, spätestens aber<br>Sierung, spätestens aber<br>Siert dem Zerfall der Soeit Gorbatschows Liberalisierung, spätestens aber seit dem Zerfall der Sofen unserer östlichen Nachbarn etwas drunter und drüber. Jedenfalls kann man darauf schließen, wenn man das neuesie Produkt aus der Ideenschmiede Moskaus zu Gesicht bekommt. Geistiger Vater des Unterwasser-Szenarios ist ein

fast 30 Mann starkes Programmierteam. Darunter auch Größen wie Alexey Pajitnov, der Erfinder des schon legendären Tetris-Spiels. Hauptverantwortlicher für diese "Spielidee" ist aber Dr. Vladimir Pokhilko.

Der russische Psychologe beschäftigt sich schon seit geraumer Zeit mit einer Wissenschaft, die als Artifical Life bekannt ist. Diese Erforschung des künstlichen Lebens hat sicherlich eine Daseinsberechtigung. Aber ein Fisch-Mutationsprogramm als Computerspiel unter dem Genre Simulation herauszubringen, läßt das Softwarehaus schon zwielichtig erscheinen. Mit welchem Unsinn manche gewiefte Geschäftsleute ihr Geld "verdienen" wollen, macht den Computer-Benutzer schon etwas mehr als nur stutzig. Hätte ich mir das Programm für DM 1 20.- angeschafft, wäre ich (zurecht) ganz schön ärgerlich geworden. Sie haben glücklicherweise Testzeitschriften wie diese zur Verfügung, und bleiben so von Fehlinvestitionen wie EI-Fish verschont.

### Evolution und Mutation pur

Doch Sie sollen nicht länger im Unklaren darüber bleiben, was Ihnen dieses hervorragende Programm nun wirklich alles zu bieten hat. Mit EI-Fish erwerben Sie das erste elektron isehe Aquarium für Ihren PC. Es simuliert die feuchte Weit der Zierfischlein. Um aber diesen

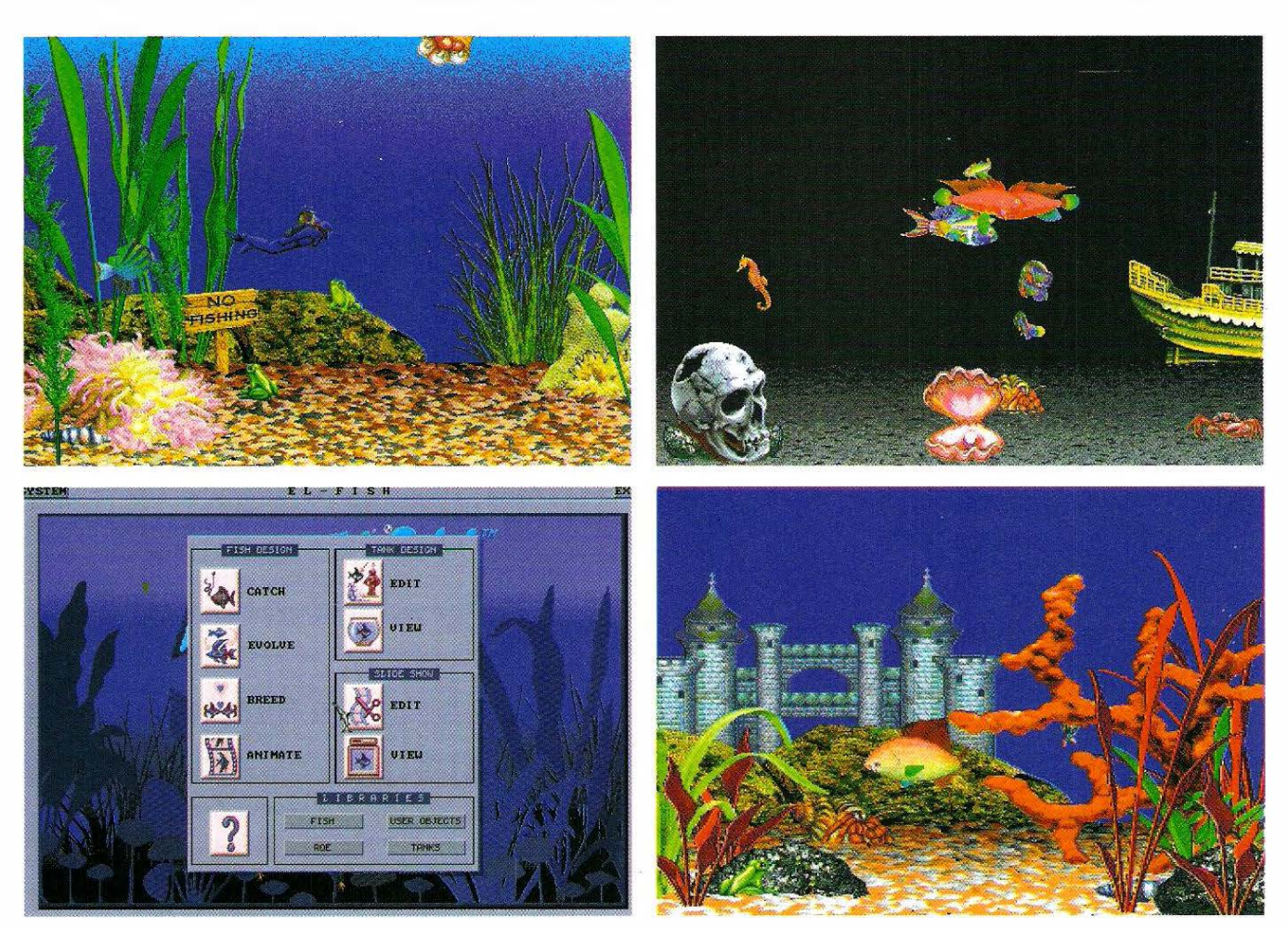

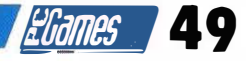

Fernsehsendung anzusehen. • Ohne genügend Arbeitsspeicher fließt bei EI-Fish sowieso kein Wasser ins Aquarium. Satte vier MB

> RAM und fast zehn MB Festplottenspeieher

> > genehmigt sich der<br>"Screensaver-Construction-Kit". Sind Sie dann endlich om Ziel ihrer Wünsche,

tummeln sich die kleinen Fischlein ober auch wirklich sehr realistisch auf Ihrer Mattscheibe. Dies gilt allerdings nur für die SVGA-Auflösung. Benutzer normaler VGA-Korten werden sich wohl nicht einmal fünf Minuten an dem gebotenen Naß-Spektakel erfreuen können.

Fazit: Mit EI-Fish bekommt Ihr Computer Rechnerstreß pur, während Sie sich gelangweilt einem anderen Hobby widmen können. Auf eine Bewertung im üblichen PC Games-System wurde oufgrund der mangelnden Spielfaktoren dieses Programms verzichtet.

Thomas Brenner

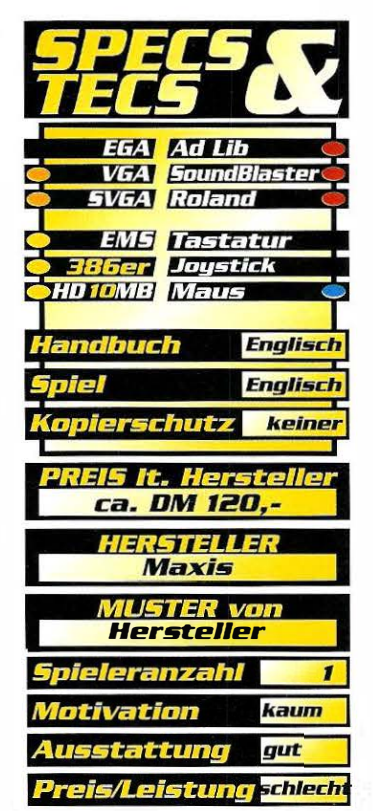

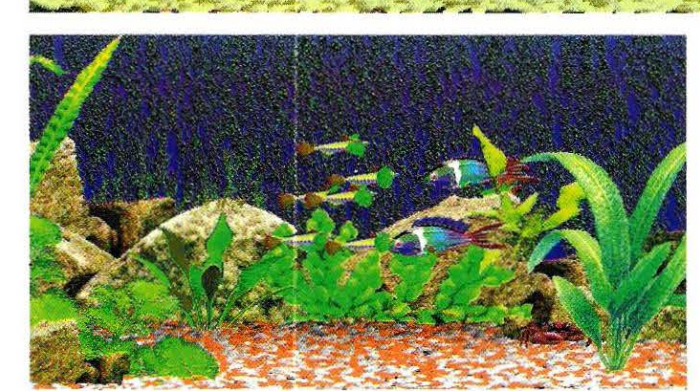

nschbec

Augenschmouß richtig genießen zu können, müssen Sie sich {wie auch der "richtige Aquarianer") um die Bepflanzung und die Bevölkerung in Ihrem digitalen Schwimmbecken kümmern. So können Sie die Vegetation aus über 1 00 verschiedenen Pflanzen aussuchen und beliebig in Ihrem Aquarium anlegen. Bei der Beschaffung der niedlichen Bewohner stehen Ihnen drei Möglichkeiten zur Auswahl. Zunächst natürlich die herkömmliche Art, das Fischen. Mit einem Mousklick auf einer Landkarte wählen Sie das gewünschte Fanggewässer aus. Der dadurch aktivierte Zufallsgenerator "fängt" Ihnen dann

verschiedenste Exemplare. Gefallen Ihnen die gefangenen Fischlein noch nicht so recht, können Sie mit der Mutationsoption an den armen Geschöpfen herumwerkeln. Dieser Programmteil errechnet Ihnen dann beliebig viele Farb- & Formmutanten des Ausgangsexemplars. Die letzte Variante, an die kleinen Lieblinge zu kommen, bietet das Brutbecken. Um erfolgreich in die Fischzucht einzusteigen, klicken Sie einfach auf die gewünschten Eitern und EI-Fish berechnet Ihnen, natürlich streng nach der Mendel'schen Vererbungslehre, die Sprößlinge aus dieser Zusammenkunft. Jede dieser Beschoffungsme-

### Ob dieser Zeitgenosse wohl auf die Berechnung eines Zierfisches gewartet hat?

thoden schlägt übrigens mit einer Rechenzeit von einigen 15-Minuten zu Buche. (nein, wir benutzen in unserer Redaktion keine 286er-Rechner mehr.)

### l:oProz wärm stens empfohlen

Hoben Sie dann mit einer der genannten Möglichkeiten genügend Vertreter für Ihr Digi-Aquorium gesammelt, wird Ihr Rechner erst so richtig gefordert. Die 3D-Bewegungsonimotionen, welche bis zu 256 Bilder pro Fisch benötigen, werden mit aufwendigen Roytrocing-Aigorithmen errechnet. Die Wortezeit kann auf langsamen 386er-Rechnern ohne mathematischen Coprozessor einige Stunden (pro Fisch) dauern! Aber auch auf 486-DX2 66MHz-Systemen bleibt genügend Zeit, einen Kaffee zu trinken, oder eine interessante

### Bettle lsle Date Disk II

## Battle lsle die Dritte

Für Pe-Strategen ist BaHie lsle schon seit langem ein Kultspiel. Um die Wartezeit auf den offiziellen Nachfolger Battle lsle II zu verkürzen, haHe Blue Byte schon vor einiger Zeit eine Data Disk mit neuen Karten herausgebracht. Bei der nun erhältlichen Data Disk II kann man sich zum dritten Mal der Herausforderung stellen.

Battle Isle dürtte eigent-<br>Iich hinreichend bekannt<br>sein. Auf einer durch Polygone as Spielprinzip von Battle lsle dürfte eigentlich hinreichend bekannt unterteilten Landkarte streiten sich zwei Menschen bzw. Mensch und Computer mit Flugzeugen, Panzern, Artillerie und Infanterie um Hauptquartiere, Fabriken und Depots. Ähnlich wie beim Schach hat jede Spielfigur bestimmte Möglichkeiten zu ziehen. Die Einheiten sammeln bei jeder erfolgreichen Schlacht Erfahrungspunkte, die sie beim nächsten Gefecht zu einer noch tödlicheren Waffe werden lassen. Battle lsle sorgte seinerzeit aufgrund seiner einfachen Steuerung, der damals für Strategiespiele ungekannt guten Grafik und des ansprechenden Sounds für Euphorie unter den Besitzern aller gängigen 16 Bit-Computer. Auf der nun vorliegenden Datendiskette befinden sich eine neue (Mond-)Landschaft und vollständig neue Einheiten, die die alten ersetzen.

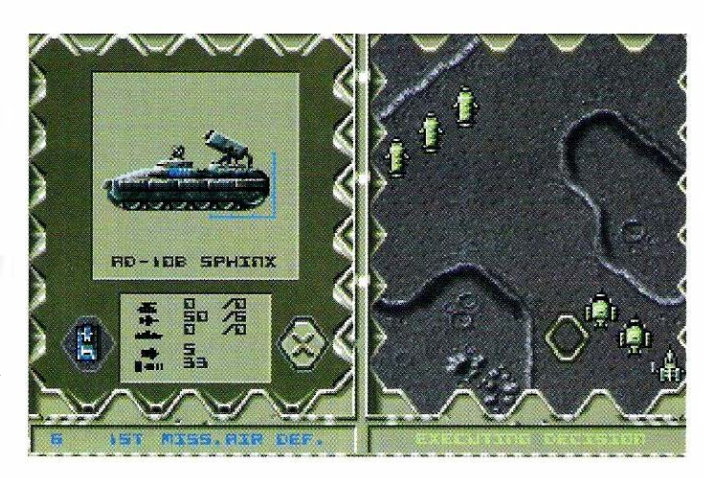

### Übertriebener **Schwierigkeitsgrad**

Die neue Datendiskette hat leider keinen absolut überzeugenden Eindruck hinterlassen können. Die Animationen bei der Eroberung eines Depots wurden vertauscht, sprich ein blauer Soldat erobert in der Animation das Depot, wo im Spiel ein grüner diesen Schritt unternommen hatte. Obwohl sich auf dem Mond von Chro-

mos keine Gewässer und erst recht keine Schiffseinheiten befinden, besitzen einzelne Einheiten Waffen gegen Schiffe! Dazu kommt noch, daß der Schwierigkeitsgrad im Gegen-

satz zu Battle Isle noch weiter angestiegen ist und für Einsteiger sicherlich absolut demotivierend ist. Des Weiteren wäre es auch positiv aufgefallen, wenn sich nicht nur eine neue Landschaft auf der HO-Diskette befunden hätte, sondern z. B.zwei oder drei. Für Fanatiker, die die Fertigstellung von Battle lsle II schon in ihre Abendgebete einschließen, ist die Data Disk II ein absolutes Muß, sind sie doch nach Bestehen der Disk frei nach dem Motto "noch schwerer kann's nicht mehr werden" bestens für den Ende des Jahres erscheinenden Nachfolger gerüstet.

### Mit einer Vielzahl neuer Einheiten und Missionen kann Blue Bytes Evergreen wieder aufgefrischt werden.

Einsteiger sollten trotz der Tatsache, daß die Data Disk II ohne das Hauptprogramm gespielt werden kann, auf das Standardprogramm zurückgreifen.

Oliver Menne

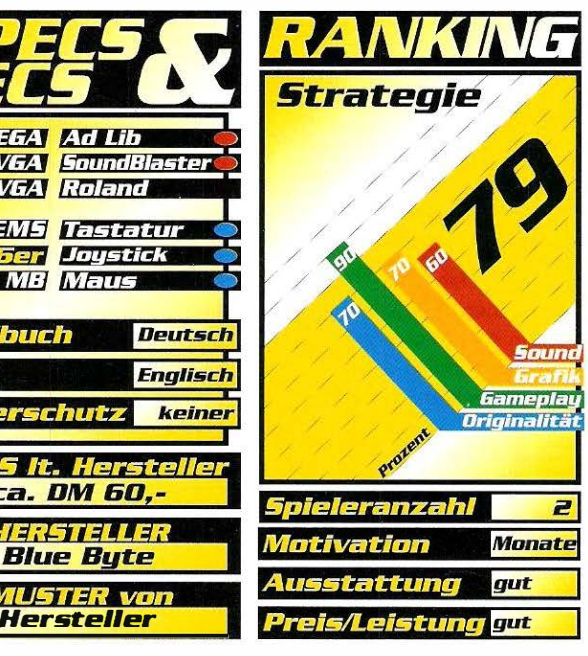

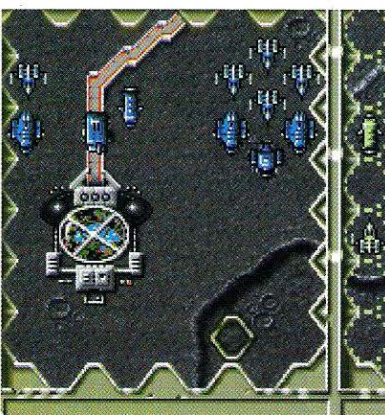

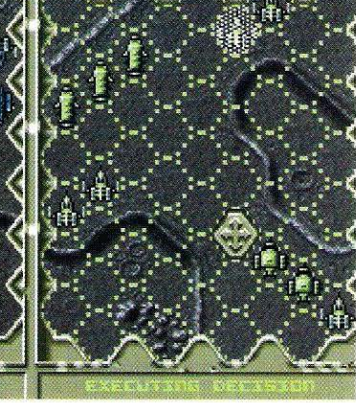

 $771$ **VGAT SoundBlaste SVGA Roland** EMS Destatu **286er Joystick HD1 MB Maus** ndbuch ca. DM 60,-<u>MUSTER von</u> Hersteller

## TIPS & TRICKS fGomes I 51

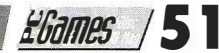

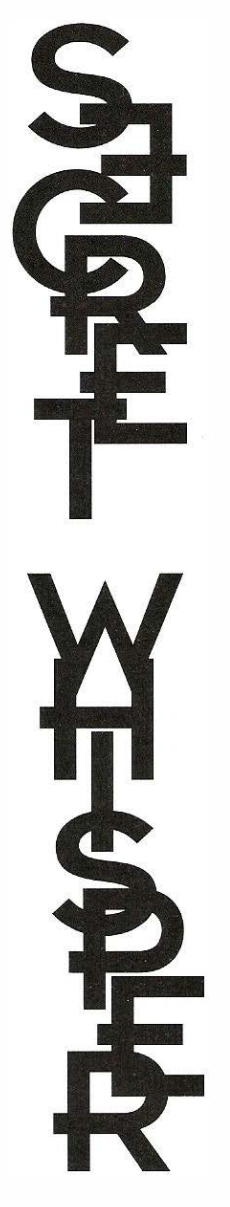

### **Gateway**

Hier sind die Antworten für jeden Wissensbereich des Old Earth Trivia Games: Geschichte & Geologie: 3, 2, 4, 2, 3, 1, 2, 4, 1, 4 Kunst & Unterhaltung: 4, 2, 4, 1,4, 2, 3, 4, 1,3 Wissenschaft & Natur:  $3, 2, 4, 1, 1, 3, 2, 4, 3, 4$ Alles: 1 ' 2, 4, 4, 1 ' 4, 2, 3, 2, 4

### Weitere Tips:

 $\mathbf M$ 

 $21$ 

27

29

31

Der Zylinder vom See aktiviert eine Rätselfrage, nachdem er am Eingang des Doms in die Öffnung geschoben wurde. Man muß hier als erstes die Antwort 4 eingeben, da der Kreis der einzige Kreis ist. Auf die zweite Frage muß ebenfalls die vierte Antwort gegeben werden, da der Kreis natürlich kein Viereck ist. Die dritte Frage muß mit Alternative 3 beantwortet werden, weil die Linien offensichtlich parallel sind. Der Schatten ist verdreht, also wird auf Frage vier die zweite Antwort gegeben, und auf Frage fünf schließlich die fünfte Antwort, da der kleine Kreis nicht im Zentrum des großen Kreises liegt.

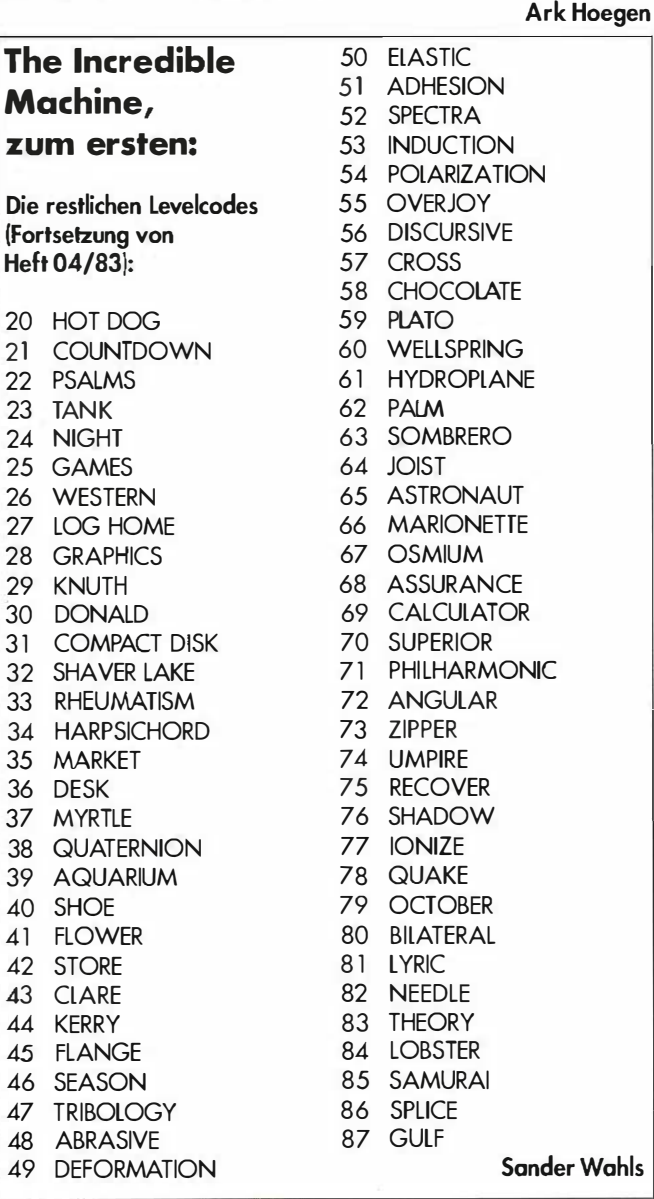

### Sleepwalker

Wenn Ralph der Vierbeiner seinem Herrchen im Titelbild hinterherjagt, gibt der Spieler das folgende Monstrum ein: "DINGADINGDANGMYDAN-GALONGLINGLONG". Sogleich laufen die Nasen der beiden Helden grün an. Im Spiel genügt jetzt ein Druck auf die RETURN-Taste zum Sprung in den nächsten Level. TAB dagegen frischt Lees Schlaf-Barometer auf, bringt neun Leben für Ralph und die Zauberformel COMIC für den Bonuslevel steht automatisch in der Punktanzeige.

Klaus Vill

### Ultima 7 - Part 2: The Serpent lsle

Es soll ja Leute geben, die sich nur aus Neugierde auf den schönen Abspann durch ein Spiel quälen. Björn Stahmer aus Düsseldorf kennt eine Trick, mit dem Sie sich - falls Sie sich zur erwähnten Personengruppe zählen - diese Mühe ersparen können: Um sich die Endsequenz anzusehen, ohne das Abenteuer zu lösen, gehe man vom DOS aus in das Spieleverzeichnis und gebe den Befehl "ENDGAME HISSS" ein. Viel Spaß!

Björn Stahmer

### Populous 2

Nach dem Paßwort in der Ausgabe 4/93 kommt jetzt noch ein Cheat zu Bullfrogs Strategiespiel: Zuerst gilt es, einen Charakter anzulegen und abzuspeichern. Dann wird im Unterverzeichnis "C:\POP2\POPSAVE" der File

### **Secret Whisper**

47

ln dieser Rubrik sollen einmal mehr die Leser zum Zuge kommen. Und dies in zweierlei Hinsicht. Zum einen können alle Leser von den hier veröffentlichten Hints, Tips, Tricks etc. profitieren. Wer sich schon einmal an einem der unzähligen Lemmingslevel tagelang die Zähne ausgebissen hat oder entnervt feststellt, daß die Kilrathis einfach mal wieder nicht so leicht vom Sternenhimmel Fallen wollen, weiß wos ich damit meine. Zum anderen werden olle in Secret Whisper veröffentlichten Tips, die nicht den Redaktionsräumen entsprungen sind, mit DM 20,- honoriert.

Komplettlösungen hingegen sogar mit sage und schreibe DM 500,-!

Wenn das kein Ansporn ist, so "spielend" läßt sich selten Geld verdienen, oder? Also, haben Sie irgendwelche Dinge auf Lager oder ist Ihnen sonst etwas an einem bestimmten Spiel aufgefallen, das andere ebenso interessiern könnte, Flüstern Sie uns Ihre kleinen Geheimnisse. Einfach als Brief, besser noch als ASCII-File an die Redaktion schicken: COMPUTEC Verlag

PC Games Kennwort: Secret Whisper lsarstraße 32 8500 Nürnberg 60

## **TIPS & TRICKS**

PLAYER GOD mit einem Hex-Editor wie folgt bearbeitet. Die Bytes 01 bis 03 (3 Bytes) werden auf den Wert FF gesetzt.

So, jetzt ist die Erfahrung in allen sechs Sparten der Naturkatastrophen sprunghaft angestiegen, so daß es weitaus mehr Spaß macht, dem Gegner ein Gewitter oder einen Feuerregen auf den Kopf fallen zu lassen. **Florian Balke** 

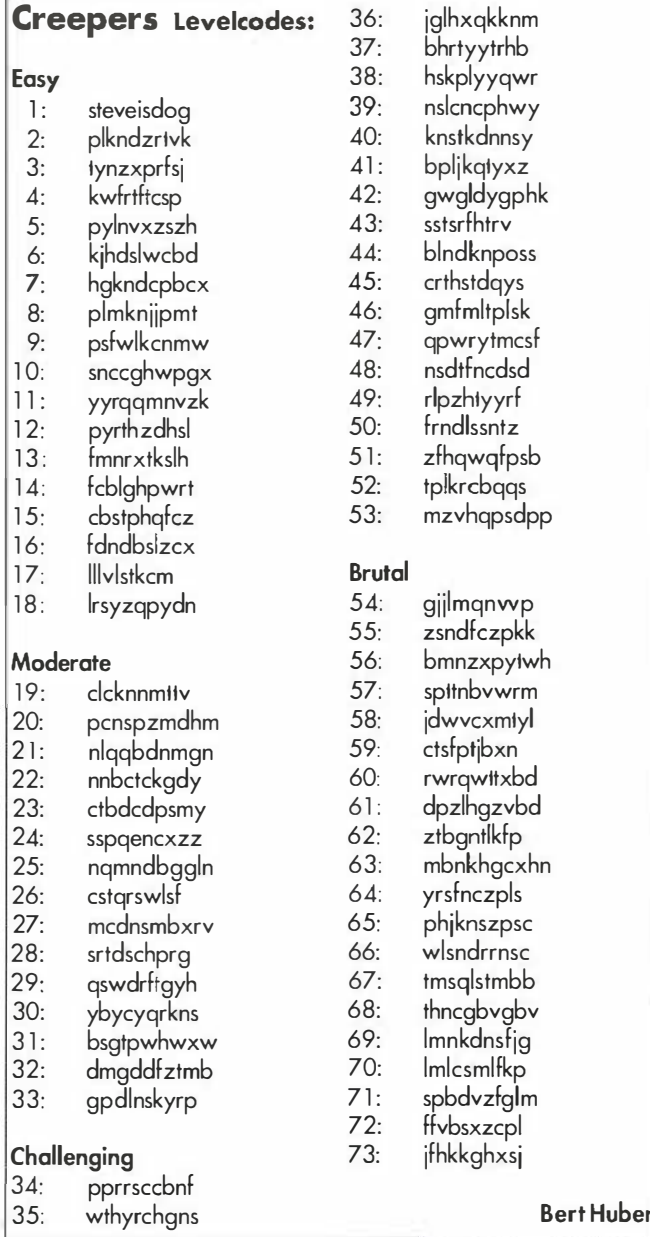

### **X-Wing**

Obwohl wir unsere Zweifel hatten, ob wir es jetzt schon tun sollten oder besser nicht - wir drucken SIE ab: Die komplette Aufstellung der wichtigsten Bytes einer X-Wing Pilotendatei. Einige Grundkenntnisse über den Umgang mit einem Hex-Editor setzt dieser Cheat allerdings voraus - für Secret Whisper-Leser der ersten Stunde aber sicher kein Problem.

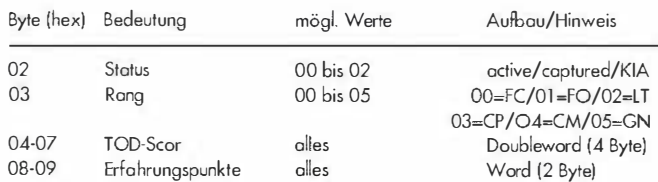

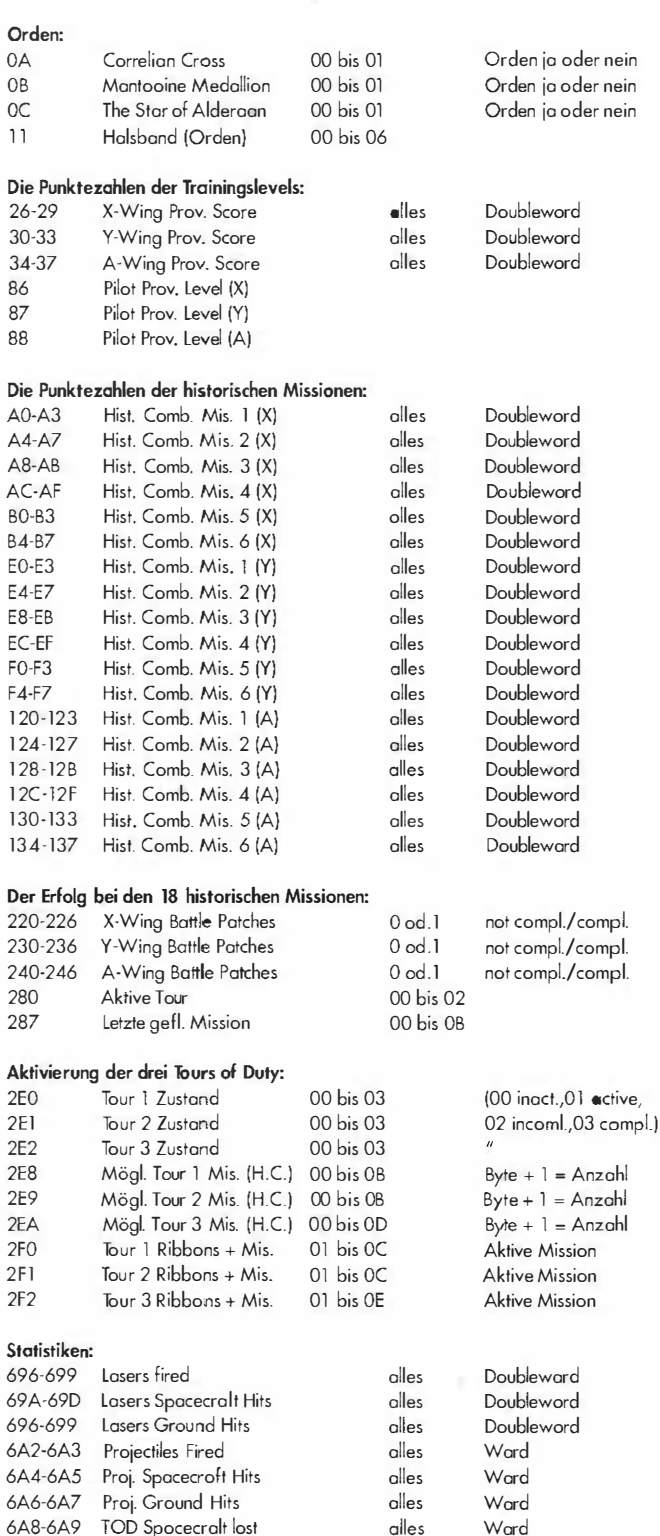

 $\overline{B}$ 

 $E$ 

 $\mathbf{I}$  $\overline{1}$  $\overline{1}$  $\mathbf{I}$ 

 $\mathcal{P}$  $\overline{\phantom{a}}$ 

 $\overline{2}$ 

6

Die Liste ermöglicht Ihnen, nach Lust und Laune mit Ihrer Pilotendatei ("\*.PLT") herumzuexperimentieren.

Einige Tips im voraus: Falls Sie eine Mission schon lange vergeblich probieren, dann sollten Sie einfach für Tour 1 das Byte 2FO, für Tour 2 das Byte 2F1 oder für Tour 3 das Byte 2F2 um eins erhöhen.

Ein anderes Beispiel: Wenn die Bytes 2E8 und 2E9 auf 0B und das Byte 2EA auf den Wert OD gesetzt werden, dann können im Historical Combat alle Missionen geflogen werden. Falls Ihr Pilot "Killed" oder "Captured" sein sollte, setzen Sie einfach das Byte 02 auf den Wert 00.

fGomes I 53

### .ost Secret of **Rainforest** Score: 73 of 1000

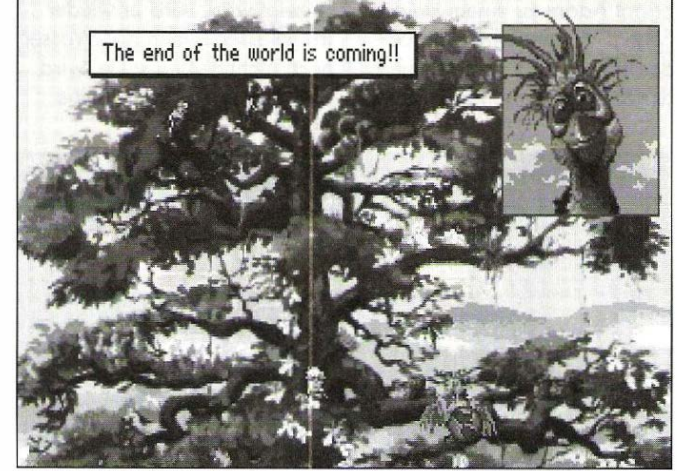

n der Paßkontrolle zeigt Adam dem Beamten seinen Ausweis. Nachdem der Beamte ihn abgestempelt hat, sprechen wir mit dem einheimischen Jungen. Danach gehen wir ins rechte Bild, wo wir von einem Mann mit einem Papageien aufgehalten werden. Wir kaufen ihm den Papageien ab und lassen ihn fliegen. Jetzt steigt Adam auf die Kisten und belauscht das Gespräch der beiden Männer. Nachdem er mit dem Jungen nochmals gesprochen hat, geht er in das andere Bild zurück und spricht mit den Touristen. Den gelben Zettel am Boden heben wir auf. Anschließend gehen wir zum Angler und reden mit ihm. Nach dem kurzen Gespräch richten wir Adams Ecoder auf die Flüssigkeit, die das Schiff am Bug verliert. Im Regenwald angekommen, benutzen wir zuerst den Ecoder und sammeln dann den Müll auf. Bevor wir das können, müssen wir zuerst noch mit den Tieren sprechen. Jetzt bringt uns der Otter ein Amulett, und wir schieben uns zurück an Land. Dort kann Adam aussteigen und schließlich den Müll beseitigen.

Dann geht es ein Bild weiter nach rechts und Adam spricht mit dem Affen. Nachdem der Affe verschwunden ist, reibt er sich mit dem Saft der kaputten Pflanze ein und klettert den Baum hinauf. Bei den Vögeln angekommen, hält er sich nicht lange auf, sondern klettert den Baum weiter hinauf bis an die Baumspitze. Wenn wir oben angekommen sind, sprechen

wir zuerst mit den Vögeln. Noch der kurzen Unterhaltung klettern wir wieder ein Bild nach unten und wiederum ein Bild nach rechts. Dort pflücken wir eine Blume, die Adam als Gasmaske benutzen kann. Wir gehen wieder zurück zur Baumkrone und setzen uns die besagte Blume auf, dann kippen wir die Krüge mit dem Wasser um. Nachdem wir das alles erledigt haben, klettern wir wieder ein Bild nach unten und sehen, daß das Feuer im Nest der Vögel gelöscht wurde. Adam wartet noch, bis das Küken ausgeschlüpft ist, und klettert dann über den Ast, auf dem vorher die Schlange gelegen war, weiter nach links, bis er am äußersten Ende angekommen ist. Dort geht er zu dem Ast mit dem Vogelnest und läßt sich hinunterfallen. Unten angekommen, schnappt er sich zuerst die Liane und die Früchte, die neben ihm liegen. Mit den Früchten füttert er dann das Schwein. Während das Schwein frißt, nimmt er die Liane und versucht damit das Schwein zu fangen. Jetzt gehen wir ein Bild nach rechts und benutzen die Trommel an der Hauswand mit u nserem Holzstück. Daraus ergibt sich eine zweiteilige Trommel, auf der wir das vorgegebene Lied nachspielen. Wir nehmen unseren Teil der Trommel mit und gehen ein Bild nach links und nach oben. ln der ersten Höhle legen wir unser Holzstück neben den anderen Teil der Trommel und spielen das Spiel nochmal. Nach Beendigung

des Lieds öffnet sich ein weite-

## KOMPLETTLÖSUNG Eco Quest 2

### The Lost Secret of the RainForest

rer Raum. Innen angekommen, setzt Adam sich auf den Stuhl und benutzt den Ecoder. Anschließend verläßt er die Höhle, nimmt seinen Teil der Trommel mit, und begibt sich in die zweite Höhle, wo er ebenfalls den zweiten Raum betritt. Dort nehmen wir den Samen, der am Boden liegt, und verlassen die Höhle gleich wieder. Jetzt begibt Adam sich in die dritte Höhle und nimmt dort den Gegenstand am Boden mit. Den Gegenstand füllt er mit Wasser und verläßt die Höhle wieder. Wieder an der Hütte angekommen, sprechen wir mit dem Einheimischen und gehen dann zwei Bilder weiter nach rechts. Dem Jungen dort geben wir die Liane und den Teil der Trommel. Wir folgen dem Jungen und sprechen mit den anderen Einheimischen. Ihre Probleme versucht Adam gleich zu lösen: Als erstes läuft er zurück zum Fluß und pflückt die roten Beeren. Dabei findet er eine Kette, die er ebenfalls mitnimmt. Nun geht es zurück zu den Einheimischen und Adam überreicht der Weberin die Kette, und bekommt dafür einen Stein. Ein Bild weiter links kann er jetzt das Messer nehmen, das er bei der Frau rechts neben dem trommelnden Jungen gegen Wurzeln eintauschen kann. Die Wurzeln wiederum gibt er der schwarzen Frau am Kochtopf. Nun gehen wir zur Hütte des Medizinmannes und legen den Behälter sowie den Samen auf den Stuhl rechts neben der Hütte. Wenn Adam kurz aus dem Bild geht, und gleich wieder zurückkommt, enthält der Behälter eine grüne Flüssigkeit, die wir der Frau mit dem schreienden Kind überreichen. Jetzt geht es zurück zur Hütte des Medizinmannes und wir zeigen ihm unser Amulett. Nun gehen wir zu den Frauen am Kochtopf und füllen den Krug mit dem Zaubertrank, um damit einen

Schmetterling zu fangen. Der Schmetterling kann allerdings nur in dem Bild mit der Frau und ihrem Kind gefangen werden. Dafür wird solange gewartet, bis der Schmetterling in das andere Bild fliegt. Wir folgen ihm und klicken im anderen Bild mit dem Krug auf den Schmetterling, der daran kleben bleibt. Jetzt gehen wir wieder zum Haus des Medizinmannes und geben dem Mann davor den Krug mit dem Schmetterling. Nach der Übergabe betritt Adam das Haus und benutzt als erstes wieder den Ecoder. Anschließend setzt er sich auf den Boden. Jetzt beginnt es draußen zu regnen, und eine Spinne setzt sich vor ihn hin und versperrt ihm den Weg. Adam klettert also die Stange hinauf und repariert das Dach mit der Flüssigkeit, die er gegen die Bienen eingesetzt hat. Nachdem das Dach repariert ist, klettert er wieder herunter und legt die roten Beeren in die rote Schale. Die Anweisungen des Medizinmannes befolgen wir mit Hilfe der Codetabelle. Nun erfolgt eine Zeremonie, in der Adam in den Stamm der Eingeborenen aufgenommen wird. Wir geben dem Medizinmann das Blatt aus Adams Tasche. Etwas später zeigen wir der Fledermaus im Netz Adams Amulett und versuchen sie zu befreien, aber plötzlich wird Adam von hinten gepackt und entführt. ln dem Raum, wo er festgehalten wird, steht ein Käfig mit einer Fledermaus und einer Karotte. Die Karotte wird sofort aufgegessen, und anschließend die Fledermaus befreit. Im nächsten Zimmer gibt es viel zu holen: Als erstes nimmt Adam das Fax, die Bettdecke und den Taschencomputer. Jetzt öffnen wir die Truhe und nehmen den Tennisschläger heraus. Das Tierfeil wird verschoben und der Fußboden darunter aufgebrochen. Wenn

## TIPS & TRICKS

das Feil om Hinterteil gezogen wird, verliert es einen Zettel mit einem Codewort, das sofort in den Taschencomputer eingegeben wird. Adam erfährt auf diese Weise die Safe-Kombinotion "582". Der Safe wird sofort komplett ausgeräumt. Jetzt knotet Adam die beiden Decken zusammen und seilt sich durch das loch im Boden noch draußen ab. Unten angekommen, versteckt er sich sofort hinter einem der Ölfässer. Noch und noch versuchen wir, zum Satellitenschirm vorzudringen und den Alarm (blinkendes licht) auszuschalten. Wir nehmen auch noch den gelben Staubsouger mit. leider muß Adam feststellen, daß das Brett durchgebrochen ist, weshalb er einen Hosenträger aus dem Wäschekorb nimmt, um sich damit an der Antenne abzuseilen. Wenn er unten angekommen ist, versteckt sich Adam sofort wieder. Mit dem Staubsauger wird dann der gelbe Haufen (Vogelfutter) eingesaugt. Jetzt wartet Adam bis ein Papagei schreit, und versucht dann, sich unbemerkt in das andere Bild zu schleichen. Drüben angekommen, versteckt er sich sofort wieder, und füttert anschließend die Vögel mit dem Vogelfutter. Wenn wir olleine sind, öffnen wir mit dem Schlüssel aus dem Safe den Vogelkäfig, und Iossen die Vögel fliegen. Wenn der Kidnapper den Vögeln hinterherläuft, hat Adam die Chance die Axt zu nehmen und sich mit dem

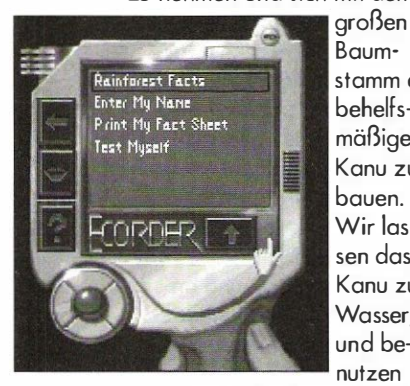

stamm ein behelfsmäßiges Kanu zu bauen. Wir Iossen das Kanu zu Wasser, und benutzen

den Tennisschläger als Paddel. Nach einiger Zeit Fahrt bemerkt Adam, daß er verfolgt wird, und er rudert daraufhin schneller, bis er von einem plötzlichen Strudel in die Tiefe gezogen wird. Im Untergrund

angekommen, benutzt er wie immer zuerst den Ecoder. Anschließend geht er zu der Fledermaus mit den Blättern und zeigt ihr sein Amulett. Wir nehmen die Blätter und verteilen sie an die einzelnen Fledermäuse. Wenn olle Blätter verteilt sind, kann der Gang zum Ausgong durchquert werden. Am Ausgong angekommen, spricht Adam zuerst mit der Fiedermaus, indem er sich neben sie hängt. Noch dem Gespräch kann er nun die zweite Höhle betreten. Zuvor nimmt er allerdings noch den blinkenden Stein mit, den er mit der Statue im gleichen Bild benutzen muß. Daraufhin stellt das Programm ei-

ne Wissensfrage, die es zu lösen gilt. Noch der Beantwortung hebt Adam die goldene Feder auf und geht in die Höhle. Am Fluß angekommen, versuchen wir unseren Freund zu retten, indem wir zurückgehen, und mit der hängenden Fiedermaus noch einmal reden. Die Fledermaus begleitet Adam und empfiehlt ihm, in der "goldenen Stadt" den Jungbrunnen zu besuchen und dort die Vogelpfeife zu benutzen, die ihm die Fledermaus mit auf den Weg gibt. Adam benutzt die Pfeife sofort, um sich den Weg freizumachen. Jetzt kann losgefahren werden. Nachdem das Kanu untergegangen ist, schwimmt er nach rechts und trifft auf einen Affen, der auf einem Felsen festsitzt. Adam unterhält sich mit ihm und erfährt, daß der Affe Hunger hat. Er beschließt, ihm etwas zu holen, und schwimmt deshalb ein Bild noch links und ein Bild noch unten. Von den Bananen pflücken wir einige und bringen sie dem Affen; dabei steigen wir zu ihm auf den Felsen und heben das Gebiß vom Boden auf. Adam schwimmt dann zurück zu den Bananenstauden und schneidet mit dem Gebiß ein Seerosenblatt ab, das er wiederum dem Affen übergibt. Dieser verschwindet mit dem Blatt, und Adam wird von einem Adler entführt. ln dessen Nest gibt er

ihm die goldene Feder, und er bringt Adam zu einem kleinen Felsen. Wieder wird der Ecoder benutzt und anschließend der Müll aufgeräumt. Jetzt setzt den Pflanzen der ersten Statue gezeigt wird, wird er wieder freigelassen (wenn das Wasser noch nicht fließen sollte, wird der Kopf der rechten Statue

**EGames** 154

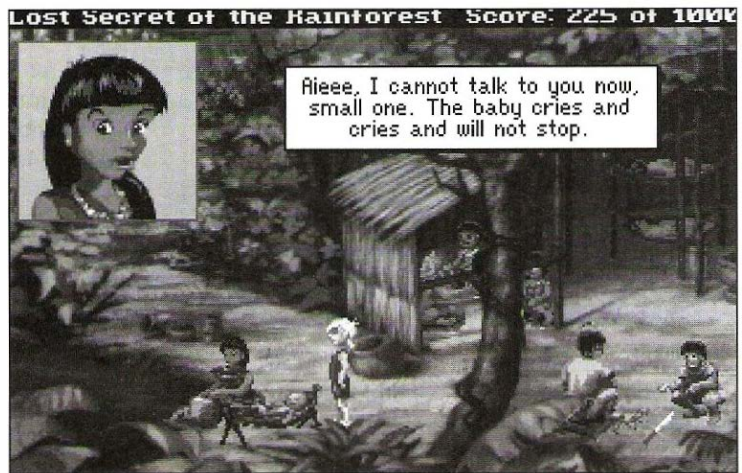

er die goldene Maske in den dafür vorgesehen Platz. Kurz darauf öffnet sich eine Geheimtür, und Adam entnimmt den Inhalt. Den Inhalt legen wir auf den großen Felsen dahinter, ebenso wie das große runde Goldstück, das wir noch im Inventar haben. Jetzt kann die Geheimtreppe betreten werden, die Adam in ein Labyrinth führt. Im Labyrinth werden die Wandplotten solange gedreht, bis ein Bild mit goldenem Rahmen entsteht. Adam nimmt den Inhalt des Geheimfachs und dreht die Platten nun so, daß sich ein Bild mit doppeltem goldenen Rahmen ergibt, und sich eine weitere Geheimtür öffnet, deren Inhalt ebenfalls entnommen wird. Jetzt klettert er die Wand neben der Geheimtür hoch und zieht an der Schlange. Eine Tür öffnet sich. Am Strand hüpfen wir von Insel zu Insel, bis wir an der mittleren angekommen sind. Jetzt wartet Adam auf das Ungeheuer, und sobald es auftaucht, setzt er den Kopfschmuck auf und spielt zusätzlich auf der Panflöte. Sobald das Untier eingeschlafen ist, schwimmt er hinüber bis zur großen Insel. Hier berührt er als erstes den Kopf der Statue rechts, die sich später in einen Brunnen verwandelt. Jetzt wird Adam von den Lianen festgehalten, was ihn aber nicht weiter stört, denn nochdem das Amulett auch

noch einmal berührt). Die Steinschüssel der zweiten Statue von links nehmen wir und verstauen sie in unserer Tasche. Wir nehmen die gelbe Blume aus unserer Tosehe und legen sie in die Schüssel. Die Schüssel wird dann in den Brunnen hinter den Lianen gelegt, und der Brunnen füllt sich mit Wasser. Noch kurzer Zeit entwickelt sich aus dem Samen ein kleines Gewächs, das wir mitnehmen. Plötzlich bekommt Adam unerwarteten Besuch. Nochdem der Gangster begonnen hat, wie wild zu groben, steigt Adam von der Statue herunter und gibt ihm den goldenen Topf. Damit wäre Slaughter auch schon außer Gefecht gesetzt, und Adam kann die Pfeife benutzen. Nochdem seine Freunde angekommen sind, nimmt er etwas Wasser aus dem Brunnen und gibt es der kranken Fiedermaus, die schnell wieder gesund wird. Nach kurzer Zeit kommt er bei den Indianern an und kann das kleine Gewächs einpflanzen. Anschließend benutzt er ein erneutes Mol die Pfeife, worauf seine Freundin, die Fledermaus, auftaucht. Noch dem Gespräch mit der Fledermaus läßt sie Adam unter ihren Flügel sehen, wo er eine kleine Fledermaus entdeckt - und damit ist das Spiel zu Ende.

## **LESERBRIEFE**

### • KRITIK

Hallo Rainer! Ich hoffe, Du kannst meine Schrift entziffern, da wohl kein Graphologe zu Eurem Team gehört.

Ich halte gerade die PC Games 5/93 in meinen Händen und ärgere mich über Oliver Menne. Ja, lies es ihm ruhig laut vor! Auf Seite 22 im Bericht über X-Wing steht links unten etwas total Falsches. Der TIE-Jäger hat seinen Namen nicht von "Turbo-Ionen-Jäger, sondern aus dem Englischen. Dort heißt es: Twin-lon-Engine; auf Deutsch: Zwillings-Ionen-Motor, weil er Zwillings-Sonnenpaddel hat!

Jetzt noch eine Reaktion auf "Hundefelsen 4E". Eine FSK für Spiele ist Quatsch! Letztens habe ich im Haarstadt eine ganze Wand voll mit "Penthouse Strip Poker" und so Zeug gesehen. Wer es verantworten kann, sich so etwas zu kaufen... ok. Die Verkäufer meckern nicht, höchstens die entsetzten Eitern. Wer von derartigen Bildern einen - ZEN-SIERT - ("wer es braucht" wäre eine angemessenere Bezeichnung. Anm. von RR) - mir kann das egal sein. Ich fände es nu<sup>r</sup> ungut, wenn Firmen nur noch so etwas produzieren. Bis demnächst:

### Anton Stein

)(Also gut - wir geben es ja zu, Oliver hat auF Seite 22 etwas Falsches geschrieben. Aber sei mal ehrlich - fandest Du das wirklich so schlimm? Ich denke doch, daß wir den Fehler unter der Rubrik "Kleinigkeiten" ablegen können. Die Sache mit dem "Hundefelsen" ist allerdings keine Kleinigkeit! Nur kann ich - mit bestem Willen - dieses Programm nicht mit dem Penthouse-Game vergleichen. Ein harmloses {zudem noch schlechtes} Spiel für Software-Voyeure regt doch heute keinen mehr auf, geschweige denn an. Fälle für die FSK sind da wirklich von anderem Kaliber. Der Unterschied zwischen einigen {schlecht gepixelten) unverhüllten Körperteilen, und dem Töten von (allerdings auch} gepixelten Menschen ist ein gewaltiger.

Deshalb aber gleich die Arbeit der Bundesprüfstelle in Frage zu stellen halte ich für stark übertrieben. Bitte bedenke auch, daß die BundesprüfsteHe aus eigenem Antrieb nichts unternehmen darf. Sie kann nur auf Antrag aktiv werden. Aber wer sollte schon wegen solcher Kleinigkeiten wie "P.H.S.P." einen Antrag stellen - und wozu? Es gibt bestimmt schlimmere Auswüchse an Software.

### • MEHR KRITIK

Hallo PC Games, stellt Euch einmal folgende Situation vor: Es ist so gegen Monatsmitte und ein forsch dreinblickender junger Mann betritt die berühmte Lebensmittelgroßhandelsfiliale. Zielsicher steuert er auf die Zeitschriftenecke zu, da er weiß, daß es eigentlich wieder Zeit wäre für eine neue PC Games. Nein, diese Ausgabe hat er schon doch was ist das? Sieh an, die machen ihr Logo jetzt rot!? Etwa auf halbem Heimweg und nach der Hälfte des Heftes drängt sich ihm die Frage auf: "Haben die sich wirklich so stark verbessert?" Doch die Antwort war ganz simpel: Er hatte die AMIGA Games gekauft!

Und dann war ich der Depp, der DM 7,- zum Fenster herausgeschmissen hat. Sagt doch einmal - könnt Ihr die Magazine im Äußeren nicht ein bißchen stärker auseinanderdifferenzieren? Und noch ein Rätsel: Was ist das: Es ist durchsichtig, unheimlich zäh und sein Inhalt ist blau? Ja • es handelt sich dabei um die äußerst unansehnliche Folie, die sowohl Eure Coverdisk umschließt, als auch für ca. zehn Minuten Unterhaltung beim Versuch des Auspackens sorgt.

Außerdem möchte ich noch et· was zu dieser "Hochgezüchteten-Hardware-Diskussion" beitragen: Stellt Euch doch einmal vor, die Anwender hätten vor zehn Jahren gesagt: "Was,

das Programm braucht 256 KB RAM?! Mein 8086er hat nicht so viel. Können die ihr Programm nicht kleiner machen?" Wenn die Softwarefirmen darauf gehört hätten, wärt Ihr, liebe 286er-User, nie so weit gekommen mit Eurer Technik. Wenn Ihr Eure Hardware Stück für Stück ersetzt, kommt das nicht einmal so teuer. Mensch, Leute! Es geht hier um den Fortschritt. Ich zumindest möchte einmal die Zeit erleben, in der ein Standard-PC einem Standard-Amiga überlegen ist - Ihr doch auch? Tschüß, Eurer

> D.K. Dent (guter Name, oder?)

X Eigentlich ist es ja beabsichtigt, daß die PC Games und die AM/GA Games sich ähnlich sehen, schließlich haben beide die seihen Eitern - wenn ich das einmal bildlich ausdrücken darf. Wir dachten eigentlich nicht, daß es zu unge· wollten Verwechslungen führen könnte, kann man die beiden Zeitschriften doch auf den ersten Blick voneinander unterscheiden (andere Farbe, anderer Schriftzug}. Du bist der Er· ste, der das nicht auf die Reihe bekommt. Da es mir unangenehm wäre, wenn Du uns böse Absicht unterstellen würdest, melde Dich noch einmal per Brief oder Telefon {wenn es machbar ist mit Deinem richtigen Namen) und ich werde Dir dafür eine Ausgabe der PC Games kostenlos zukommen lassen. Allerdings freut es uns dennoch, daß Du - wenn auch unfreiwillig - Dich über die Qualität unseres anderen Ma· gazins informieren konntest. Fein - wenn Dir das Aus· packen der Coverdisk zehn Minuten Unterhaltung beschert. Da wir keine Wegelagerer sind, stellen wir das nicht einmal in Rechnung! Allerdings kenne ich Leute, die das wesentlich schneller machen. Was machen die falsch? Natürlich sehe ich ein, daß es einem den Tag ganz schön vermiesen kann, wenn ein hochgelobtes Spiel nicht auf einem Rechner läuft, den man gerade erst vor zwölf Monaten gekauft hat. Aber dann muß

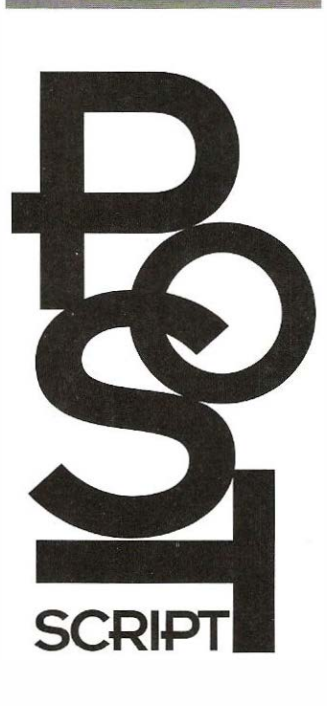

Leserbriefe schicken Sie bitte an folgende Anschrift: CP Verlag Redaktion PC Games **Leserbriefe** lsarstraße 32 8500 Nürnberg 60

Sinnwahrende Kürzungen behält sich die Redaktion vor.

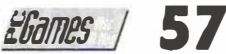

zichten oder sich am "Wettrü-lich, daß eine Indizierung nurales Zeitgeists erkennen. Dieser Brief von Dir kürzen. Du bist<br>19 sten "beteiligen. Das die Soft-durch Antrag einer Behörde Personenkreis ist aber bestimmt-einer d warehäuser gerne bei Grafik, zustande kommt, also ein be- - nicht der von mir so gern zi- serforum alleine füllen könnte.<br>Sound, Speicher und Rechen- rechtigtes Interesse an der tierte - mündige Bürger: Ich Das soll nun ab Sound, Speicher und Rechen- rechtigtes Interesse an der tierte - mündige Bürger. Ich Das soll nun aber kein Vorv<br>Ieistung aus dem Vollen schöp-Nichtveröffentlichung bestehen kann mir nicht vorstellen, daß sein. Auch wenn i Ieistung aus dem Vollen schöp- Nichtveröffentlichung bestehen kann mir nicht vorstellen, daß sein. Auch wenn ich längst übeln. Zudem verkaufen sich Die Einführung einer Altersfrei- stock-Rocker einen PC in Gong kann, sind Deine regelmäßi-Spiele mit "Bombast-Grafik" gabe halte ich für wenig prak- setzt um "Hundefelsen" zu gen Abhandlungen eine lieb-<br>auch sehr gut, also scheint das tikabel - welcher Spieleversand spielen. Um diesen Strömun- gewonnene Dauerei auch sehr gut, also scheint das - tikabel - welcher Spieleversand - spielen. Um diesen Strömun- - - - gewonnene Dauereinrichtung<br>«der Markt» auch zu wollen. - - interessiert sich schon für das -- gen entgegenzuwirken ist e "der Markt" auch zu wollen. interessiert sich schon für das in gen entgegenzuwirken ist ein infür mich geworden. Wenn L<br>Aber hier - wie überall - kann Alter seiner Kunden!? IV - Verbot von Software sicherlich imir Deine vo Aber hier - wie überall - kann Alter seiner Kunden!? Verbot von Software sicherlich mir Deine volle Adresse z<br>19 man es eben nicht jedem recht Einer Ihrer Lieblingsausdrücke ein Weg, der im Leeren ver- kommen lassen möchte man es eben nicht jedem recht Einer Ihrer Lieblingsausdrücke ein Weg, der im Leeren ver-<br>machen Ich lege jedenfalls scheint der des mündigen Ver- sandet. Software erzeugt keine großen Wert auf schöne Gra- brauchers zu sein. Ich grüße politischen (oder sonstigen) Be- oder Telefon, weitergehend<br>fik und Sound sollte auch sein. alle mündigen Verbraucher in wegungen, sie ist nur ein Spie- terhalten. H fik und Sound sollte auch sein. olle mündigen Verbraucher in wegungen, sie ist nur ein Spie-<br>Daß dabei oft der Spielspaß - Rostock, Mölln und überall in - gel eines kleinen Teiles der vergessen wird, ist ein anderes unserem Lande. Kealität. Kealität. Kealitäten, aufpassen, daß ich auch vor de<br>Problem. Keitzum Arbeiten habe. Bitte haben Sie Verständnis für Keh fürchte, daß unser Leserfo- \ Zeit zum Arbei

Damen und Herren, ln diesem Brief habe ich wohl- unsere Leser jedoch Interesse (Hallo Uwe - liest Du mir zu?<br>Seit Januar beziehe ich regel- weislich die Sie-Form gewählt, daran haben, stelle ich mich Dein Kaffee wird hier mäßig Ihre Zeitschrift, und seit um meine Distanz zu der von gerne für weitergehende Dis- sam kalt!) von<br>Februar ärgere ich mich schon Ihnen vertretenen Meinung kussionen zur Verfügung. Ich "Microprose". Februar ärgere ich mich schon Ihnen vertretenen Meinung kussionen zur Verfügung. Ich "Microprose".<br>über die vielen Seiten, die ich hervorzuheben. Nein wurdt gerne bereit mit Ihnen Die nun folgenden Zeilen geüber die vielen Seiten, die ich hervorzuheben. bin auch gerne bereit mit Ihnen Die nun folgenden Zeilen ge-<br>kurz angelesen weiterblättere. Mit trotzdem freundlichen kurz angelesen weiterblättere. Mit trotzdem freundlichen einen umfangreicheren Schrift- ben nicht meine die Seiten mit den Grüßen: "fliegenden Helden", die in je- A.O. veröffentlicht wird. Chen Uwe möglichst unverder Luftschlacht erprobt sind<br>1968 und "Bit & Byte"-Gegner ab- Mich möchte nach einmal beto- **PREISFRAGE** Uwe Fürstenberg: "Daß die und "Bit & Byte" -Gegner ab- <sup>X</sup>Ich möchte noch einmal beto- .. PREI§FRAiiE Uwe Fürstenberg: "Daß die ballern können, daß mir nen, daß wir Kriegsspiele ge- Hallo Rainer, PC-Spiele teurer sind als die mit Demos wie Historyline und testen, wie alle anderen Spiele. noch an mich.... von Gründen. Der schwerwig<br>Tornado habe ich gleich in die Obein Spiel moralisch ver- Ja genau, ich bin's wieder: gendste ist der Kostenfaktor, Tornado habe ich gleich in die Ob ein Spiel moralisch ver- Ja genau, ich bin's wieder: gendste ist der Kostenfaktor<br>Tonne geworfen. Werflich ist, sagt uns der Ge- Thomas! Ich erspare es mir der sich durch die Entwick-Tonne geworfen. werflich ist, sagt uns der Ge- Thomas! Ich erspare es mir<br>Gefreut habe ich mich über setzgeber: Wir wollen und soll- meinen letzten Brief zu wieder-Gefreut habe ich mich über setzgeber. Wir wollen und soll- meinen letzten Brief zu wieder- lungszeit begründet. Ein Ent-<br>den Leserbrief "Overkill" in der ten das nicht entscheiden. Sondben, und setzte gleich neuwicklerteam den Leserbrief "Overkill" in der ten das nicht entscheiden. So holen, und setzte gleich neu<br>Ausaabe 4/93 der mir zeigt, sehr wie ich für eine Altersfrei- ein: daß ich offensichtlich nicht al- gabe bei Spielen bin (wie bei Frage 1: Warum kosten die dazu hat mich allerdings mir, wenn Spiele verboten wer- Amigas? Softwarefirmen kom- ga-Spiels werden durchschr<br>- deich wieder verärgert! den. Von einigen wirklich men meist mit der Konvertie- lich 12-18 Monate Entwick gleich wieder verärgert! den. Von einigen wirklich men meist mit der Konvertie-<br>Scheinbar ist der Markt da für abartigen Erzeugnissen einmal rungsfloskel: "Wir mußten es Kriegsspiele, die Sie mit viel abgesehen. Die Handlung des vom Amiga rüberschaufeln. Für den PC ist die Anzahl der<br>Liebe zum Detail testen und für Spiels "Hundefelsen" konnte Das kostet Zeit! Außerdem Disketten nahezu imme Liebe zum Detail testen und für gut befinden. An dieser Stelle ich schon mit mehr Details in mußten wir es ein wenig um- größer, als für die Amiga-Ver-<br>wollte ich Ihnen vorschlagen, Filmen sehen, die im Fernsehen programmieren." Stellt sich die sion, wei doch auch einmal das eine liefen. Das soll nun nicht be- Frage, warum der Preis in bei- höhere Anforderungen gestellt<br>The Hotel oder andere Nazispiel zu te- deuten, daß das Game für de Richtungen so hoch ist! Was werden. D der Anteil der Neonazis immer schon wieder mein Lieblings- warehaus!)? Ich habe nämlich keine Drohbriefe!}. Um diese größer wird und doch schon wort - mündigen Bürger über- keine Lust mir die Programme Leistung optimal ausnutzen zu einen beträchtlichen Markten- lassen sich eine Meinung zu teuer einzukaufen, nur weil die können, braucht man mehr ich in der Ausgabe 5/93 ln Ihrem Brief kann man sehr hat Geld!" drücken?). Ich hoffe, das schon von der Realität überholt deutlich die Angst vor einer Frage 2: Was ist von soge- genügt als Erklärung. We Stellungnahme zu "Hundefelsen". Ich habe solch eine An- wirklich ein Schnäppchen an an. Wann bekomme ich mei-<br>häufung von Nazisvmbolen and and and an annum machen? Bye: wirklich ein an Kaffee?" häufung von Nazisymbolen machen? Bye: das letzte Mal in einem Propa- Euer Thomas et al. et al. et al. et al. et al. et al. et al. et al. et al. et a gandafilm der NSDAP gese-

scheint der des mündigen Ver- sandet. Software erzeugt keine könnten wir uns auch per Brief<br>brauchers zu sein. Ich grüße politischen (oder sonstigen) Be- oder Telefon, weitergehend un-Daß dabei oft der Spielspaß Rostock, Mölln und überoll in gel eines kleinen Teiles der schon der Zweite. Ich sollte die Bitte, meinen Namen nicht rum nicht annähernd umfang- Antwort 1: Dein Wunsch war<br>zu veröffentlichen, da ich reich genug ist, um dieses The- mir Befehl. Ich setzte mich ans **NOCH MEHR** zu veröffentlichen, da ich reich genug ist, um dieses The- mir Befehl. Ich setzte mich ans<br>**KRITIK** Angst vor Repressalien der so- ma in dem Umfang zu erör- Telefon und führte eine Unter-KRITIK Angst vor Repressalien der so- ma in dem Umfang zu erör- Telefon und führte eine Unter-<br>Sehr geehrte Sehr genannten Mündigen habe. tern, den es verdient. Wenn haltung mit Uwe Fürstenberg Sehr geehrte genannten Mündigen habe. fern, den es verdient. Wenn haltung mit Uwe Fürstenberg<br>Damen und Herren, In diesem Brief habe ich wohl- unsere Leser jedoch Interesse (Hallo Uwe - liest Du mir zu? weislich die Sie-Form gewählt, daran haben, stelle ich mich Dein Kaffee wird hier so<br>um meine Distanz zu der von gerne für weitergehende Dis- sam kalt!) von der Firma

nauso "mit Liebe zum Detail" ich hoffe Du erinnerst Dich Amiga-Spiele hat eine Reihe<br>testen, wie alle anderen Spiele noch an mich.... von Gründen. Der schwerwie-

durch Antrag einer Behörde Personenkreis ist aber bestimmt einer der wenigen, der das Le<br>zustande kommt, also ein be- - nicht der von mir so gern zi- serforum alleine füllen könnte.

Ich fürchte, daß unser Leserfo-

abartigen Erzeugnissen einmal rungsfloskel: "Wir mußten es lungszeit gerechnet. Filmen sehen, die im Fernsehen – programmieren." Stellt sich die – sion, weil an das Programm<br>Jiefen Das soll nun nicht be- – – Frage, warum der Preis in bei- – höhere Anforderungen geste den Nachrichten sehen, daß doch sollte man es dem - ja, lungnahme von einem Soft- {hoffentlich bekomme ich nun teil darstellt. Doch leider bin bilden. den denken: "Der hat einen PC, der "Kniffe" (kann ich das so aus-

man eben auf dieses Spiel ver-hen. Sie wissen doch sicher-bestimmten Erscheinungsform Kleider mußte ich auch diesen<br>Zichten oder sich am "Wettrü-lich, daß eine Indizierung nur des Zeitgeists erkennen. Dieser Brief von Dir nicht alles von Dir abdrucken

der, sondern ich werde versu-

sehr wie ich für eine Altersfrei-ein:<br>Ausgabe 4 durchschnittlich 18-24 Monate.<br>Gebeurten: nen arbeitet an einem arbeitet an einem PC-Spiel Ieine bin. Ihre Stellungnahme Videos), so sehr widerstrebt es PC-Spiele mehr, wie die des Für die Entwicklung eines Ami-<br>- dazu hat mich allerdings mir, wenn Spiele verboten wer-Amigas? Softwarefirmen kom-ga-Spiels werden oder andere Nazispiel zu te- deuten, daß das Game für de Richtungen so hoch ist! Was werden. Die Leistung eines PCs sten, weil wir doch täglich in mich der Hit schlechthin ist, stimmt denn nun wirklich (Stel- ist der eines Amigas überlegen deutlich die Angst vor einer Frage 2: Was ist von soge- genügt als Erklärung. Wenn worden - die Rede ist von Ihrer nannten Second Hand-Versen- Deine Leser weitere Fragen ha-<br>Stellungnahme zu "Hundefel- kann man hier ben, rufe mich einfach wieder

## **LESERBRIEFE**

Gespräch im Austausch von ich, weil ich ein ziemlich immer noch sehr zufrieden da- von Gut und Böse sind.<br>Privatem, was ich Euch lieber großes Problem habe! in it Trotzdem blicke ich aber Wenn ich Dir sicher sagen Privatem, was ich Euch lieber großes Problem habe! mit. Trotzdem blicke ich aber virden in Dir sich Dir sich D<br>ersparen würde. Workurzem schaffte ich es ir- neidisch auf diverse Stereo-

anbieten. Aber auch hier gilt würde. Oder wäre es herausgeschmis-<br>oder wäre es herausgeschmis- nicht mehr lange dagut mehr lange dagut wird der Chipwie derjenige der sie ausführt. Pleite nicht noch einmal pas- überhaupt von die universitären.<br>Ein Pauschalurteil möchte ich geheite Bischann: fram finter terstützte Ein Pauschalurteil möchte ich<br>mir nicht anmaßen

ich lese die PC Games seit Heft schreiben um mich zu veräp- X Das ist eine Frage, die ich nutze. Ich bin also Euer idealer<br>1/93 und bin ganz begeistert peln, was bei Deinem Brief al- ganz einfach mit einem klaren Leser! Be 1/93 und bin ganz begeistert peln, was bei Deinem Brief al- ganz einfach mit einem klaren<br>1993 und Heften. Im Heft 3/93 lerdings fast so aussieht. Also "jain" beantworten kann. Der von den Heften. Im Heft 3/93 <sup>lerdings</sup> fast so aussieht. Also "jain" beantworten kann. Der ich bei Spielen immer auf den<br>schreibt Ihr, daß man ältere Bub - einen Virus bekommt CMS-Chipsatz ist für DM 49,- Sound. In meinem Ausgaben beim Verlag gegen – man nicht "irgendwie", son- – zu bekommen - sicherlich eine – richtet bereits ein SoundBlas<br>Vorkasse bestellen kann. Doch – dern nur über das Laufwerk - – Summe, welche Dich nicht iah- – 16 Bit Vorkasse bestellen kann. Doch dern nur über das Laufwerk - Summe, welche Dich nicht jah-<br>Ihr schreibt nicht, ob es Kosten aber lassen wir das. Auch das relang in Schulden stürzen für Porto und Verpackung gibt. Dein PC tot ist, kann ich ei- wird. Allerdings ist es mit dem karte bewundern, was mich<br>Warum gibt es in der PC gentlich nicht glauben. Mögli- erhofften Stereosound bei sehr überzeugte. Doch Games eigentlich keine Rubrik, eherweise bootet er nicht mehr Spielen nicht weit her. So gut wird sie bei Spielen recht se<br>- wie immer wird es nur mono ten unterstützt. Kann ich eimit den ab Verlag noch erhält- von der Platte - Fehlermel- wie immer wird es nur mono ten unterstützt. Kann ich ei-<br>Iichen Heften, mit der Angabe dung? - schon versucht von tönen. Wenn Du nur spielen gentlich einen SoundBl Iichen Heften, mit der Angabe dung? · schon versucht von tönen. Wenn Du nur spielen genrlich einen SoundBioster der jeweiligen Programmdis- Diskette zu booten? möchtest, könntest Du das und eine Roland-So<br>The Megen Deiner sehr mageren Geld sicher besser verwenden. gleichzeitig nutzen? High-lights, wie das auch in Beschreibung Deines Problems<br>anderen Magazinen der Fall kann ich Dir auch nicht helfen. VALINETSanderen Magazinen der Fall kann ich Dir auch nicht helfen. VILKUNFTS- SORGEN Peter Leuktov<br>ist? Ich würde mich freuen. Ruf*st Du auch in der Autowerk*- SORGEN ist? Ich würde mich freuen, Rufst Du auch in der Autowerk- **Index SORGE**<br>Wenn ich bald etwas von Euch is statt an und saast: "Mein Auto in Moin PC Games! wenn ich bald etwas von Euch statt an und sagst: "Mein Auto Moin PC Games! **IM Autom Warn Autom Autom Autom Au**<br>- dazu hören oder lesen könnte. ist tot. Ich habe einen Manta Ich sitze hier rum und denke: nung nach - die be dazu hören oder lesen könnte. Ist tot. Ich habe einen Manta II ch sitze hier rum und denke: Inung nach - die beste Sound-<br>Im übrigen ist Euer Preis-Lei-Baujahr 76. Eventuell ist er ka-Schreib doch mal wieder! Tja, karte, w stungsverhältnis ganz ausge· putt. Was kostet es, ihn wieder viel kann ich nicht sagen, machen will. Das deren Preise

Porto und Verpackung nicht er· sich bei Deinem Rechner im· Dezember 93 einen 486/33 Geschmack zu haben. wähnt, weil wir sie bei Vorkas- mer im Hintergrund halten zu kaufen? Oder ist er dann se (bitte einen Verrechnungs- kann und alle Zugriffe auf zu schon "out"? Was wird der se (bitte einen Verrechnungs- kann und alle Zugriffe auf schon "out"? Was wird der unterstützt wird, treibt deren<br>oder Barscheck und kein Bar- Viren kontrolliert. Zudem ist er nächste PC sein - ein 586er? Sound jedem Blast oder Barscheck und kein Bar-Viren kontrolliert. Zudem ist ernächste PC sein - ein 586er? Sound jedem Blaster die Scha-<br>geld!) nicht berechnen. Möch-ganz einfach zu bedienen. Wie weit werden die Preise bismesröte in die Chi ten Sie jedoch per Nachnahme<br>bezahlen, müssen wir leider **EMS** Ende 93 durchschnittlich sin· "Hammer" dürfte wohl in die bezahlen, müssen wir leider bezahlen, müssen wir leider **Trauel Einer Einer Serbest des Serbest**ehung "Wing Com-<br>In Das reicht wohl erst einmal. Ich mander" sein. Hier werden noch DM 3,- für Porto und Ver- Hallo PC Games! noch DM 3,- für Porto und Ver- <sup>V</sup>Hallo PC Games! Das reicht wohl erst einmal. Ich mander" sein. Hier werden<br>{!) packung berechnen, und die Da ich seit der ersten Ausgabe wünsche Euch eine lange Zu- nämlich SoundBlaster un Post möchte ebenfalls noch ei- Euer Magazin lese, ist mir die kunft und bleibe Euch treu: Roland gleichzeitig unterstützt.<br>The Spende in Höhe von DM 3,- stetige Verbesserung nicht ent- **Lars Paulsen** Der Blaster ist dann n ne Spende in Höhe von DM 3, antetige Verbesserung nicht ent-**independent einer Spende in Höhe von DM 3, antetige Verbesserung nicht ent-**<br>• (Nachnahmegebühr nennen gangen. Kein Wunder, daß es **independent das eine Sprache** {Nachnahmegebühr nennen gongen. Kein Wunder, daß es für die digitale Sprache zu·

nünftig. Ich werde ihn bei der schon oft gelobte Coverdisk ist 486/33 Ende dieses Jahres nimmt. Wer das einmal erle-<br>nächsten Redaktionssitzung zur noch einmal hervorzuheben. nicht "out" sein. Er wird wohl ben durfte, den nächsten Redaktionssitzung zur

ersparen würde. Vor kurzem schaffte ich es ir· neidisch auf diverse Stereo· könnte, wie weit die Preise für Antwort 2: Second Hand Ver· gendwie mir einen Virus auf Soundkorten. Nun las ich öf- Rechner noch sinken werden, sand ist bestimmt nicht die die Festplotte zu holen, und ters über sogenannte CMS- würde ich nicht hier sitzen un<br>schlechteste Idee. Hier kann und ist mein PC tot. Ich besitze Chipsätze, welche den Karten- Leserbriefe bean man den Kunden für ein Mini- einen IBM PS/1 Pro und wollte bertrieb in Stereo ermöglichen.<br>1990 mum an Geld Proaramme fragen, was das Wiederher- Meine Frage nun: Lohnt es sich fragen, was das Wiederher-Meine Frage nun: Lohnt es sichten (!) Posten in der Wirtschaft.<br>stellen der Festplatte kosten diesen Chipsatz zu kaufen, lech vermute aber stark, daß es

**FRAGEN** XAlso gut - ich nehme einmal Gustavs<br>Sehr geehrte Redaktion, an, daß mir die Leser nicht Sehr geehrte Redaktion, an, daß mir die Leser nicht ich aber fast nur zum Spielen ich aber fast nur zum Spielen<br>Ich lese die PC Games seit Heft schreiben um mich zu veräp KDas ist eine Frage, die ich nutze. Ich bin also Eu Bub - einen Virus bekommt CMS-Chipsatz ist für DM 49,- Sound. In meinem Rechner ver-<br>man nicht "irgendwie", son- zu bekommen - sicherlich eine richtet bereits ein SoundBlaster gentlich nicht glauben. Mögli- erhofften Stereosound bei sehr überzeugte. Doch leider<br>cherweise bootet er nicht mehr Spielen nicht weit her. So aut vird sie bei Spielen recht sel-Wegen Deiner sehr mageren Geld sicher besser verwenden. Geleichzeitig nutzen?<br>Beschreibung Deines Problems Grüßen: Du eigentlich schon einen Füh-<br>**Frank Stumpf** – rerschein? Aber lassen wir das. Ich würde Dir den "TNT- Euch aus: hat. Es war eben schon immer<br>Viruskiller" empfehlen, weil er lst es empfehlenswert, sich im etwas teurer einen besonderen XWir haben die Kosten für Viruskiller" empfehlen, weil er Ist es empfehlenswert, sich im etwas teurer einen besonderen<br>Porto und Verpackung nicht er- sich bei Deinem Rechner im- Dezember 93 einen 486/33 Geschmack zu haben.

Da ich seit der ersten Ausgabe die das) haben. nun das meistgekaufte in KMit an Sicherheit grenzender ständig, während die Roland<br>Ihr Vorschlag klingt recht ver- Deutschland ist. Besonders die Wahrscheinlichkeit wird ein den Part des Musikers über-Deutschland ist. Besonders die Wahrscheinlichkeit wird ein den Part des Musikers über-<br>schon oft gelobte Coverdisk ist 486/33 Ende dieses Jahres nimmt. Wer das einmal erle-Sprache bringen. Aber nun genug des Lobes. anoch eine ganze Weile mitre- einzelner 16 Bit Blaster nie Vor einiger Zeit bekam ich den den können. Allerdings wer· mehr so recht überzeugen.

An dieser Stelle versickerte das Euch. Doch eigentlich schreibe SoundBlaster 2.0 und bin auch Preisen die noch weit entfernt<br>Gespräch im Austausch von ich, weil ich ein ziemlich immer noch sehr zufrieden da- von Gut und Bö Chipsätze, welche den Karten-Leserbriefe beantworten, son-<br>bertrieb in Stereo ermöglichen. Jern hätte einen hochbezahl-(manchmal auch Hardware} stellen der Festplatte kosten diesen Chipsatz zu kaufen, Ich vermute aber stark, daß es Könnt Ihr mir einen Viruskiller senes Geld? Wird der Chip- bis die ersten 486/33 für ca.<br>empfehlen, damit mir so eine satz - besonders in Spielen - DM 1.500,- über den Ladendaß eine Idee nur so gut ist, empfehlen, damit mir so eine satz · besonders in Spielen · DM 1.500,-<br>wie derjenige der sie ausführt. Pleite nicht noch einmal pas · überhaupt softwaremäßig un · tisch gehen.

> **Daniel J.** Dankeschön und viele Grüße **TEOUNO**<br>The P. Daniel P. Daniel Leser: Biörn Hallo P. Games! an alle PC Games-Leser: Björn Fallo PC Games!<br>Gustavs Fallo Besitze einen 486er, den

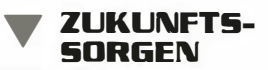

Baujahr 76. Eventuell ist er ka- Schreib doch mal wieder! Tja, karte, wenn man selbst Musik<br>putt. Was kostet es, ihn wieder viel kann ich nicht sagen, machen will. Das deren Preise zeichnet. zum fahren zu bringen?" Hast außer daß Ihr eine gute Zeit- bei DM 1.100,- erst anfangen,<br>20 Mit freundlichen Grüßen: Du eigentlich schon einen Füh- schrift macht. Und jetzt nehme wird man verstehen, sobald rerschein? Aber lassen wir ich die Chance wahr und frage man das Teil erst einmal gehört<br>das Ich würde Dir den "TNT- Euch aus: hat. Es war eben schon immer

**TRUS?**<br>The den die ersten 586er wohl<br>The Hallo PC Games!<br>Allo PC Games! werd Hallo PC Games!<br>Erstmal ein großes Lob an schäften auftauchen - doch zu schäften auftauchen - doch zu schäften auftauchen - doch zu

konnte ich eine Roland Sound-

Wie weit werden die Preise bis mesröte in die Chips. Aber der<br>Ende 93 durchschnittlich sin- met Mammer dürfte wohl in die-

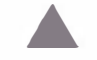

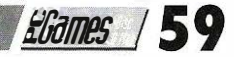

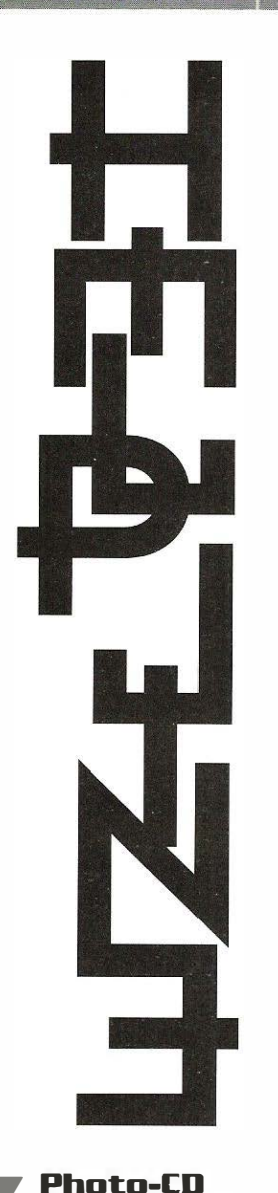

Ich besitze einen 486er DX, CD-ROM und arbeite meist unter Windows 3. 1. Was liegt nun näher, als meine Ur· Iaubs· und sonstigen Photos mit auf CD aufzunehmen und unter Windows anzusehen bzw. weiterzubearbeiten. Lei· der konnte mir bisher kein Fachgeschäft darüber Auskunft geben, ob das möglich ist, ge· schweige denn, welche Soft· ware ich dafür benötige. Ich hoffe, daß Ihr mir da weiter· helfen könnt.

### Uwe Müller

V Ich muß zugeben, daß mich Ihr Brief zunächst ebenfalls in tiefe Ratlosigkeit stürzte. Noch· dem ich wenige Stunden tele· foniert hatte, brachte ich je· doch in Erfahrung, daß die Firma "Totronik" ein Programm namens "Virtuol Bookmoker" vertreibt. Die Software kann unter Windows Bilder von der Photo·CD einlesen und in BMP

oder PCX Grafiken umwan· dein. Einige Funktionen für die Bildbearbeitung werden mitge· liefert, ebenso ist Spiegeln und Rotieren der Grafiken möglich. Etwas verblüfft hat mich dann doch der Preis. DM 100.- erscheint mir für das Programm ein sehr angemessener Preis zu sein. Wer noch Fragen hat, der sollte bei Totronic (Tel.: 0711-244272) bestimmt Näheres erfragen.

### **Lahme Ente**

Der Platz auf meiner Festplatte wurde sehr knapp, da las ich, daß Sie mit großer Zufriedenheit ein Programm Namens "Double Disk" auf Ihrem Notebock verwenden. Ich besorgte mir das Pro· gramm und installierte es auf meinem Rechner (386 DX 40}. Dort sorgte es auch für ausrei· chend zusätzlichen Platz. Den dazugewonnenen Speicher· platz wollte ich für Windows nutzen. Allerdings bereute ich das bitter. Windows ist auf meiner "D.D.-Partition" erbärmlich langsam. Woran liegt das? Kann ich das abstellen? Würde es helfen, wenn ich später auf MS·DOS 6.0 und Windows NT umsteige?

### Karin Weiß

V Stocker Programme sind ei· ne tolle Sache, wenn die Kapo· zität der Festplatte zu Neige geht. Allerdings sollte man sie auch nicht allzu sorglos einset· zen. Windows 3. 1 kann auf einer solchen Partition keine "Swap·Doteien" anlegen. ln solchen Dateien legt Windows Daten vorübergehend ob, die z.Z. nicht benötigt werden. Ist das nicht möglich, führt das - wie von Ihnen geschildert zu enormen Leistungsverlusten. Bei der Anwendung von Windows würde ich von so/· chen Programmen abraten. Auch mit DOS 6.0 und Windows NT wird das Pro· blem vorhanden sein. DOS 6.0 bietet "Double Spoce" an, um die Festplatte zu komprimieren. Windows NT kann auf diesen Partitionen allerdings weder le· sen, noch schreiben. Wäre ja auch zu schön gewesen. Zudem komme ich nicht darum herum Sie vor Windows NT zu warnen! Ihr PC wird ihm wahr·

scheinlieh (eigentlich ziemlich sicher) nicht gewachsen sein. Und erst der Speicherbedarf!! Sprach man anfangs noch da· von, daß "nur" acht MB aus· reichend wären, um mit NT gut arbeiten zu können, sollten es inzwischen schon 12MB sein.

### Wechselhaft

Beruflich arbeite ich mit einem PC. Unterwegs bin ich gezwungen, ein Notebock zu verwenden. Da ich eigentlich ständig die gleichen Program· me nutze, wäre es wünschens· wert, eine Wechselplatte so· wohl an meinem PC, als auch an meinem Notebock befrei· ben zu können. Leider konnte mir bisher niemand eine derar· tige Lösung anbieten. Da Sie wahrscheinlich bessere Bezie· hungen zu den verschiedensten Firmen haben, wäre ich Ihnen sehr dankbar, wenn Sie diese nutzen würden, um in Erfah· rung zu bringen, ob eine der· artige Lösung überhaupt schon käuflich zu erwerben ist. Viele Grüße · und besten Dank:

### Heinz Krumpholz

v "SyDOS" bietet ein Wun· derding Namens "Pro Note" an. Dieses Wechselplattenlaufwerk ist derartig winzig, daß es in die kleinste Aktentasche paßt. Gefüttert wird das Gerät mit 2,5 Zoll Plattenkosseten, die je 42MB an Daten verkraf· ten. Der Wechsel funktioniert genauso einfach wie ein Dis· kettenwechsel, angeschlossen wird das Gerät an der Parallel· schnittstelle, der Betrieb ist di· rekt om Netz oder per Akku möglich, der co. sechs Stunden lang mitspielt. Die mittlere Zu· griffszeit liegt angeblich bei 14,5 ms. Der einzige Händler den ich in Erfahrung bringen konnte ist "Agora" in München (Tel.: 089·420930), was aller· dings nicht bedeuten soll, das "Pro Note" nur dort zu bekom· men ist.

### Letzte Hilfe

Hilfe!!! Mein Rechner ärgert mich in letzter Zeit immer wie· der mit der Meldung "Refresh Failure". Immer? Nicht immer · aber immer öfter. Was nu?

Markus Richter

V Sie werden sich nicht mehr lange über Ihren Rechner är· gern müssen. Allerdings ist das nicht als gute Nachricht zu ver· stehen. Ihre DRAMs (doch, doch · auch Sie hoben welche) werden in regelmäßigen Ab· ständen ausgelesen und deren Daten aufgefrischt. Während dieser Zeit darf Ihr Prozessor nicht auf die DRAMs zugrei· fen.lhr Bios denkt nun, der RAM·Baustein, der für den Re· fresh zuständig ist, wäre ka· putt. Das schließt leider nahe· zu aus, daß der Hauptspeicher noch korrekt arbeitet. Sichere Abhilfe schafft da nur das Aus· tauschen der gesamten Haupt· platine.

### **Auflösung**

Ich arbeite viel am PC, wobei ich meist nur mit der Er· stellung von Grafik zu tun ha· be. Oft ärgere ich mich über die relativ grobe Bildschirm· darstel lung. Welche Möglich· keiten gibt es, die Auflösung meines Rechners zu erhöhen · und wie weit ist das technisch (und praktisch) machbar?

### Sven Andner

VIeh gehe einmal davon aus, daß Sie bereit sind, Monitor und Grafikkarte ouszuwech· seln, und (ebenso wichtig) reich sind. Dann wäre eine maximale Auflösung von 1600 x 1200 Bildpunkten realisier· bar. Meines Wissens nach ist da ober das Ende der Fahnen· stonge. Dazu bräuchten Sie ei· nen (schweineteuren) Monitor, der die Auflösung noch ver· kraften kann · z.B. Eizo T660i und eine (auch nicht gerade preiswerte) TIGA·Karte. Sollten Sie in der Loge sein das olles bezahlen zu können, wäre noch ein Stolperstein, daß auch auf 21 Zoll Bildschirmen hier z.B. die Bedienelemente sehr "filigran" ausfallen. Zu· dem werden Sie sich wehmütig an die Zeiten erinnern, wo ein Mausschwenk genügte, um bei Windows über den Screen zu fahren.

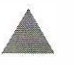

## **HOT TOPS**

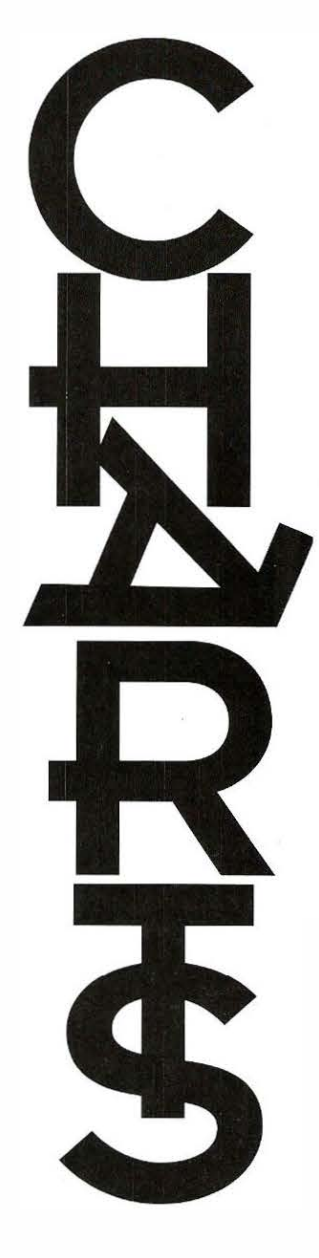

**Diesen Monat hat** unser Blick über die Ladentische des Fachhandels hinweg Zuwachs bekommen. Bislang waren die CD-**ROMs zu vernach**lässigen, doch der technische Fortschritt ist nicht aufzuhalten und so steigen die Verkaufszahlen der Silberlinge stetig.

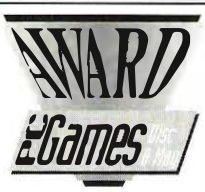

Und hier die Programme, die die Redaktion diesen Monat mit dem PC Games AWARD ausgezeichnet hat.

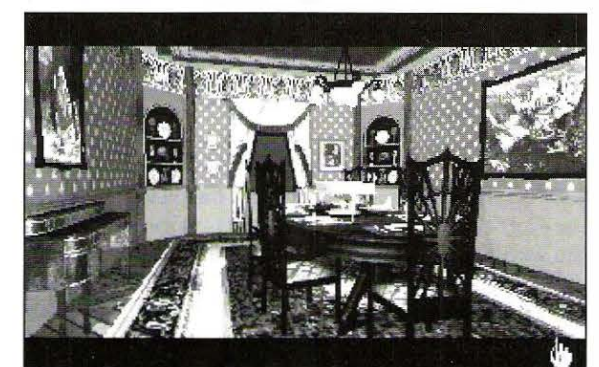

Virgin Games und Trilobyte dürfen sich zu den Wegbereitern einer neuen Unterhaltungsgeneration zählen, auch wenn The 7th Guest spielerische Schwächen hat.

• Strike Commander Referenzspiel der Flugsimulatoren und Tauglichkeitsprüfung für jeden PC.

**· Empire Deluxe** Der Strategieklassiker im zeitgemäßen Gewand.

**The 7th Guest** Das virtuelle Zeitalter nimmt Gestalt an.

### Die Gesamtbewertungen im Überblick

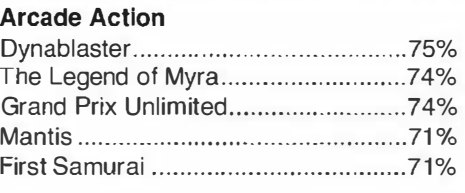

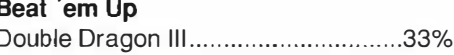

### Jump 'n Run

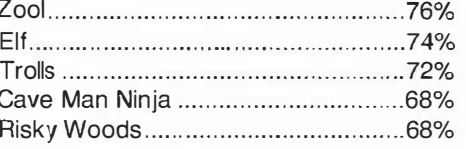

### **Adventure**

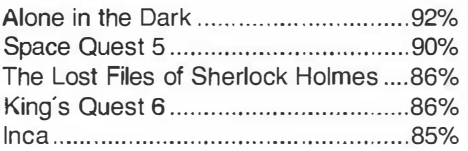

### **Textadventure**

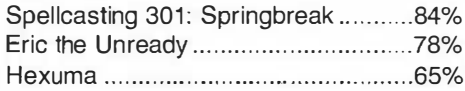

### **Denkspiel**

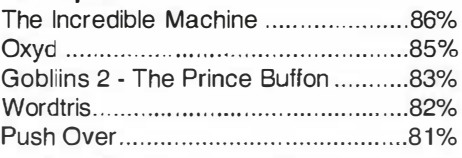

### **Strategie**

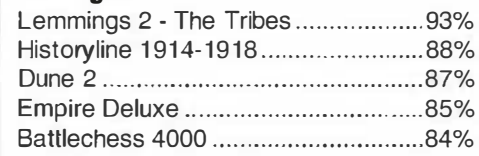

### **Simulation**

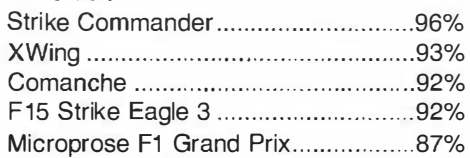

### Rollenspiel

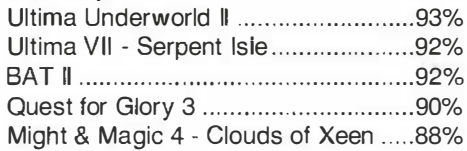

### **Sportspiel**

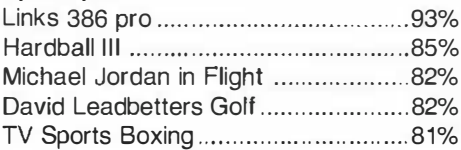

### Wirtschaftssimulation

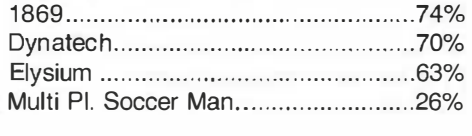

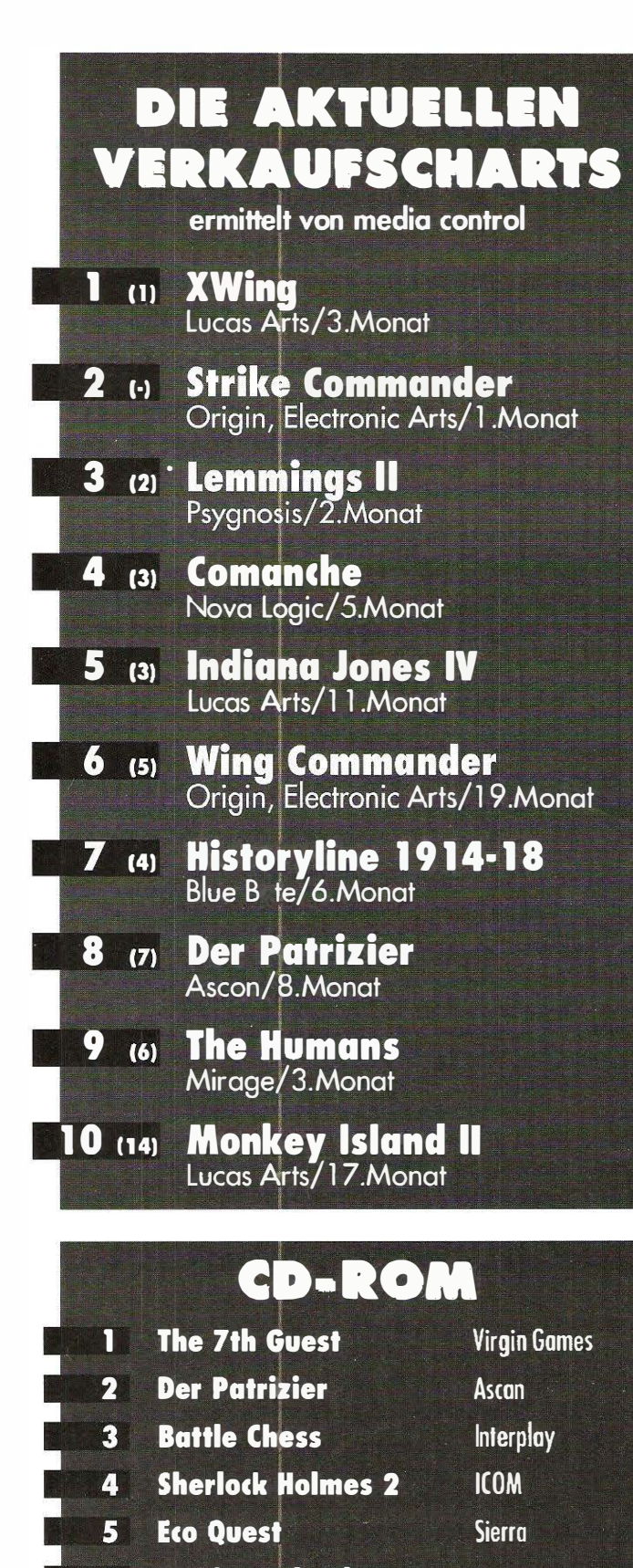

- **6 Monkey Island Lucas Arts**
- **7 SWOTL Example 20 SWOTL**
- 8 Wing Commander Origin
	- 9 1oom Lucos Arts

## Die PC Games Coverdisk 7/93

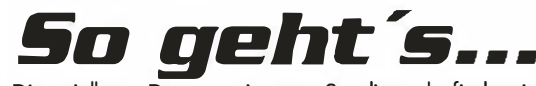

Die spielbare Demoversion von Syndicate befindet sich in einer komprimierten Archivdatei auf der Coverdisk. Um Syndicate zu spielen muß es entpackt und auf Ihrer Festplatte installiert werden:

**EGATIES** 161

1. Die Diskette in das Laufwerk geben.

2. Wechseln Sie den Zugriffspfad auf das Diskettenlaufwerk mit b: (+Entertaste)

oder a: (+Entertaste)

je nachdem, wie Ihr 3,5" Laufwerk benannt ist.

3. Nun starten Sie das Installationsprogramm mit instoll Quelle Ziel (+Entertaste) dabei müssen Sie für Quelle den Namen Ihres Diskettenlauf-

werks, für Ziel die Bezeichnung Ihrer Festplatte angeben. z.B.: instoll a c (+Entertaste)

4. Das Installationsprogramm erstellt nun das Verzeichnis SYN-DEMO auf Ihrer Festplatte und entpackt die komprimierten Dateien. Um Syndicate zu starten , geben Sie im Verzeichnis SYNDE-MO ein: main (+Entertaste)

5. Um Syndicate wieder zu verlassen, betätigen Sie die Esc-Taste.

### Wir übernehmen Garantie,...

daß jede Coverdisk unser Haus in einem einwandfreien und lauffähigen Zustand verläßt. Sollten doch einmal Probleme, welcher Art auch immer, auftreten, bitten wir Sie die Diskette zuerst einmal auf einem anderen PC auszuprobieren. Stellen Sie fest, daß jetzt immer noch die gleichen Probleme auftreten, so füllen Sie bitte den abgedruckten Coupon aus, kleben ihn auf eine Postkarte und senden diese an die angegebene Adresse. Wir werden Ihnen unverzüglich ein neues Exemplar zukommen lassen.

### r--- ----------------------------------------, Coupon:

### Garantie PC Games Coverdisk 7/93

Die Vervielfältigung unserer Disketten unterliegt einer strengen Oualitätskontrolle. Sollte dennoch einmal eine Diskette nicht lauffähig sein, einfach den Garantieschein ausfüllen, ausschneiden, auf eine Postkarte kleben und abschicken an:

### COMPUTEC Verlag GmbH & Co. KG - Reklamation PC Games -**Postfach** 8500 Nürnberg 1 ab 1. Juli 1993: 90327 Nürnberg

L-------------------------------------------�

Sie erhalten umgehend Ersatz.

Adresse (bitte ausfüllen}:

Name, Vorname:

Straße, Hausnummer: \_\_\_\_\_\_\_\_\_\_\_\_\_\_\_\_ \_

PLZ, Wohnort:

Fehlerbeschreibung:

10 Prince of Persia Broederbund

## COVERDISK FOR THE COVER OF STREET AND THE COVERDISK FOR THE COVER OF STREET AND THE COVER OF STREET AND THE CO

Teh- und Angelpunkt der VGA, 386, EMS, DOS 5.0<br>
Hintergrundgeschichte ist ei-<br>
schaft namens "Leonardo". Mittels reh- und Angelpunkt der Hintergrundgeschichte ist eine biotechnische Errungenschaft namens "Leonardo". Mittels dieser HighTech-Maschine ist es inzwischen möglich, Menschen über eine implantierte Sonde Chemikalien zu verabreichen, die bestimmte Verhaltensweisen auslösen. Mit dieser Technik ausgestattet, rekrutieren die machtbesessenen Konzerne eine Unmenge an Agenten, zu dem einen großen Ziel, die Weltherrschaft zu erlangen. ln Syndicate übernehmen Sie die Rolle eines der bis zu acht konkurrierenden Unternehmen.

Das Designerteam der Klassiker Populous und Powermonger hat sich in den letzten 20 Monaten fast ausnahmslos mit seinem neuen Endzeitszenario befaßt und die wegweisenden Ideen seiner größten Erfolge konsequent weitergeführt.

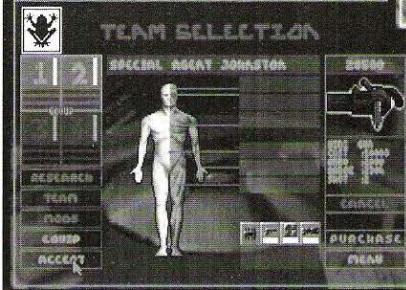

# §yndicate

Das spielbare Demo von Bullfrogs neuem, actionbe· tontem Strategiespiel entführt Sie in eine Weil weit ienseits unserer Zeitrechnung. Regierungen und deren staatliche Einrichtungen haben dort nur noch Ver• waltungsaufgaben. Die eigentliche Macht liegt in den Händen weltweit operierender Konzerne.

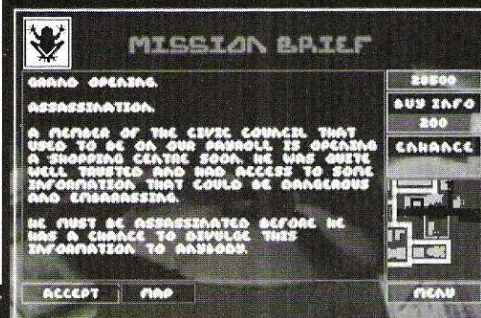

Mausknopf einfach an die Stelle, an die der ausgewählte Agent gehen soll und schon setzt er sich dorthin in Bewegung. e Begegnen Sie einem Feind, der Sie angreift, so führen Sie den Mauszeiger über die Person. Sobald er sich in

ein rotes Fadenkreuz verwandelt, drücken Sie den rechten Mausknopf und schon betätigt der Agent den Abzug seiner Waffe.

Am linken Bildschirmrand finden Sie alle Infos über den Zustand der Agenten und ihrer Ausrüstung.

Syndicate bietet einen erstaunlich lebendigen Anblick des Großstadtlebens jenseits der Jahrtausendwende. Der Moloch erwacht am Morgen und alles Leben beginnt seinen Tagesablauf. Verkehrschaos in den Rush Hours, Menschen auf dem Weg zur Arbeit, Versammlungen vor Rednerbühne etc. .. Die hohe VGA-Auflösung von 640 x 480 Bildpunkten kommt dem realen Abbild einer solchen dynamischen Weit natürlich entgegen.

### **5**o gehen Sie vor...

Bevor Sie im eigentlichen Spiel sind, blättern Sie sich mit einigen Mausklicks durch eine Reihe von Bildschirmen, die aber erst in der Vollversion Bedeutung bekommen. Bei unserer Coverdisk dienen sie lediglich zur Anschauung. Das Mission-Briefing jedoch sollten Sie sich genauestens durchlesen, es beschreibt Ihre Aufgaben in dieser Demoversion.

Syndicate wird komplett mit der Maus gespielt. Unter Ihrem Befehl befinden sich zwei der manipulierten Agenten. Es sind die Figuren mit den Ziffern 1 und 2 über dem Kopf. Um einen der Agenten zu kontrollieren, klicken Sie ihn mit dem linken Mausknopf an. Nun ist er aktiviert und Sie können ihn mit einer der Waffen aus dem Auswahlfenster am linken Bildschirmrand ausstatten. Um Ihre Figuren zu bewegen, klicken Sie mit dem linken

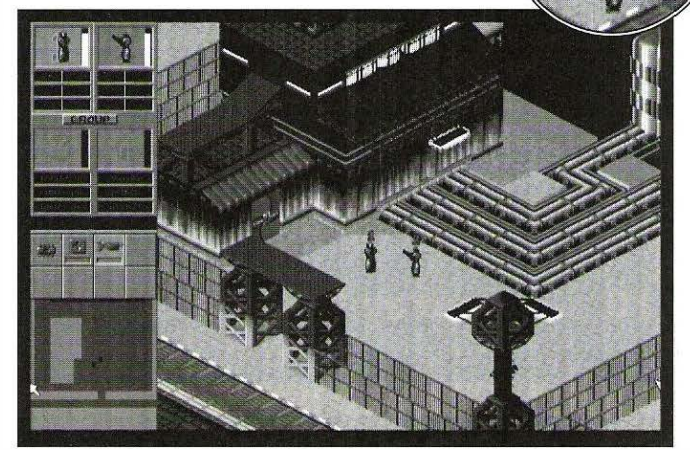

Neben den beiden lcons Ihrer Agenten in der linken oberen Bildschirmecke, befinden sich deren Statusbalken. Sind diese aufgrund mehrerer Treffer gefährlich gesunken, klicken Sie mit dem linken Mausknopf einmal auf das Erste Hilfe-Päckchen im Auswahlbildschirm und schon ist Ihr Agent wieder bei vollen Kräften. Allerdings hat das Päckchen ebenso wie die Waffen nur eine begrenzte Lebensdauer, die durch den waagrechten, roten Balken unterhalb des jeweiligen Ausrüstungsgegenstandes gekennzeichnet wird.

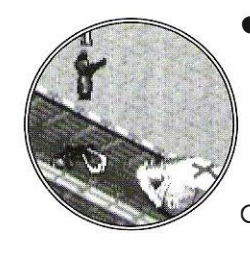

e Sie können aber auch zu neuen Ausrüstungsgegenständen kommen, indem Sie den linken Mauszeiger über eliminierte Gegner führen. Verwandelt sich der Mauszeiger in eine Zange, so nimmt der momentan aktive Agent den gefundenen Gegenstand auf.

## PD&SHAREWARE

## Monster Bosh Johnny basht Monster

schdem Epic Mega-<br>Solar Winds in letzter<br>Zeit ganz klar die interessanteachdem Epic Megagames mit Zone66 und Solar Winds in letzter ren Spiele im Rennen hatte, schlägt Apogee nun im wahrsten Sinne des Wortes zurück. Die Texaner haben sich

Count, dem bösen Zauberer zu retten. Der hat nicht nur Tex, sondern auch hunderte von anderen Hunden und Katzen gefangen, um sie in eine Monsterarmee zu verwandeln. Johnny muß alle Haustiere retten und so die finsteren Pläne

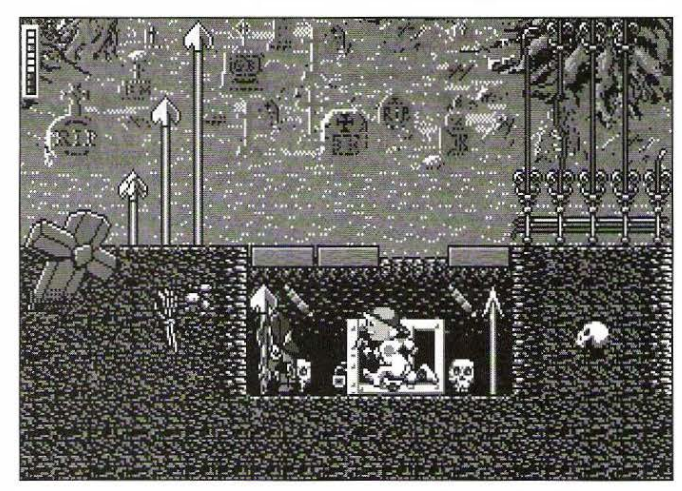

auf ihre Wurzeln besonnen und mit Johnny Bash - eine Mischung aus Duke Nukem und Commander Keen - einen echten "Spitzendarsteller" verpflichten können. Monster Bash Johnny Dash kämpft gegen das Böse der Weit. Der kleine Johnny - zarte zehn Jährchen muß los, um seinen kleinen Hund Tex aus den Klauen von

des Zauberers durchkreuzen. Das freundliche Monster unter seinem Bett verrät Johnny den direkten Weg in die Unterwelt (dorthin hat Count die Tiere verschleppt). Er schnappt sich also seine Zwille und zieht durch die zehn Levels. Nachdem Apogee in letzter Zeit kein so glückliches Händchen bei der Auswahl seiner

Spiele hatte, ist der Company mit Monster Bash ein echter Hit geglückt (die Rückbesinnung auf die Commander Keen-Wurzeln war genau richtig). Monster Bash bietet acht Megabyte knalliger, animierter Grafik, jede Menge Feinde und einen quicklebendigen Johnny, der nicht nur klettern, laufen, und krabbeln kann, sondern seine Schleuder in jede beliebige Richtung abfeuert. Eine gut geladene Schleuder ist in diesem Spiel sowieso das A und 0, denn die Monster lauern überall. Zombies strecken ihre knochigen Hände aus der Erde und versuchen Johnny zu erwischen, aus der Luft stürzen sich Geier herab und wandelnde Skelette bewerfen Johnny mit ihrem Unterarmknochen und versuchen so ihn außer

Gefecht zu setzen. Wirklich gefährlich sind die grünen Mambas, die aus fast jedem Loch hervorgeschossen kommen und unseren Helden beißen - und wieviele Schlangenbisse verträgt ein Zehnjähriger schon! Sie sehen, die Monsterauswahl ist auch in den ersten Levels durchaus reichhaltig. Johnny hat dieser Armada nur seine Schleuder entgegenzusetzen, mit der er aber nicht nur Kieselsteine, sondern auch Raketen und Feuerbälle verschießen kann. Damit räumt er dann sehr effizient unter seinen Gegnern auf. Fazit: Monster Bash ist ein echtes Highlight und für alle Jump & Run-Freunde ein Muß. Acht Megabyte animierte Grafiken sprechen für sich.

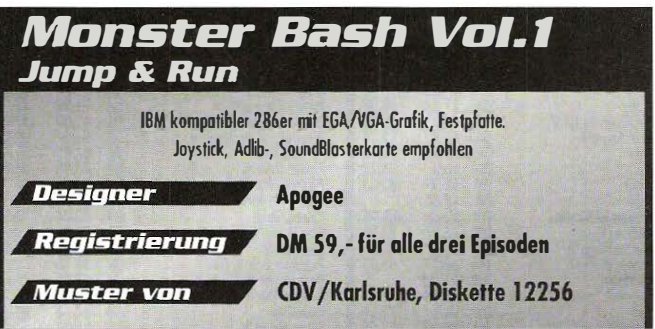

nur dann sinnvoll, wenn sich das eigene Schiff direkt über dem Ziel befindet. Sehr gut gelungen ist die On-

line-Hilfe, hier finden Sie eine ausführliche Spielbeschreibung, Tips und Tricks zur Strategie. Das selbstablaufende Tutorial zeigt Ihnen, wie Sie sich gegen angreifende U-Boote erfolgreich

zur Wehr setzten. Fazit: Seaquest ist eine spielstarke Umsetzung der Originalidee. Eine sehr gute Benutzerführung und eine gute Grafik machen dieses Spiel zu einem echten Geheimtip. Durch die verschiedenen Szenarien (registrierte Benutzer erhalten 50 zusätzliche Karten) bleibt Seaquest interessant.

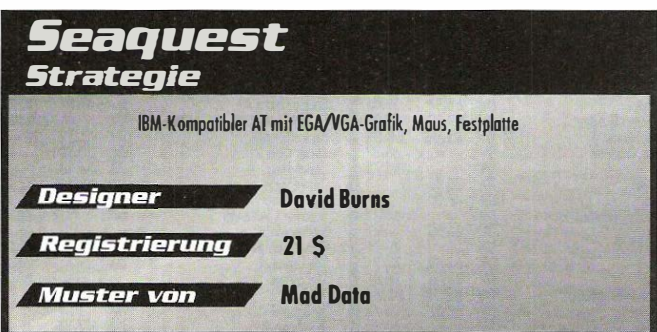

**Seaguest** 

Treffer, versenkt! Sa gue die Schiffe versien<br>
ner. Allerdings hat sich<br>
David Burns für seine Version as aute alte "Schiffe Versenken" auf dem Rechner. Allerdings hat sich zur Auswahl. Die einzelnen

einige Extras einfallen lassen. Der Hauptunterschied zum Original: Alle Schiffe sind beweglich. Sie schippern durch die Inselwelt eines fiktiven Seegebietes. Ihre Aufgabe ist es, die feindlichen U-Boote zu finden und zu zerstören, bevor die eigenen Schiffe torpediert werden. Der Computer steuert dabei die U-Boote und Sie kommandieren eine Flotte aus sechs Schiffen. Drei Schiffsklassen (Zerstörer, Fregatten und Truppentransporter) stehen dabei

Klassen unterscheiden sich in der Geschwindigkeit (wieviele Felder kann man pro Spielzug ziehen), Feuerkraft und Robustheit (wieviele Treffer kann ein Schiff kassieren, bevor es sinkt). Außerdem ganz wichtig: Welche Mechanismen stehen dem Schiff zur Verfügung, um U-Boote und Treibminen zu entdecken (Sonar, Tiefenradar...). Mittels mehrerer Schiffe ist es dann möglich ein U-Boot einzukreisen und so seine genaue Position herauszubekommen. Bekämpft werden die U-Boote mit Torpedos und Wasserbomben. Wasserbomben sind aber

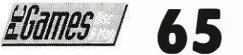

## GateWorld Baron Baldric **Glück im Jung**

Beliebte Sparte Jump & ateWorld gehört in die Run. Die Story in Kürze: Kapitän Buzz Klondikes Schiff fliegt durch die interstel-

# Unglück geblieben

I n diesem Game ächzt der schrullige Baron Baldric Pedabouche durch die Katakomben seines Schlosses. Immer auf der Suche nach dem

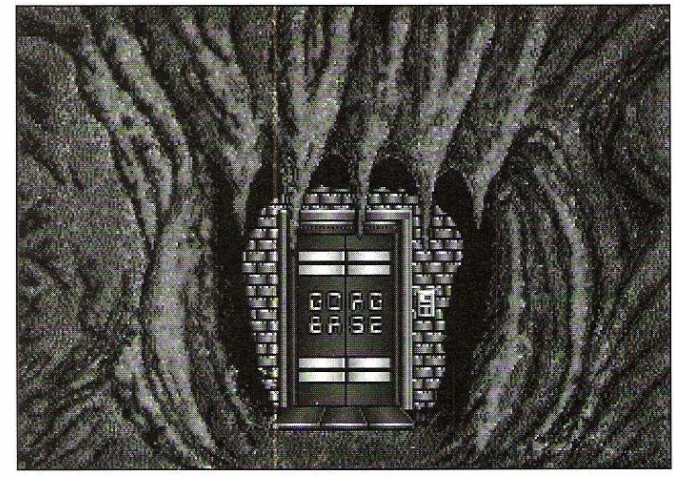

Iaren Weiten. Dummerweise bekommt sein Schiff, die Guppy (der Name paßt) einen Maschinenschaden und muß auf einem gottverlassenen Asteroiden notlanden. Zuerst ist der Kapitän eher genervt, doch sein Zorn verraucht schlagartig, als er die reichen Rehstofflager des Planeten entdeckt. Der Kapitän nutzt die Zwangspause zu einem Ausflug in die Gold- und Platinminen (vielleicht läßt sich ja was abstauben). Dabei muß er sich gegen Monster und Fallen innerhalb der Minen verteidigen und die verschiedensten Schätze einsammeln. Über Teleporter gelangen Sie in verschiedene Bereiche der Mine. Fazit: GateWorld ist ein nettes kleines Jump & Run-Spiel für zwischendurch.

Familiensilber keucht der alte Knacker treppauf und treppab. Zum Glück gibt' s da noch den magischen Krückstock von Lazarus Pedabouche, dem längst verstorbenen Sippenältesten. Mit Hilfe dieses Krückstocks können Sie Wände verschieben, Türen öffnen und den im Spiel herumstreunenden Wolf

verprügeln. Ein kräftiger Schlag mit dem Stock zeigt ihm, wer Herr im Schloß ist. Ihre Aufgabe: Helfen Sie dem Baron, mindestens zehn Schätze zu finden und bringen Sie ihn dann zum Exit-Schild. Aber Vorsicht: Ein alter Mann ist kein D-Zug, überfordern Sie den Alten nicht. Ab und zu muß er auch mal etwas essen (sammeln Sie deshalb nicht nur das Geschmeide, sondern auch die Lebensmittel ein). Ebenfalls nicht übersehen sollten Sie die leider unscheinbaren Streichholzhäufchen. Damit lassen sich verlöschende Lampen wieder anzünden. Wenn Sie das vergessen, ist der Bildschirm innerhalb von fünf Minuten zappenduster und das Spiel damit zwangsweise aus. PS: Schauen Sie mal, was Baldric macht, wenn Sie Ihn in Ruhe lassen. Fazit: Baron Baldric ist ein gut gemachtes originelles Jump & Run-Spiel. Mit Monster Bash kann es der Baron jedoch nicht aufnehmen (für so etwas Anstrengendes ist er einfach zu alt).

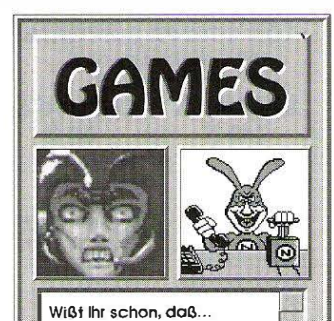

... wir der einzige Spezialist<br>für Shareware-Splele sind? .. wir tolle Spielepakete führen. z.B. die folgenden: 0 Hugo (alle drei Teile) D Commander Keen 1,4.6 0 Robot (olle vier Teile) **0 Acht tolle Tetris-Varianten** 0 Zwei Lemmings�Demos Jedes Poket kostet nur 4,95 DM (5 %") bzw. 5,95 DM (3 ½), plus Versandkosten.

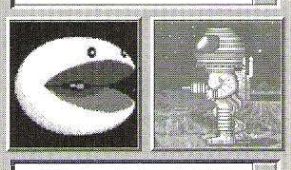

Wißt Ihr außerdem, doß . .. wir natürlich alle Shareware-Spiele dieser Ausgabe haben? ... Ihr bei uns auch ausgesuchte Vollversionen erhaltet. z.B.: 0 Mission Supernova (30 DM) Overkill (48 DM) □ Jill of the Jungle (59 DM)  $\square$  Cosmo (59 DM)<br>Wenn ihr dies nicht wußtet wenn inr ales nicht wubier,<br>solltet ihr spätestens jetzt<br>unseren Katalog bestellen.

Superior SDM nehm' ich den<br>Dafür will ich aber noch ein Shareware-Spiel meiner Wahl

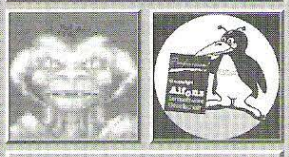

**Bestellannahme** Telefon: (0211) 255923 Telefax: (0211) 254075 J. Henseler Postfach 102818 40019 Düsseldorf

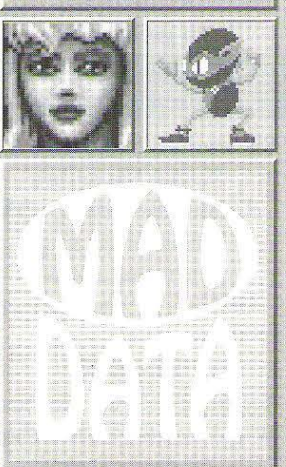

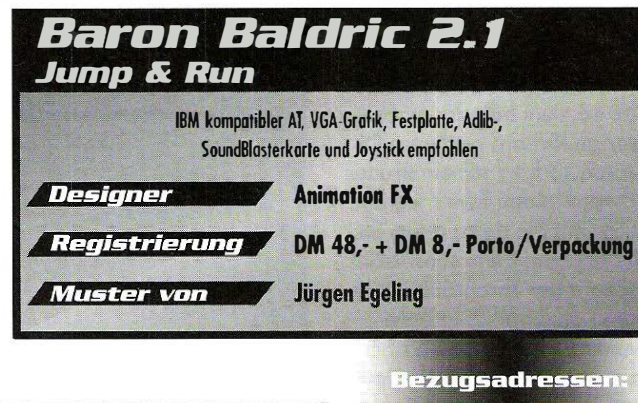

### GateWorld Vol.1 "The seed ship" Jump & Run IBM-kompotibler AT, mit 570KByte freiem RAM, Festplone, **Designer** VGA-Grafik. Jovstick empfohlen Registrierung HomeBrew Software 36 S für drei Episoden Muster yon **CDV/Karlsruhe**,

stat <mark>Media G</mark>mbH,<br>Šlf von Harleßstr. 1<br>3500 Nürnberg 90<br>0911 - 301500

Mad Data,<br>Postfach 102818,<br>4000 Düsseldorf

CDV, Postfach 2749,<br>7500 Karlsruhe

Jürge<mark>n Egeling Compu</mark>ter<br>Werderstr. 41,<br>7500 Karlsruhe

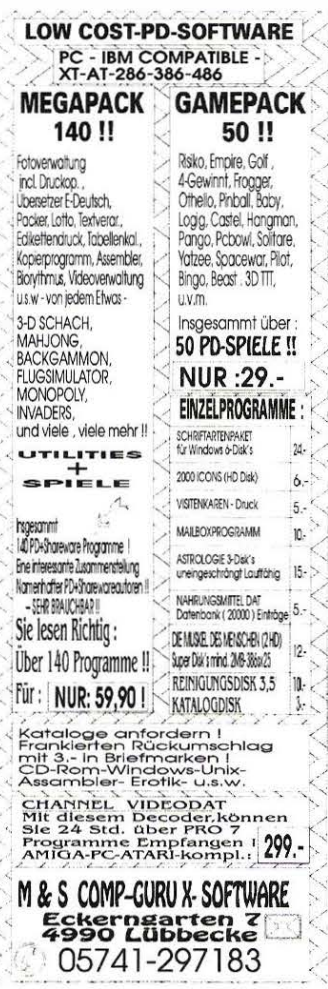

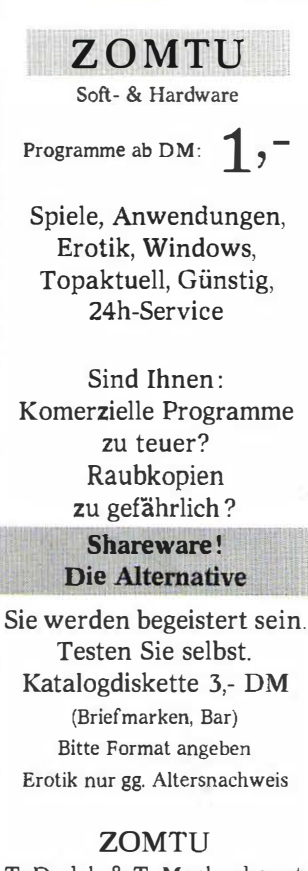

T. Dudek & T. Mockenhaupt Wurmbergsfeld 17, 57072 Siegen Tel. 0271 / 374355

## PD&SHAREWARE

1483

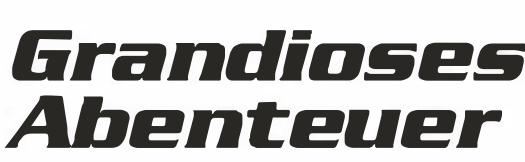

1 483 spielt im Londoner Tower gleichen Jahres. Schon während der Installation wird klar: Hier entpackt sich etwas Größeres. Die 554 Dateien

die lconleiste zur Befehlsauswahl Das Inventar wird in einem separaten Fenster angezeigt und am unteren Bildschirmrand finden Sie dann

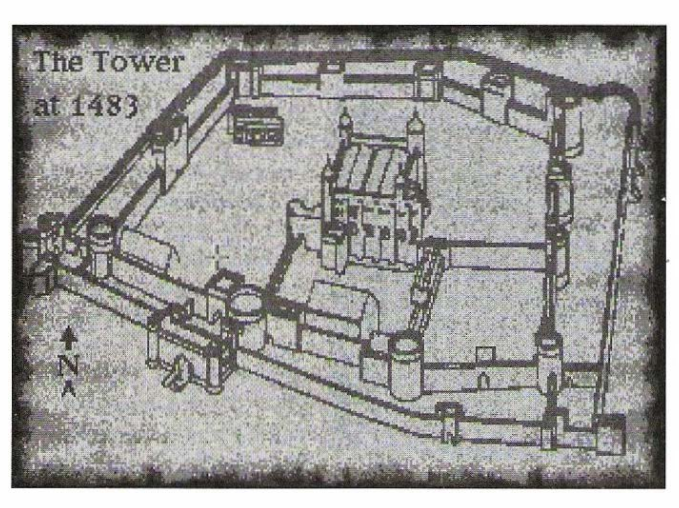

des Spiels belegen fast fünf Megabyte. Im Hauptspeicher müssen 580 KByte frei sein, damit 1 483 sich entfalten kann. Die Story startet am 9. April 1 483: König Edward IV von England stirbt, die Krone geht auf seinen minderjährigen Sohn Edward V über. Am 30. April läßt sein Vormund Richard, Duke von Gloucester den Thronfolger einkerkern, um selbst König zu werden. Am 16. Juni läßt der machtgierige Richard auch den Duke von York zu seinem Bruder Edward in den Tower werfen. Jetzt sind Sie dran; retten Sie die Knaben, denn sonst krönt Richard der Thronräuber sich zum König und die Kinder werden ermordet. Nun aber zum eigentlichen Spiel: Optik und Spiellogik sind ganz klar von Ultima Underworld inspiriert. Das ist nicht negativ gemeint, denn Underworlds Spielkonzept ist anerkannt benutzerfreundlich. 1 483 wird komplett mit der Maus gesteuert. Sie sehen das Geschehen wahlweise in der Vogel- oder aus einer 3D-Perspektive. Die 3D-Ansicht befindet sich im Hauptfenster, daneben dann

die Textleiste {ein kleiner Plausch kann nie schaden) und den Kompaß. Ein Klick mit der linken Maustaste und Sie erfahren, wa� Sie da angeklickt haben, ein Klick mit der rechten Maustaste und Sie können den Gegenstand benutzen. Beispielsweise einen

Apfel essen oder einen Schlüssel nutzen. Gekämpft wird in 1 483 mit der Maus. Ein Klick mit der linken Maustaste und Sie "holen aus", die Anzeige für die Schlagkraft beginnt zu steigen. Sobald Sie der Meinung sind, der Schlag wäre nun kräftig genug, klicken Sie auf "Schlag" und der Hieb wird ausgeführt. Mit der rechten Maustaste bringen Sie Ihre Spielfigur in Abwehrposition. Zum Schluß noch einige Tips: Wenn Sie unbedingt kämpfen wollen, dann provozieren Sie Ihre Gegenüber durch patzige Antworten. Irgendwann sind Sie genug auf seiner Ehre herumgetrampelt und er wird sein Schwert ziehen. Mit F2 können Sie das Spiel während einer Session umkonfigurieren. Denken Sie daran: Essen hält Leib und Seele zusammen. Wenn es Ihnen schlechtgeht (die Lebensenergie ist unter 25% gesunken), dann gehen Sie in die Taverne und essen Sie erstmal einen Happen. Fazit: 1 483 ist das beste mir bekannte Shareware-Adventure. Liebevolle Grafiken, eine interessante und stimmige Story sowie professionelle Soundeffekte machen das Spiel zu einem echten Tip nicht nur für Adventure-Freunde.

 $R$ ainer Rosshirt  $\blacksquare$ 

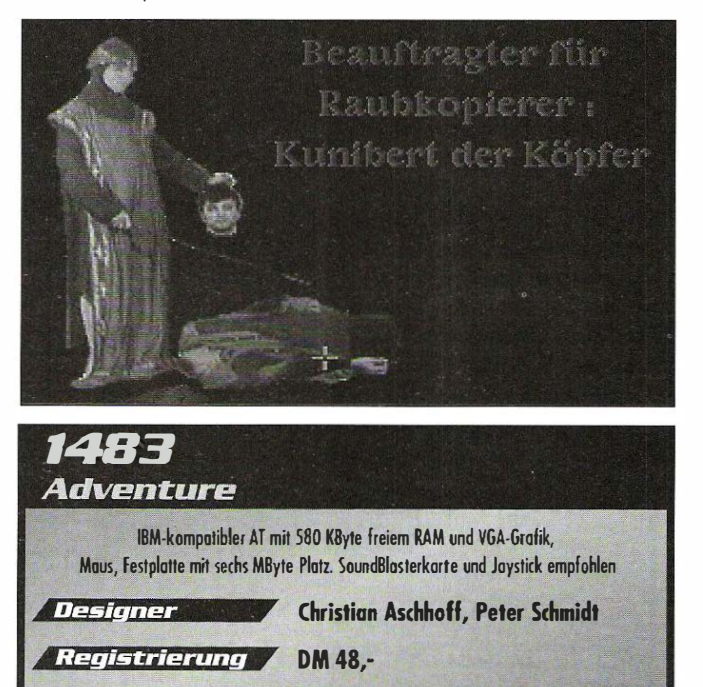

Mad Data

**Muster von** 

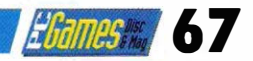

### Fallen Empire

## Ein Weltreich am Boden

Was geschieht, wenn ein Weltreich in sich zusammenfällt? Mike Singleton und sein Programmierteam haben sich durch die stürmischen Ereignisse im Ostblock zu ihrem bisher komplexesten Strategiespiel anregen lassen.

Begebenheiten orientie-<br>Für das Kino verfilmte wahre piele, die sich an wahren Begebenheiten orientieren, üben - ähnlich wie Geschichten - einen ganz besonderen Reiz auf uns aus. Ob der Spieler dabei ein Ölimperium aufbauen muß oder wie in Historyline den ersten Weitkrieg als Militärstratege durchkämpft, ist für die Verkaufszahlen nicht ausschlaggebend: Spannung, Realismus und Komplexität verkauften sich schon immer sehr gut. Ein Spiel mit besonders brisantem politischen Hintergrund wurde Mitte des letzten Jahres von Mirage Software unter dem Namen "Ashes of Empire" veröffentlicht. Leider war das Strategiespiel nur für den Amiga erhältlich, und wir hatten uns inzwischen auch

damit abgefunden, daß eine PC-Yersion in absehbarer Zeit nicht erscheinen wird. Um so größer war die Überraschung, als dieser Tage ein Strategiespiel in der PC Games-Redaktion eintraf, das sich nicht nur im Namen - "Fallen Empire" mit "Ashes of Empire" auffällig ähnelte. Das Ablösen des Namensaufklebers vom deutschen Handbuch brachte schließlich Aufschluß: Bis auf die Etiketten sind beide Spiele zu 100 Prozent identisch.

### Die Belokraine und Rusachst:an

Wie schwer des Spielers Aufgabe bei Fallen Empire eigentlich ist, zeigt sich jeden Tag in

### Auf einer scrollbaren Übersichtskarte · werden die Reiseziele abgesteckt.

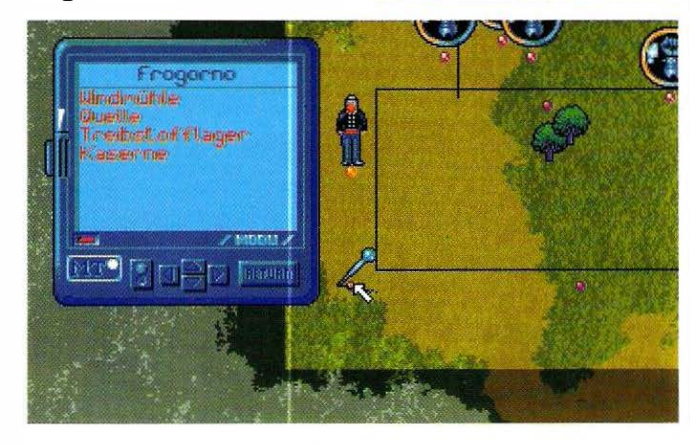

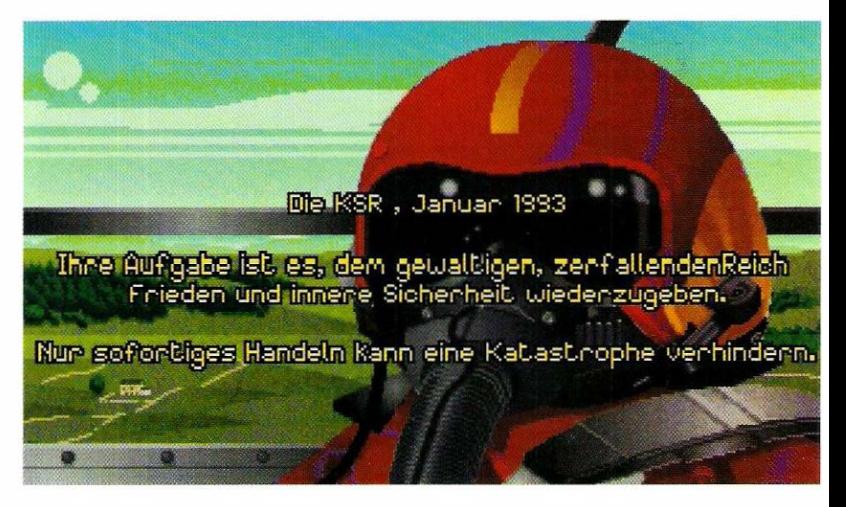

den Nachrichten: Eine politisch heruntergewirtschaftete Großmacht - in unserem Fall die Sowjetunion bzw. im Spiel die "KSR" - droht in rivalisierende . Einzelstaaten zu zerfallen. Die

alten politischen Kräfte ringen mit den Reformern. Zwischen den verschiedenen, durch das totalitäre System willkürlich in den einzelnen Ländern vermischten, ethnischen Volks-

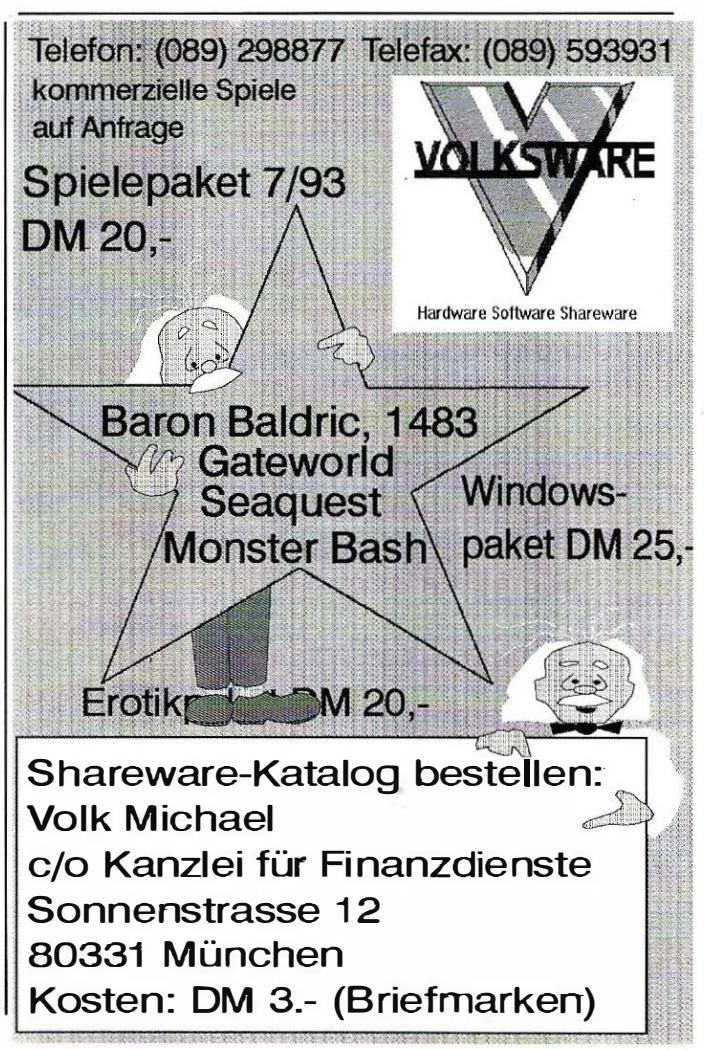

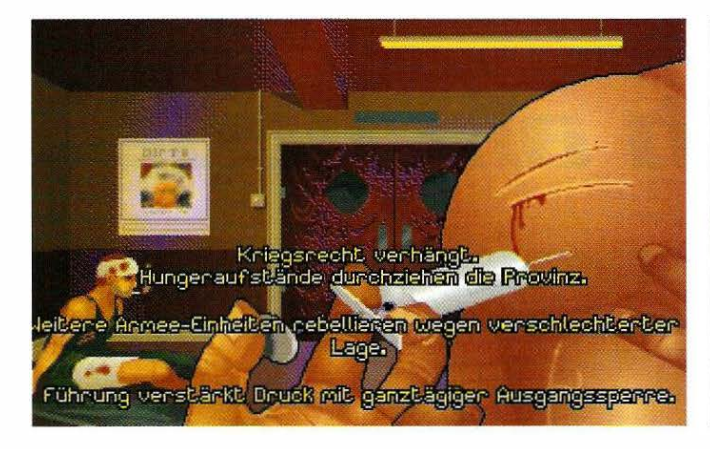

gruppen entstehen gefährliche Spannungen; außerdem lockt kaltblütige Militärstrategen immer noch der Gedanke an das unkontrollierbar gewordene Potential von Atomwaffen... Trotz der geänderten Namen und Daten in diesem Spiel sind direkte Analogien mit den heutigen Zuständen in der Ex-Sowjetunion nicht zu übersehen. Es gibt in der KSR (Konföderation der Syndikalistischen Republiken) zwar nur fünf Republiken, die sich jeweils wiederum in eine Handvoll Provinzen aufteilen, aber selbst ihre Namen erinnern stark an weltpolitische Tatsachen: Ossien, Rusachston, Belokraine, Moldenien und Servonien. Sie sehen, ouch bei der Namensgebung haben die Programmierer der Realität auf die Finger geschaut.

### **Atomkrieg** inbegriffen

Bewunderer des Friedensnobelpreisträgers Gorbatschow wird die auferlegte Mission besonders beeindrucken: Nicht Krieg gilt es zu stiften, wie es in 90 Prozent aller Strategiespiele der Fall sein mag, sondern den friedlichen Zusammenhalt der fünf Staaten im neuen Wirtschaftssystem zu sichern. Doch mit der Übernahme Ihres Amtes als politisches Oberhaupt der KVV (Konföderation der Vereinten Völker) bürden Sie sich ungeahnte Aufgaben auf: Wenn Sie nicht in einer knapp bemessenen Zeitspanne einen Großteil aller 40 Provinzen für die gemeinsame Sache, also zum Beitritt in die 10/V, bewegen können,

droht der Zusammenbruch des Weltreichs, einen Atomkrieg möglicherweise inbegriffen.

### Ein Spiel für **Aktivisten**

Wer von anderen Strategiespielen gewohnt ist, als fernlenkender Funktionär, vom VGA-Büro aus seine Fäden zu spinnen, erlebt bei Fallen Empire bereits die nächste Überraschung: Jede einzelne Provinz, im Grunde sogar jedes einzelne Gebäude, muß der Spieler selbst "einnehmen". Im Spielprinzip sind ein-

zelne Etappenziele dabei so stark verwoben, daß eine umfassende Erklärung auf den wenigen Seiten hier kaum möglich ist. Die grundsätzlichen Abläufe lassen sich in etwa so umschreiben: Alle fünf Republiken müssen im Laufe des Spiels befriedet werden. ln jeder einzelnen Republik muß dafür entweder die Hauptprovinz oder sämtliche Provinzen (bis zu acht) außer

der Hauptprovinz der KW beitreten. Eine Provinz unterstützt Sie aber nur, wenn Sie das Vertrauen der jeweiligen öffentlichen Größen aus Politik, Militär und Wissenschaft erlangt haben. Da Sie aber weder wissen, welche Männer und Frauen in den jeweiligen Provinzen das Sagen haben, noch wo sie sich dort aufhalten, wird jede Reise in das Landesinnere der Ex-KSR zur kleinen Odyssee.

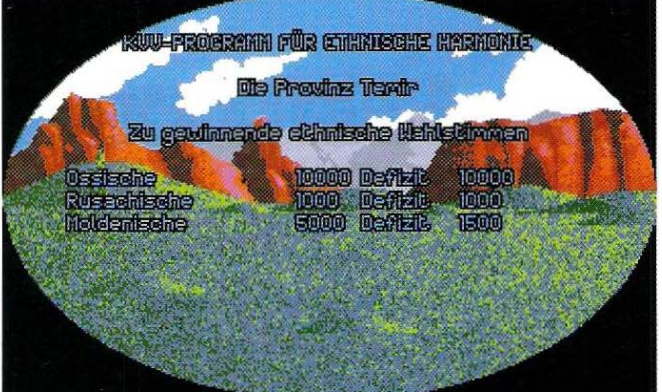

### Furten, Drohen und Befehlen

Allmählich bekommt der Spieler den nötigen Durchblick über die wichtigen Leute, wichtigen Gebäude, Fabriken und Kasernen etc., die er für die Erfüllung seiner Aufgabe in der Provinz auf jeden Fall hinter sich braucht.

Um einen Menschen für die gerechte Sache zu gewinnen, bedarf es oft genug eines sehr guten Riechers, denn die Möglichkeiten zur Verhandlung sind so vielfältig wie alles anDas letzte Wort hat das Volk. Nur mit genügend W ählern auf Ihrer Seite können Sie eine Provinz befrieden.

dere in dem Spiel: Es kann gedroht, gebeten, befohlen, gebettelt, überzeugt, geflirtet, bestochen etc. etc. werden, um Erfolg zu haben. Leider können nicht in jeder Situation alle Möglichkeiten durchgespielt werden, da einem sonst das wichtigste Gut in dem Spiel

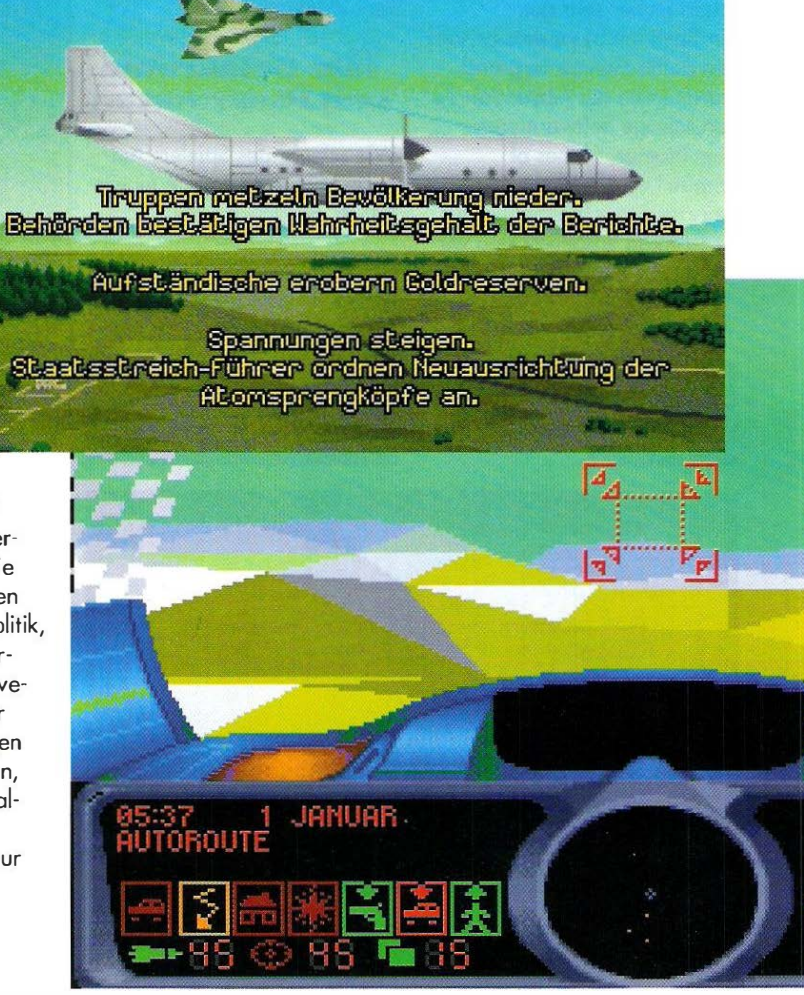

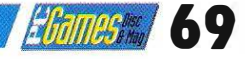

davonrennt - die Zeit! Schwenkt eine Person dann schließlich ein, wird der Spieler mit den unterschiedlichsten Dingen belohnt. Ein hochrangiger Militär kann Ihnen eine ganze Streitmacht übereignen, ein Pfarrer, der sich Ihnen anschließt, kann sogar zusätzliche Spielzeit einbringen. Oft springen auch nur scheinbar unwichtige Dinge wie Kleidung oder Lebensmittel dabei heraus. Aber Vorsicht: Großen Teilen der hungernden Bevölkerung ist eine ausreichende Versorgung mit Nahrung wichtiger als politische Kompetenz.

### 3o-Artionmodus

Wie bereits gesagt - alle Aspekte des Spiels können hier gar nicht beleuchtet werden. Sicher ist aber, daß sich eingefleischte Strategen an der Komplexität erfreuen werden. Der Spieler ist sowohl Wirtschafter und Diplomat als auch Kriegsherr. Wer sich derartige

### Der 3D-Actionmodus erinnert an einen einfache Flugsimulation.

Detailvielfalt gerne mit grafischen Bonbons versüßen läßt, wird ebenfalls gut bedient: Neben der allgemein gelungenen und übersichtlichen Spielgrafik ist auch ein 3D-Actionmodus in die Handlungsfäden eingewoben worden. Das Wort 'eingewoben' trifft hier übrigens ausnahmsweise einmal den Nagel auf den Kopf. Der Actionmodus ist nicht etwa nur eine Zugabe, die Actionliebhabern als lächerliches Beiwerk erscheint und Strategieliebhabern wie lästiger Ballast vorkommt. Der Actionmodus bildet sozusagen das Grundgerüst des Spiels, das die Mobilität des Spielers überhaupt erst begründet: Selbst ein kleiner Fußweg zwischen nahegelegenen Dörfern muß schließlich irgendwie zurückgelegt werden. ln einem Krisengebiet, in dem feindliche KSR-Truppen auf Sie lauern könnten, wäre es fast unrealistisch, den Aspekt des Transports zu vernachlässigen. Dem KVV-Vorsitzenden stehen deshalb die verschiedensten Transportmittel durch die 3D-Vektorlandschaft zur Wahl: Das Auto, das Flugzeug, ein Wasserfahrzeug oder die Füße.

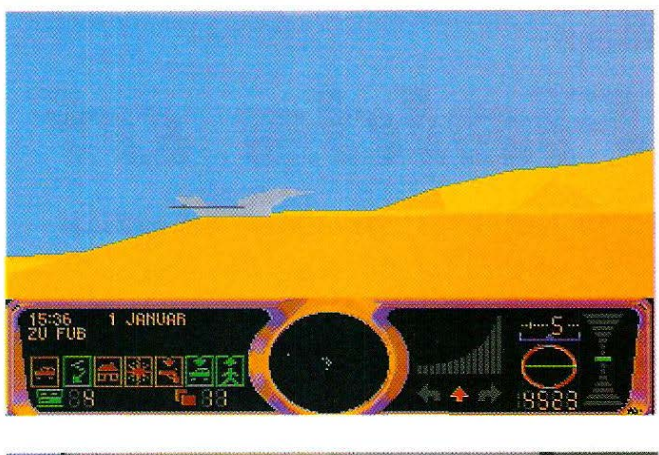

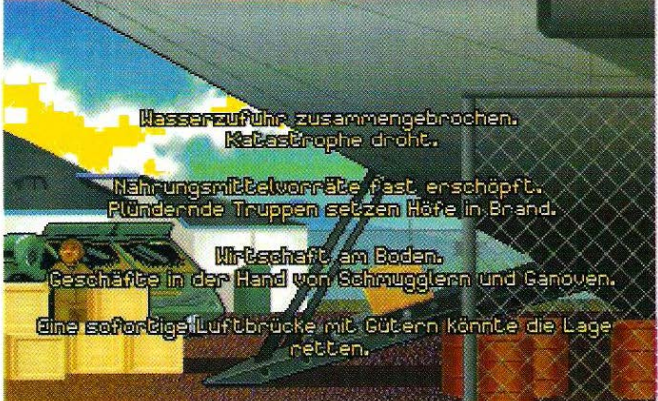

3D-Grafik ist im Actionmodus in etwa mit der eines einfachen Flugsimulators zu vergleichen nur ist sie leider etwas langsamer.

Die Bedienungsoberfläche ist grundsätzlich nur für Mausund Joysticksteuerung ausgelegt - reine Tastaturspiele sind nicht möglich. Etwas schleierhaft ist mir gerade deswegen, warum man die ganze Tastatur mit Hotkeys belegt hat, auf die es mittels Maus oder Joystick keinen Zugriff gibt. Noch dazu ändert sich die Belegung einiger Tasten je nach Spielmodus. Die beigelegte Tastaturschablone schafft hier zwar bedingt Abhilfe, trotzdem bringt es das Spiel um eine - ansonsten durchaus verdiente - Neunziger-Wertung im Gameplay.

Thomas Borovskis  $\blacksquare$ 

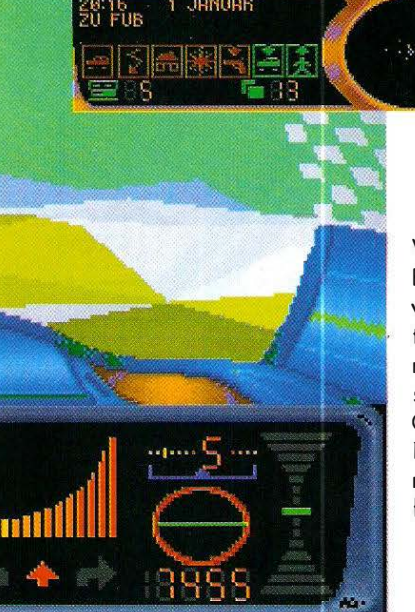

### $A$ usrutscher: Die §�euerung

Warum der Hersteller hier den Begriff "3D-Actionmodus" verwendet, merkt der Spieler spätestens dann, wenn er sich ohne Passierschein in politisch instabiles KSR-Gebiet begibt. Gegen die zahlreichen KSR-Fiugzeuge und Panzer hilft manchmal nur noch, die Waffen sprechen zu lassen. Die

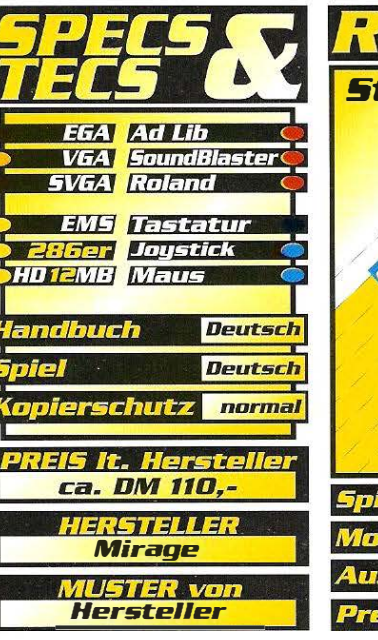

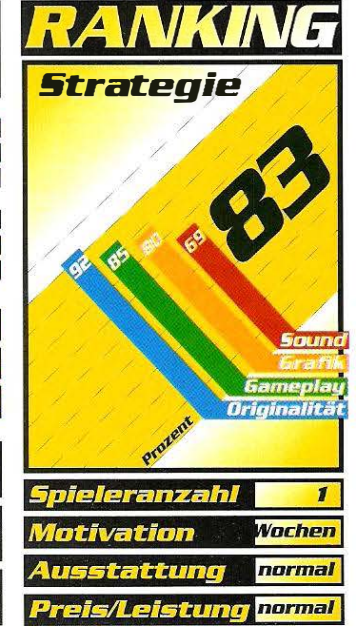

### **EGames 70**

### **Vikings**

## Fields of Conquest

Im mittelalterlichen England gaben sich zahlreiche Fürsten die Hand. Kaum war der eine von der Bildfläche verschwunden, machte sich auch schon der nächste auf dem heißbegehrten Thron breit. Krisalis greift mit "Vikings - Fields Of Conguest" nun genau diese Thematik auf.

ach dem tragischen Tod von König Wilhelm teilen die sechs mächtigsten Fürsten das Land unter

sen ländlichen Regionen können wertvolle Steuergelder erhoben werden, mit denen sich die Truppe finanzieren läßt.

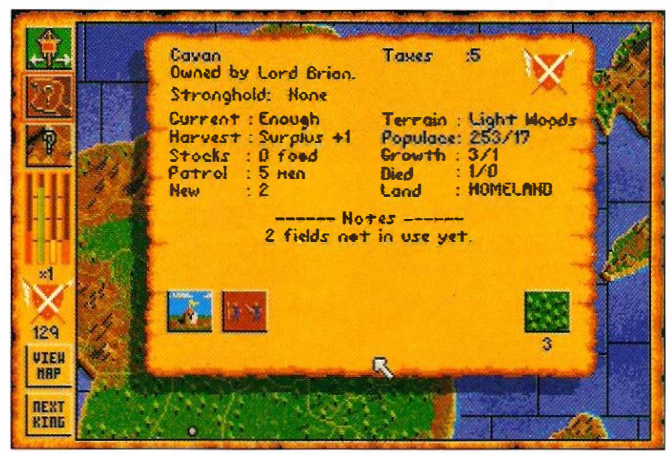

### Nach solchen Statusberichten hätte sich jeder Fürst zehn Finger geleckt.

sich auf. Man kann sich dabei entscheiden, welcher herrschsüchtige Fürst von wem übernommen werden soll. Bis zu sechs menschliche Mitspieler können teilnehmen, es ist aber genauso möglich, mit einer kleineren Anzahl anzutreten und die restlichen Gegner vom Computer auffüllen zu lassen. Das Gebiet umfaßt satte 199 Länder, die natürlich nicht alle erobert werden müssen, denn das wäre wohl ein aussichtsloses Unterfangen.

Begonnen wird mit einer voll ausgebauten Burg, die höchste Sicherheit garantiert. Die fünf umliegenden Gebiete gehören zum direkten Einzugsbereich und werden aus diesem Grund gleich angegliedert. Das ist auch bitter nötig, denn in dieAußerdem kann hier nach Diamanten, Gold, Silber und Erz aesucht werden. Diese Rohstoffe sind für die Bildung einer Armee und Errichtung einer Burg ebenfalls von außerordentlicher Wichtigkeit.

Der Kampf wird meistens auf dem freien Feld augetragen. Dabei treten viele Faktoren in den Vordergrund. Berittene Truppen haben beispielsweise in einem Waldstück deutliche Nachteile und wenn es um die Verteidigung von Heimatboden geht, kämpfen die edlen Recken gleich ein wenig besser. Bei einem Angriff auf eine Burg müssen außerdem Katapulte eingesetzt werden, sonst schießen die feindlichen Bogenschützen das eigene Heer in sekundenschnelle in Stücke

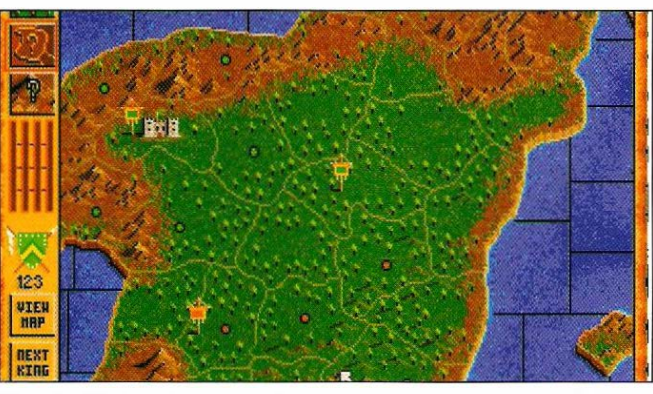

Hat eine Festung erst einmal einen leichten Knacks, so kann man durchaus einen Sturmangriff riskieren, vorausgesetzt, man verfügt über eine gewaltige Armee und herbe Verluste können leicht weggesteckt werden. Letztlich entwickelt sich der Kampf zu einem reinen Vergleich. Unter Berücksichtigung aller äußeren Faktoren und der jeweiligen Truppenstärke, werden die einzelnen Einheiten gegenübergestellt.

### Keine **Meisterleistung**

Grafisch hält sich "Vikinas" in Grenzen. Zwar wurde die Spieloberfläche ansprechend gestaltet, doch wurde auf Darstellungen der Ritter oder nette

Zwischensequenzen völlig verzichtet. Für ein Strategiespiel ist das aber auch nicht zwingend notwendig. Gleiches könnte man von der musikalischen Untermalung behaupten, allerdings sollte diese zumindest vorhanden sein. Selbst Soundeffekte sucht bzw. hört man vergebens. In Anbetracht des etablierten Standards ein deutlicher Schwachpunkt.

Fazit: "Vikings" entfaltet erst seine volle Stärke, wenn man es gegen einen oder mehrere menschliche Burgherren spielt. Der Computer ist aufgrund einiger Übervorteilungen etwas zu stark und für manchen Anfänger ein harter Brocken.

Oliver Menne

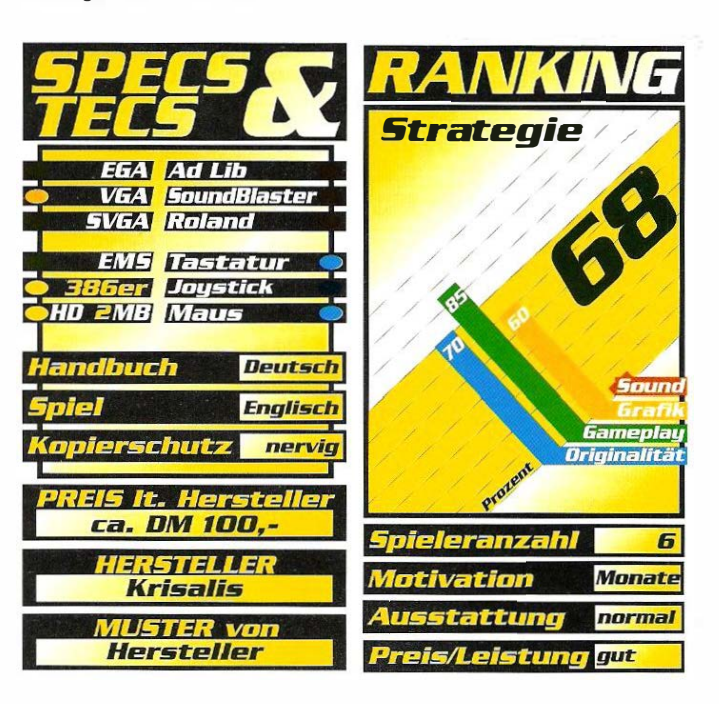

Madventure Ringworld<br>sters versucht sich das Team<br>i ach dem mittelklassigen Adventure Ringworld und den Wacky Fundiesmal an einer Kreuzung zwischen Wirtschaftssimulation, Strategie und Weltraum-Ballerei, sogar einige Rollenspiel-Merkmale wurden integriert. Die Geschichte spielt in der fernen Zukunft. Wie schon bei unzähligen Vorgängern hat die Menschheit mit einer feindlichen Rasse zu kämpfen, die in ihrem Bereich für einigen Ärger sorgt. ln diesem Fall handelt es sich um die Skeetch, gegen die Sie bei Protostor antreten dürfen. Ihre Aufgabe besteht darin, die Nachbarvölker Ghebraant, Kaynik, Deresta und Vantu zu einer schlagkräftigen Allianz zusammenzuschließen, um den Kampf ge· gen die scheinbar übermächti· gen Aggressoren aufzunehmen. Der Schauplatz dieser nicht besonders einfallsreichen Story ist der Thule Sector, an dessen Grenzen sich die Geg· ner bemühen, die Außenposten der Human Defense Coalition, kurz HDC, unter ihre Kontrolle zu bringen.

Protostor - War on the Frontier

# lirenzt=all

Die Sierra-Abtrünnigen, die sich unter dem Label Tsunami neu formiert haben, schlagen wieder zu. Pro• tostar heißt ihr neuestes Werk, das gleich mehrere Spiele-Genres unter einen Hut bringen will.

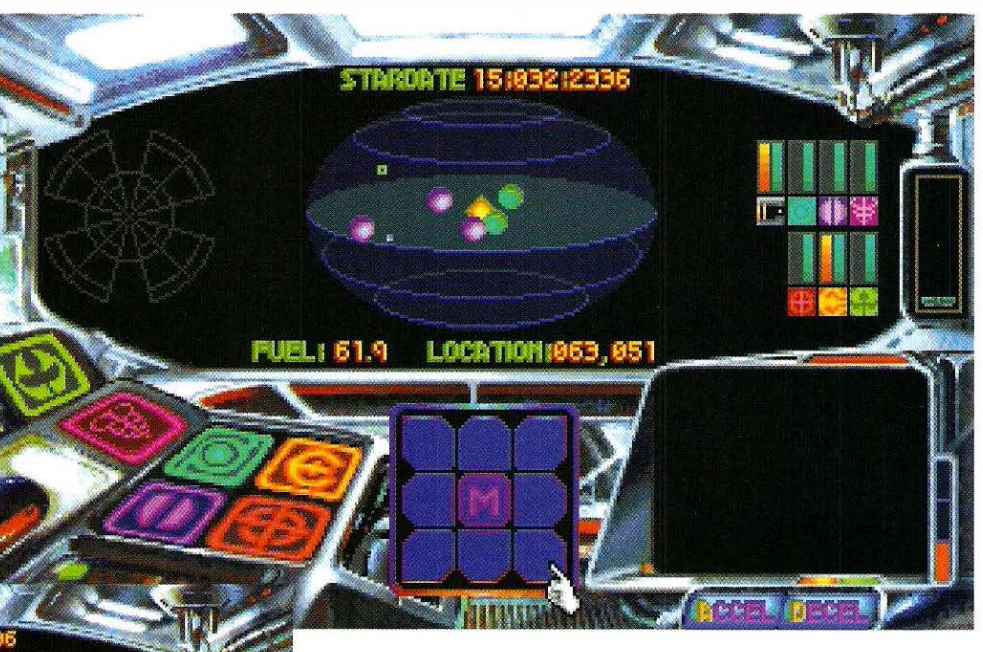

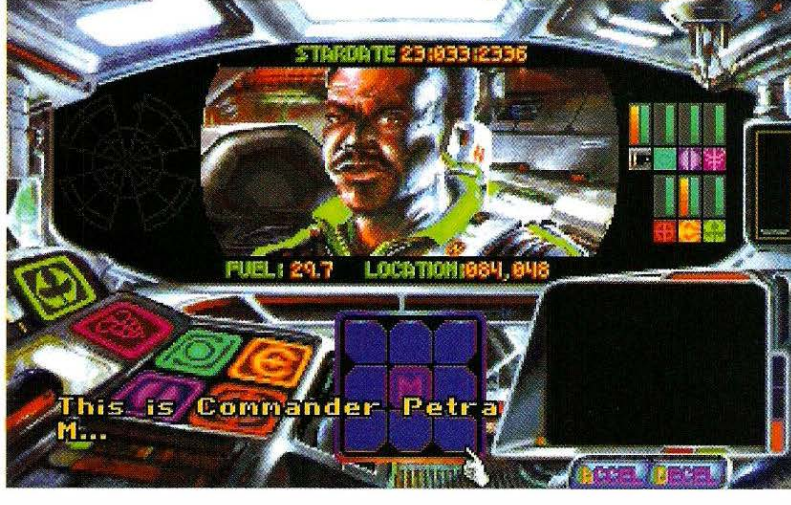

### **W**o bleibt das Intro?

Nach einem kurzen "Briefing" (ein Intro ist schlicht nicht vorhanden], bei dem Sie mit den weiteren Details Ihrer Mission vertraut gemacht werden, können Sie sich auf der Bodenstation, dem Hauptquartier der Newfront-Gesellschaft, etwas näher umschauen. Newfront beschäftigt sich hauptsächlich

mit dem Bau von sehr leistungsfähigen Raumschiffen und ist auch im Bereich der Wirtschaft eine erste Adresse. Drei Abteilungen (u. a. eine Art "Krankenhaus") bieten ihre Dienstleistungen an, die Sie zu Beginn aber nur begrenzt in Anspruch nehmen können. Auch ein kleines Cafe lädt zum Ausspannen und Plaudern ein. Wer sich mit seinem Tischnachbarn unterhält, kann so manch

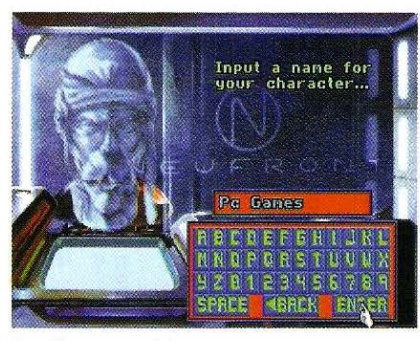

Protostar ist ein Mix aus Wing Commander, Star Control und Space Quest.

interessante Einzelheit zu den bevorstehenden Aufgaben in Erfahrung bringen. Günstig ist es, sich zunächst mit dem Vo· kabulor dieses Spieles vertraut zu machen, da man sonst nach kurzer Zeit den Überblick über die verschiedenen außerirdischen Rossen und deren Eigenheiten verliert.

Anschließend begeben Sie sich in die unendlichen Weiten des Weltraums, um dort den

Kampf mit den gefürchteten Rivalen aufzunehmen. Anfangs verfügen Sie lediglich über 1 5.000 Geldeinheiten, mit denen Sie Ihren Raumkreuzer mit Waffen, Abwehrschildern sowie besseren Triebwerken ausstatten können. Das "Tunen" Ihres Fahrzeugs ist auch dringend notwen· dig, um bei den Gefechten im Stile von

Wing Commander den oft sehr widerspenstigen Konkurrenten Paroli bieten zu können. Mit den bescheidenen finanziellen Mitteln läßt sich allerdings zu Beginn kein Staat machen. Erst wenn Sie genügend Material in Form von Metallen und an· deren wertvollen Stoffen gesammelt haben, können Sie den Erlös wieder in eine bessere Ausstattung investieren.
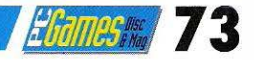

#### **Sterngucker**

Das Raumschiff wird mittels einer Orientierungskarte durch den Kosmos manövriert, in dem man die verschiedenen Planeten und Raumstationen ansteuern kann. Dabei sollte aber darauf geachtet werden, daß der Tank Ihres Raumschiffes ausreichend mit dem Treibstoff Stabilium gefüllt ist. Als Assistent steht Ihnen ein Roboter zur Verfügung, der Ihnen einige lästige Aufgaben abnimmt, später können Sie dann noch andere Gehilfen anheuern. Kontrolliert wird das Gefährt über mehrere lcons und Anzeigen im Cockpit, die über die momentane Situation verläßlich Auskunft geben. Auf diese Weise können sowohl Navigation und Waffensysteme überwacht werden als auch der Kontakt zu fremden Objekten hergestellt werden. Angeschlagene Mitglieder der Crew bringt eine Biotech-Behandlung wieder auf Vordermann - natürlich gegen ein kleines Entgelt. Des Weiteren gibt es die Möglichkeit, Rohstoffe in klingende Münze oder scharfe Munition umzutauschen. Je erfolgreicher Sie durch das All düsen, desto besseres Equipment steht Ihnen zur Verfügung.

#### **Musikalisches** Fiasko

Neben der etwas banalen Handlung bietet Protostor aber einige technische Daten, die sich durchaus mit vergleichbaren Programmen messen können. So ist die Grafik eine echte Augenweide und über weite Strecken wesentlich besser gelungen als beim sehr ähnlichen Star Control von Accolade. Die Animationen laufen ab der empfohlenen Konfiguration (386 DX mit 25 MHz) ausreichend schnell ab, allerdings stört es doch sehr, daß beim Loden von neuen Bildern viel Zeit vergeht. Der "Wait"-Cursor ist Dauergast auf dem Bildschirm und strapaziert die Nerven des Spielers. Die Bedienung erfolgt ausschließlich über die Maus, mit der die verschiedenen Funktionen aus den sich ständig wechselnden Menüs ausgewählt werden können, was zumindest om Anfang für reichlich Verwirrung sorgt. Negativ macht sich auch der äußerst dürftige Soundtrack

bemerkbar, während die Effekte noch als gehobener Durch-

#### Grafisch können die Jungs von Tsunami voll überzeugen.

schnitt bezeichnet werden können. Da das Spiel sehr viele Dialoge und Beschreibungen enthält, die leider nicht abgebrochen werden können, sollte man über sehr gute Englisch-Kenntnisse verfügen, um in den vollen Genuß der Texte zu kommen. Sonst läuft man sehr schnell Gefahr, wichtige Informationen wie z. B. Koordinaten-Angaben im Eifer des Gefechts einfach zu "überklicken".

#### **Gut geklaut**

Protostor ist ein Sammelbecken einer ganzen Reihe von "großen" SF-Spielen und die Programmierer waren sich nicht zu schade, bei etlichen Vorbildern die eine oder andere Idee zu übernehmen. Es finden sich u. a. Elemente aus Space Quest (die Lounge des Cofes), Wing Commander (Action-Einlagen), Star Control und Elite (Handel mit Gütern und Erkunden fremder Planeten).

Einen richtig neuen Geistesblitz sucht man vergebens, im Prinzip wurden sämtliche relevanten Bestandteile so oder ähnlich schon in anderen Produktionen verwendet. Nur die herrlichen Grafiken können voll und ganz überzeugen, während das Spiel an sich nur PC -Besitzern empfohlen werden kann, die wirklich alles auf einmal hoben wollen. Tsunomi präsentiert uns hier eher einen Prototyp als einen Protostar, auch wenn man mit dieser Software ein paar Tage durchaus seinen Spaß hoben kann.

Petra Maueröder <sup>•</sup>

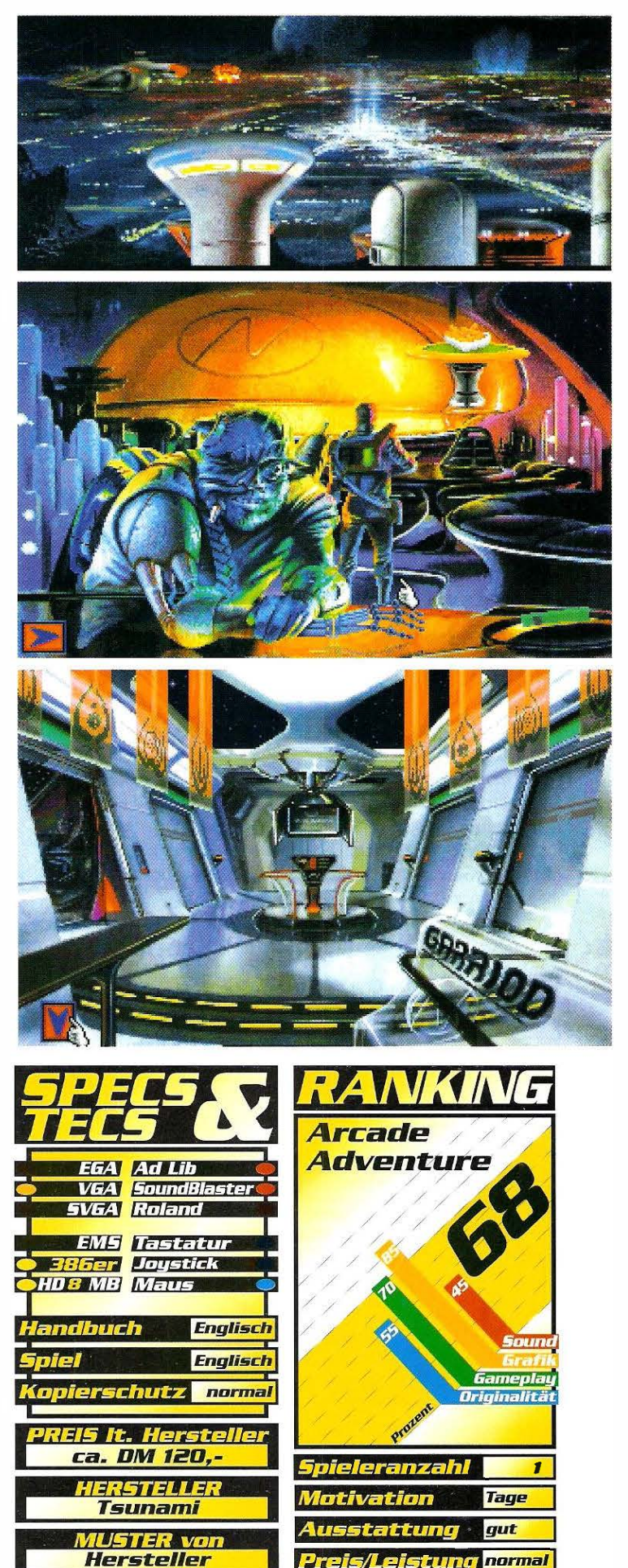

## REVIEW

## An Americon Toil Disney-Held

Steven Spielberg ist nicht nur als Regisseur effektlastiger Kinofilme bekannt, sondern hat sich miHierweile auch auf dem Sektor Zeichentrickfilm einen Namen gemacht. Sein iüngstes Werk ''Tiny Toons" konnte man kürzlich auf einem deutschen Privatsender bewundern, mit "Feivel der Mauswanderer" zeigte er aber schon davor Talent für dieses kindgerechtere Genre.

schneiten Rußland um<br>die Jahrhundertwende.<br>Die gefürchteten Katzenkossaie Story beginnt im verschneiten Rußland um die Jahrhundertwende. ken veranstalten eine gnadenlose Treibjagd auf alle mausähnlichen Geschöpfe, um aus ihnen schmackhafte Appetithappen zu machen. Familie Mousekewitz gehört zu den wenigen Überlebenden, die nach diesem Schicksalsschlag ihre verbliebenen Habseligkeiten zusammenpacken und in ein fernes Land auswandern. Ein Land, in dem es angeblich keine Katzen geben soll. Ame-

rika! Der Anfang vom neuen Glück endet jedoch in einer Katastrophe. Das jüngste Mitglied der Familie, Feivel, geht bei einem fürchterlichen Sturm über Bord und scheint für alle Ewigkeit verschollen.

#### Das Land der Träume

Zum Glück ist das aber nur eine Annahme der besorgten Eitern, denn schließlich übernimmt man bei "An American Tail" die Rolle des siebenjährigen Feivel, der mit kindlicher

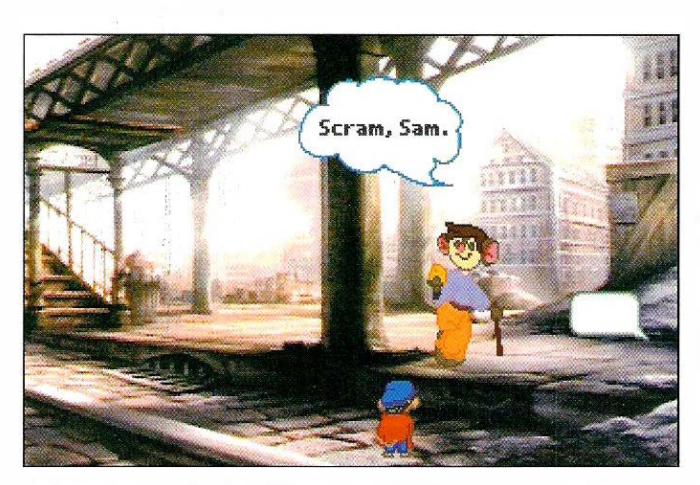

Feivel konnte im Kino begeistern, was man von seinem PC-Pendant nicht behaupten kann.

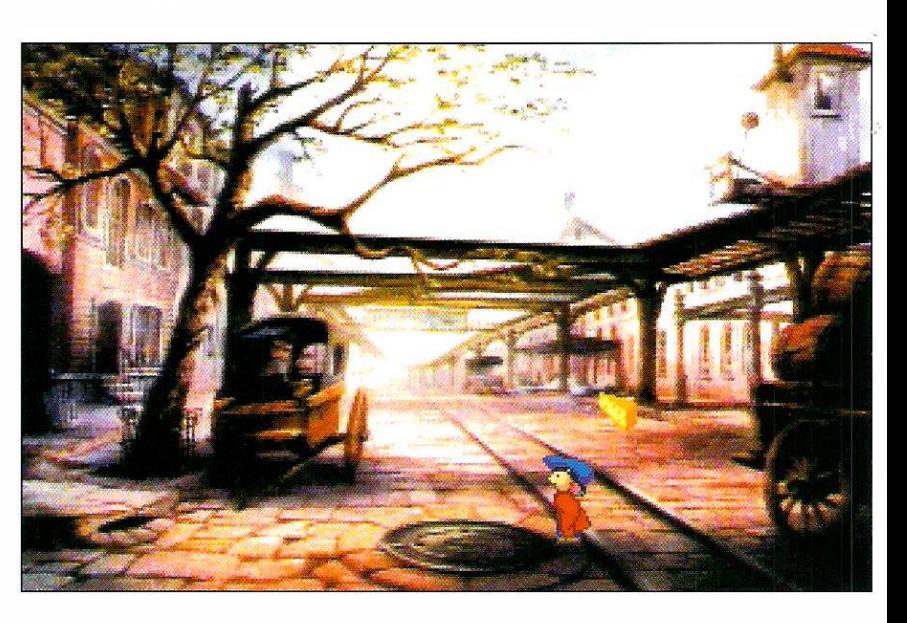

Naivität und jugendlichem Wagemut versucht, seine verlorenen Eitern wiederzufinden. Dies ist aber nur eine Aufgabe, denn leider erweist sich Amerika nicht als das vielgepriesene Paradies. Katzen gibt es hier im Überfluß und auch die eigentlich artverwandten Ratten entwickeln sich zu ganz gerissenen Halunken, die nur Böses im Schilde führen. Gerade diese fiesen Schergen haben es auf Feivel abgesehen und betrachten ihn lediglich als willkommenen Leckerbissen, für den eine bestimmte Sorte Katzen freudig ein paar Nickel springen lassen würde.

#### Langweiliges Gameplay

Unterhaltungen laufen in einem speziellen Kommunikationsbildschirm ab, d.h. "Multiple Choice" ist wieder einmal angesagt. Es stehen mehrere Auswahlmöglichkeiten zur Verfügung, von denen aber letzten Endes nur eine zum Erfolg führt. Das hat zur Folge, daß man minutenlang falsche Antworten gibt, bis man schließlich die richtige gefunden hat. Besonders motivierend ist das

nicht. Das gilt aber für das ganze Spiel, denn auf jedem neuen Bildschirm gibt es nur zwei bis drei anklickfähige Gegenstände oder Ausgänge, die sich offenbaren, wenn man mit dem Mauszeiger über sie hinwegfährt. Man kann sich leicht vorstellen, wie das dann letztlich aussieht. Voller Tatendrang bewegt man die Maus systematisch über den Bildschirm, beobachtet gebannt, ob sich irgend etwas verändert und klickt danach die wenigen Gegenstände nacheinander an. Unter einem echten Adventure versteht man normalerweise etwas anderes. Gelungen sind hingegen die verschiedenen Zwischenspielchen, die Feivel meistern muß, um ein neues Gebiet zu erschließen oder eine angesehene Heldentat zu vollbringen.

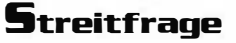

ln punkto Grafik kann man geteilter Meinung sein. Für die einen präsentieren sich die zahlreichen Hintergrundgrafiken als wunderschöne Gemälde, andere beurteilen sie eher negativ als grobkörnige Pixelansammlungen. Allgemein gilt,

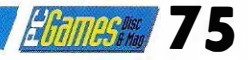

## Zwischenspiele

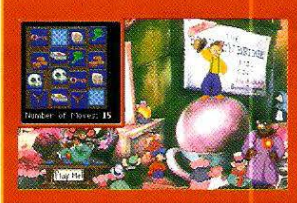

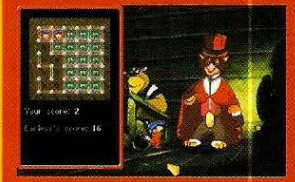

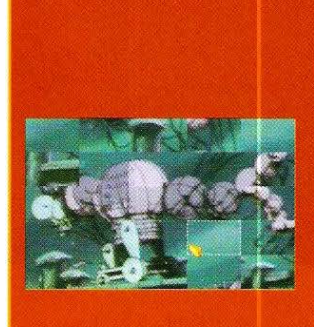

Memory - Auf dem Jahrmarkt kann man für drei Nickel sein Glück beim altbekannten "Memory" versuchen. Es müssen immer zwei gleichartige Karten gefunden und aufgedeckt werden. 15 Züge stehen dafür zur Verfügung, wenn man es allerdings nicht schafft, darf man es so oft probieren, bis man als Gewinner den Tisch verläßt. Man erhält ein neues Deck Spielkarten.

Käseköstchen - Im Zug läßt eine hungrige Katze den armen Feivel nur laufen, wenn er sie im Spiel besiegt. "Käsekästchen" ist angesagt. Ziel ist es, möglichst viele Kästchen für sich zu beanspruchen. Auch hier darf man so oft antreten, bis die kleine Maus als Sieger hervorgeht.

Puzzle - Feivel muß die Sage von einer antiken Kampfmaus in Erfüllung gehen lassen und dieses **Robotertier in Form eines Puzzles** zusammensetzen. Schafft er es, so hat die örtliche Katzenbande

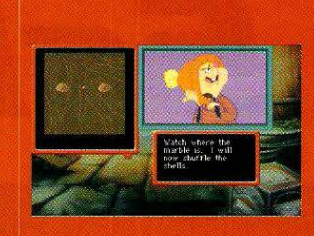

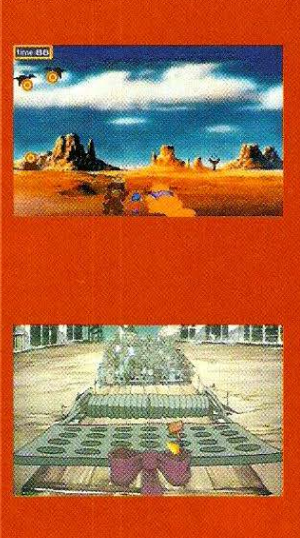

können, läßt sich doch im Hin-

leichter umsetzen als ein Kino-

film. Die zahlreichen kurzweili-

gen Zwischenspielchen können

blick auf die benötigte Grafik

ein Zeichentrickfilm sehr viel

endgültig ausgespielt und die Familie kann sich nach Westen aufmachen.

Murmel - Eine Murmel, drei Nußschalen. Ein deutscher Privatsender hat lange Zeit dieses kurzweilige, aber illegale Spiel im Programm gehabt. Man muß lediglich verfolgen, unter welcher Schale sich die Murmel befindet und anschließend auf die richtige tippen.

Schleuder - In der Wüste wartet eine üble Katzenbande auf Feivel. Nachdem er mit Wylie Burp (Wyatt Earp?) kräftig trainiert hat, muß er in der Stadt aufräumen und die überheblichen Gesellen in die Flucht schlagen. Genaue Berechnung ist erforderlich!

Die Falle - Um das verlorene Mäusevolk wieder nach Hause zu bringen, muß eine gefährliche Falle gemeistert werden. Ein falscher Schritt und alle sind dem Untergang geweiht. Zum Glück geben aber zahlreiche Fahnen über den richtigen Weg Auskunft.

zwar sehr gut unterhalten,

tivation einfach fehlt.

reißen jedoch nur wenig her-

aus, da die grundsätzliche Mo-

Oliver Menne

daß die Qualität von Bild zu Bild verschieden ist - äußerst seltsam. Scheiden sich in diesem Punkt noch die Geister, so braucht man über die Animation der einzelnen Personen nicht zu streiten. Von absolut mittelmäßig bis abgrundtief schlecht reicht hier die Palette. Heutzutage sollte man zu mehr imstande sein. Soundtechnisch gibt sich "An American Tail"

wenig abwechslungsreich, denn lediglich ein wunderschönes, aber auf die Dauer ziemlich langweiliges Musikstück untermalt das Geschehen. Ein paar Soundeffekte versuchen dieses Manko natürlich wieder wettzumachen, doch gelingt ihnen das nicht einmal im Ansatz

Fazit: "An American Tail" hätte wirklich ein gutes Spiel werden

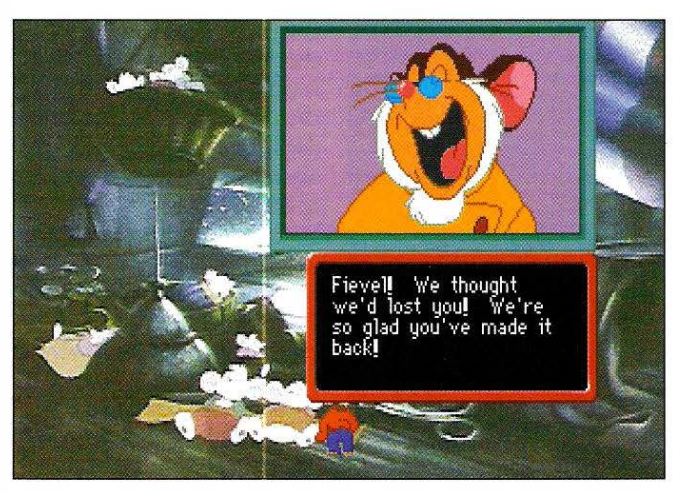

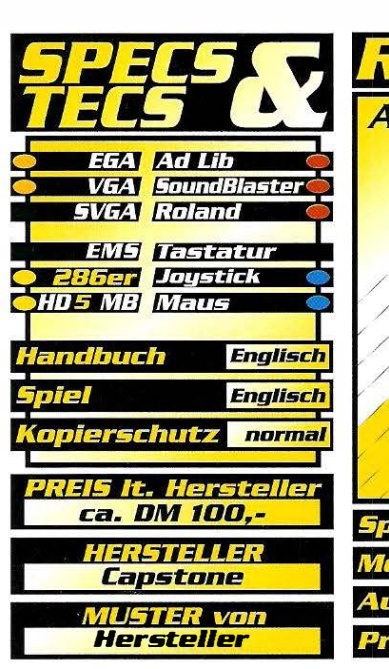

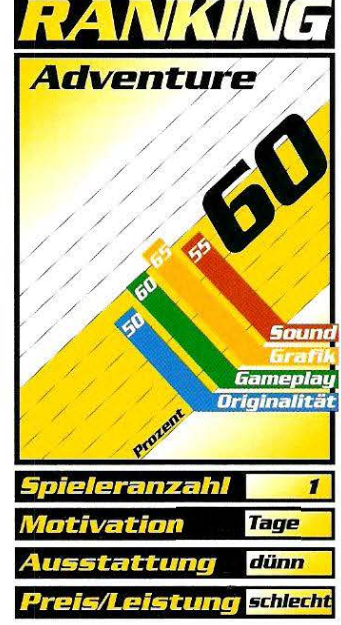

## CD ROM

The 7th Guest

# Ein Schaf im

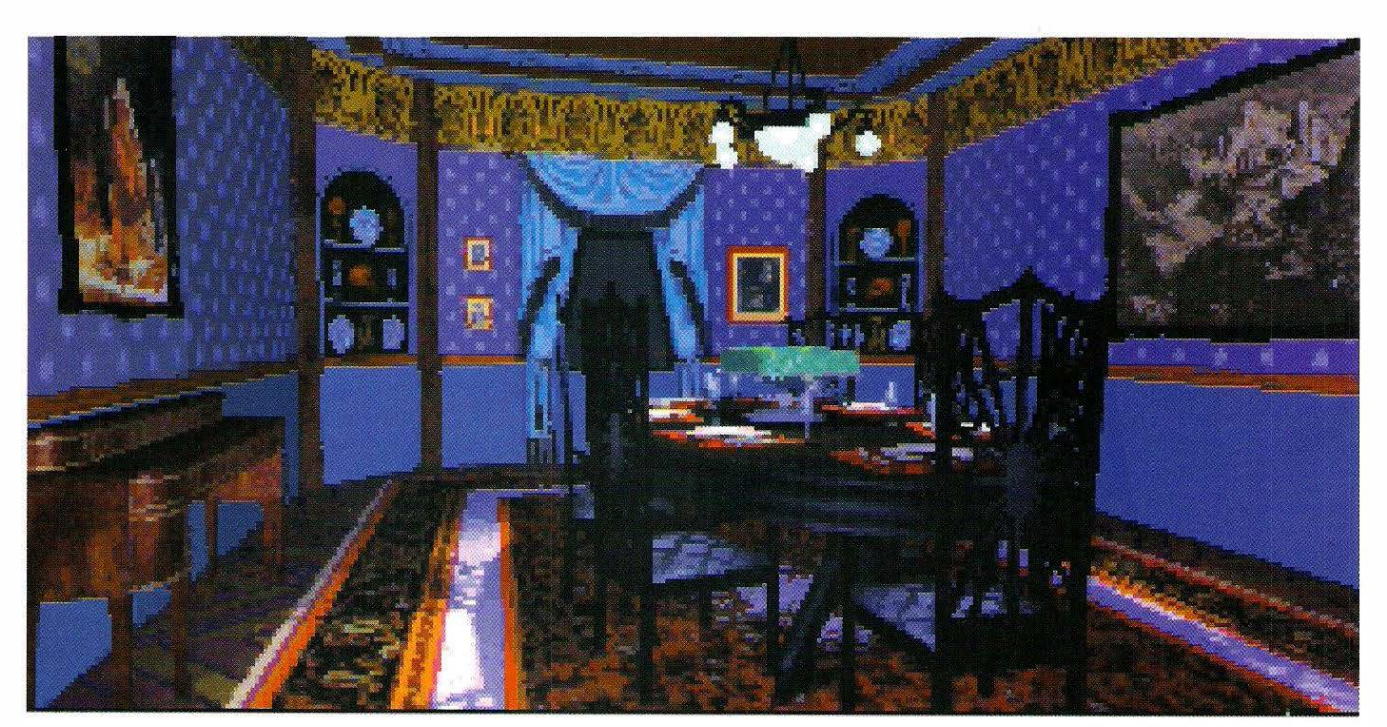

Die ersten Fakten über das Pro· iekt, das die Möglichkeiten des Mediums CD-ROM wirklich aus· schöpfen soll, lesen sich wie ein Zukunftsroman: 700 Megabyte an Daten sollen "das ultimative 3D· Erlebnis" für PCs garantieren.

Schen Daten von "The 7th"<br>Guest" für sich allein, so<br>muß man Virgins Werbeabteietrachtet man die technischen Daten von "The 7th Guest" für sich allein, so lung ohne Vorbehalte zustimmen: Das Gruselabenteuer ist tatsächlich ein großer Schritt in die Zukunft; denn gleich zwei CD-ROMs mußten herhalten, um der üppigen Ausstattung

Ein Schritt in die Zukunft sind zweifellos auch die Anforderungen an die Hardware - was natürlich grundsätzlieh nichts Negatives ist, wenn dafür auch die entsprechende Gegenleistung, sprich überdurchschnittlicher Spielspaß, geboten wird. Einen phantastischen Anfang als erstes reinrassiges 486er-Spiel machte dieser Tage Origins "Strike Commander". Bei 'The 7th Guest" läßt die Hintergrundstory ebenfalls auf viel Gutes hoffen: Der Landstreicher Henry Stauf ist ein Bösewicht wie er im Schaudermärchen vorkommt. Für Kinder hat der Tunichtgut genauso wenig übrig, wie für Erwachsene, die er des Nachts aus Geldgier hinterrücks ermordet. Trotzdem wird der Mann - inspiriert von geheimnisvollen nächtlichen Eingebungen - eines Tages zum angesehenen und wohl-

dieses Spiels Platz zu bieten.

Die Bibliothek • das Buch auf dem Couchtisch enthält 44 Tips.

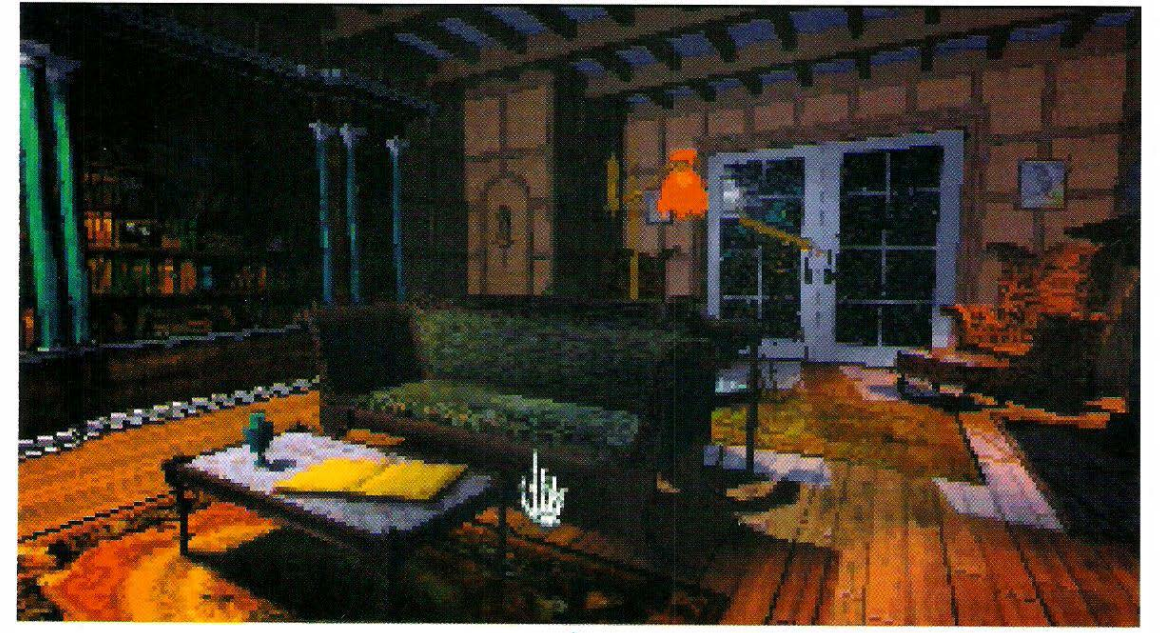

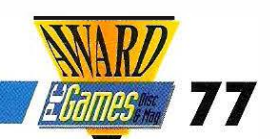

# Wolfspelz

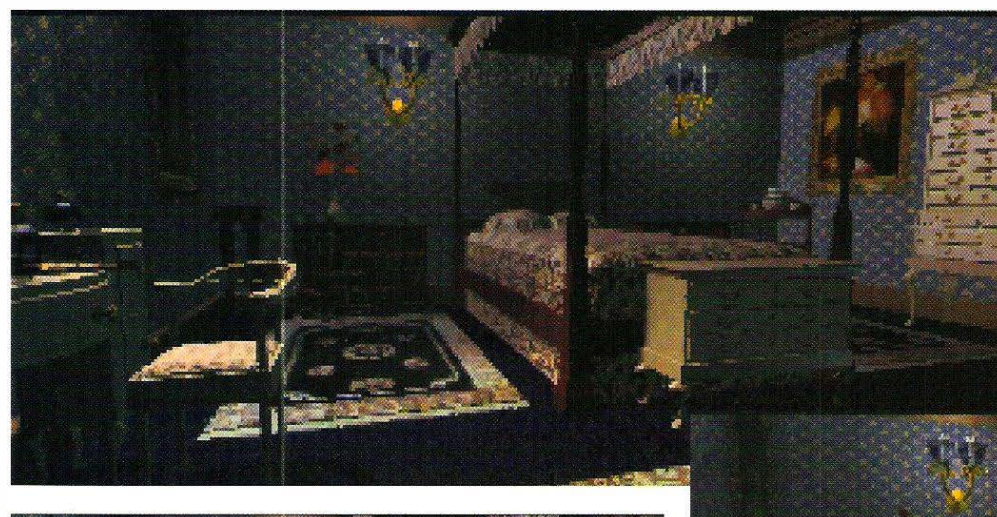

Guest" ist kein Adventure - zumindest kein Adventure im herkömmlichen Sinn. Denn wo der<br>Spieler sonst die Schränke durchsuchen muß, blutrünstinach allerlei nützlichem Utensil gen Monstern entgegentritt und mit viel Spürsinn im entscheidenden Moment den richtigen Gegenstand anwendet, erweist sich das Mammut-Spiel als loses Paket, geschnürt aus einer phantastischen Handlung und einer Sammlung von kaum zusammenhängenden Denk- und Tüftelspielen.

Eindrucksvolle Videosequenzen zeigen, was sich in den Räumen einst zugetragen hat.

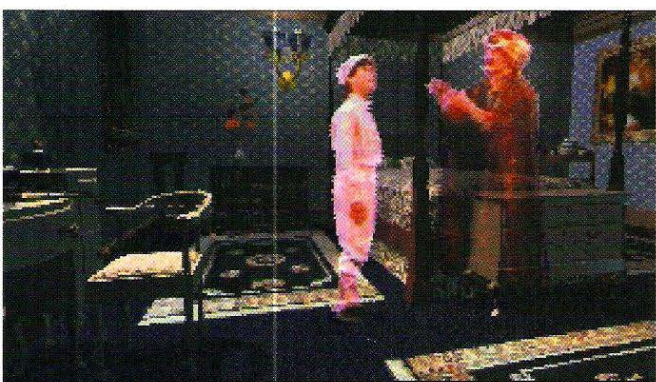

habenden Hersteller von Kinderspielzeug. Die Puppen, die er nach den Vorbildern aus seinen Träumen fertigt und verkauft, werden von den Kindern geliebt wie nichts anderes auf der Weit. Eine seltsame Seuche, die plötzlich alle Kinder hinwegrafft, die eines dieser Stauf-Spielzeuge besitzen, macht dem eigenartigen Aufstieg des Landstreichers dann ein jähes Ende. Er zieht sich in eine unheimliche Villa zurück, um dort noch sein größtes Spielzeug zu vollenden: Ein Haus voller Fallen und Rätsel.

#### **Eine finstere** Vorahnung

Zum "Spielen" lädt sich Stauf sieben Gäste ein. Sechs von ihnen erscheinen dann auch, in der Hoffnung dort die Erfüllung ihrer geheimsten Wünsche zu erfahren, und keiner der sechs verläßt das Geisterhaus als Lebender. Lange Zeit bleibt die Villa danach unbetreten, bis Ihr Alter Ego sich plötzlich in der Eingangshalle des unheilvollen Gemäuers wiederfindet. Wie Sie dort hingeroten sind, und was Sie dort tun sollen, wissen Sie selbst nicht - aber es beschleicht Sie eine finstere Vorahnung: Sind Sie etwa der siebte Gast...? Was wie ein Abenteuer beginnt, das dem Adventure-Knüller des letzten Winters, Alone in the Dark, durchaus den Rang streitig machen könnte, stellt sich nach einigen Spaziergängen durch die düsteren Räume als etwas ganz anderes heraus, als die großartigen Vorankündigungen hoffen ließen. "The 7th

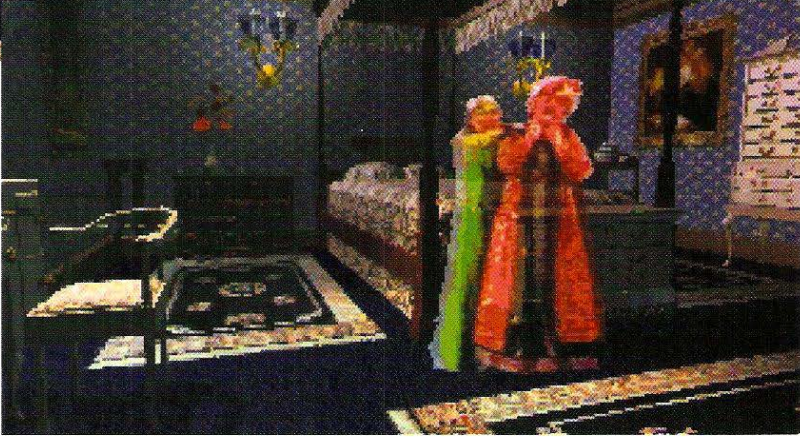

#### Die neue Generation von Spielen? Ein Kommentar von Thomas Borovskis

Dies soll also der Vorreiter einer neuen Generation von Spielen sein? Der technische Aufwand, der für die Entwicklung dieser CD-ROMs betrieben wurde, ist gigantisch - das beweist auch die beigelegte (übrigens völlig überflüssige} Gratis-Videokassette, in der die Entstehung des Projektes angepriesen wird. Was dabei letztendlich herauskam ist ein Leckerbissen für Auge und Ohr. Die Techniker haben ganze Arbeit geleistet - das muß auch ein Kritiker eingestehen. Trotzdem bleibt zu überlegen, was den Reiz eines Computerspiels eigentlich ausmacht:<br>. War da außer der Grafik und dem Sound - also der technischen Verpackung - nicht noch irgend etwas anderes? Was konnte eine ganze Generation vor gut zehn Jahren wochenlang an einen Homecomputer fesseln, in dem komplette Spiele mit weniger Speicherplatz auskommen mußten, als heutzutage ein einziges Bild einer 3D-Seguenz? Für meine Begriffe sollte eine tolle technische Präsentation dazu dienen, eine interessante Spielidee zu unterstreichen. Bei "The 7th Guest" drängt sich der Eindruck auf, hier wäre zuerst die "Verpackung" entstanden und im Nachhinein der Inhalt. Wenn die Zukunft der Computerspiele wirklich so aussehen sollte - 22 Iasche Rätsel in ei-. nem Gigabyte Glanzpapier - dann wird es wohl doch wteder Zeit, meinen alten C64 vom Dachboden zu holen.

## CD ROM

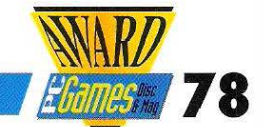

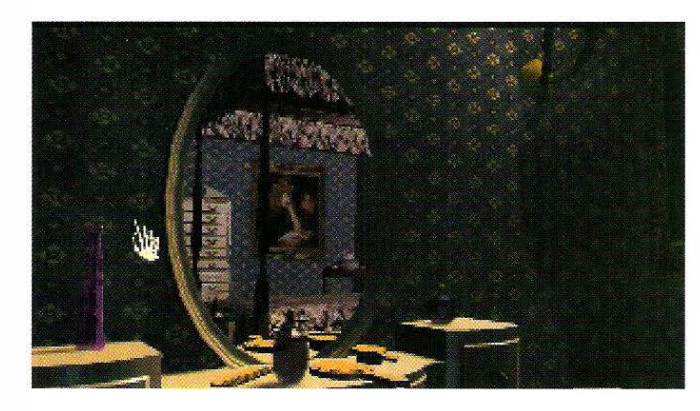

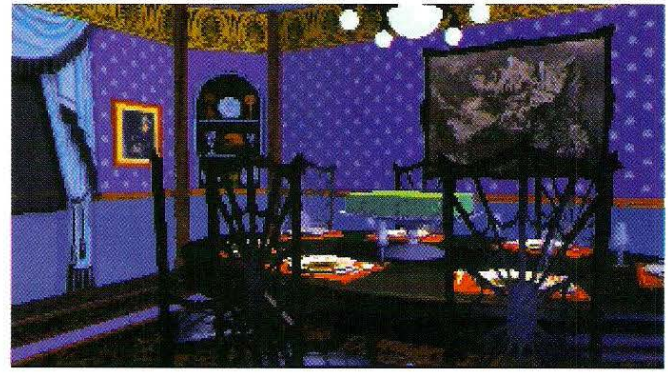

#### Der Schleier lüftet sich sehr langsam

22 Räume umfoßt das Spukhaus, und ebensoviele Rätsel warten auf den Spieler. Zu Beginn harrt man noch in quälender Unwissenheit über das zuvor Geschehene, nochdem Raum für Raum ober langsam erkundet worden ist, erfährt man immer mehr Details. Verschleierte Visionen und Rückblicke lüften langsam den Schleier, der sich über das Schicksol ihrer sechs Vorgänger gelegt hat. Von deren An-

my crypt."

Von der Tapete bis zum Eßgeschirr entstand hier alles im CAD Rechner.

kunft {anfangs scheinen alle Gäste guten Mutes gewesen zu sein) bis zum grausigen Ableben der sechs Eingesperrten, werden die unheimlichen Vorgänge in sehenswerten Videoeinlogen illustriert.

ln jedem Raum befindet sich grundsätzlich nur ein einziges Rätsel, langes Stöbern und

Slyly, Spryly, Tryst?

Der Buchstabensolot, der zum Vorschein kommt, wenn der Vorrotsschrank in der Küche geöffnet wird, erinnert an alles Mögliche, ober sicher nicht an einen englischen Satz. Oder sollte es vielleicht doch einen Satz geben, der als Vokale nur 'Y' s enthält? Der Tip Nummero eins, den das Zauberbuch in der Bibliothek anbietet, deutet zumindest darauf hin. Ohne den zweiten Hinweis ist dieses Rätsel ober kaum zu lösen: "Boshfull nomod, craftily, agilely, meet secretly near my underground voult" - dieser Satz liest sich selbst wie ein Rätsel. Nach einigem Überlegen fällt der Groschen dann ober doch: Jedes Wort in dem Satz hat im Englischen ein Synonym, das tatsächlich nur 'Y' s als Selbstlaute enthält. "Bashful" bedeutet beispielsweise dasselbe wie "Shy" und ein "Nomod" ist natürlich ein "Gypsy". Wer fleißig das englische Wörterbuch zu Rote zieht, kommt schließlich doch noch aut die zungenbrecherische Lösung: "Shy gypsy slyly spryly tryst by<br>my crynt "

Herumsuchen ist also nicht ongesagt. Staufs Herausforderung an Sie ist demnoch auch

entsprechend eindeutig: Lösen Sie jedes der 22 Rätsel, und Sie hoben ihn und sein Haus besiegt.

#### Uraltes aus der "Knobelecke"

Grundsätzlich müssen Sie in jedem Raum auf die gleiche Weise vorgehen: Zuerst demonstriert Ihnen ein eindrucksvoller Videoclip - direkt von der CD - was in diesem Raum einst vor sich ging. Puzzleteilchen für Puzzleteilchen erfahren Sie so die ganze Wahrheit über das Schicksol jedes einzelnen Gastes. Anschließend gilt es dann, das jeweilige Rätsel zu lösen. Über die Qualität der meisten Denkspielchen konnten wir leider nur den Kopf schütteln. Manche davon befinden sich nämlich noch unterhalb des Niveaus von Buchstobenrätseln aus der Knobelecke des "Mittelsächsischen Brieftoubenfreund". Andere wiederum sind selbst für einen Englischexperten kaum zu lösen (auch uns half einmal nur ein Zufall weiter, siehe Kasten). Doch obwohl sich die Rätsel gravierend im Schwierigkeitsgrad unterscheiden, hoben olle 22 auch eine unübersehbare

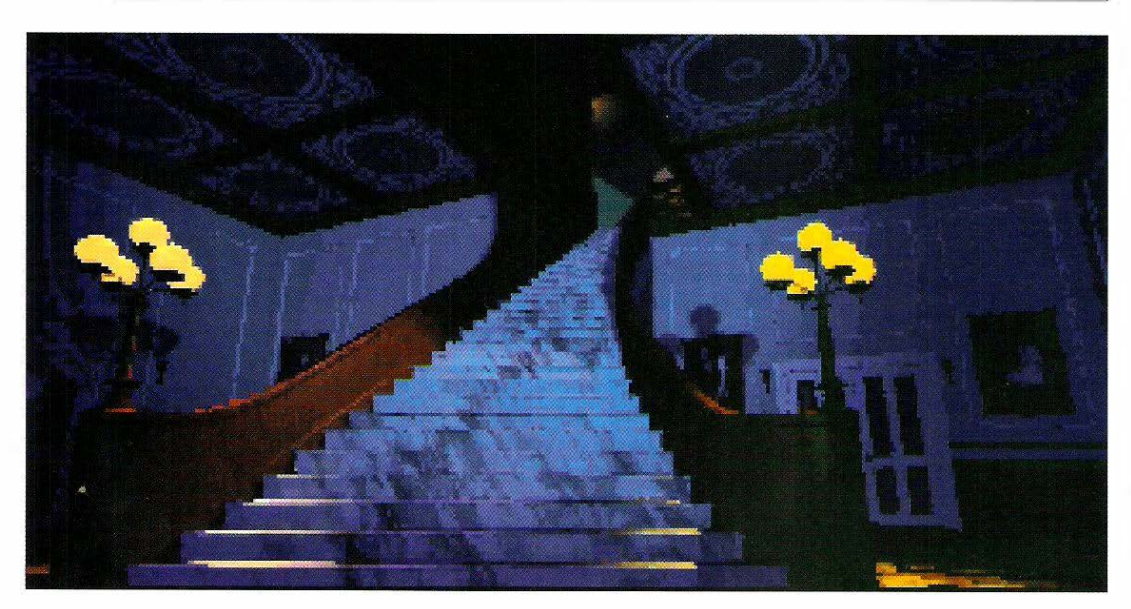

## CD ROM

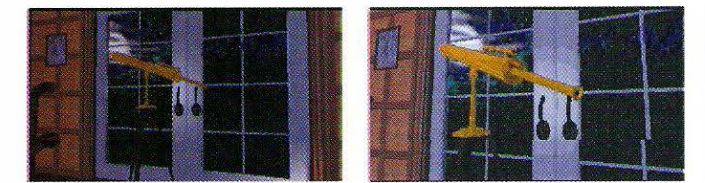

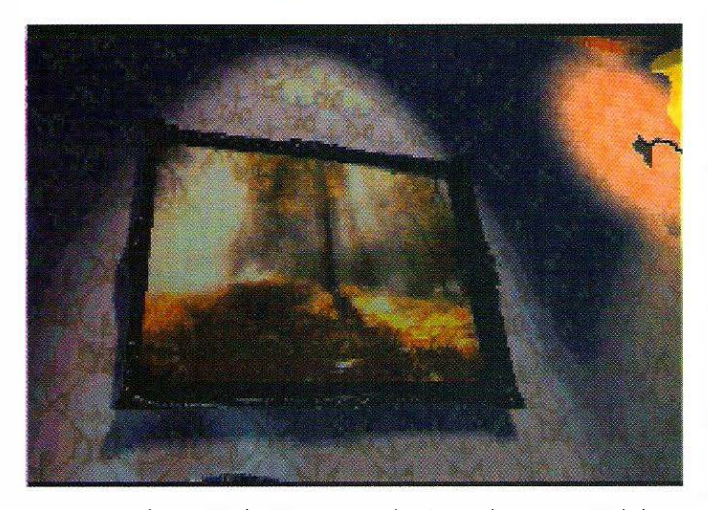

Gemeinsamkeit: Mit der Puppenmacher-Geschichte haben Sie thematisch überhaupt nichts zu tun. Einige von ihnen zählen sogar zu längst verbreiteten Denksportaufgaben. Das

Schachrätsel zum Beispiel, bei dem es gilt, acht Damen so auf ein Schachbrett zu positionieren, daß keine einer anderen im Weg steht, ist nun wirklich nichts Neues.

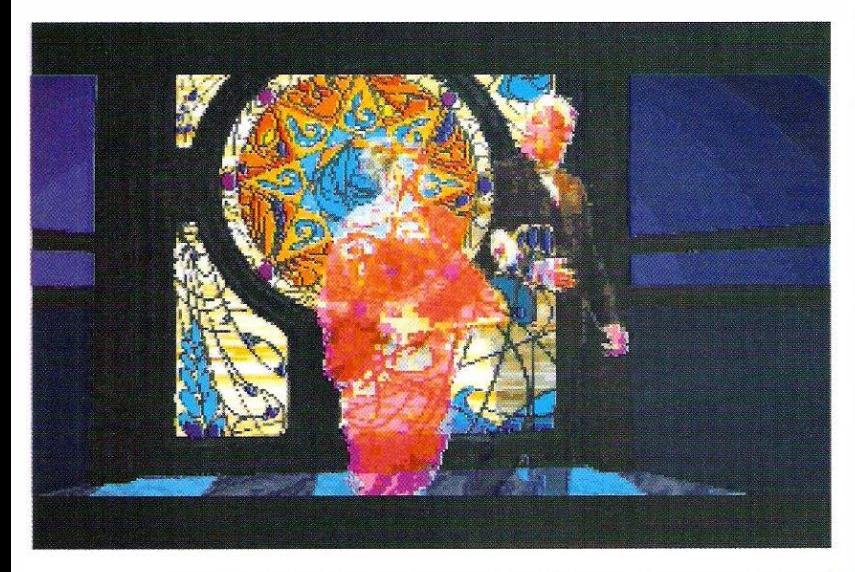

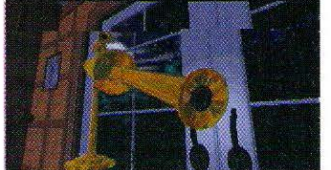

#### **B**chweben wie auf' Wolken

Die halbherzige Zusammenstellung der Puzzles enttäuscht um so mehr, je genauer man die Grafik- und Audioqualitäten dieser Neuentwicklung unter die Lupe nimmt. Wie schon in zig Previews und Vorankündigungen beschrieben, "gleitet" die Spielfigur in einer unglaublich flüssigen Bewegung durch das Geisterhaus. Dermaßen flüssige Grafiksequenzen, die von einem Videofilm nicht mehr weit entfernt sind, können selbst von einem 486er PC nicht in Echtzeit berechnet werden - schon gar nicht in der Auflösung von 640 x 480 Bildpunkten in 256 Farben. Jedes einzelne Bild wurde deshalb von einem leistungsfähigen Rechner mit CAD-Software vorberechnet, und befindet sich als Bitmap auf den beiden CD-ROMs. Dank eines speziellen Komprimierverfahrens werden Bilder, die normalerweise an die 300 KByte Dateigröße hätten, auf ca. 30 KByte reduziert.

Trotz der unglaublichen Größe von rund 700 Megabyte mußten bei der Bewegungsfreiheit des Spielers gehörige Abstriche gemacht werden: Die Spielfigur bewegt sich nicht, wie etwa in Ultima Underworld 2, völlig frei in einer vir-

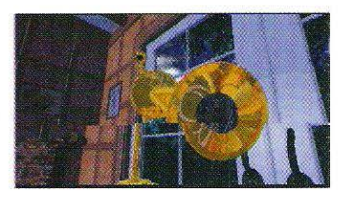

#### Wenn Sie hier acht Damen richtig anord· nen, ist dieses Rätsel gelöst.

tuellen Umgebung, sondern ist strikt an immer die gleichen, vorberechneten Bahnen gebunden. Im praktischen Spielverlauf äußert sich das in einer besonders simplen Moussteuerung: Je nachdem, ob der Mauszeiger gerade über einen Ausgang oder einen Bildschirmbereich mit einem Rätsel oder einer Geistererscheinung geführt wird, verändert sich sein Aussehen. Bei einem Zugang zu einem anderen Teil des Raumes ist das beispielsweise eine (eindrucksvoll animierte) winkende Knochenhand.

#### Den Geruch eines Adventures

Wird die gewünschte Bewegungsrichtung bzw. Aktion mit einem Mausklick bestätigt, dann lädt das Programm fleissig 3D-Bilddaten von der CD und zwar solange, bis der neue Standpunkt erreicht wurde, und der Spieler sich wieder vor einem stehenden Bild befindet. ln dieses stehende Bild werden dann die erwähnten, digitalisierten Geistererscheinungen bzw. Rätsel eingeblendet.

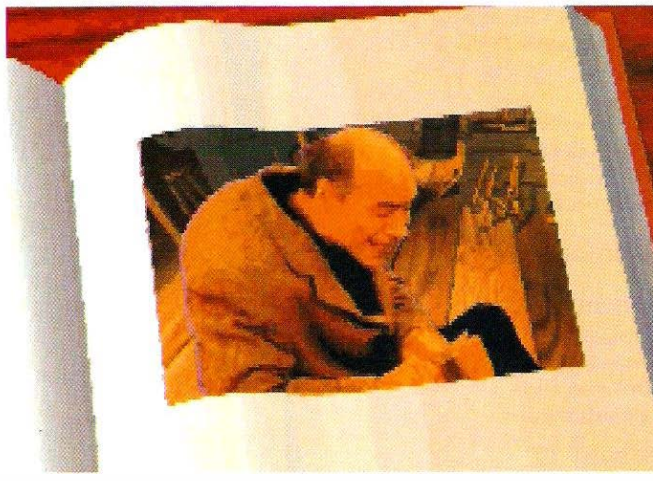

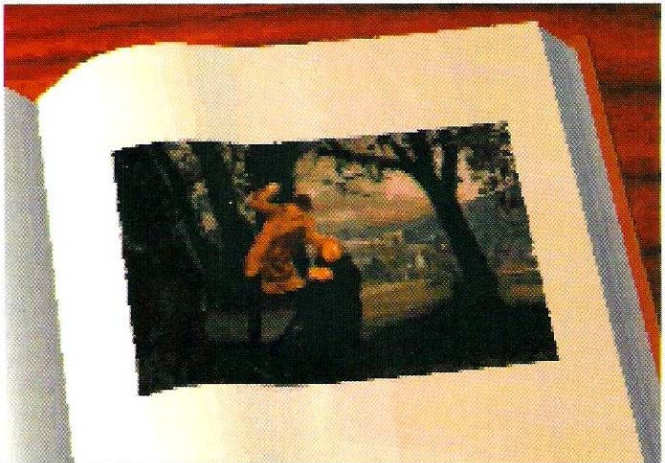

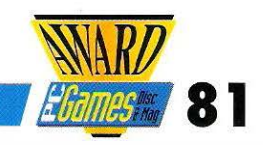

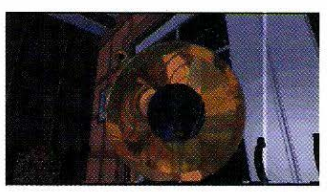

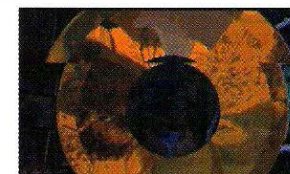

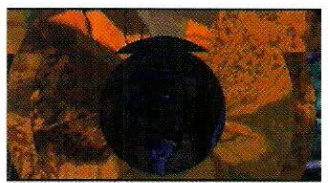

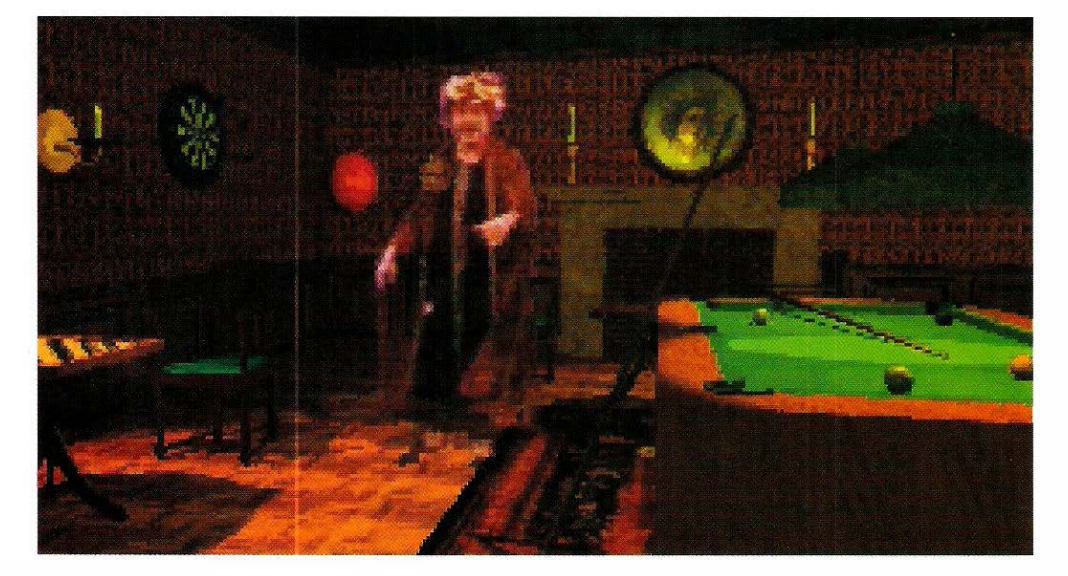

#### Staufs Billardraum ist gut eingerichtet. Pool, Darts, Schach • aber wo ist der Kicker?

Dies alles wäre verhältnismäßig witzlos, wenn Sie jeden x-beliebigen Raum von Anfang an frei betreten könnten. Um es etwas spannender zu machen - wahrscheinlich auch, um das Spiel wenigstens nach einem Adventure riechen zu lassen - kann zuerst nur ein Drittel aller Räume besucht werden. Den Zutritt zu den restlichen Zimmern müssen Sie sich erst durch kluges Vorgehen bei den Rätseln verdienen.

#### Hintbook bereits integriert

Sollten Sie bei der einen oder anderen Aufgabe Schwierigkeiten haben, bleibt Ihnen schließlich noch der Gang in Staufs Bibliothek. Neben einem mäßig schweren Buchstabenrätsel erwartet den Spieler dort auch ein magisches Buch, das zwei Ratschläge für die Lösung jeder Aufgabe bereithält. Bringen diese Hinweise Sie trotzdem nicht weiter, so können Sie einzelne Rätsel auch überspringen. Wenn Sie konzentriert an der Lösung des Spiels arbeiten, dürften sie etwa drei

#### Anforderungen an die Hardware

Damit "The 7th Guest" auch flüssig abläuft, sollte ein 486er Ihr System steuern. Der zuckende Bildaufbau auf einem 386/33 hat schon nach kurzer Zeit eine ähnliche Wirkung wie ein satter Faustschlag auf den Hinterkopf. Erfüllt Ihr PC dagegen die enormen Hardwareempfehlungen (486er, 16 Bit-SVGA-Karte mit einem MByte RAM sowie ein CD-ROM-Laufwerk mit 300 KByte Übertragungsrate), dann dürfen Sie 3D-Animationen erleben, von denen Sie bis heute nur träumen konnten.

Abende beschäftigt sein. ln Anbetracht der dreisten Preisempfehlung von 1 99 Mark sollten Sie sich die Anschaf-

Handbuch

3 F 4 V

Spiel

fung dieses technischen Wunderwerks also sehr gut überlegen.

Thomas Borovskis  $\blacksquare$ 

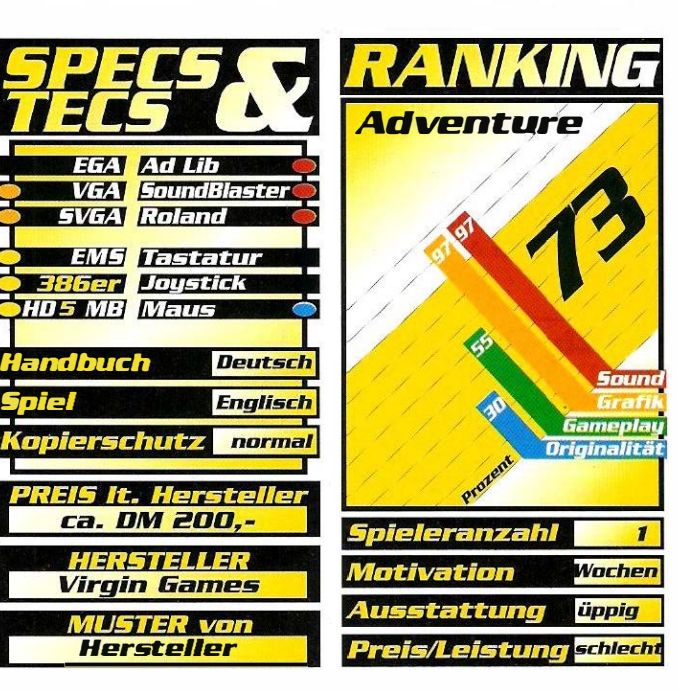

#### EHBA "Soft "

Schusterbeckstr. 24 94481 Grafenau Tel. 08552/4877 fax.08552/4888

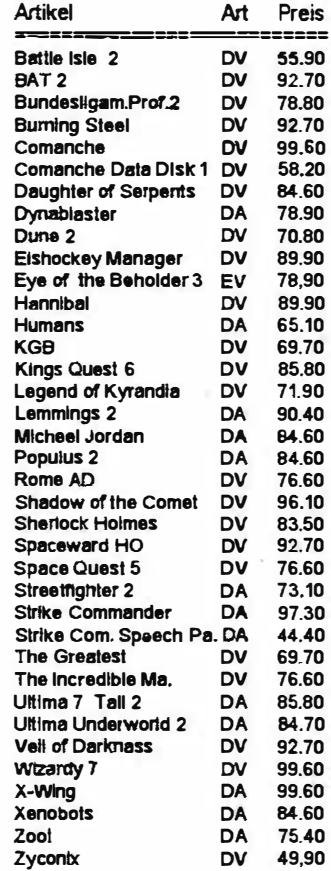

#### Microprose Spiele:

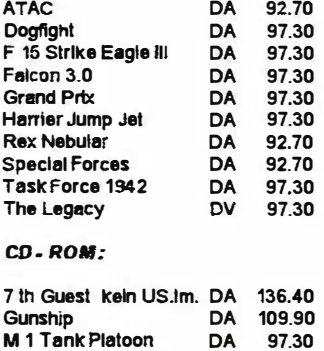

#### Patrizier CD Version DV 97.30 SoundkMten :

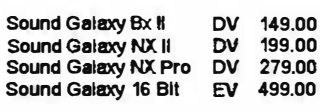

#### **Joysticks:**

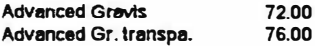

ln111mer und Druckfehler vorbehalten . Ladenpreise variieren. Ladenzelten erfragen . Versandkosten : NN 9.50

## CD ROM

### Eco Quest 1

## **Search for Cetus**

Am Umweltbewußtsein des zehniährigen Adam könnten wir Erwachsenen uns ein Beispiel nehmen. In "Search for Cetus" kämpft der Dreikäsehoch tapfer gegen die Verschmutzung des Meeres.

I'm kühlen Einerlei von Kriegs-<br>Und Wirtschaftssimulationen<br>It sind Projekte wie dieses rein-<br>It Balsam: In seiner "Eco und Wirtschaftssimulationen sind Projekte wie dieses reinster Balsam: ln seiner "Eco Quest" -Reihe beschäftigt sich Sierra mit den drängenden ökologischen Mißständen unserer Zeit. Der Gedankengang, Kindern und Jugendlichen Umweltprobleme in einer ansprechenden "Verpackung" (VGA-Grafik und spannende Puzzles)

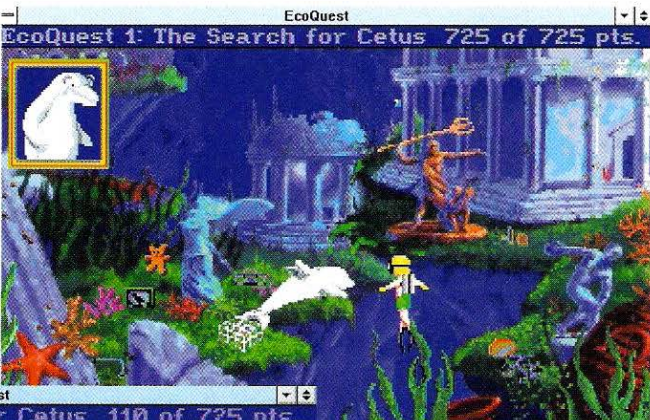

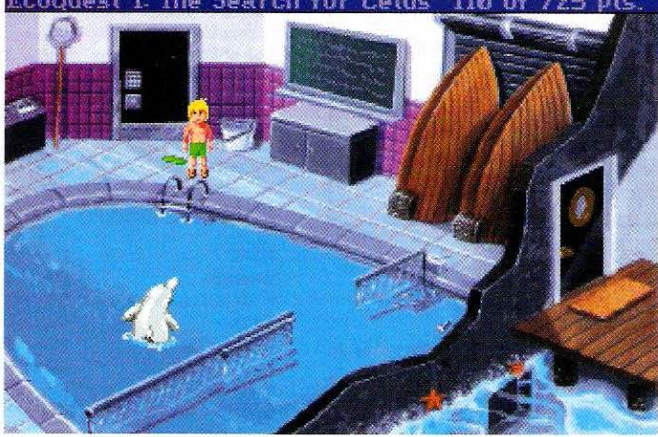

zu verkaufen, war wohl einer der besten Einfälle der amerikanischen Adventure-Profis. Zur Zeit begibt sich Adam, der kleine Held der Öko-Serie, sogar schon in sein zweites

großes Abenteuer: Eco Quest 2 - "The Lost Secret of the Rainforest" hat die Zerstörung des tropischen Regenwaldes zum Thema. Wie bei vielen anderen seiner Adventures,

#### CD-Spezifisches

Die CD-ROM-Version von Eco Quest 1 wurde ausschließlich um Musik und Sprachausgabe erweitert. Zusätzliche Animationssequenzen oder die Umsetzung in Super VGA-Grafik wären natürlich ebenfalls wünschenswert gewesen, aber dieser Aufwand war dem Hersteller anscheinend zu groß. So ist diese CD eben nur für Leute interessant, die die Diskettenversion noch nicht kennen. Wie Sie an den Screenshots erkennen können, handelt es sich um ein "echtes" MPC-Spiel (Multimedia Personal Computer): Unter MS-Windows läuft ECO Quest wie eine Windews-Anwendung im eigenen Fenster.

#### Die Idylle dieser Unterwasserwelf täuscht. Auch in Cetus Reich gibt es Umwelt· probleme.

läßt Sierra die gute Idee von Eco Quest 1 trotzdem nicht einfach einschlafen, sondern

bringt jetzt, nach gut einem Jahr, eine aufpolierte Version auf den Markt.

#### Alle Sätze gesprochen

Die Eco Quest 1 - CD Version wurde durch erweiterte Musik und komplett digitalisierte Sprachausgabe auf über 300 MByte aufgeblasen. Bis auf den Sound hat sich allerdings kaum etwas geändert: Nach wie vor wird die phantastische Story mit VGA-Grafiken in 256 Farben und der Sierra-üblichen Maussteuerung präsentiert: Adam, der Sohn eines gefragten Ökologen und Biologen, macht sich bei "Search for Cetus" auf die Suche nach dem König einer verborgenen Unterwasserstadt. Zusammen mit seinem Freund, einem sprechenden Delphin, hat er allerdings auch jede Menge anderer Probleme zu lösen. Es gilt zum Beispiel den Lebensraum der Meerestiere wieder vom Wohlstandsmüll der Menschen zu befreien. Der Packung wird übrigens eine Fibel (leider in Englisch) beigelegt, die sich ebenfalls an das Umweltbewußtsein von Kindern richtet. "55 Wege, auf unterhaltsame Weise etwas für die Umwelt zu tun" kann interessierten Jugendlichen ebensoviel Spaß bereiten, wie das Spiel selbst. Thomas Borovskis  $\blacksquare$ 

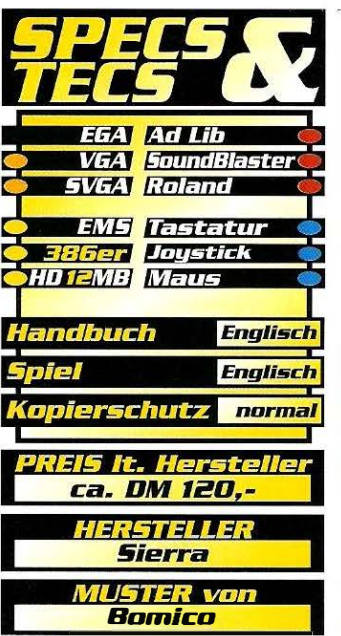

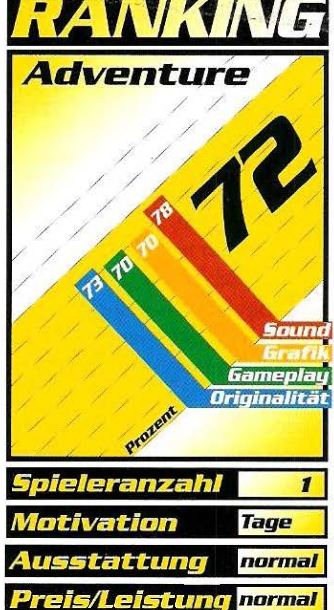

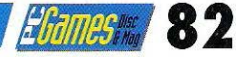

## CD ROM **/Jimessary 84**

### Laura Bow 2: The Dagger of Amon Ra

## Der Fluch des Pharaoh

Das Leben als Reporterin ist hart und brotlos. Wenn man sich in diesem Beruf auch noch als iunge Frau gegen eine Unmenge von Machos und einen altägyptischen Fluch durchsetzen muß, gibt das den richtigen Stoff für ein Sierra-Spiel.

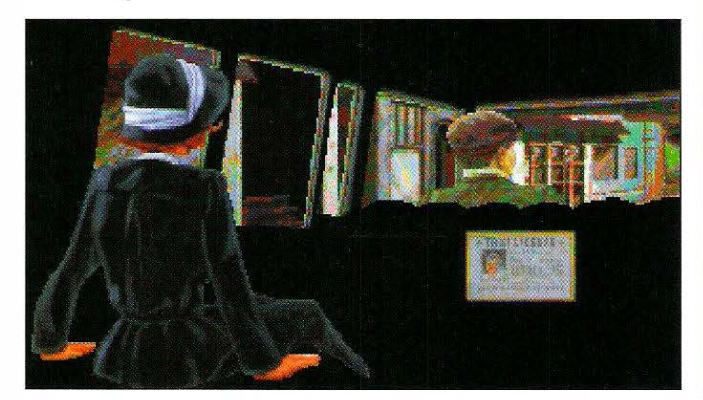

ew York im Jahre<br>
1926. Unter mysteriö-<br>schwindet ein wertvoller ägyp-<br>tisken Dalsh 1926. Unter mysteriösen Umständen vertischer Dolch aus dem Leyendecker-Museum. Die Reporterin, die von der New York Times auf den Fall angesetzt wird, ist uns bereits aus Sierra's "The Colonel's Bequest" bekannt: Laura Bow ist das Zugpferd einer Krimi-Reihe, mit der Sierra etwas von seiner üblichen Fantasy-/Science

Fiction-Linie abweichen will. Sehr phantasievoll ist Laura Bow 2 aber dennoch. Mystische Ereignisse, wie der Fluch des Pharaos Amon Ra, finden in der Story ebenso ihren Platz, wie reale Dinge. Bei einer weiblichen Heidin, die ein Abenteuer in einer rauhen Männerwelt durchstehen muß, sind natürlich auch jede Menge Gefühle mit im Spiel.

#### Thomas Borovskis  $\blacksquare$

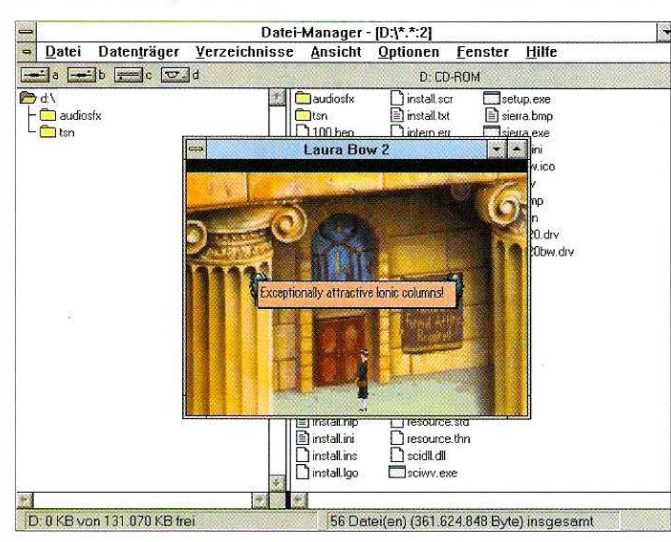

Eine sinnvolle Option der Sierra CDs: Laura Bow im Windows-Fenster

#### **CD-Spezifisches**

Das Krimi-Abenteuer ist als Diskettenversion schon seit dem vergongenen Herbst erhältlich (Review in PC Games 10 /92). Wie bei Sierra so üblich, hat sich am Gameploy im Vergleich zur ursprünglichen Version überhaupt nichts geändert. Erweitert wurde die CD· ROM lediglich um über 100 MByte gesprochene Sätze. Sowohl alle Dialoge, als auch alle Gegenstands- und Ortsbeschreibungen wurden von Schauspielern nochge· sprachen und auf der Silberscheibe aufgezeichnet. Ein anderes interessantes Feature ist bei Sierra ebenfalls zur Gewohnheit geworden: Alle CD·ROM·Konvertie· rungen enthalten eine speziell für Microsoft Windows geschriebene Programmversion, die als "echte" Windows·Anwendung im eigenen Fenster ablaufen kann. Trotz identischer Puzzles und nicht verbesserter Grafik werden also doch einige Zusätze geboten.

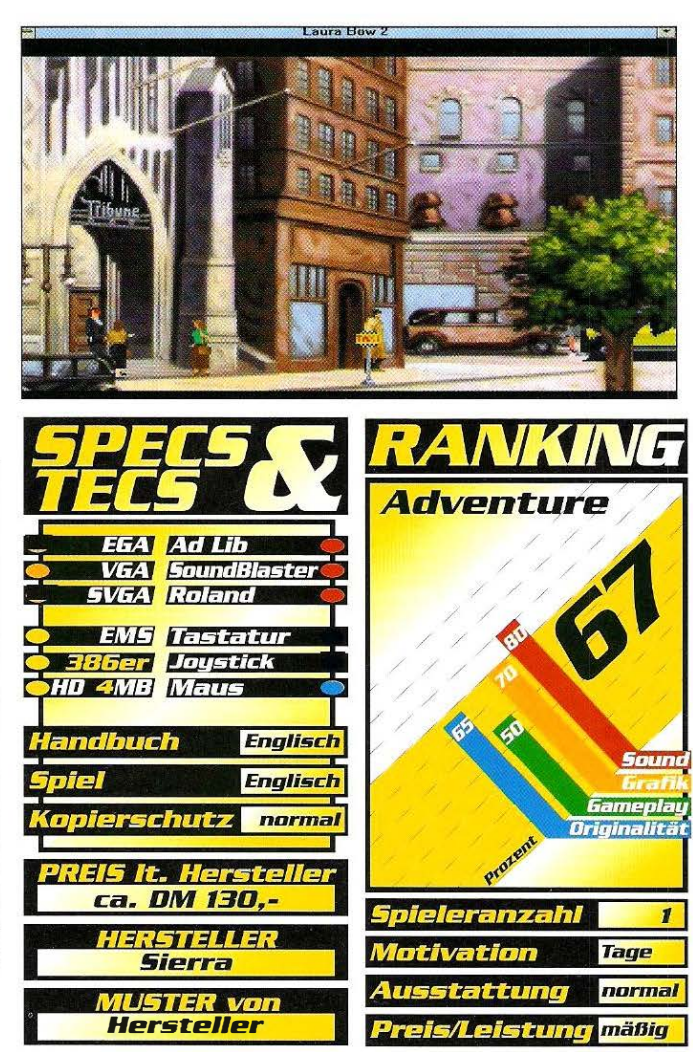

## EDUCATION

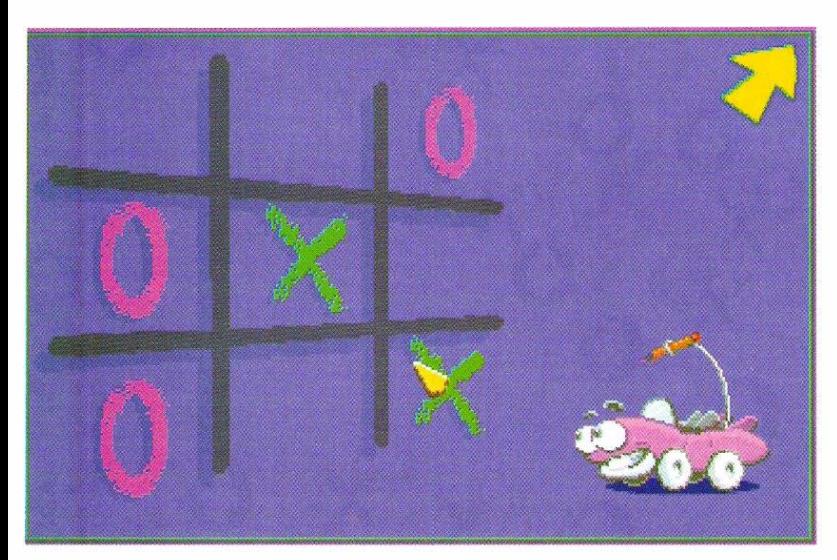

das schon in "Putt-Putt<br>Joins The Parade", einem<br>Adventure das ausschließlich utt-Putt ist ein Autokind, das schon in "Putt-Putt Joins The Parade", einem mit Grafik und digitalisierter Sprache auskam, die Hauptrolle innehatte und sich dabei bereits in die Herzen der gesamten Redaktion spielte: Denn der (oder die) Kleine ist einfach zu süß.

#### **Ein Autokind** als Spielpartner

ln "Putt-Putt's Fun Pack " übernimmt das goldige Autokind die Rolle des Gegners oder Moderators in sechs einfachen Spielen, wobei meist eine von vier Schwierigkeitsstufen gewählt werden kann. Dadurch sollte die Anpassung an ein Alter zwischen drei und acht Jah-

ren (diese Spanne wird vom Hersteller Humongous Entertainment empfohlen) ganz gut gelingen. Sehr schön ist hierbei auch das Problem gelöst, daß Vorschulkinder in der Regel nicht lesen können, denn die meisten AuswahlmöglichPutt-Putt's Fun Pack

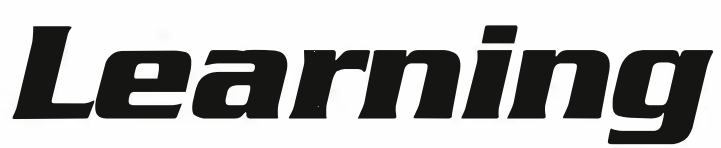

PuH-PuH's Fun Pack ist eine weitere Sammlung von mehreren einfachen Spielen für Vorschulkinder natürlich wie immer in Englisch, der Sprache die alle vieriährigen dieser Weil beherrschen.

keiten sind durch einfache Symbole dargestellt, die mit der Maus angeklickt werden. Die Kommentare von Putt-Putt ertönen in digitalisierter Sprache, die erwartungsgemäß auf einer Soundkarte dem gewohnten Standard entspricht,

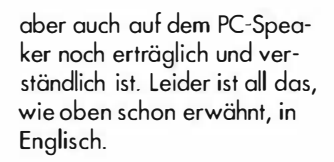

#### **S**chlichter Zeit:vert:reib

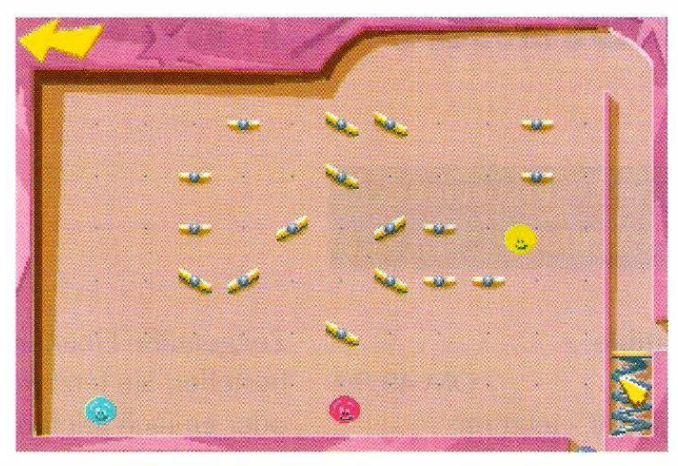

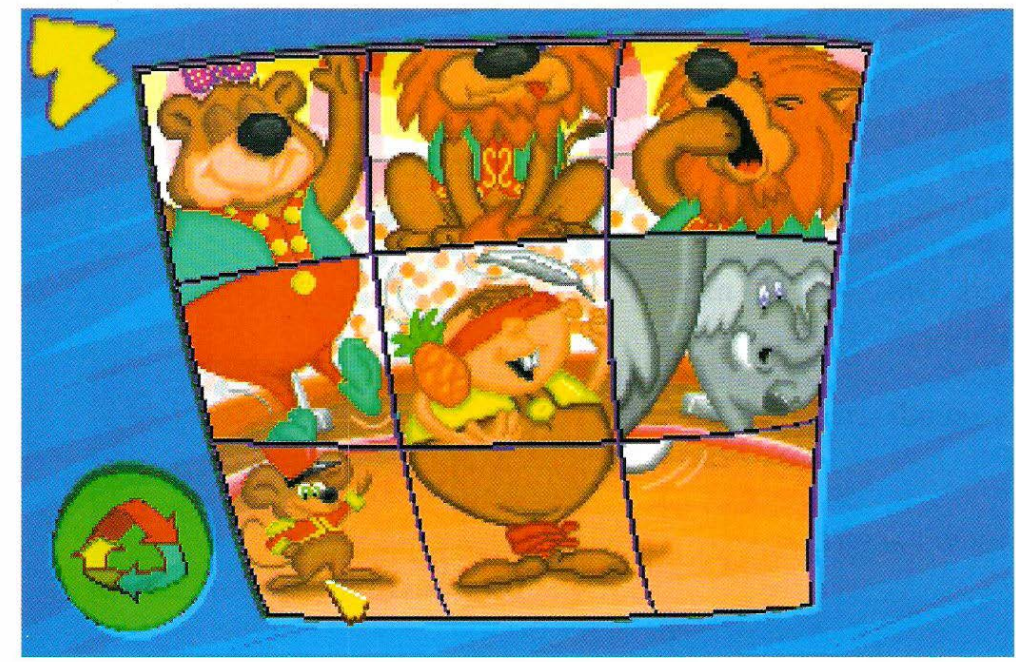

Nun aber zu den Spielen selbst. Zu Memory muß nicht viel gesagt werden, es handelt sich hier einfach um das Umdrehen von je zwei verdeckten Karten, wobei identische Paare gesucht werden müssen. Motivation und Anspruch sind dabei nicht allzu hoch, nur wenn man gar zu schlecht ist, wird das von Putt-Putt abfällig kommentiert. Ähnlich verhält es sich mit den sechs Bildern, die als Puzzles angeboten werden, denn das Aneinanderfügen rechteckiger Bildausschnitte ist nicht gerade anspruchsvoll und dürfte auch Kindern nicht lange gefallen. Ein Spiel ganz eigener Art ist Pinball. Wer hierbei an einen Flipper denkt, liegt zwar nicht ganz falsch, aber es handelt sich dennoch um etwas anderes: Eine in ein abschüssiges Spielfeld geschossene Kugel wird durch Hindernisse auf ihrem Weg nach unten gestört, wobei diese Hindernisse frei gesetzt werden können, mir ist allerdings kein Spielziel außer dem des Herumexperimentierens klar geworden.

Ein Puzzle, das selbst den iüngsten Computerfreak nicht überfordern wird.

**Eliames 87** 

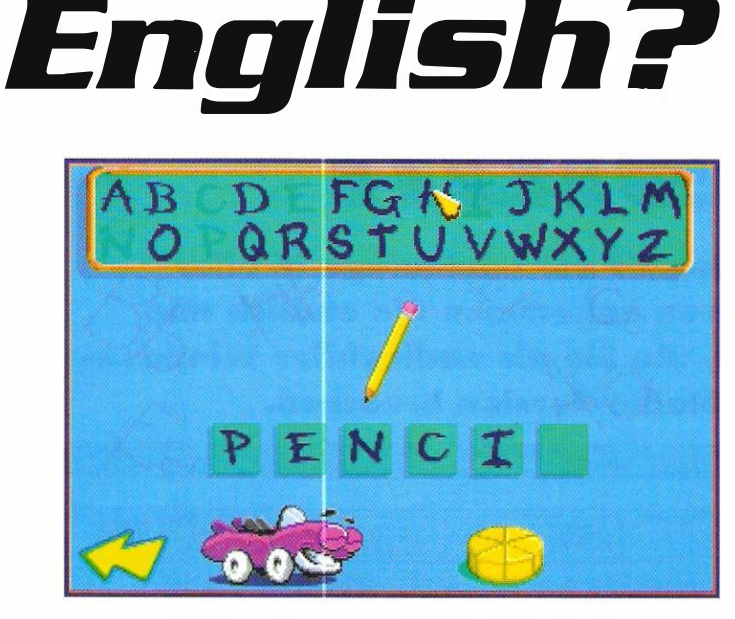

#### **Liebevolles Damespiel**

Tic-Tac-Toe dürfte jeder kennen: ln neun Felder werden abwechselnd Kreuze und Kreise gesetzt, und wer zuerst drei in einer Reihe hat gewinnt. Putt-Putt taucht hier zum ersten Mal als Gegner auf und ist gleichermaßen liebenswert anzusehen als auch ernstzunehmen. Meist landet man natürlich beim obligatorischen Unentschieden. Cheese King ist das einzige Spiel, bei dem Buchstoben vorkommen, und man lernt sie auch gleich ganz gut kennen, denn anhand eines vorgegebenen Bildes muß das entsprechende Wort buchstabiert werden. Für jeden Fehlversuch holt sich eine Maus ein Stückehen eines Käsekuchens, bis dieser verschwunden ist. Das Ganze ist natürlich auf Englisch und taugt somit bestimmt ganz gut zum Vokabeln lernen. Der Hit dieser Spielesammlung ist allerdings das Damespiel (Checkers auf gut Englisch), das sehr liebevoll gemocht ist. Nachdem die Spielsteine auf das Feld herabgefallen sind, öffnet jeder seine Äuglein und ein nachdenklicher Putt-Putt wartet auf der anderen Seite des Spielfeldes auf den ersten Zug. Dazu erheben sich die Steine auf ihre Füße und

wackeln zum Zielfeld. Falls sie geschlagen werden, verabschieden sie sich mit einem piepsigen "Bye-Bye", und wenn sie als Dame auf der hintersten Reihe ankommen, werden sie von einer guten Fee mit einer Krone versehen. Sehr schön, zumal Putt-Putt mit seinem demonstrativen Gegrübel gar kein schlechter Gegner ist (natürlich je nach Schwierigkeitsstufe). Zum Rest der Spiele kann man allerdings nur "Naja" sagen.

Thomas Brenner  $\blacksquare$ 

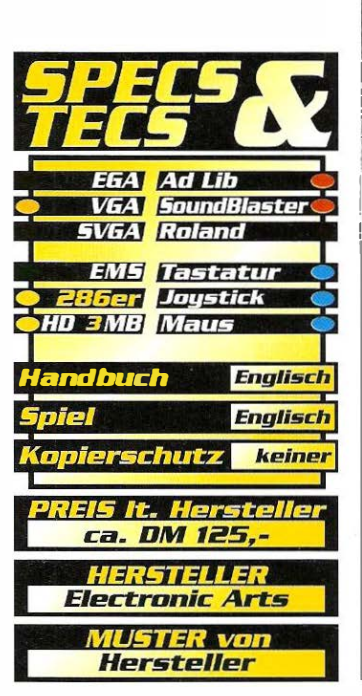

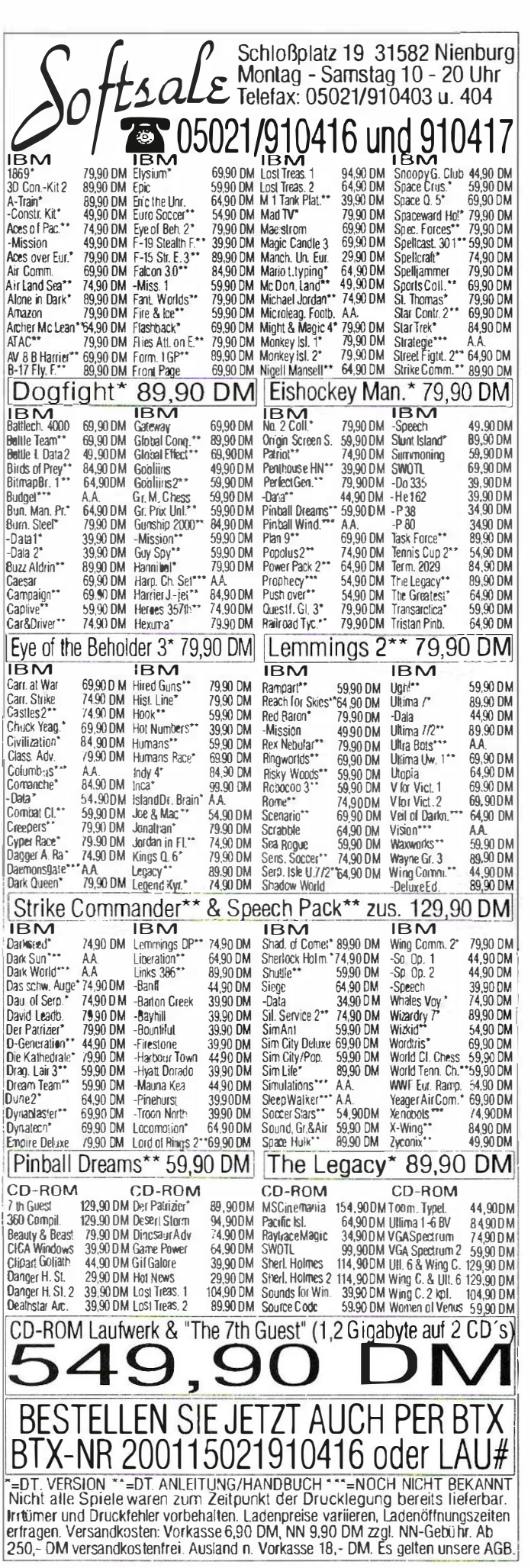

## **USINGS**

ennen Sie die Situation? Endlich hat man sich die Fdel-Soundkarte gegönnt, mit der man schon solange geliebäugelt hat. Doch nach den Installationsarbeiten kann man mit dem guten Stück noch nicht allzuviel anfangen. Abgesehen von der Spieleunterstützung und einigen mageren Utilities, die Ihr Windows für Sie bereithält, ist noch nicht viel geboten. Diese Tatsache ändert sich radikal, nachdem Sie das hier vorgestellte Stereo-Programmpaket auf Ihre Fesiplaite gebracht haben.

#### We do cool

Keine Angst vor großen Anpassungsarbeiten. Die Multimedia-Spezialisten von Animotion, die ihre Coolness sogar im Logo verewigt haben, bieten Ihnen ein ausgereiftes Setup-Programm. Die Liste der unterstützten Soundboards reicht von den standardsetzenden wie AdLib Gold oder SoundBlaster Pra bis hin zu High-End Produkten wie die Turtle Beach MultiSound oder Wearnes Beethoven-Serie.

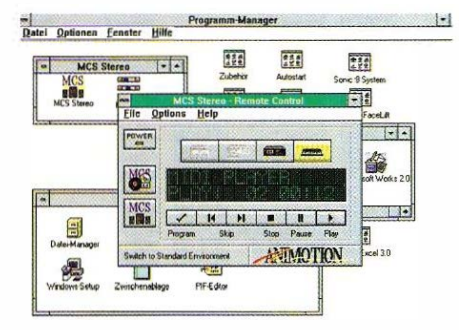

Nachdem Sie Ihre Konfigurationswünsche mit zwei Mausklicks erlediat haben, installiert sich das Programm problemlos in Ihre Windows-Oberfläche. Sollte es trotzdem zu unerwarteten Problemen bei der Klangausgabe kommen, bieten die Hersteller eine umfangreiche "Trouble-Shooting"-Hilfe an, die auch die letzten Bugs beseitigen sollte. Haben Sie das Programm dann endlich gestartet, befinden Sie sich direkt vor Ihrem privaten 'Windows-Sound Rack" Als Komponenten stehen Mischpult, CD & MIDI-Player

Stereo

# Windows-Session

Multimedia - Ein Begriff der heutzutage in aller Munde ist. Mit Stereo bekommen Sie endlich alle HiFi-Komponenten, die Sie als audiophiler Windows-**Benutzer zu Ihrer Studio-Session brauchen.** 

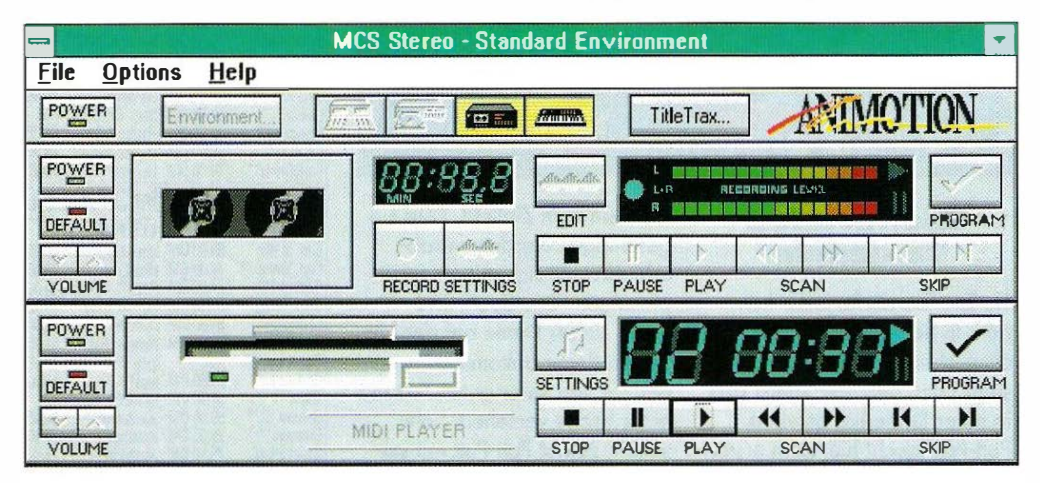

und DAT-Recorder zur Verfügung. Der CD-Player macht es möglich, Ihre Lieblingsscheibe als Hinterarundmusik zu Ihrer Windows-Sitzung laufen zu lassen. Mit dem MI-DI-Player spielen Sie Ihre MID Files in der gewünschten Reihenfolge ab.

Doch der DAI-Recorder bietet Ihnen die größte Handlungsfreiheit. Zunächst dafür gedacht, Ihre . WAV-Samples abzuspielen, birgt diese Komponente noch eine Reihe von Editier-Möglichkeiten. Features wie Fade, Echo, Reverse, Flange etc. wurden in den Edit-Modus mit eingebunden. So können Sie also Ihre Sample-Hüllkurven bis auf die 1/1000 Sekunde professionell arrangieren, und anschließend als WAV-File den Systemklängen des Windows-Pakets hinzufügen.

Nicht nur der Pixel Hifi-Turm bietet hervorragenden Komfort, auch die mitgelieferten Utilities machen den Umgang mit digitalisierten Klängen leicht.

#### $\mathbf{D}$ ie Sache mit der Archivierung

Als weiteres Highlight agiert die TitleTrax Datenbank, die es dem Musikfreund erlaubt, seine komplette Klangsammlung tabellarisch zu sortieren. Nach Tonträgern geordnet, und durch seine dBase-Kompatibilität, ist es ein Kinderspiel die Übersicht über die Titel und Interpreten zu behalten. Ein weiterer Pluspunkt, den dieses Programm für sich verbuchen kann. Der Untertitel "Complete Sound Software For Your PC" scheint also nicht übertrieben Denn Stereo bietet tatsächlich eine Vielzahl von nützlichen Utilities rund um die Klangfähigkeiten Ihres Systems. Optisch ansprechend in Szene gesetzt, läßt dieses Paket somit keine Wünsche mehr offen.

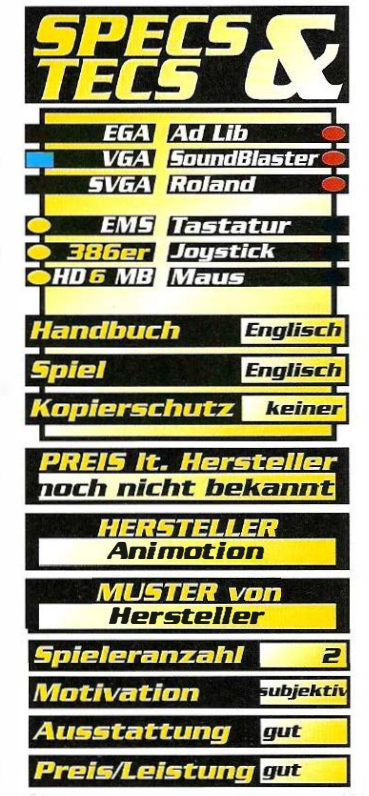

Thomas Brenner

## USINGS **All and A Contract 1998**

## World Atlas Globetrotter

Wer kennt sie nicht, die nervenaufreibende Suche nach einem bestimmten Ort auf dieser Weil. Doch mit viel Blättern ist ietzt Schluß, denn mit dem World Atlas erledigen Sie dererlei Kleinigkeiten in Sekundenschnelle.

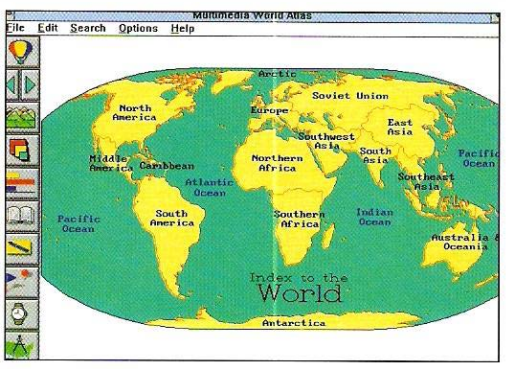

Wielzahl von Informa-<br>senspeicher CD-ROM unterzuegen die Idee, eine Vielzahl von Informationen auf dem Masbringen, gibt es eigentlich nichts einzuwenden. Kann man als Benutzer doch auf eine wahre Flut von Details zurückgreifen. Der World Atlas von Software Toolworks ist ein erster Versuch, als Wissensspeicher die Weit in einem völlig neuen Licht darzustellen. Mit Hilfe neuester Multimedia-Technik, bieten die Schöpfer ein umfassendes Nachschlagewerk. Als Features bietet das Paket: 240 detaillierte Landkarten, 4.400 Seiten Statistiken und allerlei Wissenswertes über die Metropolen dieser Weit. Benutzer einer SoundBiaster- oder einer AdLib Gold-Karte hören die jeweilige Nationalhymne des angewählten Landes. Dazu liefert Ihnen eine liebliche Frauenstimme, allerdings in Englisch, die korrekte Aussprache der verschiedenen Länder und Städtenamen. Doch trotz des vielseitigen Angebots kann dieses Programm nur wenig begeistern. Denn die Fähigkeiten der CD werden nur zu einem Bruchteil genutzt.

So ist die Enttäuschung doch relativ groß, wenn  $m$  man in Deutschland Informationen über München, Hamburg, Berlin und Frankfurt abrufen kann,

alle anderen Städte aber nur als simple Markierungen auf der Karte erscheinen. Auf die Stadtpläne großer Metropolen wurde gänzlich verzichtet. So hat das Programm, obwohl es auf CD-ROM ausgeliefert wird, ähnlichen Vertretern wie zum Beispiel PC-Giobe nicht allzuviel voraus.

Thomas Brenner  $\blacksquare$ 

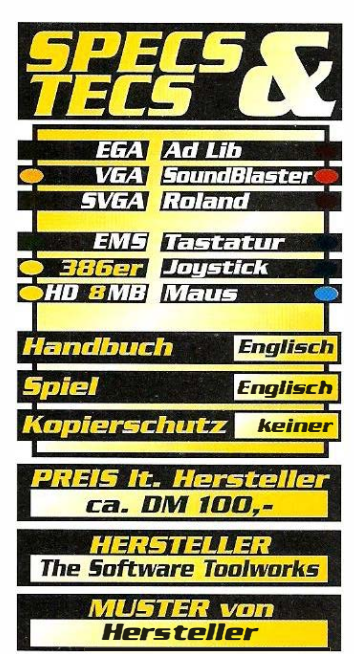

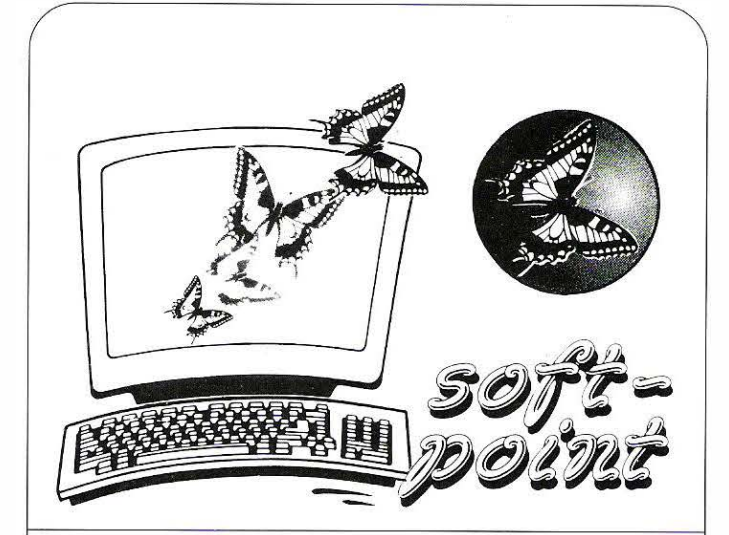

### Testen und Kaufen Sie zu Toppreisen die neuesten Computerspiele für alle gängigen Systeme!

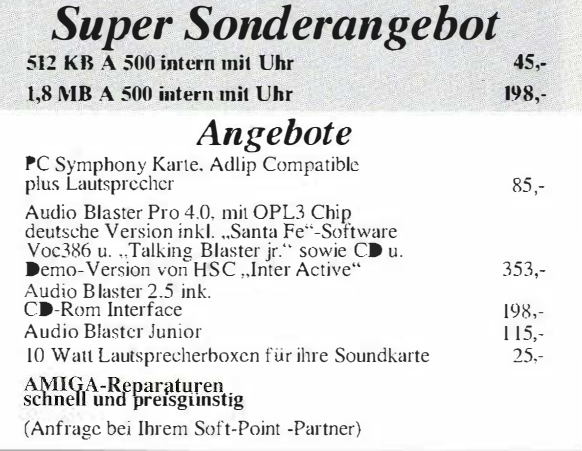

## Sie finden uns in folgenden Städten:

3000 Hannover (Altstadt) Klostergang 1<br>Tel.: 05 11 / 32 12 14

3300 Braunschweig Hagenmarkt 15-16 Tel.: 05 31 I 12 50 60

4700 Hamm J Wilhelmstr.40 b Tel.: 0 23 81 / 2 92 13 Fax: 0 23 81 / 2 69 10

7100 Heilbronn Obere Neckarstr. 8 Tel.: 0 71 31 / 96 36 90<br>Fax: 0 71 31 / 96 36 91

0-9700 Auerbach Breitscheidstr. 14 Te1.: 0 37 44 1 21 74 15

0-6060 Zella-Mehlis<br>Lämmermannstr. 4 Tel.: 0 36 82 / 27 86

3200 Hildesheim Kardinai-Bertram-Str. 32 Tel.: 0 51 21 / 3 56 86

4600 Dortmund 1 Kaiserstr. 210 Tel.: 02.31 / 59.47 II

7070 Schwäbisch Gmiind Hintere Schmiedgasse 25 Tel. 0 71 71 / 3 09 82

0-2000 Neubrandenburg Woldegker Str. 32 Tel.: 03 95-44 15 37

0-7500 Cottbus Tel.: 03 55 / 72 27 22<br>oder 03 55 / 72 27 42

Wenn Sie auch eine Soft-Point Filiale eröffnen wollen, fordern Sie bitte unverbindlich unsere Informationen an: Telefon-Hotline:

Tel: 051 21/130462• Autotel. 0171-6004491• Fax: 051 21/130464

## **WORKSHOP**

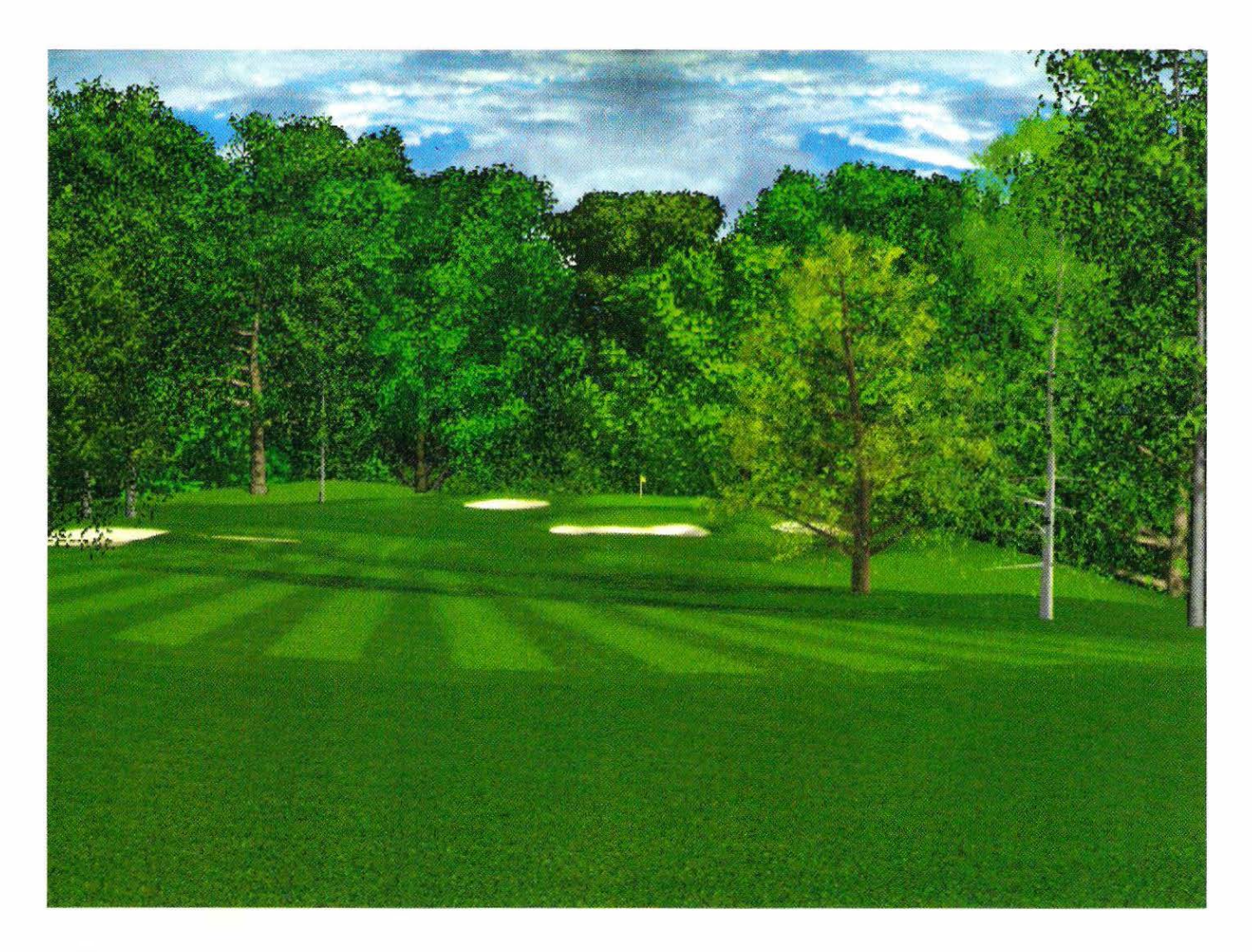

links 386 Pro

# liolt=en ohne Ende teil

Wenn es heute um die Referenz bei Golfsimulationen geht, kommt man an Links 386 Pro von Access nicht vorbei. Diese Spiel bietet iedem Fan dieses edlen Sportes alles was sein Herz begehrt. Um wirklich alle Register zu ziehen, wollen wir Ihnen in den nächsten Ausgaben einen Einblick geben, was alles in dieser Simulation steckt. Neben der Vorstellung der verschiedenen Kurse, geben wir auch nützliche Hinweise bei der Installation oder spüren für Sie noch unbekannte Funktionen auf. • Wilfred Lindo

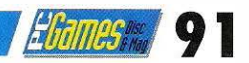

Namen Leader Board seine erste Golfsimulation heraus.<br>Somit ist das für den C64 geschriebene Programm auch<br>der Urvater der High-End-Simulation Links 386 Pro. Das Spiel as amerikanische Softwarehaus Access brachte unter dem Namen Leader Board seine erste Golfsimulation heraus. Somit ist das für den C64 geschriebene Programm auch wurde so bekannt, daß auch für andere Computer erfolgreiche Umsetzungen folgten. Dann kamen verbesserte Nachfolger auf den Markt: 'Executive Leader Board' und 'World Class Leader Board'. Letzteres gab es dann auch erstmalig für den Personal Computer. Nach einer längeren creativen Pause erblickte 1 990 dann die Golfsensation Links das Licht der Golfwelt. Schnell wurde das Spiel zu dem Referenzspiel überhaupt. Es setzte neue Maßstäbe für eine realistische Spielsimulation. 1 992 setzte Access seiner langen Golfgeschichte mit Links 386 Pro die absolute Krone auf. Zeitgemäße Aufmachung, umfangreiche Spielmöglichkeiten, aber auch enorme Hardware-Anforderungen stellen die Spitze des Machbaren in diesem Genre dar. Neue Kurse, die auch die hohe Grafikauflösung unterstützen und eine Version für Windows sind die letzten Sprößlinge von Access. Bleibt abzuwarten, was sich auf dem Grün demnächst tut.

#### Der Golfplatz im Rechner

Um so hochwertige Ergebnisse zu liefern und einen Golfplatz so realistisch wiederzugeben, sind meist mehrere Personen einige Monate beschäftigt. Es werden hunderte von Videoaufnahmen gemacht, die dann digitalisiert und anschließend bearbeitet werden. Die neueren Kurse bestehen aus fast 200 Einzelaufnahmen, die Sie dann auf Ihrem Rechner begutachten können. Anschließend werden die Wetterdaten, die Vegetation und für den Kurs typische Geräusche aufgenommen. Alle Daten werden dann in einem speziellen Entwicklungstool zusammengeführt und ergeben den neuen Golfkurs.

#### Und wo golfen Sie?

Ob es nun eine gute Verkaufsstrategie von Access ist oder nicht, auf jeden Fall macht das Angebot der verschiedenen Golfkurse Links386 Pro auch über einen längeren Zeitraum noch interessant. ln schöner Regelmäßigkeit kommen neue Golfkurse auf den Markt. Leider liegt im eigentlichen Programmpaket nur ein Kurs bei. Also wer sich für diese Simulation interessiert, kommt um einen Kauf weiterer Golfkurse nicht herum. Lobenswert ist in diesem Zusammenhang, daß durch ein kleines Zusatzprogramm auch ältere Golfkurse von Links für den High-End-Golfer konvertiert werden können. Sie haben zwar nicht das grafische Format wie die Original-Kurse von Links 386 Pro, aber eine Abwechslung sind sie auf jeden Fall. Mittlerweile gibt es schon zehn unterschiedliche Kurse, die wir im einzelnen vorstellen wollen:

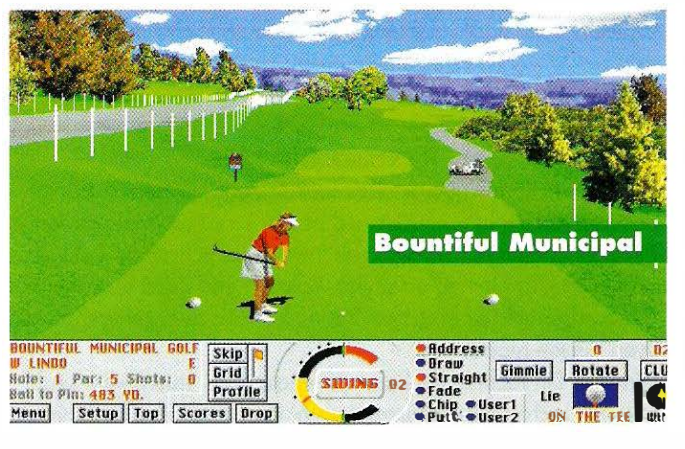

#### Harbour Town

Dieser Kurs wurde unter der Mithilfe des bekannten Golfspielers Jack Nicklaus angelegt. 1 969 war die offizielle Eröffnung. Die Anlage liegt im Süden von Kalifornien und ist durch ihren prachtvollen Baumbestand sehr bekannt geworden. Spielerisch bietet der Kurs durch unterschiedliche Bunker, viele Bäume und kleine Grüns 18 anspruchsvolle Löcher.

Hinweis: Wichtig bei Harbour Town ist ein guter Abschlag. Verzieht man den ersten Schlag, so bedarf es einiger Anstrengungen zwischen den Bunkern wieder auf den Fairway zu kommen. Hingegen sind die Grüns extrem eben und garantieren auch dem Links-Anfänger gute Ergebnisse.

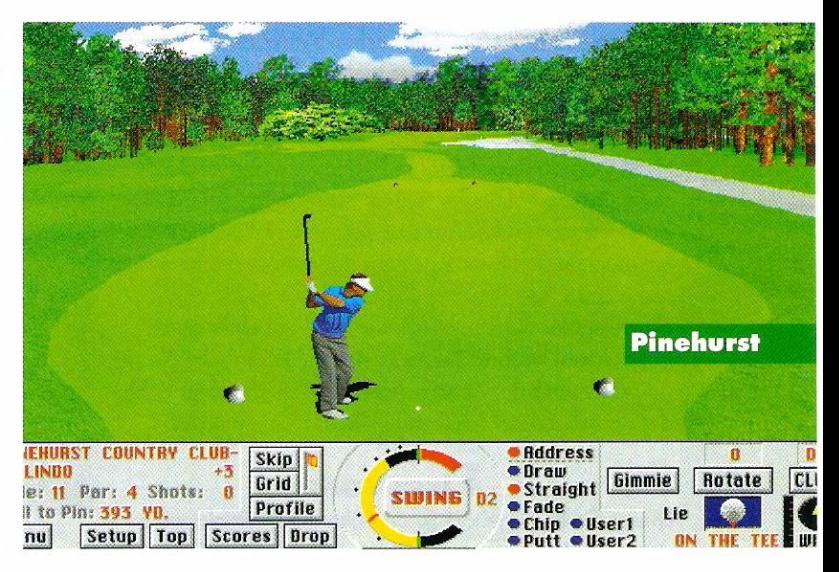

#### Barton Creek

Dieser, von einer gebirgigen Landschaft geprägte Kurs, liegt im Herzen von Texas. Der Name stammt von dem Fluß Barton Creek, der sich mit Wasserfällen durch das Golfareal windet. Große Höhenunterschiede, speziell bei den Grüns, machen den Kurs verhältnismäßig anspruchsvoll.

Hinweis: Die einzelnen Löcher sind leicht einzusehen und machen den Abschlag leicht plazierbar. Etwas Übung bedarf das Einlochen durch die unebenen Grüns.

#### Bay Hili

Dieser Golf Club liegt in Orlando, Floride. Wer nach einer Partie Golf noch Lust hat, kann sich anschl ießend im Disney World erholen. Der Kurs bietet nur wenig Interessantes und kann auch

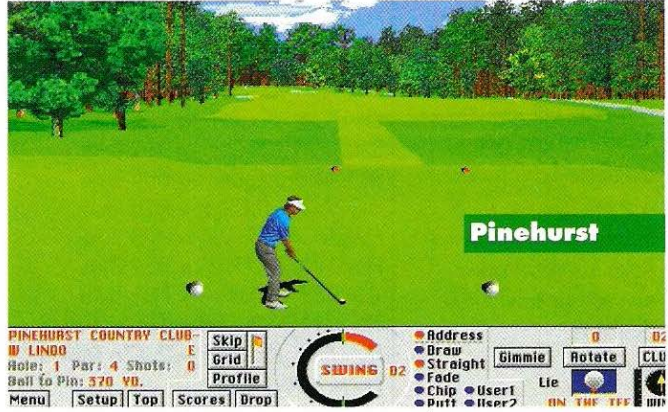

## **WORKSHOP**

landschaftlich nur wenig Aufregendes verbuchen. Nur der absolute Fan komplettiert damit seine Sammlung. Hinweis: Loch 6 wurde um einen See gebaut. Wer das Risiko liebt, kann es mit einem langen Schlag direkt bis zum gegenüberliegenden Ufer versuchen. Sonst bietet der Kurs nur wenig Schwierigkeiten.

#### **Bountiful Municipal**

In den Bergen von Utah liegt diese Golfanlage. Extreme Höhenunterschiede und sehr wellige Fairways machen das Spielen in Bountiful Municipal zu einer schwierigen Sache. Neben Mauna Key gehört dieser Kurs zu den schwersten Kursen in der Links-Reihe. Hinweis: Schauen Sie sich intensiv den Plan dieses Golfkurses an, da Sie viele Löcher blind anspielen müssen. Sie sind beim Abschlag nicht einsehbar.

#### Dorado Beach

Hyatt Dorado Beach lieat in Puerto Rico und ist durch seine üppige Palmenlandschaft ein wirklich gelungener Kurs. Wasserhindernisse und sehr viele schwierige Stellen machen den Kurs zu einem der interessantesten Kurse für Links 386 Pro.

Hinweis: Nur der geübte Golfer wird mit einer guten Rundenzahl Dorado Beach bestehen. Wichtig ist die genaue Kenntnis der notwendigen Weiten einzelner Schläge, da Sie sonst schnell im feuchten Element enden.

#### Firestone

Dieser Golfkurs gehört zu den ältesten Golfanlagen in den USA. Er wurde 1928 gebaut und liegt im Staat Ohio.

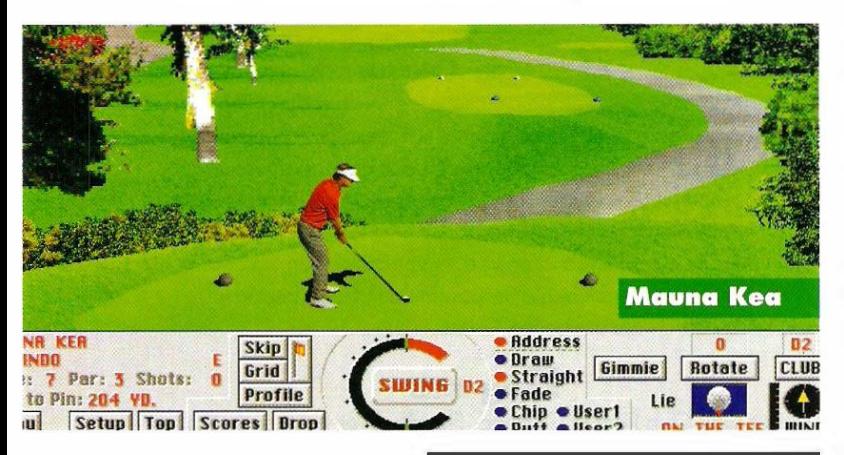

Der Kurs wird in der Fachwelt wegen seines Baumbestandes, der direkt am Fairway liegt, gefürchtet. Hinweis: Ein präziser Abschlag und genau plazierte Schläge bewahren Sie vor dem Spielen aus dem Unterholz. Ein nicht ganz einfach zu spielender Golfkurs.

#### **Soviel Platz** brauchen Sie auf **Ihrer Platte**

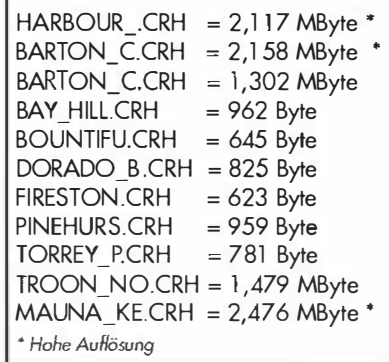

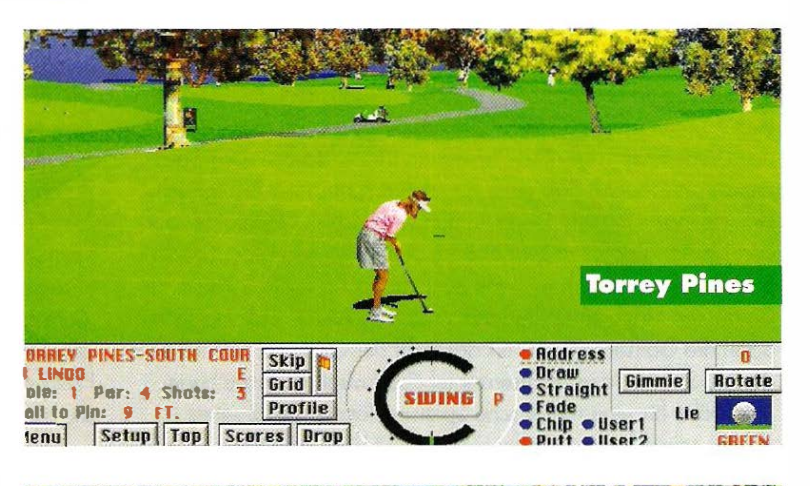

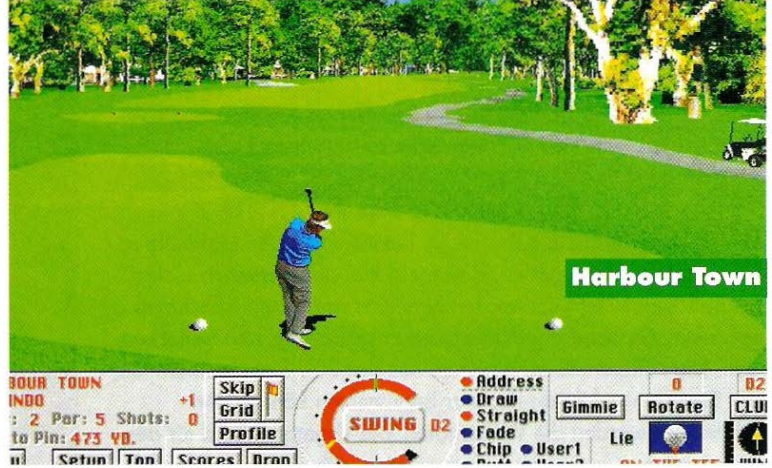

#### **Pinehurst**

Wie auch Harbour Town liegt Pinehurst im Süden von Kalifornien. Zu dieser riesigen Anlage gehören mehrere Kurse. Pinehurst liegt eingebettet in einem riesigen Waldgebiet im Süden des US-Bundesstaates. Große Bunker und schwierige Grüns machen Pinehurst zu einer echten Herausforderung.

Hinweis: Durch die sehr hohen Bäume ist der Kurs an vielen Stellen nicht einsehbar. Versuchen Sie sich, anhand der Karte, vor dem Abschlag zu orientieren. Bleiben Sie möglichst in der Mitte des Fairways, da sonst das Streifen der Baumkronen kaum vermeidhar ist

#### **Torrey Pines**

Torrey Pines liegt im sonnigen Kalifornien und wird auf der einen Seite vom pazifischen Ozean und auf der anderen Seite von einem Gebirge eingegrenzt. Er gehört wohl zu den schönsten Golfkursen, die es in den USA gibt.

Hinweis: Sehr starke Höhenunterschiede und schwierige Grüns machen Torrey Pines zu einem anspruchsvollen Kurs. Er ist nur für den versierten Golfer geeignet.

#### **Troon North**

Dieser Kurs liegt im US-Bundesstaat Arizona. Er gehört zu den neueren Kursen in den USA und ist erst 1990 eröffnet worden. Ein breit angelegter Fairway wird von einer schroffen und kargen Wüstenlandschaft umsäumt. Kakteen und Büsche bestimmten das landschaftliche Bild, das Troon North zu den weniger attraktiven Kursen macht.

Hinweis: Ein recht einfach zu spielender Kurs. Interessant sind zum Teil recht große Höhenunterschiede innerhalb eines Fair-

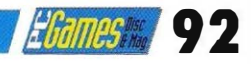

## WORKSHOP

woys. Einige Grüns sind etwas schwieriger zu bewältigen. Dennoch ist dieser Kurs vom geübten Golfer problemlos zu spielen.

#### Mauna Kea

Mouno Keo ist der erste Golfkurs, der den Super VGA-Modus mit 256 Farben voll unterstützt. Der auf Hawaii gelegene Kurs besticht durch seine landschaftlich eindrucksvolle Vielfalt. Aber auch spielerisch gehört Mouno Keo zu den schwierigsten Kursen, die Access bisher veröffentlicht hat.

Hinweis: ln Mouno Keo treffen Sie auf die größten Höhenunterschiede und beim Einlochen wird nur der Profigolfer unter Par bleiben. Der Kurs eignet sich in erster Linie für erfahrene Links-Anwender.

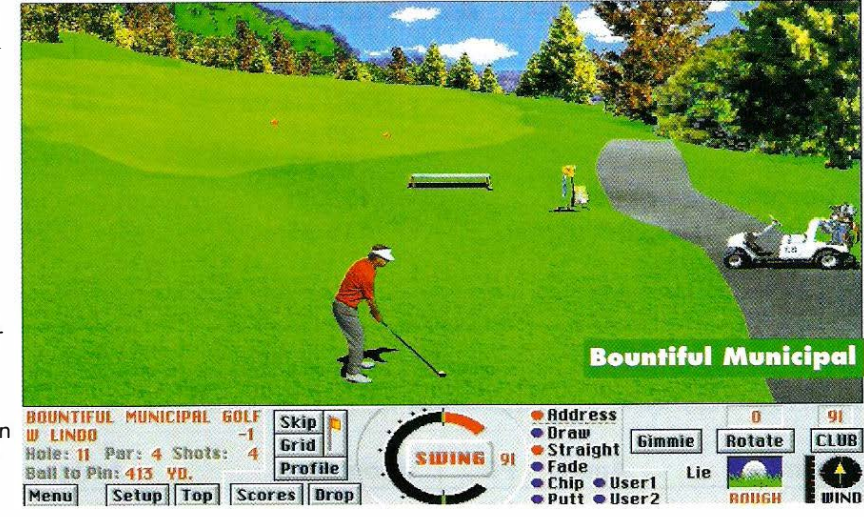

**Die richtige Systemkonfiguration** 

Wer Links 386 Pro in seiner ganz Pracht genießen will, muß schon über leistungsfähige Hardware verfügen. Ein 386SX mit 16 MHz Takt stellt dabei eindeutig das Minimum an Ausstattung dar. Auch für Platz auf der Festplotte muß gesorgt werden. Fünf MByte für das Programm und rund acht MByte Auslagerungsdateien sind unbedingt erforderlich. Verfügen Sie über unterschiedliche Golfkurse, so kommen je nach Kurs zwischen ein und 2,5 MByte noch hinzu. Eine VGA-Grofikkarte gehört ebenso zur Standardausstattung wie eine Maus. Wer nicht auf das realistische Abschlagsgeräusch, auf digitolisierte Sprache und auf das fröhliche Gezwitscher der Vögel verzichten möchte, wird um die Anschaffung einer Soundkarte nicht herumkommen. Ein weiterer wesentlicher Aspekt ist der Umfang des Arbeitsspeichers. Dabei gibt es bei Links 386 Pro eine ganz einfache Regel: Je größer Ihr Arbeitsspeicher ist, desto schneller gestaltet sich der Londschoftsoufbau. Verfügen Sie über weniger als zwei MByte und ist Ihre Hardware nicht auf dem neuesten Stand, so sollten Sie sich auf Aufbauzeiten der Grafik einstellen, die im Minutenbereich liegen. Erst bei acht MByte Arbeitsspeicher und einem 486er PC kann von einem flüssigen Bildschirmaufbau gesprochen werden.

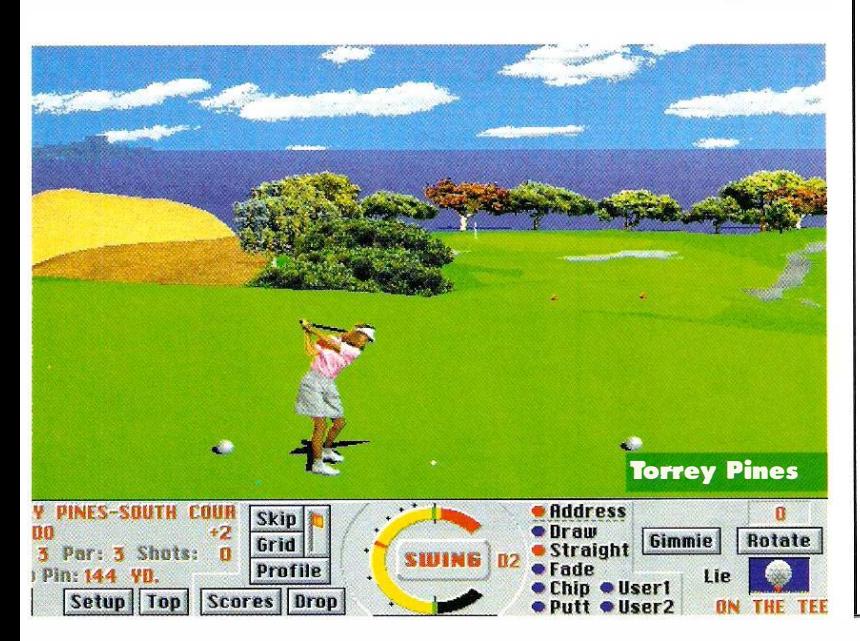

Im zweiten Teil von 'Golfen ohne Ende' absolvieren wir eine kleine Golfschule und zeigen Ihnen, mit welchem Schläger Sie die richtige Weite erzielen. Wir stellen das Computer Sports Network vor und führen Sie in den Wettbewerbsmodus von Links 386 Pro ein. Bis dahin wünschen wir Ihnen viel Vergnügen auf dem Golfplatz Ihrer Wohl.

**I** ! . **Index Control** 

**International Community** 

**INVESTIGATION** 

#### $\mathbf D$ as kleine Golf-ABC

Abschlag: Beginn jeder einzelnen Spielbahn. Albatros: Drei Schläge unter dem Lochstandord. As: Mit dem Abschlag direkt einlochen. Birdie: Ein Schlag weniger als der Lochstandard auf einem Platz.

Bogey: Ein Schlag mehr als der Lochstandard auf einem Platz. Bunker: Ein mit Sand aufgefülltes Grubenhindernis. Caddie: Der Helfer, der dem Spieler die Schlägertasche trägt. Chip: Ein kurzer, niedriger Schlag auf das Grün. Driving Range: Übungswiese, auf der sich die Profis warmmachen und der Anfänger die Grundschläge lernt. Eagle: Zwei Schläger weniger als der Lochstondord. Eisen: Schläger mit Stohlschlagfläche, bezeichnet von eins {flache, weite Flugbahn) bis neun {hohe, kurze Flugbahn). Flight: Gruppe von Spielern, die gemeinsam auf die Runde gehen.

Fore: International üblicher Warnruf, mit dem Spieler vor einem mißratenen Schlag gewarnt werden.

Gimmie: Das Schenken des Schlages beim Einlochen. Ist jedoch bei normalen Turnieren nicht erlaubt.

Grün: Kurzgeschorene Rasenfläche rund um das Loch. Handicap: Zahl der Schläge, die ein Amateur von seinem totsächlichen Ergebnis abzieht, damit es seiner aktuellen Spielstärke entspricht. So wird zwischen unterschiedlich guten Spielern Chancengleichheit geschaffen.

Holz: Der Schläger für die weiten Abschläge, die früher auch noch aus Holz bestanden.

Loch: Das Ziel eines jeden Spielers: 10,8 cm im Durchmesser. Par: Schlagzahl, die an den verschiedenen Löchern als Standard gilt. Die Summe aller Löcher ergibt den Platzstandard. Pitch: Annäherungsschlag zum Grün mit einer hohen Flugbahn.

Putt: Schlag auf dem Grün in Richtung Loch. Rough: Hohes ungeschorenes Gras entlang dem Fairway.

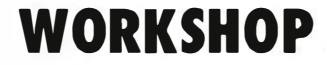

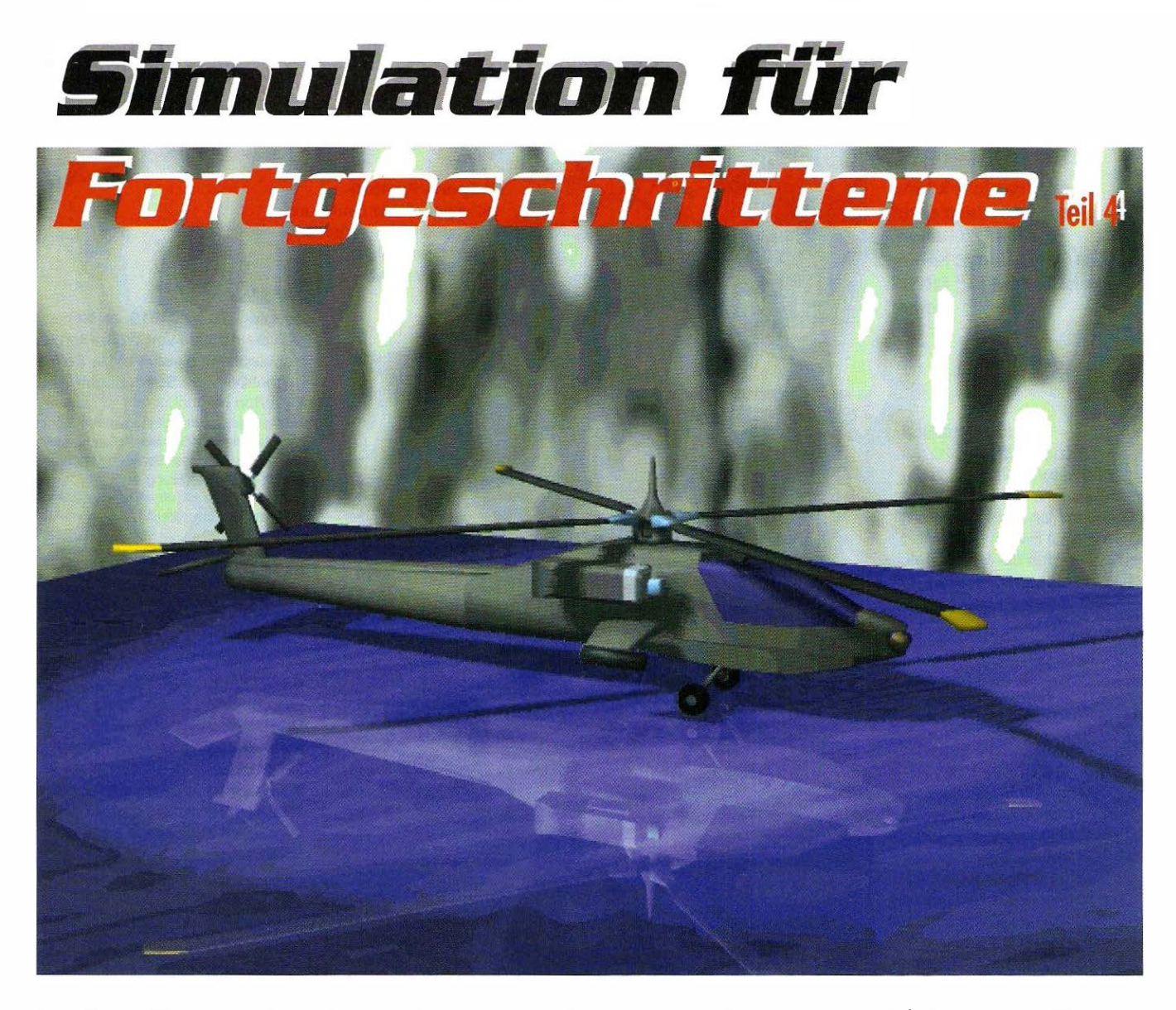

Im heutigen Teil gehen wir wieder in die Luft. Dieses Mal sitzen Sie im Cockpit eines Hubschraubers. Technisch und fliegerisch sehr anspruchsvoll und immer für spannende Augenblicke gut. Wir präsentieren Ihnen einige Besonderheiten eines Helikopters und schauen uns taktische Varianten beim Fliegen dieses faszinierenden Fluggerätes an.

eines der komplizierte-<br>sten Fluggeräte, die es<br>gibt. Im Vergleich zum Jet sind er Hubschrauber ist wohl eines der kompliziertesten Fluggeräte, die es die Eigenschaften eher unterdurchschnittlich. Er kann nicht so schnell und hoch Riegen, sieht bei weitem nicht so imposant aus und ist in der Realität extrem schwer zu steuern. Trotzdem geht von diesem Fluggerät eine Faszination aus,

die mit einigen interessanten Möglichkeiten gepaart, den Hubschrauber aus der heutigen Flugwelt unentbehrlich gemocht hat. Glücklicherweise haben sich einige Saftwarehäuser doch an dieses komplizierte Thema herangewagt. Dabei hat man einige Vereinfachungen bei der . Steuerung vorgenommen, damit der Spielspaß nicht auf Ko-

#### • Von Willred Lindo

sten der technischen Komplexität geht. Selbst das bloße Abheben ist in der Wirklichkeit eine schwierige Angelegenheit. Ganz zu schweigen vom Manövrieren in schwierigem Gelände oder vom Abtauehen in Bodennähe. Trotz einiger nicht ganz realistischer Flugeigenschaften, ist bei den meisten Simulotionen der Reiz des Besonderen beim Fliegen nicht

verloren gegangen. Interessant wird der Helikopter in erster Linie durch das senkrechte Starten und landen in jedem Gelände und die geradezu extremen TiefAugeigenschoften. Hier spielt der Hubschrauber seine ganze Wirkung aus. Ob in der Realität oder in einer Simulation, das Bewegen in Tälern und Schluchten mit extrem niedriger Höhe macht das Fliegen eines Hubschraubers zu einer wahren Herausforderung.

#### Und er fliegt: doch

Aber auch von der technischen Seite ist der Heli kopter etwas ganz Besonderes. Der notwendige Auftrieb, den bei einem normalen Flugzeug die Tragflächen erzeugen, wird hier durch die senkrecht zur Heli-

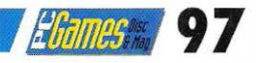

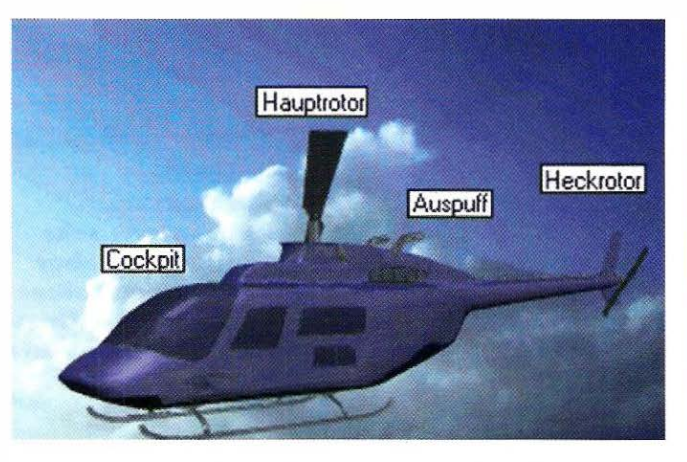

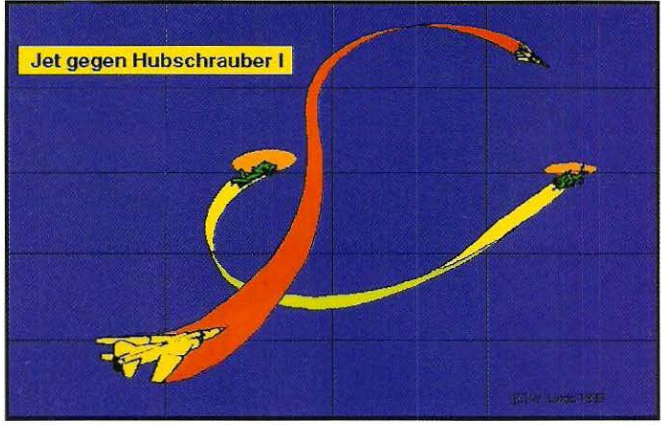

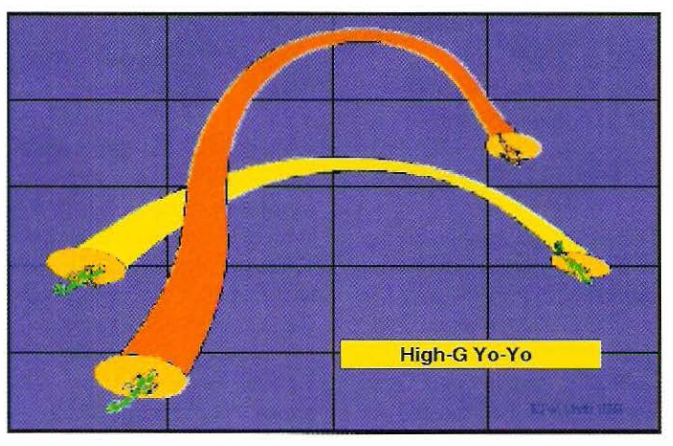

kopterachse stehenden Rotoren erzeugt. Der eigentliche An· trieb reicht vom normalen Kol· benmotor bis zum modernsten Raketenantrieb. Alle Varianten haben eines gemeinsam. Sie können in alle denkbaren Rich· tungen fliegen und in der Luft direkt auf einer Stelle verhar· ren. Richtungsänderungen des

Helikopters geschehen aus· schließlich durch Veränderun· gen am Heckrotor und durch Veränderungen des Anstellwin· kels der Rotoren. Um beispiels· weise vom Schwebeflug in den Horizontalflug zu gelangen, wird der Hubschrauber einfach durch das Verstellen der Rotor· blätter nach vorn geneigt und

schon beginnt er Geschwindig· keit aufzunehmen. Ein Zurück· ziehen bringt die Nase des Helikopters nach oben und er wird langsamer. Eine Bewe· gvng des Joysticks nach links oder rechts versetzt ihn in eine Wendebewegung. Alle Bewe· gvngen werden somit durch die Rotorverstellung erreicht.

#### $\mathbf T$ aktische Manöver

Im Unterschied zv einem Jet, sollten Sie beim Fliegen eines Helikopters immer die Boden· deckung ausnutzen. Bewegen Sie sich im offenen Gelände, dann sind Sie durch Ihre nied· rige Geschwindigkeit ein idea· les Ziel für jeden Gegner. Da· durch ist es auch sehr schwer, sich durch Flucht einer Avsein· andersetzung zu entziehen. Sie

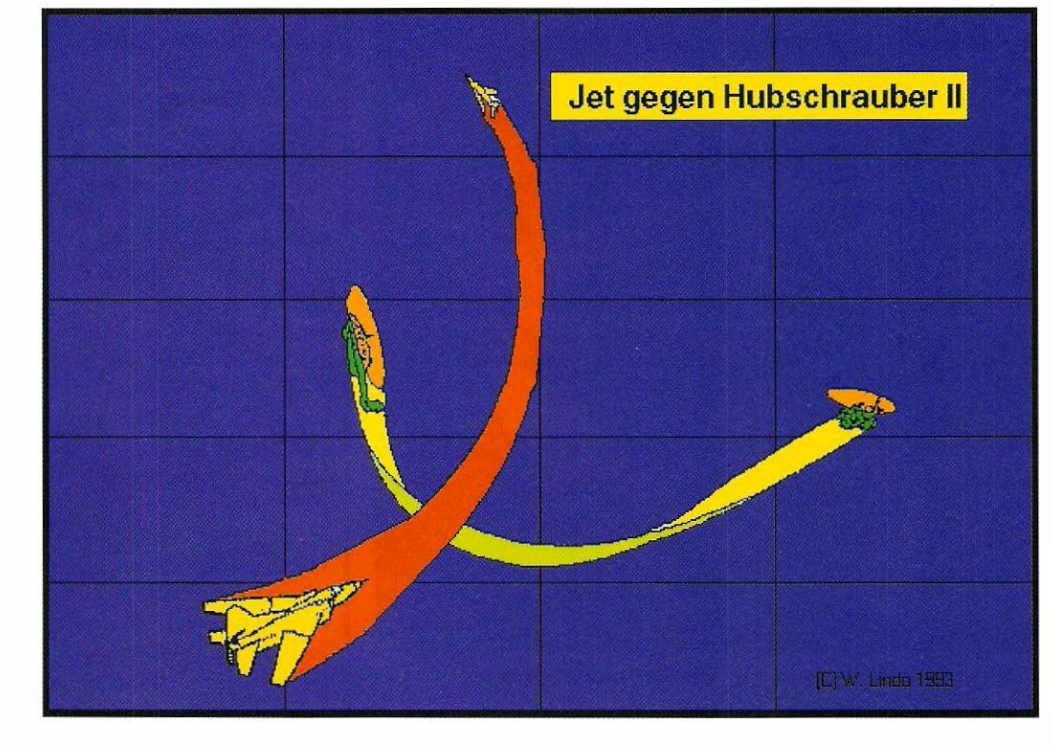

sind gezwungen in Bodennähe zu entkommen oder sich dem Kampf zu stellen. Somit ist der Hubschrauber in der Ausein· andersetzung mit einem Über· schallflugzeug ein eher passi· ves Fluggerät, das avs sicherer Deckung heraus operiert. Ver· gleichen Sie die Flugleistungen zwischen Jet und Hubschrau· ber, dann ergibt sich dieses Verhältnis von selbst. Daraus ergibt sich eine einfache Regel. Wenn Sie in Bodennähe mit Ihrem Hubschrauber nicht ent· deckt werden, bietet das den besten Schutz. Trotzdem gibt es einige taktische Ansätze, die Ihnen in einer gefährlichen Situation weiterhelfen. Daher an dieser Stelle strategische Spielzüge, die Sie sowohl bei einem Aufeinandertreffen mit einem Jet als auch bei einem Kampf mit einem feindlichen Hubschrauber nutzen können. Zum Teil können Sie auch die Flugübungen, die wir bereits im letzten Teil unseres Kurses kennengelernt haben, hier in Ihrer Hubschrauber-Simulation einsetzen. Auf jeden Fall er· weitern diese taktischen Über· legungen den Spielspaß um ein Vielfaches .

#### .Jet: gegen Hubschrauber I

Kommt es doch einmal vor, daß Sie ohne Deckung auf ei· nen Jet treffen, dann sollten Sie bei Sichtkontakt in eine soforti· ge Wende übergehen. Durch die hohe Geschwindigkeit des Jets schießt er an Ihnen vorbei. Nun haben Sie den Vorteil auf Ihrer Seite. Sie befinden sich für wenige Augenblicke direkt hinter dem Flugzeug. Nun

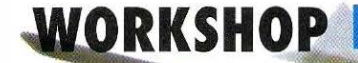

Der russische Hind Gunship Helicopter - sehr langsam, aber wegen seiner Bewaffnung gefürchtet.

nutzen Sie die Chance, aus einer guten Schußposition einen gezielten Schuß abzugeben. Der Jet wird versuchen auszubrechen und sich der Situation zu entziehen. Für das Erste ist die drohende Gefahr abgewandt.

#### .Jet: gegen Hubschrauber II

Auch in der zweiten Situation treffen Jet und Hubschrauber frontal aufeinander und Sie leiten augenblicklich in Ihrem Helikopter eine abrupte Wendung ein. ln dem Augenblick als er Sie passiert, zieht der Flieger seine Maschine nach oben. Sofort gehen Sie ebenfalls in einen Steigflug über. Schon befinden Sie sich auch hier hinter dem Widersacher und können mit einer Rakete dem Treiben ein Ende setzen.

#### **Side Flare Quick Stop**

Diese Übung findet ausschließlich im Gefecht zwischen zwei Hubschraubern seine Anwendung. Hat sich also ein feindlicher Helikopter an Ihre Fersen geheftet, beginnen Sie mit einem sofortigen Steigmanöver. Dadurch verlieren Sie zunehmend an Geschwindigkeit. Parallel dazu leiten Sie einen Kurvenflug ein. Dadurch wird es dem Gegner erschwert, Sie durch die reduzierte Geschwindigkeit zu treffen. Da Ihr Feind diesen Steigflug in diesem Maße nicht sofort ebenfalls vollführt, wird er Sie durch die höhere Geschwi ndigkeit überholen und schon haben

Sie den Spieß umgedreht. Sie haben die Oberhand gewonnen.

#### High-G Yo-Yo

Diese Flugfigur kennen Sie bereits aus der Flugschule bei modernen Überschallfliegern. Diese Übung dient in erster Linie dazu, eine bereits vorteilhafte Position gegenüber dem Gegner beizubehalten. Sobald der Verteidiger merkt, daß er von Ihnen attackiert wird, geht er in eine enge Kurve. Nun laufen Sie Gefahr, den Gegner ungewollt zu passieren. Um diese Situation zu bereinigen, ziehen Sie Ihr Fluggerät nach oben und reduzieren damit Ihre Ge-

schwindigkeit. Sie gehen ebenfalls in eine Wende. Nach wenigen Augenblicken haben Sie Ihren Widersacher wieder im Visier. Nun gehen Sie in einen Sturzflug über und zwingen den Gegner nach unten zu ziehen. Ein vorzeitiges Ende bahnt sich für Ihren Widersacher an. Versuchen Sie alle vorgestellten Übungen mit Ihrem Simulationsprogramm. Auch die Lektionen aus der letzten Folge von 'Simulation für Fortgeschrittene' sollten Sie probieren. Sie werden sehen, schnell gewinnen Sie jeden Luftkampf und müssen nicht ständig neu beginnen.

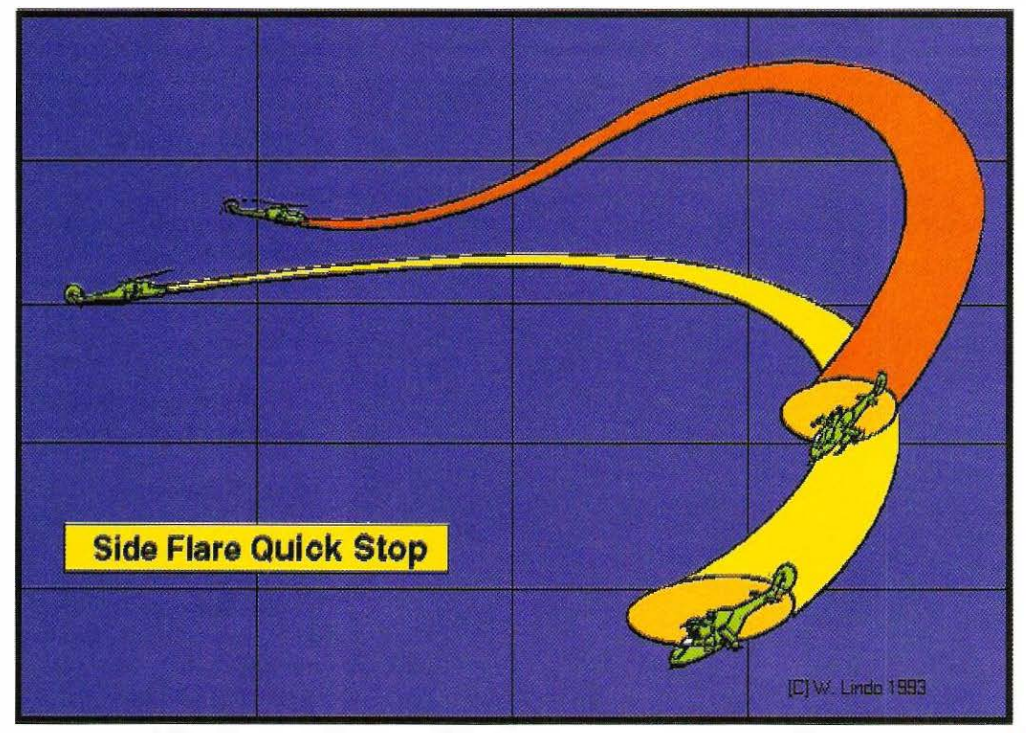

Mit dem Side Flare Quick Stop ist es einem geschickten Piloten mög· lich, sich an das Heck eines unliebsamen Verfolgers zu heften.

#### Fliegen wie die Profis

Um wirklich alle Möglichkeiten eines Hubschraubers auszunutzen, sollten Sie unbedingt die Anschaffung eines zweiten Joysticks erwägen. Mit dem ersten steuern Sie die Steig- und Senkbewegung des Hubschraubers. Sie simulieren also Bewegungen des Hauptrotors. Mit dem zweiten Joystick steuern Sie den Heckrotor. So können Sie problemlos durch die engsten Schluchten steuern oder in Sekundenschnelle durch Bewegung beider Joysticks eine Wendung um 1 80 Grad ausführen. Wer mit dem Comanche von Novalogic schon mit zwei Joysticks geflogen ist, wird dies sicherlich bestätigen.

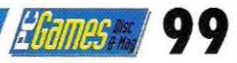

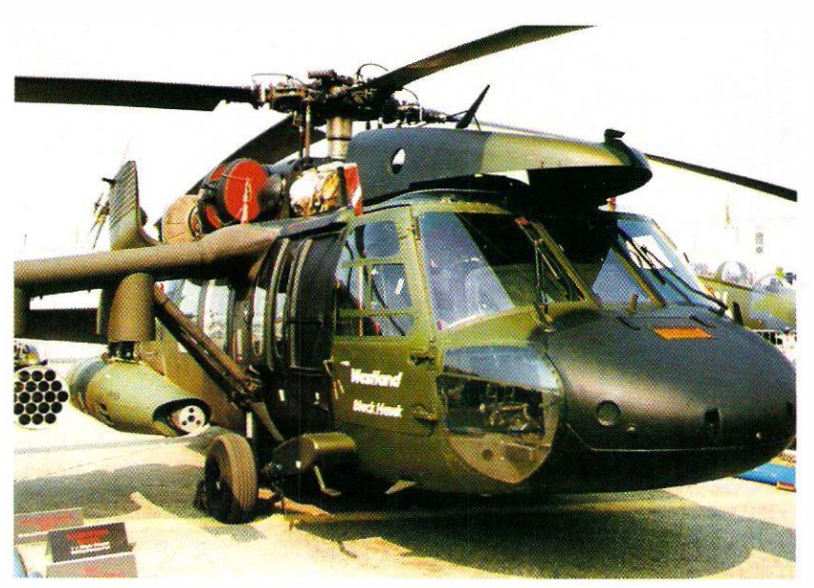

#### ricks und Tips in der Luft

Extrem gute Tiefflugeigenschaften und eine phänomenale Wendigkeit sollten Sie unbedingt ausnutzen. Wenn dann noch einige taktische Spielereien hinzukommen, dann sind Sie für Ihre Hubschrauber-Simulation gerüstet. Trotzdem gibt es einige Ratschläge, die Sie in Ihrer Simulotionen nie vergessen sollten:

#### ln die Flucht geschlagen

Wenn Sie trotz aller Vorsichtsmaßnahmen doch einmal in einen Hinterholt geraten, so fliehen Sie nicht blind vor dem Feind. Da ein Hubschrauber nach hinten keinerlei Abwehrmöglichkeiten besitzt, sind Sie bei einer unüberlegten Flucht ein ideales Ziel für Ihren Feind. Versuchen Sie auch bei einer ausweglosen Situation in Schußposition zu kommen.

Drehen Sie sich in Richtung Ihres Widersachers und fliegen Sie mit hoher Geschwindigkeit auf das Ziel zu. Damit nehmen Sie dem Feind die Zeit zum genauen Plazieren seiner Waffen und Sie haben die Chance, Ihn ebenfalls zu treffen.

#### **Deckung ist** alle§

Eine ideale Taktik beim Angriff auf unbewegliche Ziele ist das Operieren aus einer Deckung heraus. Sie pirschen sich vorsichtig und unter Ausnutzung des Terrains an den Gegner heran. Aus sicherer Entfernung tauchen Sie dann für wenige Augenblicke auf, plazieren einen gezielten Schuß und verschwinden wieder in Ihrer Deckung. Dieses Spiel wiederholen Sie so oft bis der Gegner kampfunfähig oder Ihr Versteck nicht mehr sicher genug ist. Der Widersacher hat bei dieser Taktik kaum eine

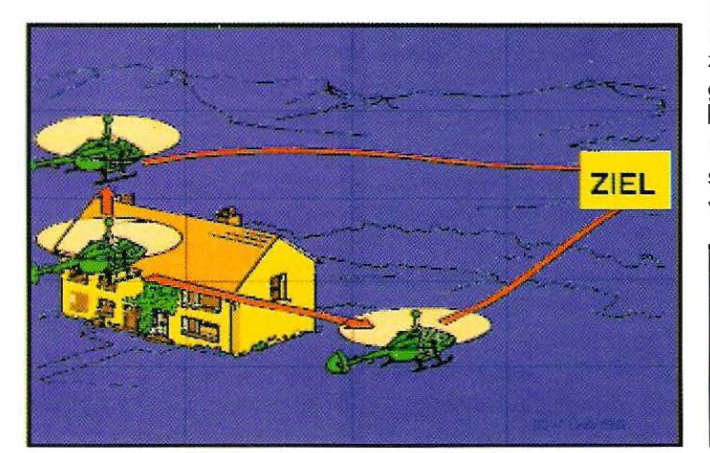

Chance Sie auszumachen oder ernsthaft zu gefährden (siehe Grafik).

#### Raketen vorau§

Bei einer Auseinandersetzung mit feindlichen Hubschraubern kommt es vor, daß mit Raketen auf Sie geschossen wird. Neben dem Einsatz von Störsystemen, die wir auch von den Jetsimulo-

tionen her kennen, bietet ein Hubschrauber eine weitere Abwehrtaktik. Sie fliegen mit Ihrem Helikopter einfach in Bodennähe. Fliegen entlang von Flußtälern und Gebirgsketten. Durch Ihre Bewegung können die heranfliegenden Raketen Ihr Ziel nicht verfolgen und explodieren ohne Wirkung. Diese Taktik sollte allerdings nur im äußersten Notfall benutzt werden, da ein gewisses Risiko schon besteht und es nicht garantiert ist, daß Sie auch wieder heil aus der Situation kommen. Diese Taktik funktioniert auch nicht bei wärmesuchenden Flugkörpern.

#### **Das Gelände als** Tarnung

Den größten Schutz gewährt beim Überlandflug das Fliegen in niedrigster Höhe. Dies geht natürlich auf Kosten der Geschwindigkeit. Die eigentliche Kunst besteht darin, sich im Gelände zu verbergen und jede Art von Deckung zu nutzen. Hinter Hügeln und Bergen kann sich der Hubschrauber verbergen. Gebäude und Bäume bieten ein ideales Versteck. Hier können Sie zeigen, wie gut Sie mit Ihrer Simulati-

#### **Simulation Comanche**

Gunship 2000 3D Helicopter<br>LHX Attack Chopper Thunderhawk

on schon umgehen können. Bei hoher Geschwindigkeit haben Sie alle Hände voll zu tun, um allen Hindernissen auszuweichen und trotzdem nicht die Deckung zu verlassen.

#### **Nutzen Sie** Ihren Wingman

Einige Simulationen bieten Ihnen die Chance, Einsätze zu zweit zu fliegen. ln der Realität wird das paarweise Fliegen oft genutzt, da ein Hubschrauber noch hinten eine sehr eingeschränkte Sicht hat, operieren die beiden Helikopter in unterschiedlichen Höhen und verschaffen sich so genügend Überblick über das Gebiet. Aber auch im direkten Kampf kann eine paarweise Vergehensweise eine lebenswichtige Taktik sein. Wenn Sie gegen ein fei ndliches Ziel vorrücken, kann Ihr Wingmon Ihnen den Rücken gegenüber dem Feind freihalten. Also nutzen Sie Ihren Wingman als Angriffsspitze oder als Deckung.

ln der nächsten Ausga· be begeben wir uns in ein anderes Medium. Wir tauchen hinab in die Tiefen des Meeres. Auf den Spuren von Kapitän Nemo fluten wir die Tanks und folgen den U·Booten in den Ozean der Simulationen. Neben den taktischen Manövern gehören auch Tips und Tricks und ein wenig Technik dazu. Bis dahin wünschen wir Ihnen Hals- und Beinbruch mit Ihrem Hubschrau· ber.

## **Hersteller**<br>Novalogic

MicroProse Sierra **Electronic Arts** Core Design Limited

## HARDWARE

Sound Galaxy NX Pro 16

# Das Streben

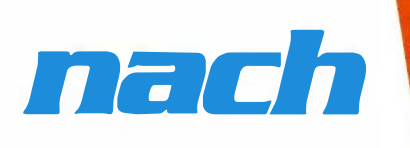

Was wäre ein Spiel **OBS** ohne Musik, den fetzigen Sound, der iede Spielsequenz begleitet. Sicher, es gab Zeiten, da begnügte sich der Enthusiast mit quäkenden Tönen aus dem systemeigenen Laut•. sprecher, freute sich, wenn sich Infonationen als verständliche Wort· gebilde entpuppten. Im .Zeitalter von Compact Disk und CD-Rom-Laufwerken, miniaturisierten Hili-Verstärkern und Virtual Reality gehört der CD-Sound zum guten Ton.

eider ist der "normale" Computer nicht in der Lage, hochwerigen Sound zu produzieren. Abhilfe schaffen hier Soundkaren, von denen eine breite Palette zur Auswahl steht. Dominierten lange Zeit die SoundBiaster-Karten, so macht jetzt ein Emporkömmling allen Sound-Systemen den Rang streitig: Sound Galaxy NX Pro 16.

#### Fünffach kompa�ibel

Die Voraussetzungen für den Angriff auf die Bastion der bisher führenden Karten sind denkbar gut. Als bislang einzige Soundkarte unterstützt die Sound Galaxy NX Pro 16 alle fünf wichtigen Musikstandards: Adlib, SoundBioster Pro, Covox Speech Thing, Disney Sound und Microsoft Windows Sound System. Damit bringt jedes Spiel seinen Sound voll zur Geltung. Sicherlich gibt es noch andere Standards. in der Regel stellt dies jedoch kein

Für die Zukunft gerüstet: Auf der Sound Galaxy NX ist eine Anschlußmöglichkeit für verschiedene CD-ROM-Typen vorgesehen.

Problem dar, da derartige Anwendungen ihrerseits einen der fünf genannten unterstützen. Der Lieferumfang der Sound Galaxy ist beachtlich. Neben umfangreicher Dokumentation gehört ein Mikrophon, ein Lautsprecherpaar, Kopfhörer sowie mehrere Verbindungskabel zum Anschluß an Stereoanlogen oder CD-ROM zum Standardlieferumfang. Selbst an ein längeres Verbindungskabel des PC-internen Lautsprechers mit der NX Pro 16 hat man gedacht. Und auch die Software kann sich sehen lassen.

#### **mfassend ausgestattet**

"HSC lnteractive" ist ein vollständiges Multimedia-Autorensystem. Das Programm integriert Bilder, Grafiken und Animationen. Live-Video-Einspielungen, die mit Musik und Stimmen von externen Geräten hinterlegt werden können, lassen sich schnell und einfach in bestehende Anwendungen einbinden. "Monolog für Windows" liest Texte, Daten und Informationen aus Textverarbeitungen, um diese in Tabellenkalkulationen und Datenbanken zu importieren oder als Electronic Mail an andere Stationen in einem Netz zu senden.

'Windat OLE" öffnet dem Hifi-Freak Tür und Tor. Es ist ein einfach zu bedienendes Kontrollteil für Tape-Decks. Sämtliche Funktionen sind grafisch dargestellt. Wer sich vom Start weg mit dem

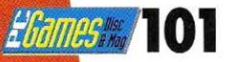

#### Schneiden von

Musik beschäftigen will - hier ist das

Werkzeug. Gleich welches Eingangssignal über die Sound Galaxy NX Pro 16 in den Computer eingespielt wird, ob Mikrophon, CD, Tape Deck oder Spiele-Sounds; Windat OLE erlaubt das Schneiden, Aufzeichnen, Wiedergeben und Mixen beliebiger Stereo-Soundfiles. Selbstverständlich läßt sich jede neue Mu· siksequenz als Datei speichern und beliebig neu verwenden. Ähnliches leistet "Voyetra Audio Station". Es ist ein einfaches aber wirkungsvolles Kontrollpult, um angeschlossene CD-Spieler, Wave- und Midi-Files zu bearbeiten. Ergänzend hierzu steuert der "CD-Piayer" alle Funktionen angeschlossener CD-Spieler oder CD-ROM-Laufwerke. Um gleich "loslegen" zu können, bietet die Sound-Tracks-Collection ein umfangreiches Repertoire an Melodien zum Anhören, Schneiden, Üben und Mixen. Treiber für Windows 3.1 sind selbstverständlich und die umfangreichen Utilities runden das mitgelieferte Softwarepaket ob. Hier findet der Benutzer Diagnose- und Testprogromme, Lautstärkecontroller, unterschiedliche Treiber sowie ein softwaremäßiges Setup-Programm für die Sound Galaxy NX Pro 16.

#### Einige Handgriffe

Zum Einbau in den Computer ist ein voller 16-Bit Steckplatz notwendig. Die werksseifig eingestellte Hardwarekonfiguration ist auf den Einsatz in gängigen Computersystemen abgestimmt. Sollten später Konfigurationen notwendig sein, erfolgen diese weitgehend per Software. Die am häufigsten vorkommenden

## HISTORYLINE

HISTORYLINE - das ist die Verknüpfung eines authentischen Strategiespieles mit illustrer Zeitgeschichte. Aufwendige Recherchen und technische Neuentwicklungen wurden betrieben, um Ihnen die Entstehung, den Verlauf und das Ende des 1. Weltkriegs nahezubringen.

Wenn Sie sich für HISTORYLINE entscheiden, beweisen Sie einmal mehr, daß Sie den gehobenen Unterhaltungswert von innovativen Computerspielen zu schätzen wissen.

"Der inoffizielle Battle lsle-Nachfolger HISTORYUNE 1914- 1918 erfüllt die in ihn gesetzten Erwartungen voll und ganz und dürfte in wenigen Monaten die oberen Chartpositionen besetzen" PC GAMES 12/92 Spiel des Monats

"Historisch exakt, spielerisch phantastisch, so gestaltet sich die HISTORYUNE 1914-1918 von Blue Byte" PLAY TIME 12/92 Spiel des Monats

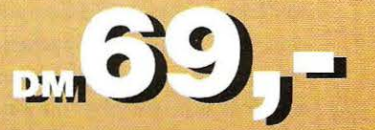

1 Hiermit bestelle ich **1914-1918**" I <sup>I</sup>

r---------------------,

zum Preis von nur DM 69,- (nur für PC 3,5<sup>cc</sup>)

Meine Adresse:

Name, Vorname

Straße, Nr.

:I

I I I I

PLZ, Wohnort

Telefon für evtl. Rückfragen

#### Unsere Bestellbedingungen:

Coupon ausfüllen, ausschneiden und an untenstehende Adresse schicken; pro Bestellung DM 5,- Unkostenbeitrag. Bestellt werden kann nur per Vorkasse (Bargeld/Scheck) oder per Nachnahme (+ Versandkosten) über:

CP Verlag, Leserservice, Postfach, 8500 Nürnberg 1. Ab 01 .07.93: CP Verlag, Leserservlce, Bruneekerstr. 84, 90 461 Nürnberg. Bei Bestellung per Nachnahme ist auch Bestellung per Telefon:

0911 - 45 74 00 oder per Fax: 0911 - 45 72 79 möglich! Dieses Angebot gilt nur solange der Vorrat reicht!

L---------------------�

## **HARDWARE**

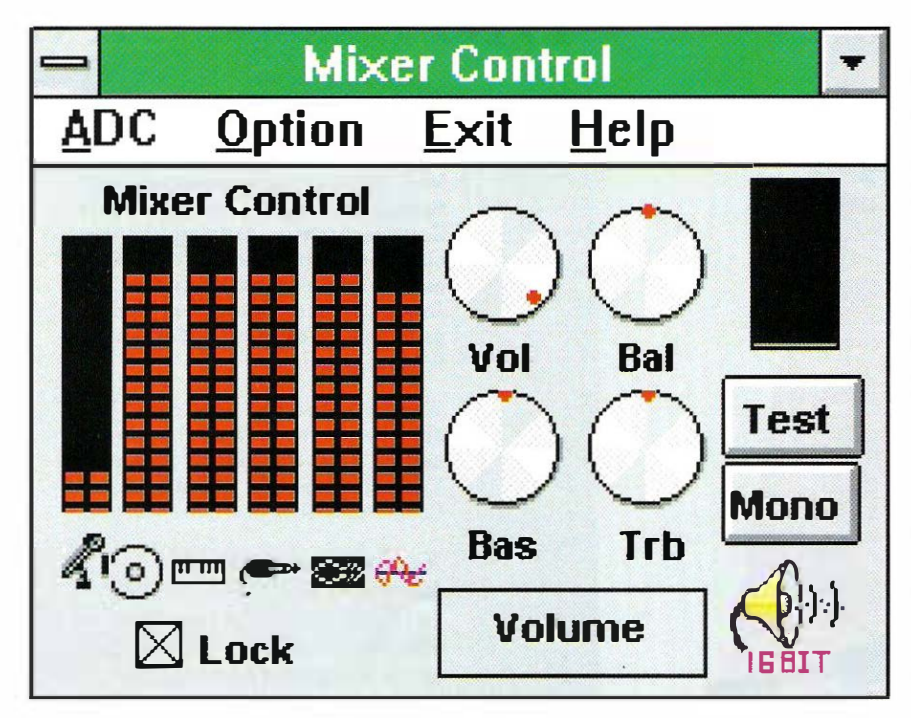

Modifikationen wie IRQ-Nummer oder Einsprungadresse ändert man einfach durch Umstellen der Parameter im Konfigurationsprogramm. Dies kann auch bei

**Balance, Lautstärke,** Höhen und Bässe - Im Windowsfenster ist die optimale Abstimmung kein Problem mehr.

laufendem Betrieb des Computers erfolgen. Lediglich Anpassungen von CD-ROM-Laufwerken oder anderer externer Geräte müssen nach wie vor per Jumper vorgenommen werden. Normalerweise sind hier aber nie Änderungen nötig, wenn die Konfiguration einmal steht. Der Einbau der Soundkarte erfordert wenige Handgriffe und ist innerhalb kürzester Zeit geschehen. Gleiches gilt für die Windows-Software. Als echte 16-Bit Stereo-Soundkarte mit Samplingraten von 4KHz bis 44,1KHz sind die Erwartungen an den Sound entsprechend hoch. Bereits nach dem ersten Probelauf mit einem der beigelegten gesampelten Sounds straft die NX Pro 16 alle Zweifler Lügen: Aus dem Computer dröhnt einem Stereo-Sound in CD-Qualität um die Ohren.

#### **Klar und deutlich**

Die Soundkarte verfügt über vier Ein- und Ausgänge. Gleichzeitig lassen sich Joystick, Mikrophon, Tape-Decks sowie die Stereoanlage an die Karte anschließen. Der Game-Port kann zusätzlich als Midi-Anschluß zum Einsatz kommen. Auch hier überrascht die Sound Galaxy. Anstelle erwartetem Grundpegelrauschen und schwach dimensionierter Vorverstärkerstufen kommen eintreffende und abgehende Signale klar und deutlich über die Schnittstellen. Die Lautstärke der einzelnen Signalquellen läßt sich hard- und softwaremäßig justieren. Auf der Rückseite der Soundkarte befindet sich ein Regler, der die Grundlautstärke der Karte festleat. Anschließend kann der Anwender die Lautstärke jeder Quelle über ein Pop-Up-Menü in 16 Schritten einstellen. Sicherlich wäre hier eine stufenlose Lautstärkeregelung schöner, doch das simulierte Rasterpoti läßt sich gut bedienen. Angenehm ist es,

daß die Entwickler daran gedacht haben, den linken und rechten Kanal (Sterea-Balance) separat beeinflussen zu können. Wer Audio-Signale miteinander mischen möchte, wird sich über die im Bereich von +15 dB bis - 15 dB einstellbaren Tiefen und Höhen freuen

Standardmäßig lassen sich Mitsumi und Panasonic AT-Bus CD-ROM-Laufwerke an die Sound Galaxy NX Pro 16 anschließen. Mit entspechendem SG-Adapter ist jedoch auch der Anschluß eines Sony AT-Bus CD-ROM-Laufwerkes problemlos möglich. Gerade im Bereich der CD-ROM-Laufwerke ist die Sound-Karte für die Zukunft gewappnet. Optional ist eine vollständige SCSI-Schnittstelle erhältlich, die auf einem freien Steckplatz adaptiert wird. Derart ausgerüstet, bietet die Sound Galaxy NX Pro 16 ein komplettes SCSI-Interface, an das sich jedes SCSI-CD-ROM-Laufwerk anschließen läßt.

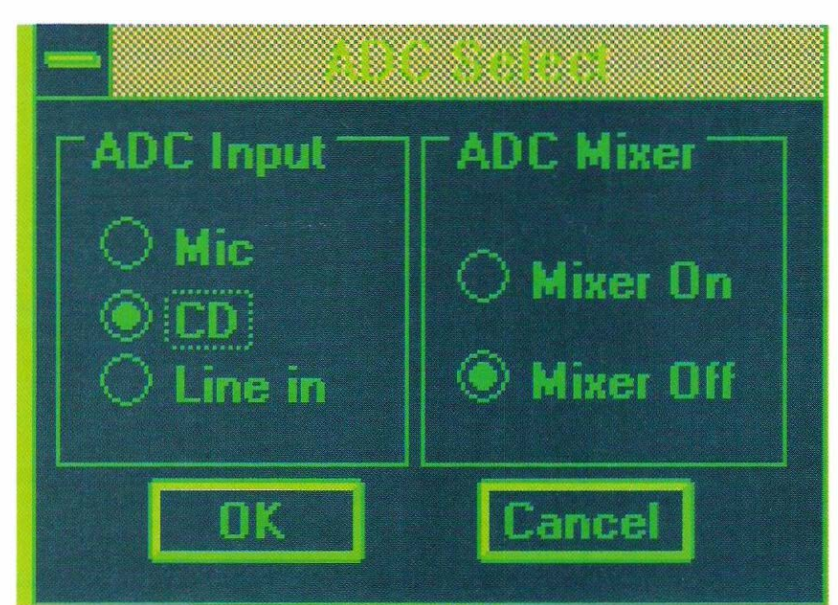

#### Mehr als nur eine Empfehlung

Im Spieleeinsatz überzeugt die Soundkarte nicht nur mit hervor-

ragender Tonwiedergabe, sondern vor allem durch die tatsächlich vorhandene Kompatibilität. Bei keinem Spiel war eine Umkonfiguration notwendig. Die verschiedenen Sound-Standards sind derart gut implementiert, daß wir keine unangenehmen Überraschungen erlebten. Die Sound Galaxy NX Pro 16 ist mehr als nur eine Empfehlung. Derzeit läßt die Karte ihre Konkurrenten weit hinter sich. Einziger Wermutstropfen ob dieser ausgezeichneten Vorstellung ist der Preis, der bei zirka DM 500,- liegen soll. Derzeit sind die Dokumentationen noch in englischer Sprache beigefügt. Bis zum Sommer sollen jedoch die deutschen Übersetzungen verfügbar sein. Angesichts des umfangreichen, im Sound-Paket enthaltenen Zubehörs und der ausgezeichneten Leistungsfähigkeit kann man nur eines sagen - Spaß von Anfang an.

Bernhard Reimann

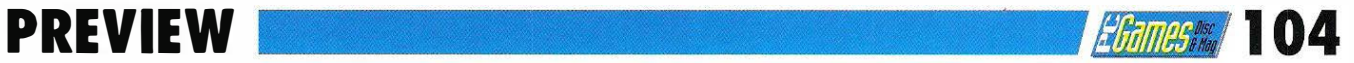

Loch<br>Holms

Return of the Phontom

## Game of the Night

Nach dem Erfolg, den Microprose mit seinem Adventure-Auftakt Rex Nebular feiern konnte, liefern die Unterhaltungsprofis ietzt den näch· sten Adventure-Titel, der sich zum Verkaufsschlager entwickeln könnte.

 $r_{\text{urz}}$  vor Redaktionsschluß rreichte uns noch eine Demo-Version des neuesten Microprose-Projektes. Das hinter die Kulissen des berühmten Opernhauses. Der Augenschmaus stellt aber auch etwas gehobene Systeman-

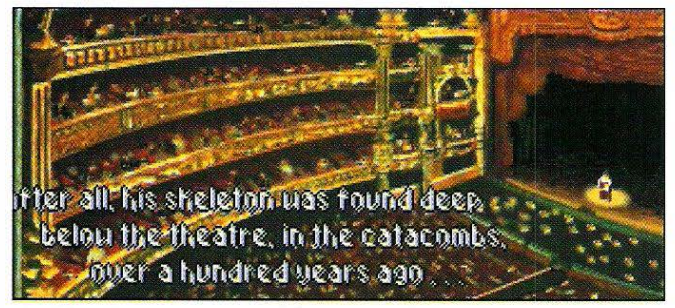

Grafik-Adventure Return of the Phantom wird die Herzen aller Musical-Freunde höherschlagen lassen, da die Hintergrundstory an Andrew Lloyd Webbers "Phantom der Oper" anknüpft. Am Abend der Premiere des legendären Weilerfolgs 'Don Juan' geschieht ein mysteriöses Verbrechen. Seltsame Parallelen zu den Geschehnissen von 1881 sind unverkennbar. Trotzdem glaubt niemand so recht an einen Zusammenhang. Wurden die Gebeine des Phantoms doch schon vor über 1 00 Jahren in der Kanalisation unter der Pariser Oper gefunden. Vom besorgten Opern-Direktor beauftragt, übernehmen Sie die Rolle des Rouls, um die geheimnisvollen Umstände der Greueltat aufzuklären.

#### Das Rex Nebular-Spielsystem

Mit dem Rex Nebular-Spielsystem und ansprechenden Grafiken, entführt uns Microprose sprüche: unter zwei MB Arbeitsspeicher macht das Phantom nämlich keinen Mucks. Darüber hinaus verwöhnt Sie das Programm unter Verwendung einer geeigneten Soundkarte mit stimmungsvoller Hintergrundmusik und digitalisierter Sprache. Die Verkaufsversion ist für den Sommer angekündigt. Nach der vielversprechenden Demoversion stellt Return of the Phantom durchaus ein Highlight im sonst so flauen Sommerloch dar. Warten wir also gespannt auf das endgültige Spiel, das uns sicherlich, aufgrund seiner hervorragenden Programmiertechnik und seinem Opernflair, für längere Zeit an den Rechner fesseln wird.

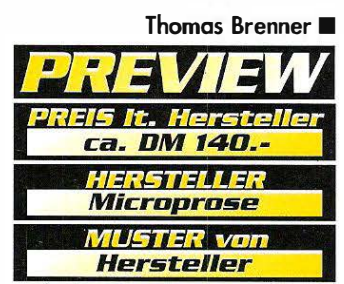

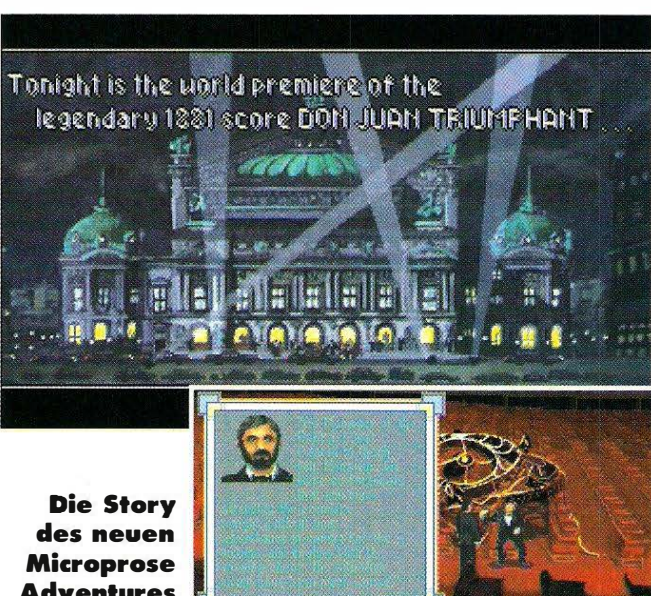

Adventures verspricht eine tolle Atmosphäre.

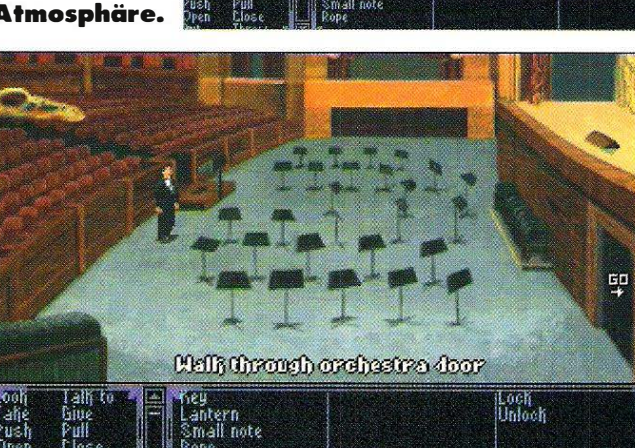

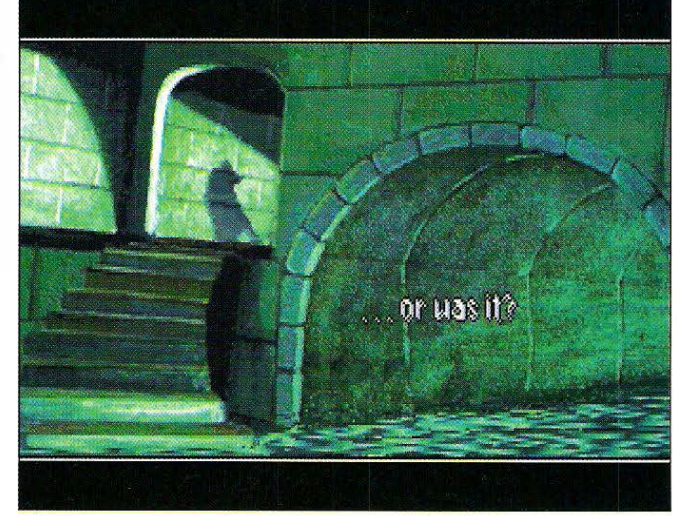

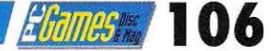

## PREVIEW

### Fields of Glory

Napoleonisch TREE DU NORD

.Zwischen 1 800 und 1 81 5 stießen farbenprächtige Armeen unter der Führung genialer Heerführer wie Blücher, Wellington und Napoleon aufeinander. ''Fields of Glory" von Microprose spielt in dieser guten alten Zeit, als noch Strategie und Taktik staH überlegener Technik die Entscheidung herbeiführten.

**MU** Mühe gegeben,<br>einer authentischen Simulation icroprose hat sich viel Mühe gegeben, "Fields of Glory" zu zu machen. Wichtigste Grundlage dafür ist eine hervorragende grafische Aufbereitung, die es möglich macht, nicht nur Symbole auf dem Schlachtfeld zu kommandieren, sondern sich an kleinen, gut animierten Figuren zu erfreuen. Da bekommt man als kommandierender General doch ein ganz anderes Verhältnis zu seinen Untergebenen. Auch die historische Genauigkeit ist, wie von Microprose nicht anders zu erwarten, sehr groß. So finden natürlich alle Schlachten in Originalgelände und Aufstellung statt, und die kommandierenden Offiziere sind genauestens beschrieben. Das Hand-

buch wird vermutlich als Geschichtsbuch zu verwenden sein.

#### liut:e **Spielbarkeit**

Ein grundlegendes Problem derartiger Schlachtensimulationen ist die Unzahl von Einheiten, die der Spieler steuern muß. Allerdings tritt dieses Problem auch bei realen Armeen auf, und dort wurde vor Urzeiten die Lösung für dieses Problem gefunden, die auch "Fields of Glory" verwendet: hierarchische Strukturen. Das bedeutet konkret, daß Sie nicht jedem einzelnen Regiment, z. B. dem Vierten Korps, Marschbefehl geben, sondern nur dem Kommandeur das Ziel angeben, der dann seine Leute

selbständig dort hin bringt. Natürlich kann jederzeit jede einzelne Einheit extra Befehle erhalten, aber eben nur, wenn es nötig ist. Unterstützt wird dieses System durch drei Vergrößerungsstufen, wobei auf der kleinsten nur die Divisionsfahnen, auf der größten einzelne Soldaten zu erkennen sind. Sehr schön ist, daß es weder eine Zugfolge noch eine Einteilung des Schlachtfeldes in Felder gibt. Beides trägt zum flüssigen Ablauf des Spiels bei.

de MAZERNY<br>L4th Inf Division<br>4.220 Troops<br>Messengers O

de POUILLY<br>th Corps Artiller<br>E Troups<br>MESSENGERS D

GERGRE 4th Corps Right Wing

#### **Lielungene** Umsetzung

Die Kampfkraft der Einheiten entspricht den historischen Vorbilder, vor allem die Rolle der Artillerie ist sehr wichtig, aber das weiß ja jeder "Historyline" -Spieler. Das führt zu dem schönen Effekt, daß Napoleons Originalstrategien auch im

.Spiel gut funktionieren, welch Wunder, er war ja ursprünglich Artillerieoffizier. Auch Truppengeschwindigkeit und Wetterlage sind wichtige Faktoren, die dazu beitragen, daß "Fields of Glory" eine sehr realistische und doch gut spielbare Simulation der Schlachten des beginnenden 19. Jahrhunderts ist. Und so wird es bald soweit sein, daß Goethes Worte anläßlich der Kanonade von Valmy auch auf uns zutreffen werden: "Und ihr könnt sagen, ihr seid dabeigewesen."

3.964 Trunps

MAURIN<br>6th Cay Division<br>1.382 Trangs<br>Messengers D

Peter Freunscht **••** 

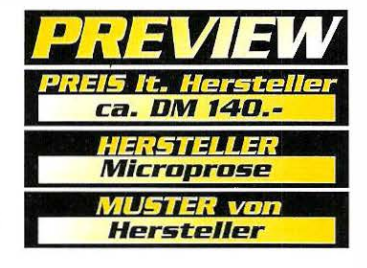

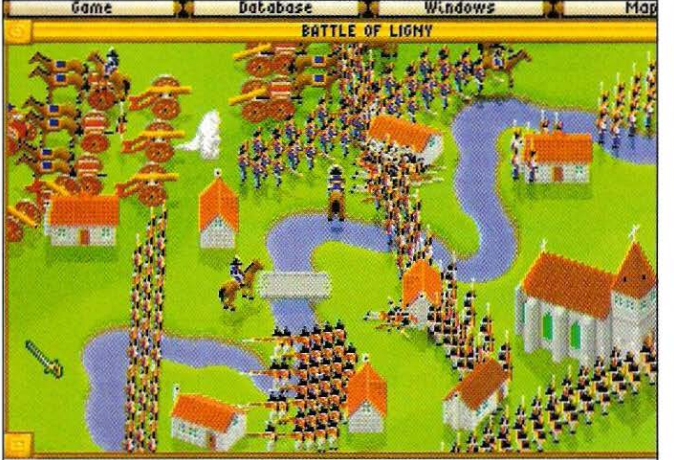

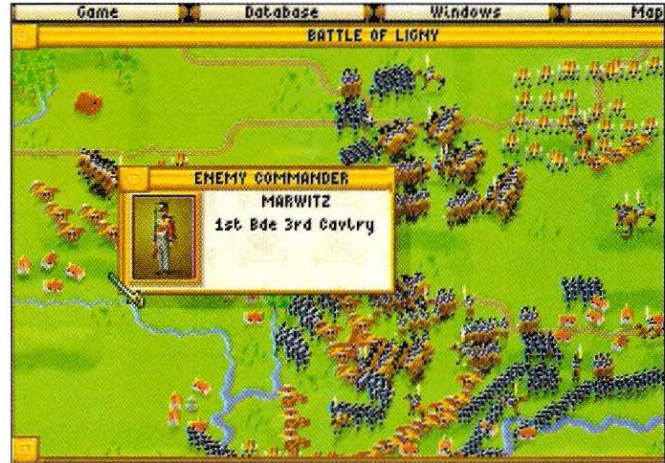

## PREVIEW

Frame ausgeklügelten Point-<br>Elick-Programm, für<br>das man wahrscheinlich Jahre s scheint, als wurde in dem ausgeklügelten Pointand-Ciick-Programm, für braucht, um es zu beherrschen, nicht ein einziger Aspekt übersehen. Wie im wirklichen Leben auch, haben Sie Ihr Schicksal selbst in der Hand, wenn Sie Ihre ''Transaktionen" mit Geld, Wertpapieren, Effekten und Aktien tätigen. Die weltweiten Marktschwankungen, die aktuellen Zinssätze sowie die Habgier und das Glück anderer Broker bleiben allerdings auch hier unberechenbar. Geschick, Manipulation und ein paar schmutzige Tricks sind nötig, um das eigene Imperium aufzubauen.

#### Lern- oder **Strategiespiel?**

Als Spieler können Sie während der großen Depression von 1 929 oder in der heutigen Börsenweit agieren. Auf

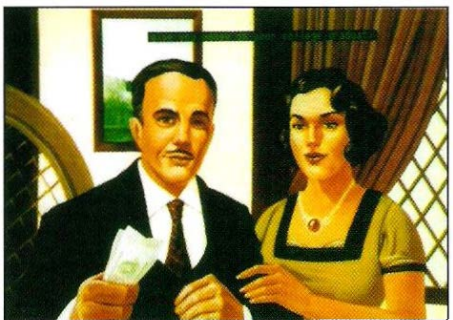

Marktschwankungen bleiben für ieden Makler unberechenbar. Zahlreiche Diagramme erleich· tern aber die Übersicht.

Bildschirmen sehen Sie die aktuellen Börsenwerte sowie die Schwankungen des US-Dollars, und über ein eigenes Computerterminal lassen sich weitere Informationen zum Markt abrufen. Zu Beginn ist Wallstreet Manager weniger ein reines Strategiespiel als vielmehr ein Lernspiel. Zwar hängt alles von Ihren Entscheidungen ab, und in den ersten Monaten werden Sie eine Vielzahl von Fehlern begehen, aber dank der On-

#### Wallstreet Monoger

# **Im Meer** der Geldhaie

Dieses von der Börse inspirierte Programm wurde mit tatkräftiger Unterstützung eines Wallstreet-Börsenmaklers geschrieben, was man vom ersten Moment an auch merkt.

Line-Hilfe und einer Auswahl an Experten, die Sie einstellen und manchmal auch wieder entlassen, steht Ihre Karriere auf einer recht soliden Grundlage.

#### Daheim auf den Spotmärkten

Sie haben die Möglichkeit, Personal einzustellen: Sekretä-

rinnen halten den Bürobetrieb am Laufen. Je größer Ihre Sachkenntnis wird, um so mehr Sektretärinnen müssen Sie engagieren - wenn Sie einen eigenen Buchhalter und Rechtsanwalt haben, wollen die

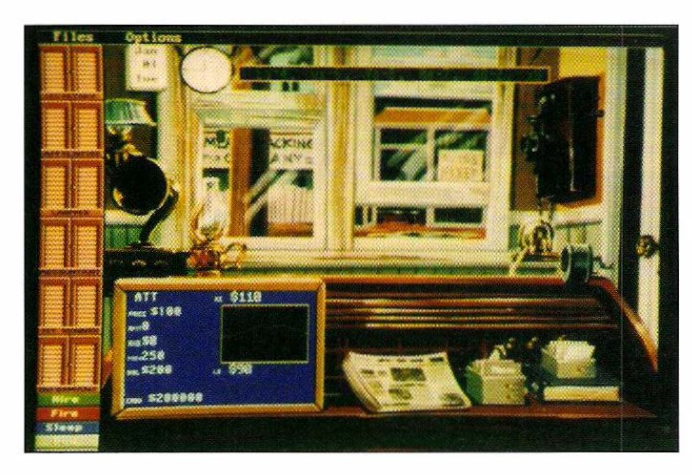

natürlich auch Geld sehen. Das Führen der Bücher, um die Angestellten bezahlen zu können, und das gleichzeitige Streben nach Profit an der Börse ist zu Beginn recht trickreich. Aus diesem Grund können Sie zu Spielbeginn die einfache Entscheidung treffen,

> ob Sie gleich von Anfang an so viele Experten engagieren wollen wie möglich oder Ihr Geschäft in kleinen Schritten aufbauen möchten. Nachdem Sie die erste Sekretärin und einen Büroboten für die lästigen Aufgaben eingestellt haben, können Sie die ersten Schritte in der Weit der Börse wagen. Mit Hilfe Ihres Terminals bewerten Sie die Preise der wichtigsten Waren: Gold, Öl, Wertpapiere,

Chips - zu jeder Ware stehen Statistiken zur Verfügung, die Sie sowohl in grafischer als auch in nummerischer Form über den aktuellen Stand der Ware informieren.

I

#### Facettenreiches **Strategiespiel**

Wallstreet Manager beinhaltet noch so viele Facetten, die hier nicht erwähnt wurden, da man ein ganzes Buch damit füllen könnte. Das Spiel erweist sich als intuitiv und wohl durchdacht. Bewährte Strategen, aber auch Spieler, die bisher noch kein Interesse an diesem Genre hatten, werden ihre Freude an Wallstreet Manager haben.

Paul Rigby  $\blacksquare$ 

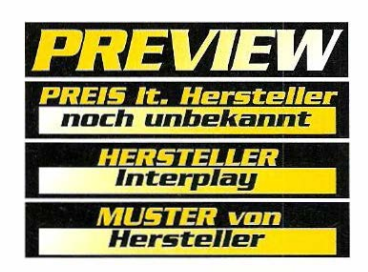

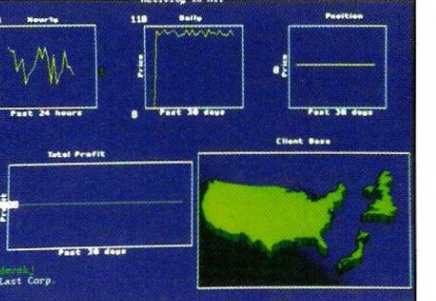

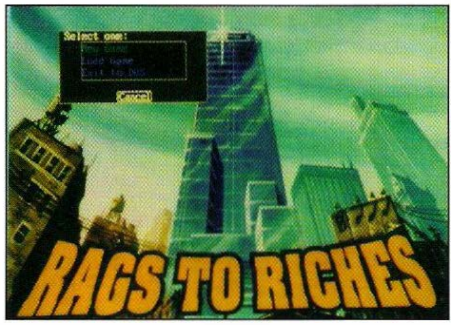
*EGROSS* 109

#### Betrayal at Krondor

# Hoffnungsvoll

Raymond E. Feist wurde nach Erscheinen seiner "Riftwar Saga" als der neue Tolkien gepriesen. Der daraus bekannte Planet '' Midkemia'' liefert auch den Hintergrund zu diesem vielversprechendem Rollenspiel, aber wie man von ''Lord of the Rings" weiß, scheitern Umsetzungen hervorragender Fantasy-Literatur des öfteren an der Übermacht ihrer Vorbilder.

Svöllig eigenständiges<br>Abenteuer, dessen Inhalt<br>wahrscheinlich nie in einer anetroyal at Krondor ist ein völlig eigenständiges Abenteuer, dessen Inhalt deren Form veröffentlicht wird. Die Zeit nach dem Krieg mit den Tsurani war relativ friedlich im "Kingdom of the lsles", bis die Moredhel {Dunkel Elfen) versuchten ihren alten Herrschern, den Valheru (Dragon Lords), wieder ihren angestammten Platz zu verschaffen. Doch die Schlacht um Sethanon wurde von ihnen verloren, Menschen, Elfen und Zwerge konnten erleichtert aufatmen. Locklear war damals noch Squire am Hof von Krondor, mittlerweile gehört er aber schon zu den engsten Vertrauten des Prinzen Arutha und gehört damit zu den Houptfi-

guren. Feist-Fans wissen, daß er in "Prince of the Blood", heimtückisch gemeuchelt wird, einem Abenteuer, das erst knapp 20 Jahre später spielt. Diese noch unbekannte und rätselhafte Kampagne für den PC liegt also zumindest chronologisch gesehen dazwischen. Midkemia bietet optimale Voraussetzungen für jedes Rollenspiel: Unterschiedlichste Kulturen (europäisches Mittelalter vermischt mit orientalischem aus dem südlichen Reich "Great Kesh" und fernöstliche Elemente durch die Tsuroni) treffen auf relativ engem Raum aufeinander, dazu kommen alle erdenklichen Fantasy-Wesen sowie verschiedene Unterarten der Magie {es wird unterschieden in klerikaler

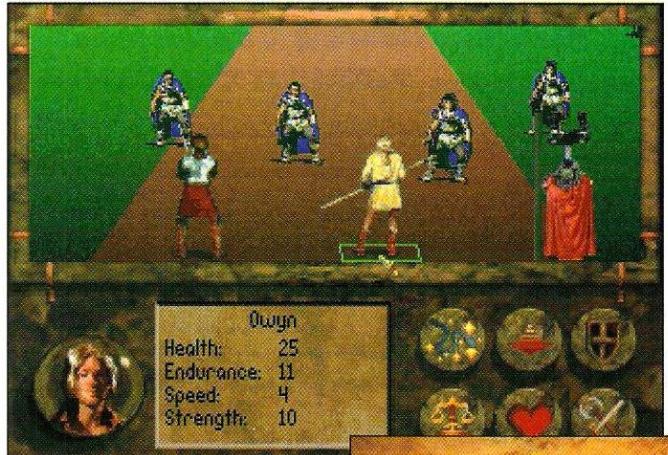

Magie, höherer und niederer Zauberei). Außerdem bleiben endlose andere Möglichkeiten offen, das gesamte Universum kann über "Rifts" {eine Art Teleporter) überbrückt werden, Reisen durch den Weltraum stellen zumindest auf dem Rücken eines größeren Drachen kein unüberwindbores Hindernis dar.

#### **Digitalisierte** Fantasien

Programmtechnisch gesehen wurde nicht nur im Bereich der Grafik hervorragendes geleistet. Digitalisierte Charakter bewegen sich nicht nur in Zwischensequenzen, sondern auch fließend im Kompfmodus, der rein strategisch gesehen etwas Ultima V ähnelt. Die sehr detaillierte Heldenbeschreibung überzeugt jedoch bald, daß die hierfür verwendeten Regeln weit aus komplexer sind. Zahlreiche Fertigkeiten spielen in ziemlich jeder Lebenslage eine nicht zu unterschätzende Rolle. Wanderungen in Midkemia werden je nach Wahl entweder aus der 3D-Ansicht gezeigt oder ober man schaltet in die Automapping-Funktion, in der man sich etwas schneller fortbewegen kann. Um die Spielbarkeil noch weiter zu erhöhen, kann man einen Weg

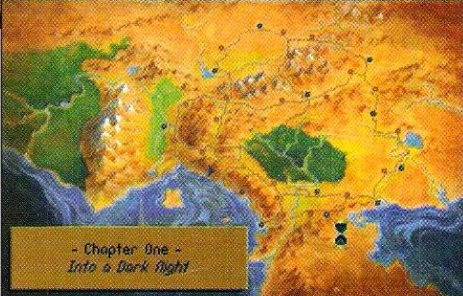

onklicken, dem dann ohne weiteren Befehl gefolgt wird. Die Karte läßt sich schließlich noch zoomen, dreht sich bei Richtungsänderungen um den Spieler und scrollt ständig mit, so daß man immer nach "oben" läuft. Über den Kompaß ist die Steuerung das reinste Kinderspiel. ln den Städten wurde auf diese feine Ausarbeitung verzichtet, über einfaches Anwählen mit der Maus besucht man die verschiedenen Händler und sonstige Lokalitäten.

Noch diesem kleinen Vorgeschmock bleibt nur die hoffentlich nicht so Ionge Wartezeit.

Alexander Geltenpoth  $\blacksquare$ 

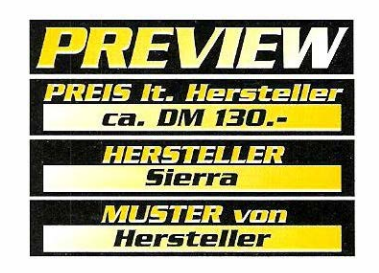

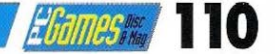

### PREVIEW

#### Pirotesl Gold

# Land in §icht

Freibeuter, ahoi! Fünf Jahre nach der Veröffentlichung von Pirates! wurde dieses Kultspiel den Fähigkeiten der modernen PCs angepaßt und sticht nun unter der Bezeich· nung Pirates! Gold erneut in See.

Mischung aus Strateg<br>Action und Wirtschaf<br>mulation entführt den angeiese süchtig machende Mischung aus Strategie, Action und Wirtschaftssihenden Seeräuber in die Zeit zwischen 1 560 und 1 680, als

dringend angebracht. Diese drei Bereiche sind gleichzeitig die auffälligsten Unterschiede gegenüber der Ur-Version, da sich vom Spielprinzip her nicht sehr viel geändert hat.

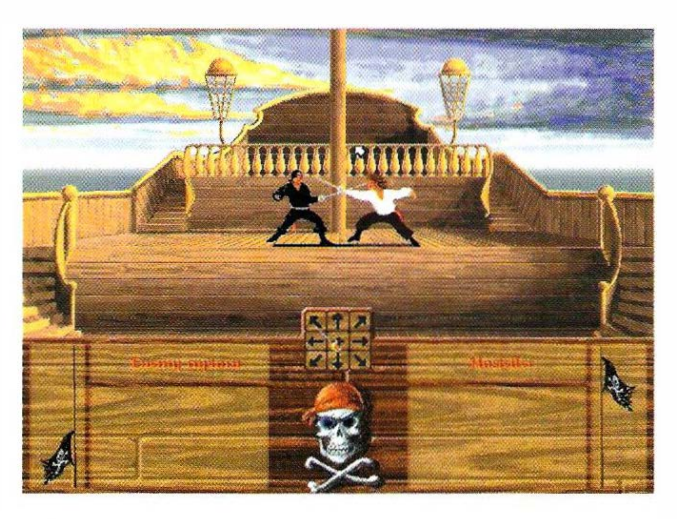

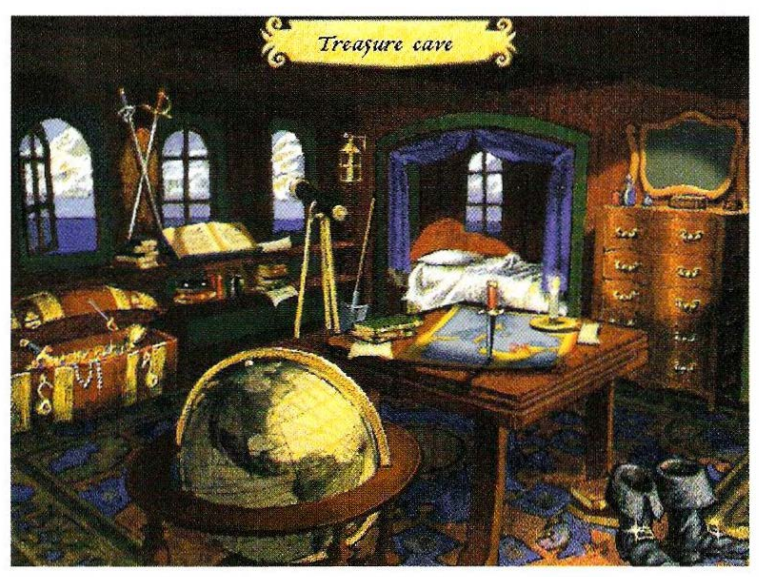

auf den Weltmeeren keine lnsei vor diesen blutrünstigen und goldgierigen Banditen mehr sicher war. Pirates! führte monatelang die Bestsellerlisten an, weil es sehr einfach zu erlernen, angenehm zu bedienen und äußerst komplex war. Stets gab es etwas Neues zu entdecken, so daß der Spielspaß so schnell kein Ende nahm. Sowohl auf den klassischen Heimcomputern als auch auf DOS-Rechnern mit CGA- bzw. EGA-Grafikkarte wurden nächtelange Duelle ausgetragen. Inzwischen haben hochauflösende VGA-Grafik, Soundkarten und Maus in die PC-Welt Einzug gehalten, eine Verjüngungskur schien also

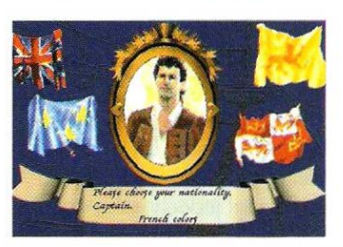

#### Leinen los!

Es geht darum, als Pirat in der karibischen See Karriere zu machen. Wie Sie das anstellen, bleibt Ihnen überlassen. Sie können Städte überfallen, Handelsschiffe entern, sich mit den Gouverneuren der Küstenstädte arrangieren oder sich auf Schatzsuche begeben. Zunächst müssen Sie Ihr Heimatland auswählen sowie die

#### Der Klassiker im neuen Gewand.

Epoche, in der Sie Ihr Unwesen treiben wollen. Weiterhin haben Sie die Wahl zwischen verschiedenen Fähigkeiten wie Fechten, Navigation oder medizinische Kenntnisse. Wer auf den Spuren Klaus Störtebekers wandeln möchte, sollte sich möglichst im Umgang mit Säbel und Degen auskennen oder besonders gut mit Kanonen umgehen kön-

nen. ln den Metropolen der Südsee können Sie sich in Tavernen nach interessanten Neuigkeiten umhören, Mannschaften anheuern oder die Beute an Ihre Besatzung verteilen, bevor diese mit einer Meuterei drohen. Handel mit den ortsansässigen Geschäftsleuten ist ebenso möglich - im Laufe der Zeit kann sich so ein schönes Vermögen anhäufen.

#### ${\bf S}$ pektakuläre Grafiken

Besonderer Wert wurde seitens der Programmierer auf die hochauflösenden Zwischenbilder gelegt, die sich dem Betrachter in jeder Phase des

Spiels präsentieren. Mit Animationen wurde allerdings gespart - außer einigen Fechteinlagen mit feindlich gesinnten Kapitänen wird Ihnen ansonsten nicht viel geboten. Untermalt wird das Geschehen von mittelalterlichen Lautenklängen, die den Spieler auf diese ereignisreiche Zeit einstimmen sollen. Diese Unmengen an Grafik und Sound fordern natürlich einiges an Festplattenkapazität, so daß potentielle Käufer schon einmal etwa 20 MB für dieses Spiel reservieren sollten, wenn sie demnächst ihr Boot durch unsichere Gewässer manövrieren möchten. Die Bedienung läuft dabei vollständig über die Maus, mit der Sie aus den zahlreichen Menüs auswählen. ln einem ausführlichen Test wird sich dann zeigen, ob die Neuauflage mehr als audiovisuelle Genüsse zu bieten hat und auch langfristig - wie der Vorgänger - für Wochen und Monate vor den Monitor

Petra Maueröder •

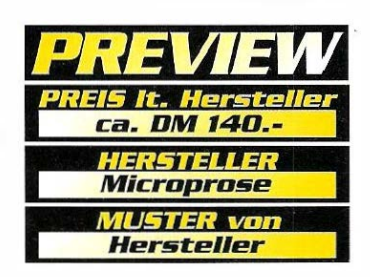

bannt.

#### PREVIEW **Structure Community Community** 112

#### War in the Gulf

## Schreckensvision

Mit ''War ln The Gulf'' präsentiert Empire den lang erwarteten Nachfolger zu ''Pacific lslands". Dabei handelt es sich aber nicht um eine historisch untermauerte Panzersimulation, sondern eher um eine schreckliche Zukunftsvision, die sich im Jahre 1 995 abspielt.

n exakt zwölf Jahren unter-<br>Inehmen raffgierige Wüster<br>Bewohner einen zweiten Ve nehmen raffgierige Wüstenbewohner einen zweiten Ver-

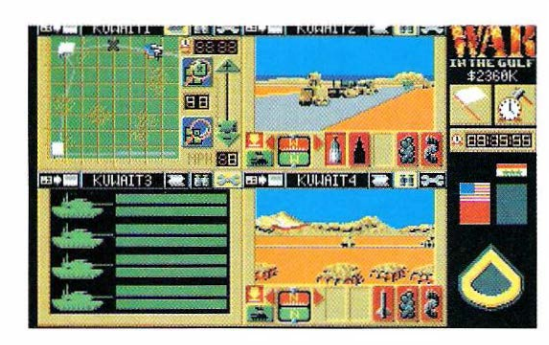

#### Twilight 2000

such, um das unlängst verlorene Kuwait noch einmal Zurückzugewinnen. Mit mehreren Divisionen nehmen

sie die riesigen Ölfelder im Norden des kleinen Scheichtums in Beschlag, überwältigen den blitzschnell gebildeten Widerstand und reißen sich anschließend die beiden Inseln Failala und Bubiyan unter den Nagel. Damit diese wenig glaubhafte Utopie trotzdem ein gutes Ende nimmt, erklärt sich ein ausgezeichnetes Söldnerheer namens "Team Kuwait" bereit, dem grausamen Treiben Einhalt zu gebieten. Um die ganze Sache ein wenig abzurunden, handelt es sich bei diesen käuflichen Soldaten natürlich um Veteranen aus der "Operation Desert Storm". Der Spieler ist in der Lage, vier Gruppen mit jeweils vier ge-

panzerten Fahrzeugen gleichzeitig in den Krieg zu schicken, wobei Kennern sofort der M1A1 - Panzer ins Auge fallen wird. Derart ausgerüstet, müssen zunächst die beiden Inseln befreit werden, um den Grundstein für eine erfolgreiche Mission zu legen. Grafisch läßt die Vorabversion keine Wünsche offen, allerdings bewegt sich "War ln The Gulf" hart am moralischen Abgrund, wenn nicht gar einen Schritt darüber hinaus.

Oliver Menne

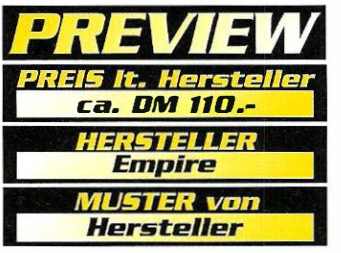

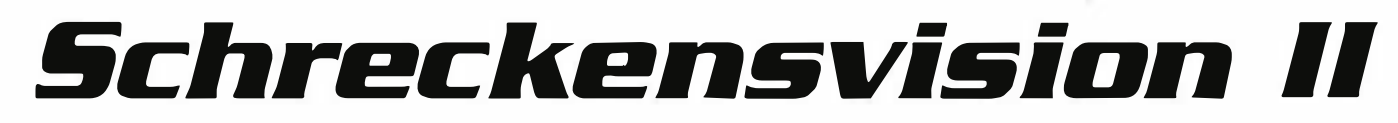

Der driHe Weltkrieg wird von vielen mit dem Untergang der Menschheit gleichgesetzt. "Twilight 2000" beweist genau das Gegenteil. Nach den atomaren Angriffen wird der Krieg mit konventionellen Waffen weitergeführt.

**WE** Jahr 1995. Scho<br>hens ist Krakau, denn der r schreiben das Jahr 1995. Schauplatz des Geschegrauenhafte Krieg hat sich bin-

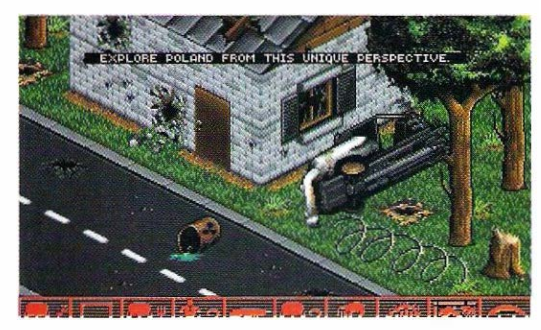

nen kurzer Zeit einzig und allein auf Polen konzentriert. Ost- und Westmächte prallen hier erbarmungslos aufeinander und mittendrin befindet

sich ein bunt zusammengewürfelter Haufen, der um das blanke Überleben kämpft. Um die ohnehin schon brenzlige Lage noch ein wenig zu forcieren, hat sich diese unscheinbare Gruppe außerdem gegen Baron Czarny und

seine schwarze Legion zu verteidigen. Dieser überzeugte Aristokrat möchte die Gunst der Stunde ergreifen und sein geliebtes Heimatland als Alleinherrscher regieren...

"Twilight 2000" entwickelt sich zu einer interessanten Mischung aus Panzersimulation und Rollenspiel. Als fleißiger Held kann man über 60 Fähigkeiten trainieren, eine von insgesamt 30 Nationalitäten annehmen und auf ein schier unerschöpfliches Repertoire an Waffen und Fahrzeugen zurückgreifen. längere

Strecken werden hinter dem Steuer eines Panzers zurückgelegt, wobei man sich schon einmal auf heiße Verfolgungsjagden einstellen kann. Stadtbesuche verlaufen hingegen im bekannten Adventurestil und werden deshalb per pedes erledigt. Die Vorabversion konnte vor allem durch ihre schnellen Polygongrafiken überzeugen, so daß man auf "Twilight 2000" durchaus gespannt sein darf.

Oliver Menne

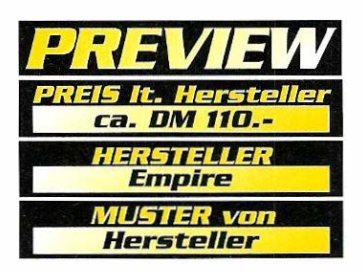

## **VORSCHAU**

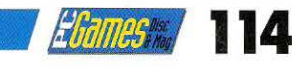

#### **Syndicate**

Einen ersten Eindruck vom neuen Strategiespiel des Populous-Teams Bullfrog konnten Sie schon durch unsere Coverdisk gewinnen. Ein umfassendes Review untersucht in der nächsten Ausgabe alle Stärken und Schwächen des sehr actionbetonten Spiels.

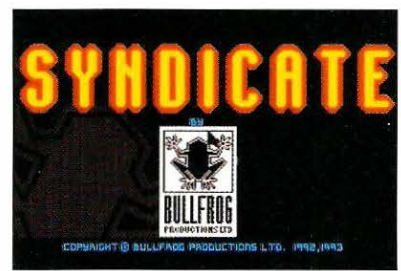

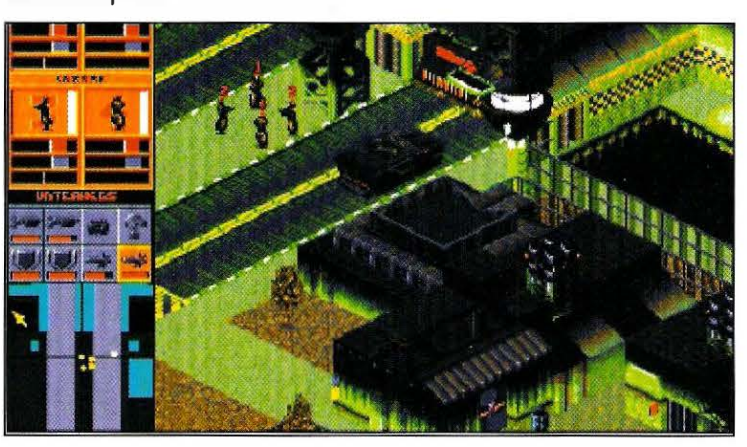

#### **Prince of Persia 2**

Vor Jahren schon war der Vorgänger ein absoluter Renner, zumal Prince of Persia trotz kaum vorhandener Hardwareanforderungen jede Menge an Spielspaß bot. Was der Nachfolger bietet und wie es zu seiner Ent-

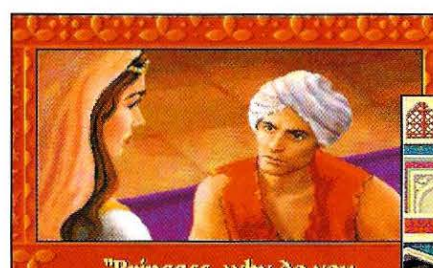

"Princess, why do you look at me so strangely?' stehung kam finden Sie im PoP-Special der nächsten Ausgabe.

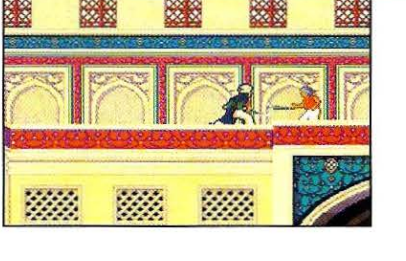

Die nächste **PC Games** erscheint am 14. Juli im Zeitschriftenhandel!

#### **Coverdisk**

Einen absoluten Knüller haben wir für Sie an Land gezogen: Auf der nächsten Coverdisk finden Sie einen voll spielbaren Tisch der langerwarteten Flippersimulation Pinball Dreams mit stundenlanger Spaßgarantie, Das sollten Sie nicht verpassen...!

#### Impressum

Verlagsanschrift<br>Computer Verlag GmbH & Co. KG<br>Innere Cramer-Klett-Straße 6<br>8500 Nürnberg 1<br>Telefon 09 11 / 53 25-0

Redaktionsanschrift<br>- CT Verlag Redaktion "PC Games"<br>- Isarstraße 32<br>- 8500 Nürnberg 60

Chefredakteur<br>Christian Geltenpoth

Leitender Redakteur<br>(verantwortlich für redaktionellen Inhalt und Anzeigenteil)<br>Christian Müller

Redakteur PR<br>Thorsten Szameitat

Redaktionsberatung<br>Arthur Kreklau

Korrektur und Bildredaktion<br>Michael Erlwein

Redaktion England<br>Timothy Wilkins

Freie Mitarbeiter<br>
Thomas Borowskis, Thomas Brenner,<br>
Peter Freunscht, Lars Geiger, Alexander<br>
Geltenpoth, Hans Ippisch, Wilfried Lindo,<br>
Petra Maueröder, Oliver Menne,<br>
Paul Rigby, Rainer Rosshirt,<br>
Albert Warnecke,

Layout:<br>Hansgeorg Hafner, Simon Schmid,<br>Michael Schraut, Dieter Steinhauer

Grafisches Konzept<br>Christian Müller, Dieter Steinhauer

Geschäftsführer<br>Adolf Silbermann

Vertrieb<br>Gong Verlag GmbH

Vertriebsleiter<br>Roland Bollendorf

Werbung<br>Stefanie Geltenpoth

Anzeigenkontakt<br>VECTOR Medienmarketing GmbH<br>VECTOR Medienmarketing GmbH<br>Falkstraße 45-47<br>Telefon 02 03 - 3 05 11 11<br>Fax 02 03 - 3 05 11 34

**Druck Cooper Clegg Ltd.**<br>Tewkesbury England

#### **Abonnement**

PC Games kostet im Jahres-Abonnement<br>DM 79,-. Ein Abonnement gilt mindestens<br>für ein Jahr.

# ror en rom.<br>Mit der Einsendung von Manuskripten<br>Jeder Art gibt der Verfasser die Zustim<br>mung zum Abdruck in den von der<br>Verluggsruppe herunsgegebenen<br>Publikationen. Eine Gewähr für die<br>Richtigkeit der Veröffentlichung kann

heberrecht Text<br>Alle in PC Gomes veröffentlichten Beiträge<br>sind urheberrechtlich geschützt. Jegliche<br>Reproduktion oder Nutzung bedart der<br>vorherigen, schriftlichen Genehmigung<br>des Verlages.

des verlog<br>
helereth Coverdisk<br>
Alle out der PC Games Coverdisk ver<br>
öffentlichten Programme sind urheb-<br>
rechtlich geschätzt. Kopieren oder<br>
gewebliche Nutzung bedarf der<br>
vorherigen, schriftlichen Geneh-<br>
vorherigen, sch ng des Verlages. Der<br>bernimmt keinerlei<br>ung für evtl. auftrete<br>un oder Schäden. Für alt der Progra sind die Au verantwortlich.

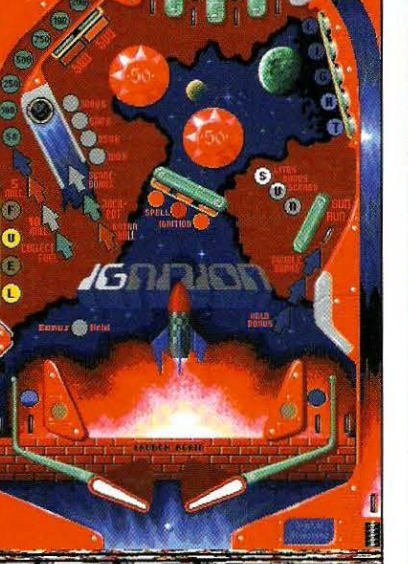

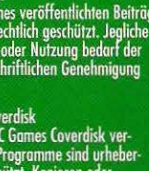